# UNIVERSITE DE MONTREAL

# ADAPTATION DE MAILLAGE POUR LA SIMULATION NUMERIQUE DU TOURBILLON MARGINAL SUR UNE AILE TRIDIMENSIONNELLE

### ERIC JOUBARNE

# DEPARTEMENT DE MATHEMATIQUES ET GENIE INDUSTRIEL ECOLE POLYTECHNIQUE DE MONTREAL

# MEMOIRE PRESENTE EN VUE DE L'OBTENTION DU DIPLOME DE MAITRISE ES SCIENCES APPLIQUEES (MATHEMATIQUES APPLIQUEES) AVRIL 2008

© Eric Joubarne, 2008.

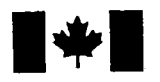

**1 17 Islaming Library and Archives Canada** 

Published Heritage Branch

395 Wellington Street Ottawa ON K1A0N4 Canada

### Bibliotheque et Archives Canada

Direction du Patrimoine de l'édition

395, rue Wellington Ottawa ON K1A 0N4 Canada

> Your file Votre référence ISBN: 978-0-494-41564-1 Our file Notre référence ISBN: 978-0-494-41564-1

# NOTICE:

The author has granted a nonexclusive license allowing Library and Archives Canada to reproduce, publish, archive, preserve, conserve, communicate to the public by telecommunication or on the Internet, loan, distribute and sell theses worldwide, for commercial or noncommercial purposes, in microform, paper, electronic and/or any other formats.

The author retains copyright ownership and moral rights in this thesis. Neither the thesis nor substantial extracts from it may be printed or otherwise reproduced without the author's permission.

# AVIS:

L'auteur a accordé une licence non exclusive permettant à la Bibliothèque et Archives Canada de reproduire, publier, archiver, sauvegarder, conserver, transmettre au public par télécommunication ou par l'Internet, prêter, distribuer et vendre des thèses partout dans le monde, à des fins commerciales ou autres, sur support microforme, papier, électronique et/ou autres formats.

L'auteur conserve la propriété du droit d'auteur et des droits moraux qui protège cette thèse. Ni la these ni des extraits substantiels de celle-ci ne doivent être imprimés ou autrement reproduits sans son autorisation.

In compliance with the Canadian Privacy Act some supporting forms may have been removed from this thesis.

While these forms may be included in the document page count, their removal does not represent any loss of content from the thesis.

Conformément à la loi canadienne sur la protection de la vie privée, quelques formulaires secondaires ont été enlevés de cette thèse.

Bien que ces formulaires aient inclus dans la pagination, il n'y aura aucun contenu manquant.

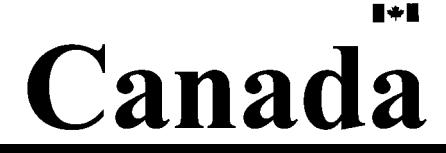

### UNIVERSITE DE MONTREAL

### ECOLE POLYTECHNIQUE DE MONTREAL

Ce mémoire intitulé :

# ADAPTATION DE MAILLAGE POUR LA SIMULATION NUMERIQUE DU TOURBILLON MARGINAL SUR UNE AILE TRIDIMENSIONNELLE

### presente par : JOUBARNE Eric

en vue de l'obtention du diplôme de : Maîtrise ès sciences appliquées a ete dument accepte par le jury d'examen constitue de :

M. CAMARERO Ricardo, ing., Ph.D., president

M. DUFOUR Steven, Ph.D., membre et directeur de recherche

M. GUIBAULT Francois, ing., Ph.D., membre et codirecteur de recherche

M. AVELLAN Francois. Doct., membre

### REMERCIEMENTS

Ce travail n'aurait pas ete possible sans aide. A Montreal, Steven Dufour m'a d'abord accueilli dans son equipe et je tiens a le remercier pour cela. Yvan Mokwinski m'a beaucoup aide avec Linux et ses applications. De plus, son sujet de recherche etant similaire au mien, j'ai pu echanger avec lui a plusieurs reprises sur des aspects techniques et cela m'a fait beaucoup progresser. J'ai aussi cotoye Alain Fidahoussen et Charles Pestiau, du meme labo, que je tiens a saluer ici pour leur support.

J'ai eu ensuite la chance de travailler avec le professeur Frangois Guibault du laboratoire de maillage et géométrie numérique. Plusieurs personnes de ce labo m'ont supporte. Entre autres, j'ai utilise des programmes developpes par Horea Ipean, Julien Dompierre, Marie-Gabrielle Valet, Jean-Frangois Dube, Olivier Courchesne et Paul Labbe. C'est Jean-Frangois qui m'a introduit a la grappe de calcul Echidna et qui m'a explique le comment du pourquoi. Je ne peux passer sous silence les bons moments que j'ai eu avec Man Wang, Ying Zhang, Anthony Haroutunian, Vincent LeRoy, Xavier Mankovsky, Christophe Tribes et Sergio Galvan.

Je dois encore remercier le professeur Guibault pour m'avoir donne la chance d'effectuer un stage a l'etranger et pour m'avoir invite a participer a deux conferences internationales. J'ai ete choye durant ces deux annees et c'est en grande partie grace au professeur Guibault. Les experiences vecues depassent de beaucoup le simple fait de travailler deux ans pour avoir un diplome. Lors de mon stage en Suisse, j'ai travaille dans un laboratoire d'avant-garde sous la direction du professeur Avellan et du doctorant Olivier Braun. Je remercie sincèrement le Pr. Avellan de m'avoir accepté dans son labo et de m'avoir guide durant les six mois que j'y ai passes. Enfin, j'offre mes amicales salutations aux autres membres du laboratoire : Mohammed Farhat, Pierre Maruzedski, Cecile Munch, Ali Zobeiri, Christophe Nicolet et Alexandre Perrig. Durant ce stage, j'ai également eu la chance d'avoir un souper de Noël sur le lac Léman et de visiter une industrie oeuvrant dans l'hydraulique près de Neuchâtel.

Je ne peux nommer chaque aide regue durant mes etudes, mais en voici quelquesunes dans le desordre. Philippe Ausoni, du laboratoire Suisse, a pris les photos du tunnel de cavitation avec moi. Jean-Yves Billard, de l'Ecole Navale de Brest en France, m'a donné des informations sur les essais réalisés avec le profil elliptique. Micheline Legault, la responsable des echanges etudiants a Montreal, m'a grandement aide a remplir les formulaires pour le stage, meme si j'etais six mois en retard dans les démarches. Luc Lalonde, responsable du réseau du département de génie informatique, m'a propose de m'installer le WI-FI sur Linux apres que je lui ai fait part du vol de mon laptop. Ovidiu Manole et Thi Vu, de General Electric, ont repondu a mes questions sur CFX. Chantal Pic, de la compagnie Invisu, m'a offert une licence gratuite de Vu pour la duree de mon stage en Suisse.

J'espere n'oublier personne. J'ai vecu des experiences exceptionnelles. Ce travail a ete rendu possible grace a chacun, chacune. Merci.

### RESUME

Une procedure d'adaptation de maillage est developpee pour capturer un tourbillon dans un calcul numérique en dynamique des fluides. L'estimateur d'erreur utilisé est une métrique issue du hessien d'une variable scalaire. Afin d'accélérer la convergence du processus adaptatif, un nouveau champ scalaire est introduit: une vorticite transportée. Cette quantité est calculée indépendamment des autres variables par le solveur; elle n'a done pas d'influence sur le resultat du calcul numerique. La somme de la vorticité originale et de la vorticité transportée est utilisée pour calculer le hessien. Cette methode permet de raffiner le maillage dans la region tourbillonnaire sur une plus grande distance en aval du point d'origine du tourbillon et ainsi de mieux le capter. Afin de vérifier la validité de la méthode, un cas test sans surface portante est d'abord etudie. Un tourbillon theorique est modelise dans un domaine tridimensionnel à section carrée. Les résultats obtenus avec des éléments hexaédriques et tétraédriques sont comparés. Par la suite, le cas avec la surface portante est abordé. Les profils de vitesses numériques sont comparés aux profils expérimentaux.

#### ABSTRACT

A mesh adaptation procedure is presented to capture vortices in a numerical calculation. The error estimator of the adaptation scheme is based on the Hessian of a scalar field. To make convergence faster toward the analytic solution, a new scalar field is introduced : a transported vorticity. This field is computed as a separate equation in the solver, therefore having no influence on the flow computation. The sum of the original vorticity and the transported vorticity is used to calculate the Hessian. This method allows a better vortex capture farther downstream in the axial direction. To assess the quality of the proposed methodology, a simple test case without any lifting foil is first studied. An analytic vortex is set at the inlet of a rectangular cross-section tunnel and expands downstream. Results obtained with hexahedral elements are compared to results obtained with tetrahedral elements. In a second test case, the analytic vortex is replaced by a hydrofoil from which a tip vortex is created. Numerical velocity profiles are compared with experimental results.

# **TABLE DES MATIERES**

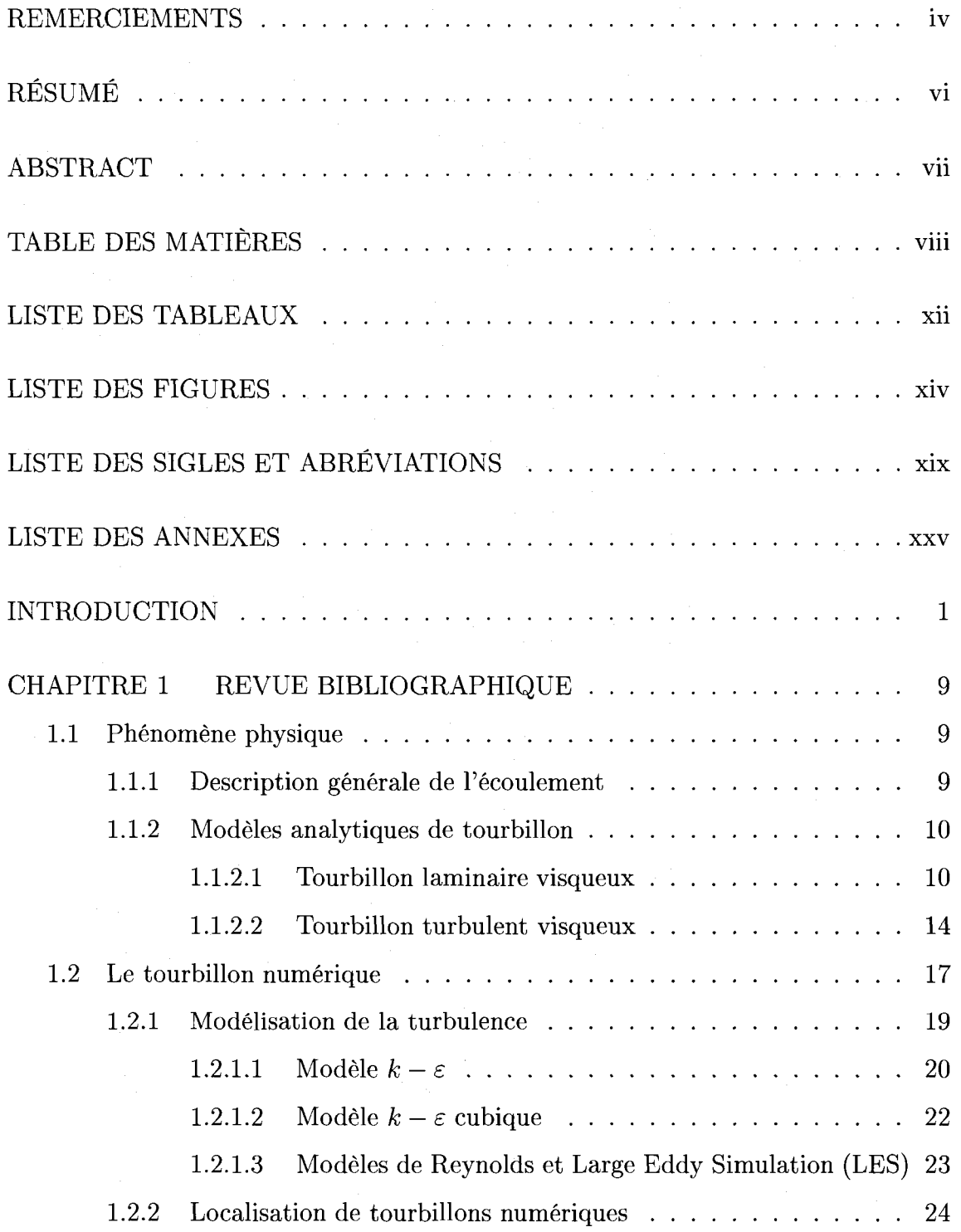

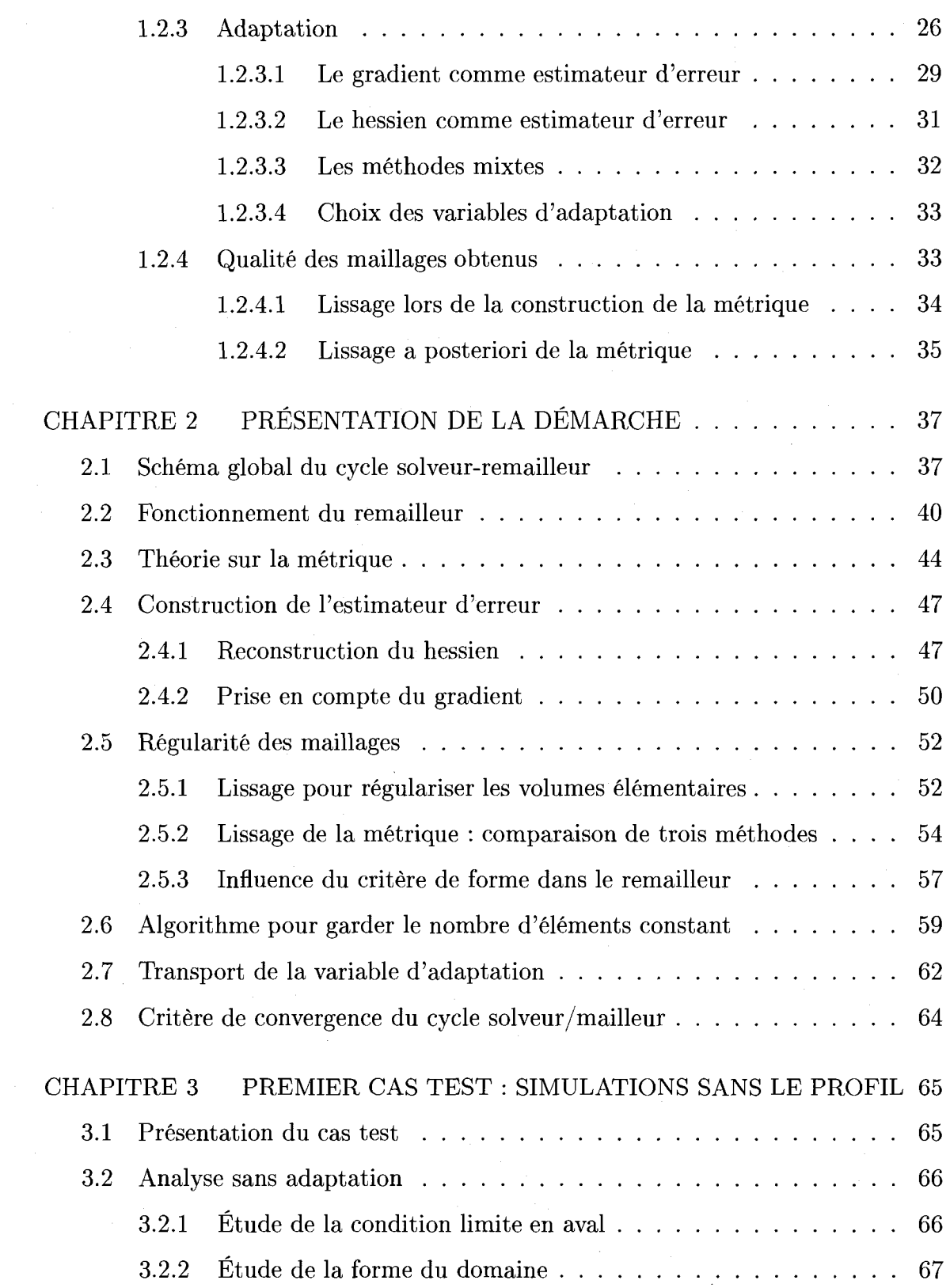

**ix** 

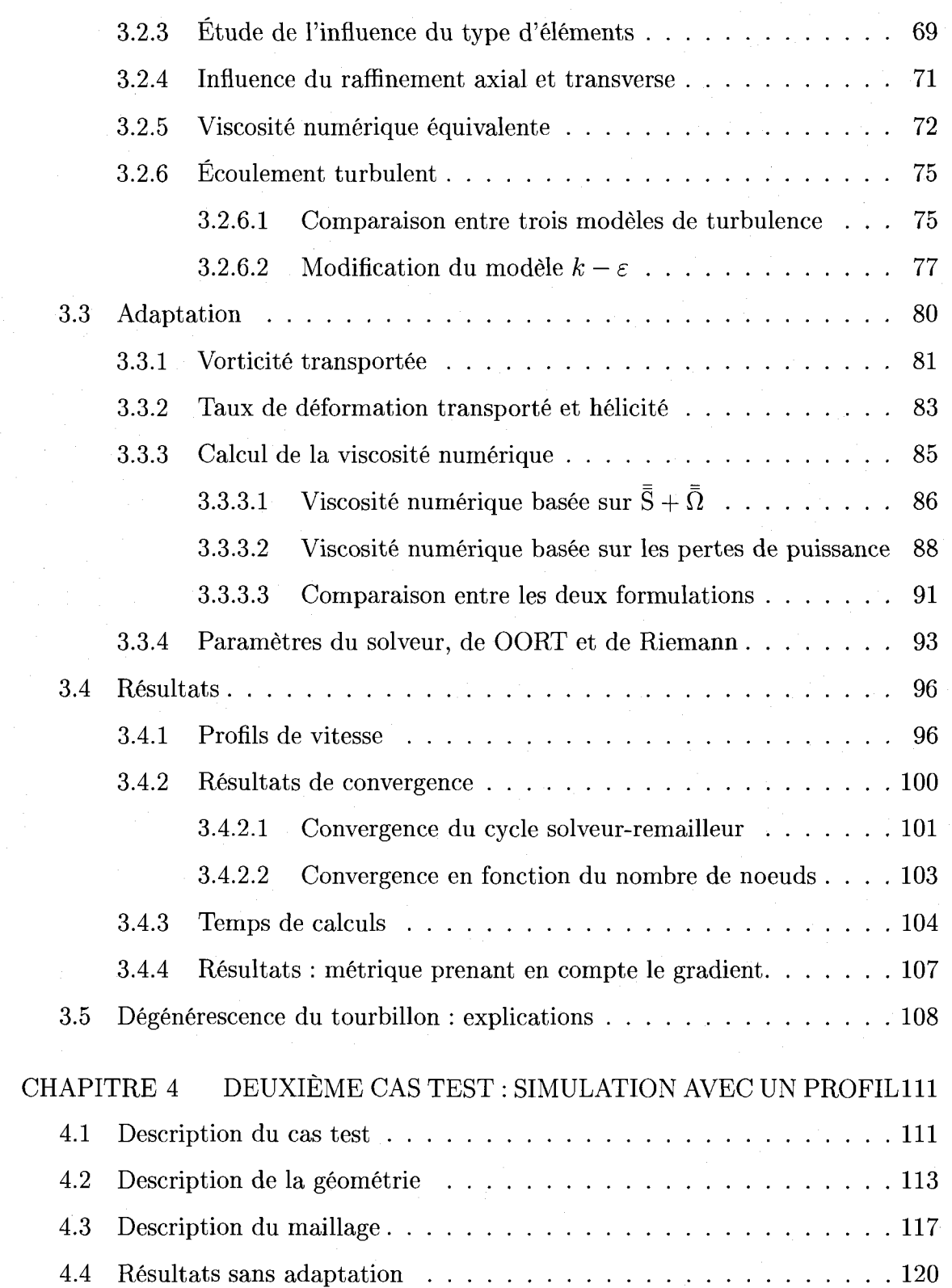

**X** 

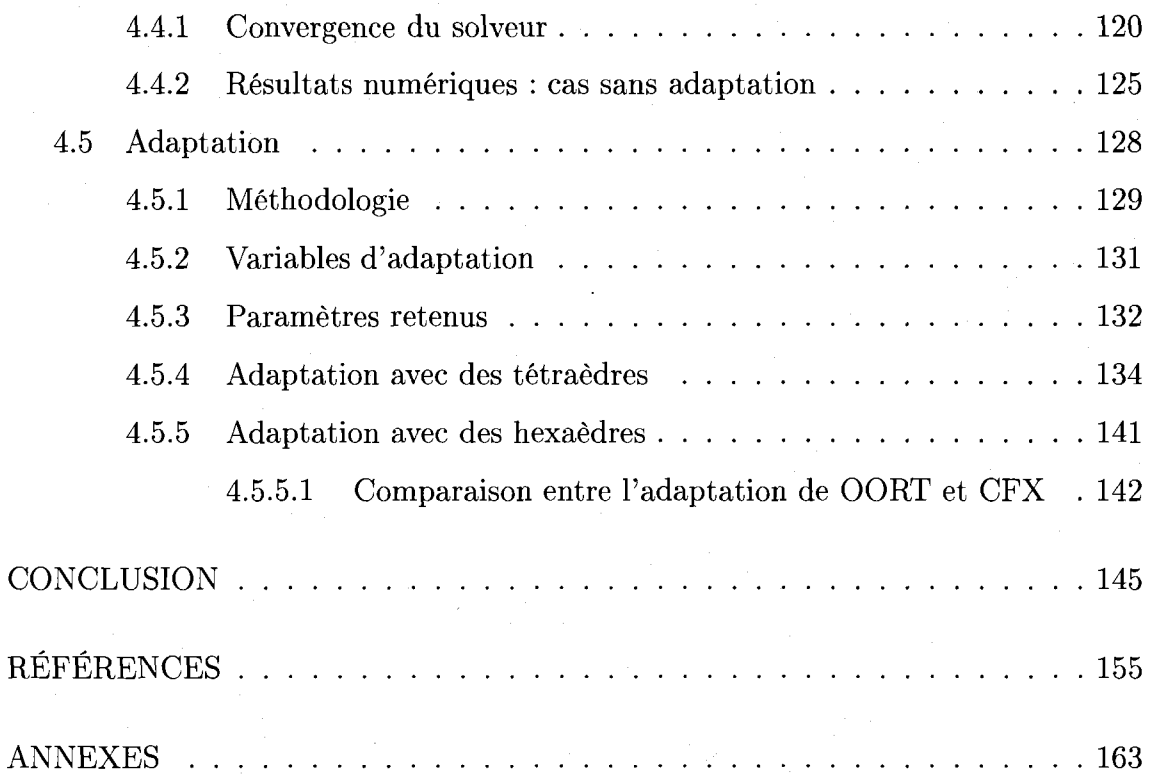

## **LISTE DES TABLEAUX**

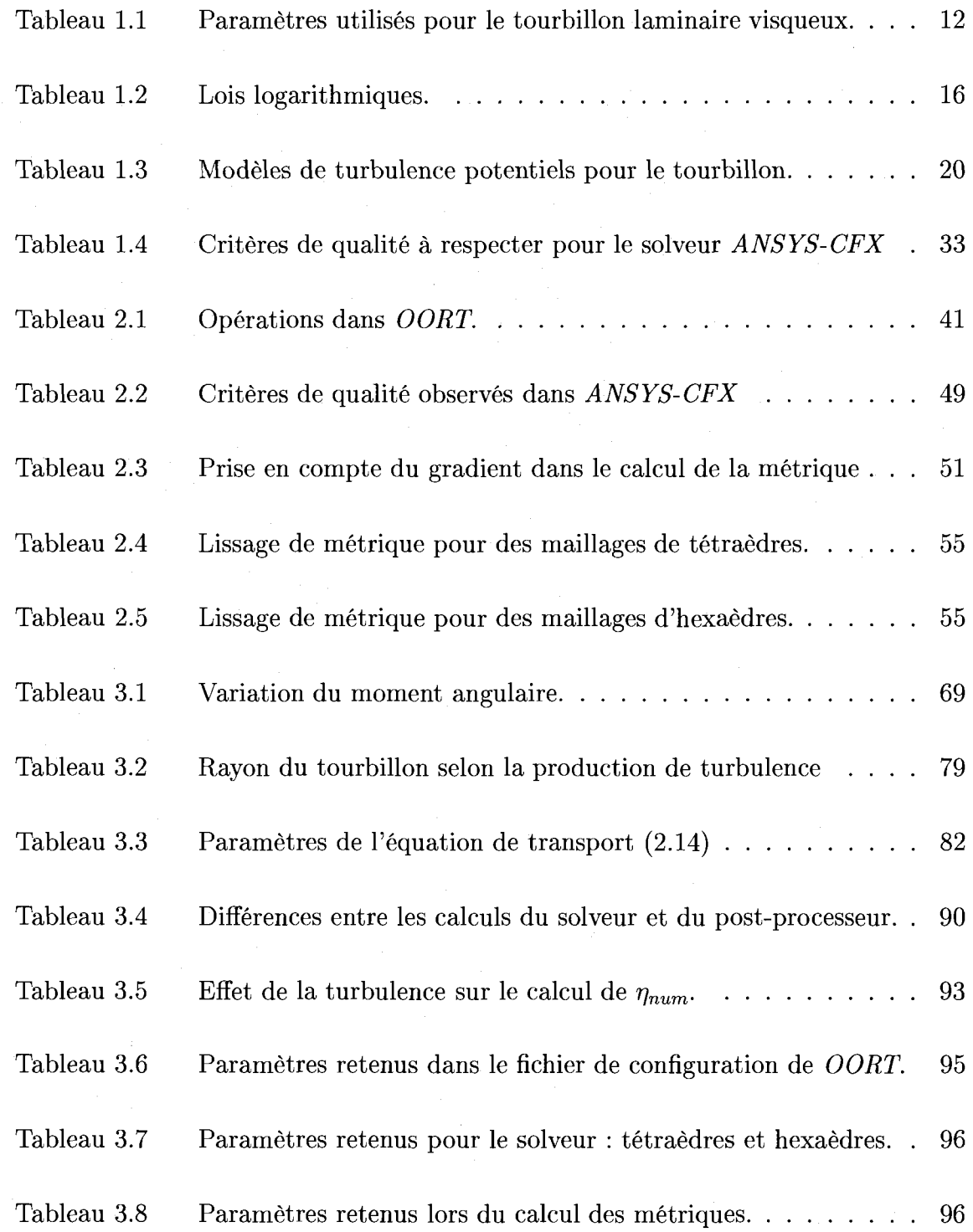

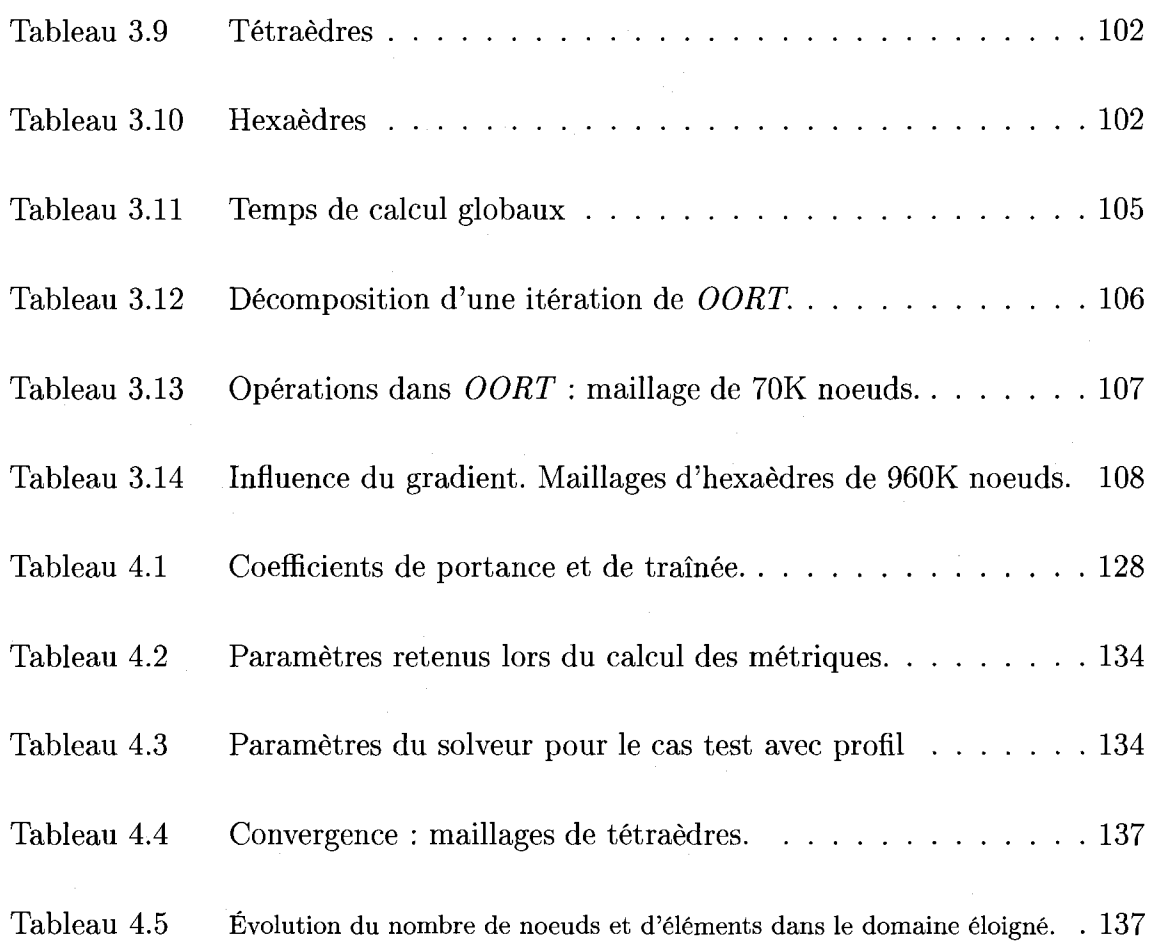

# **LISTE DES FIGURES**

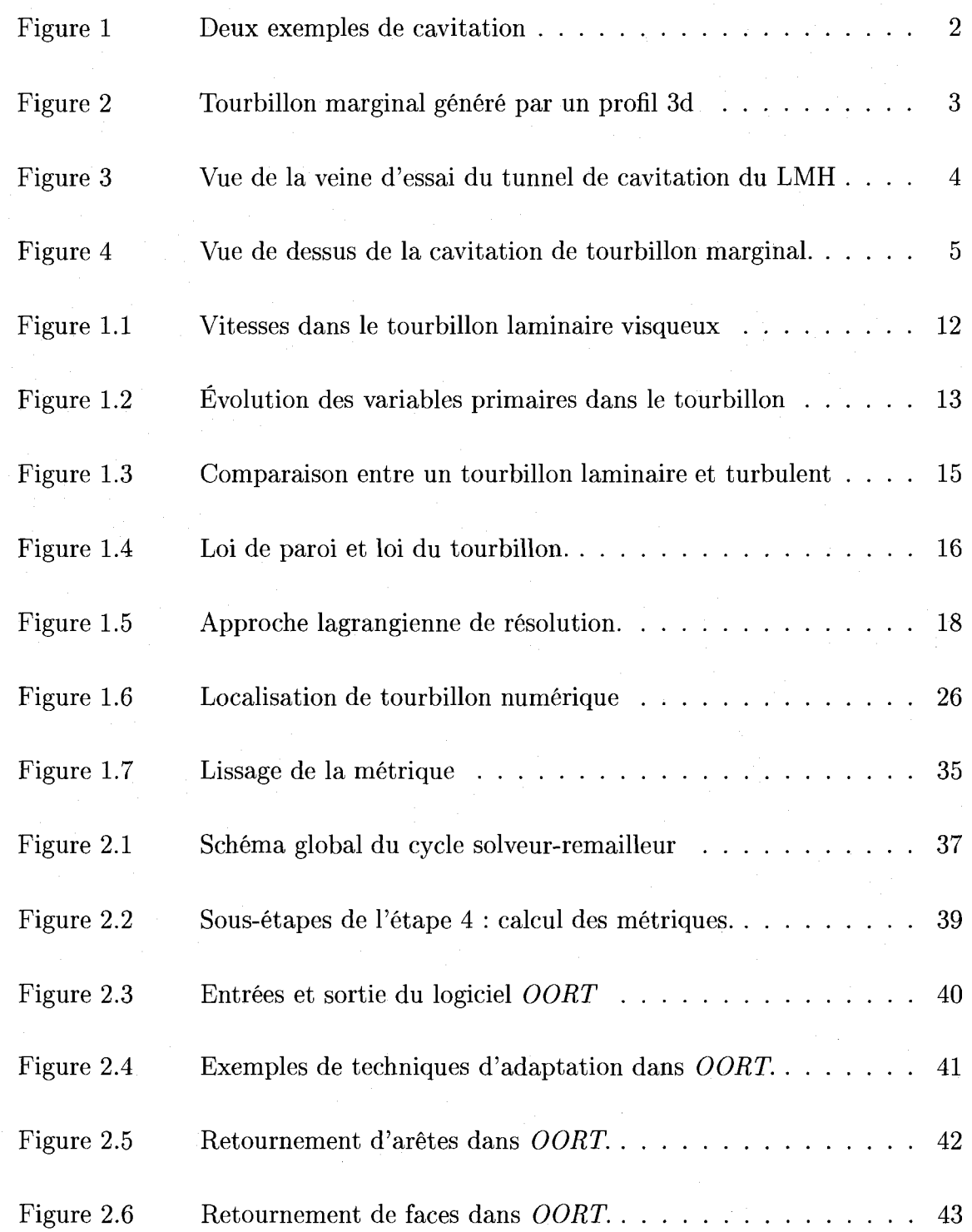

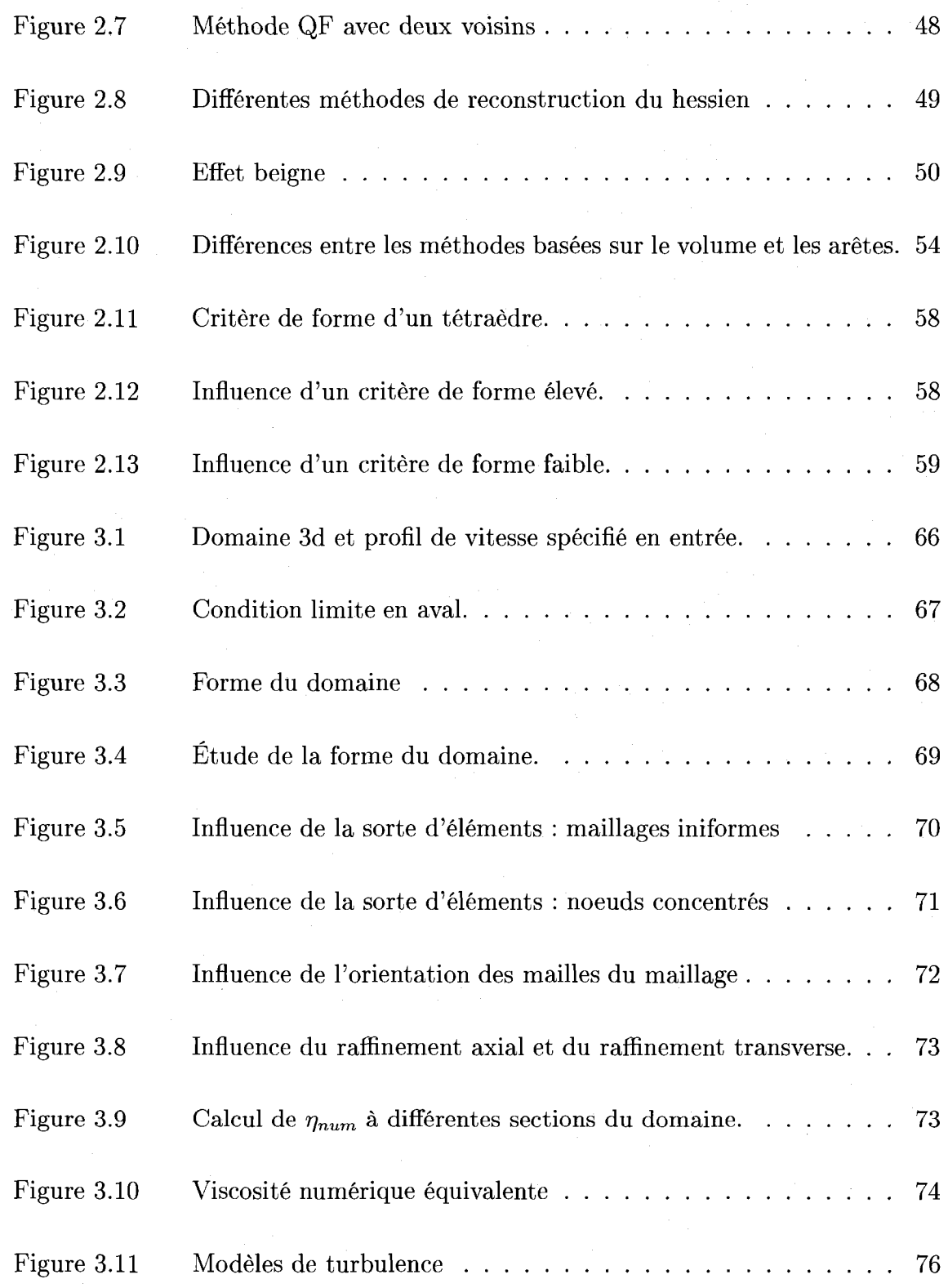

**XV** 

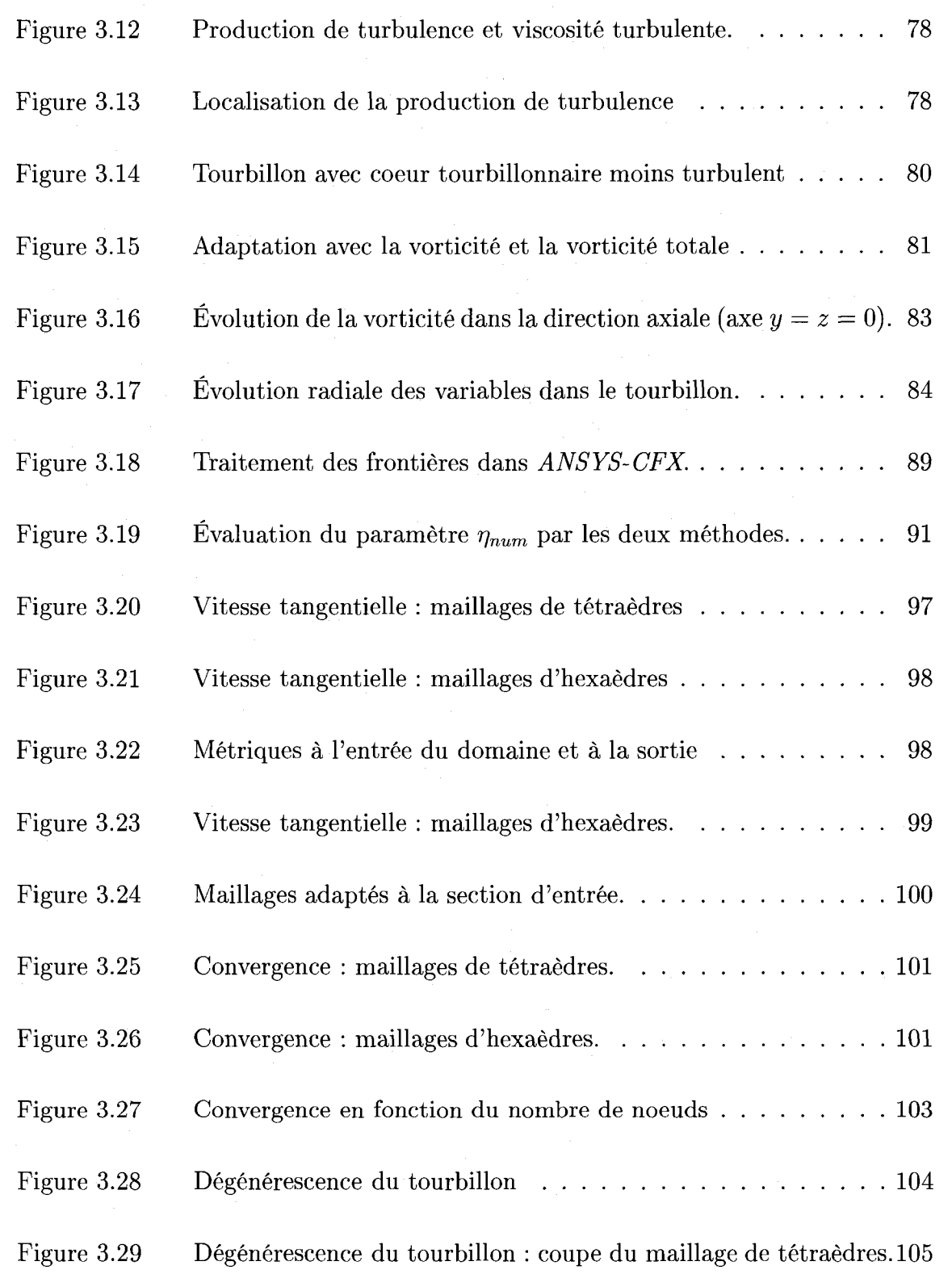

XVI

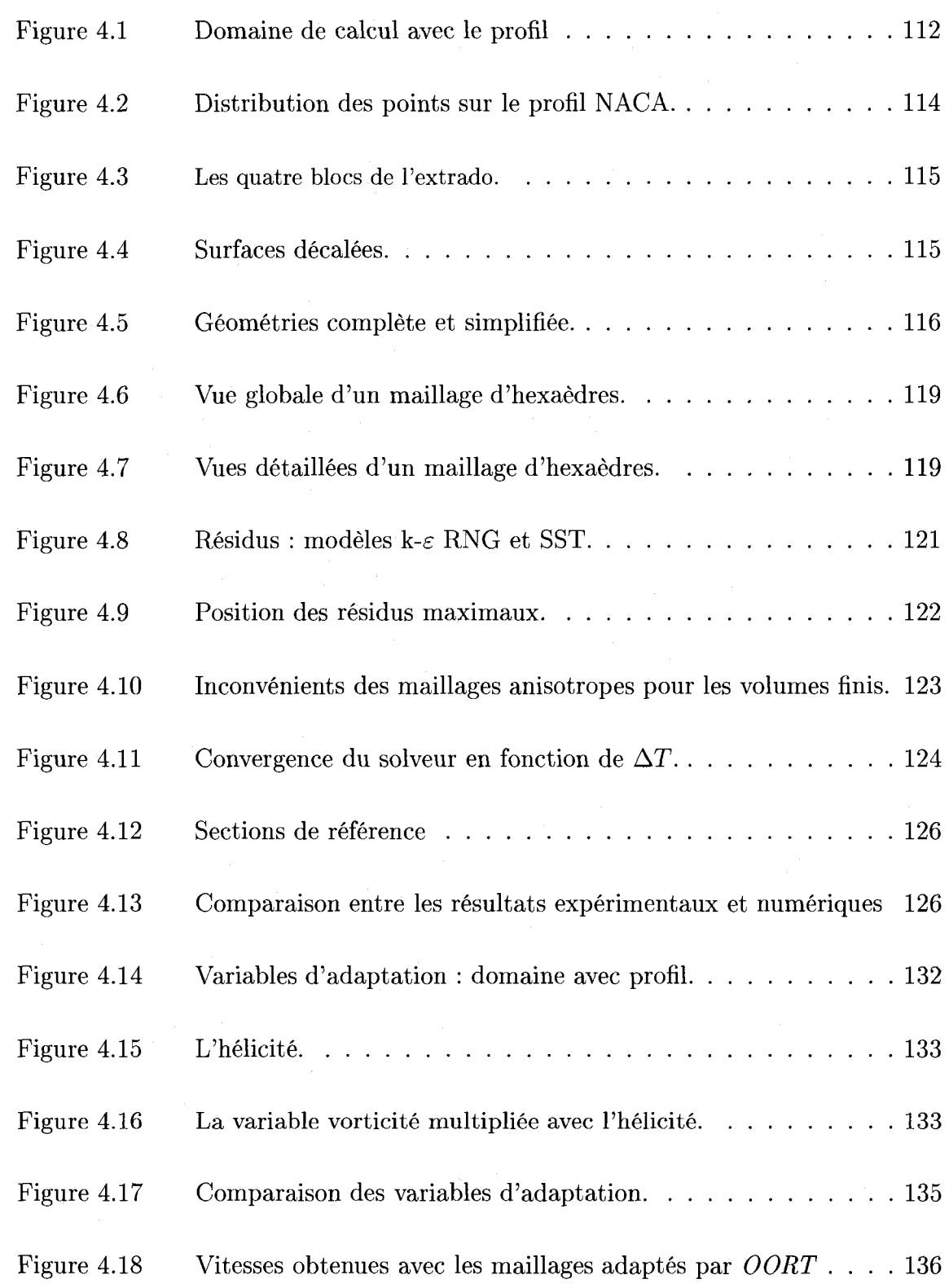

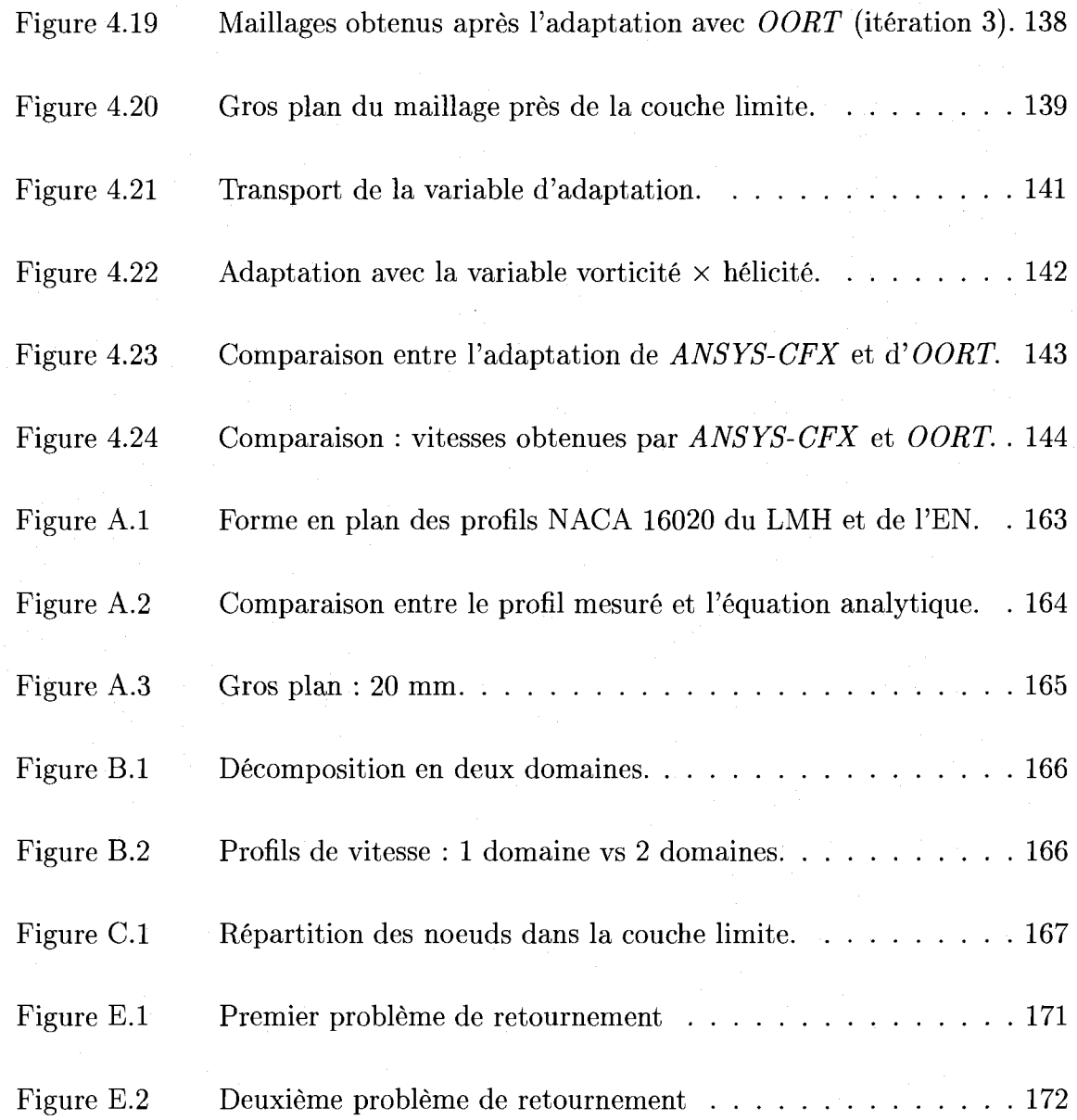

# **LISTE DES SIGLES ET ABREVIATIONS**

### **Abreviatons**

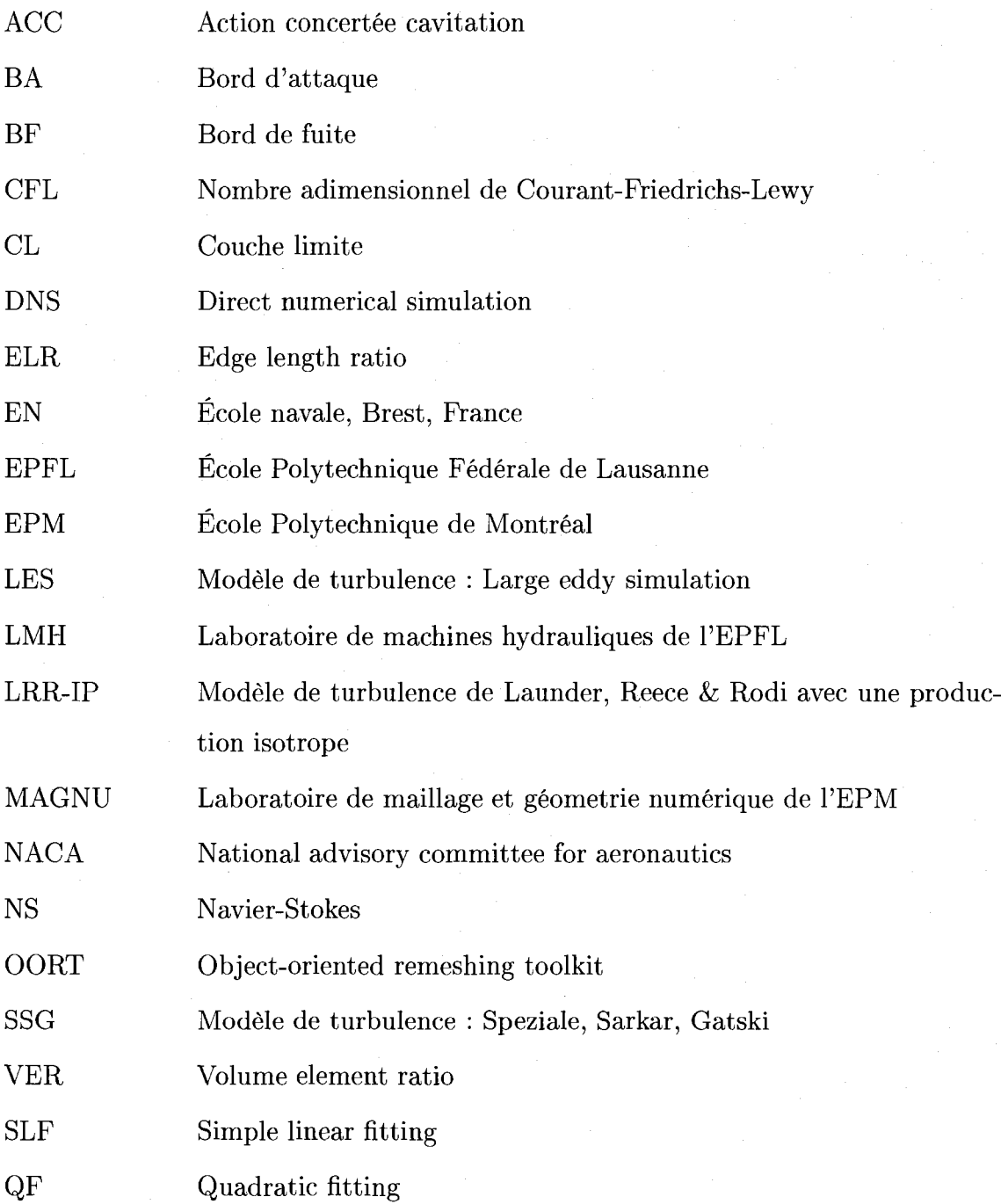

## Caractères latins

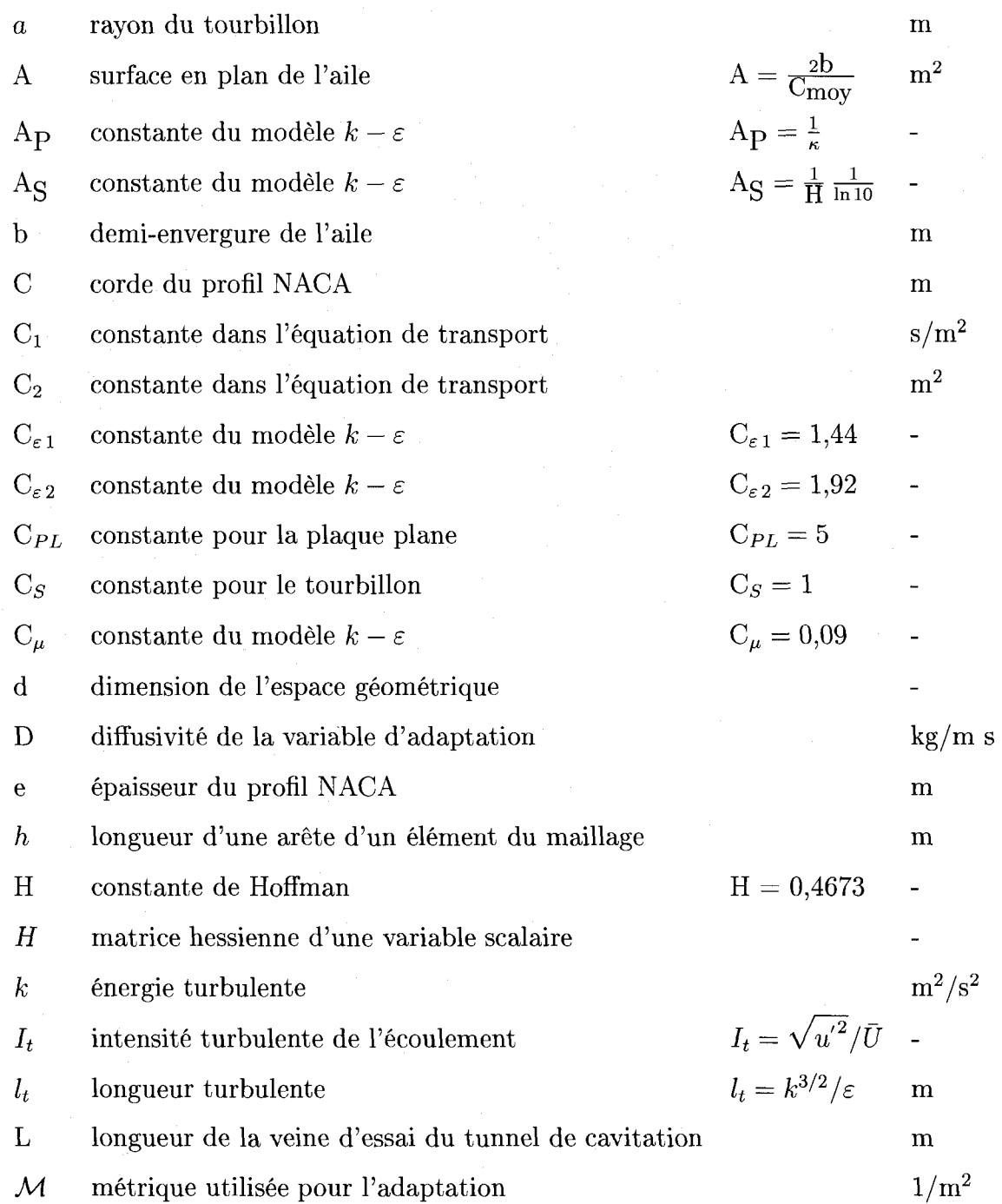

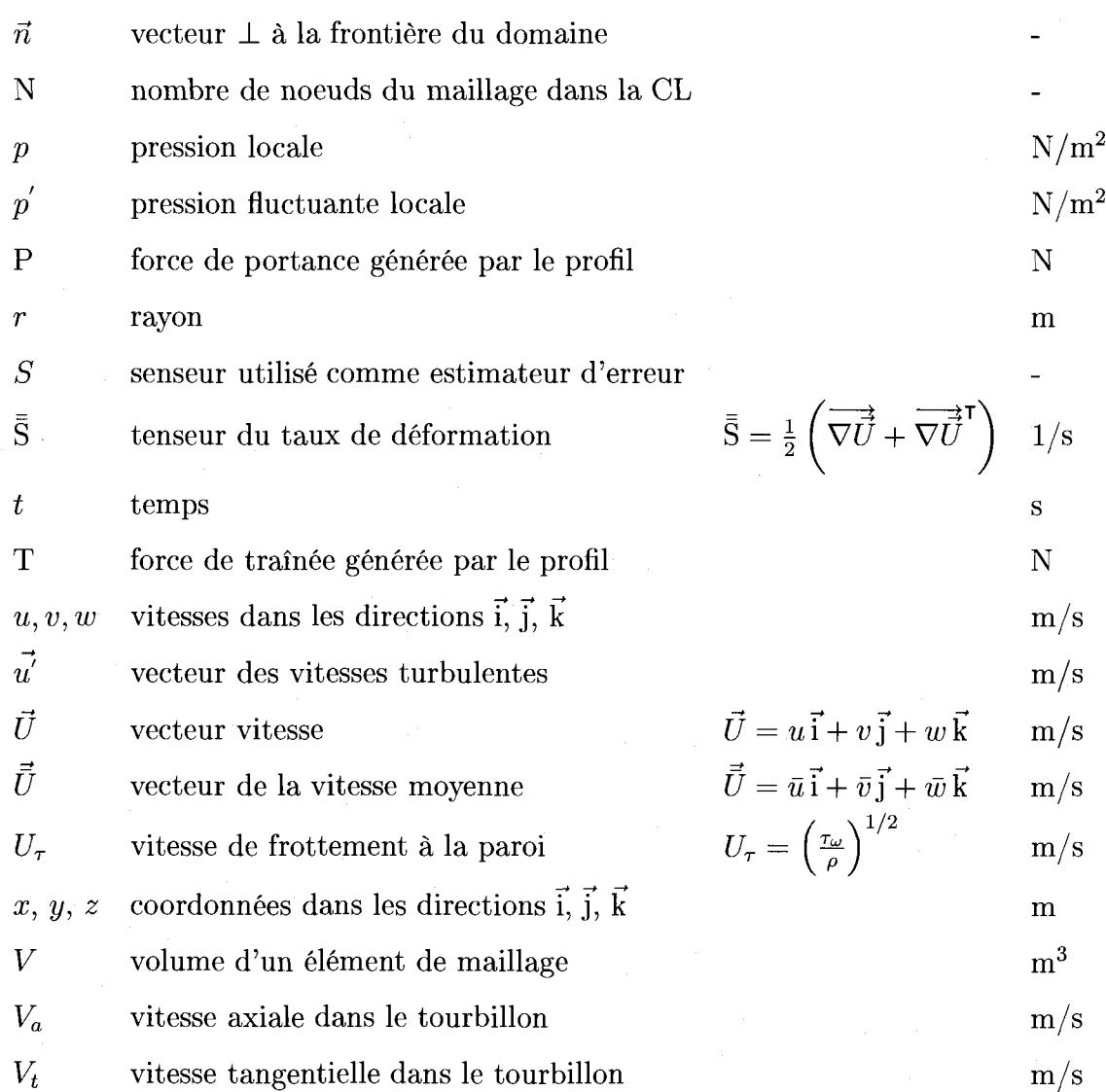

# Caractères grecs

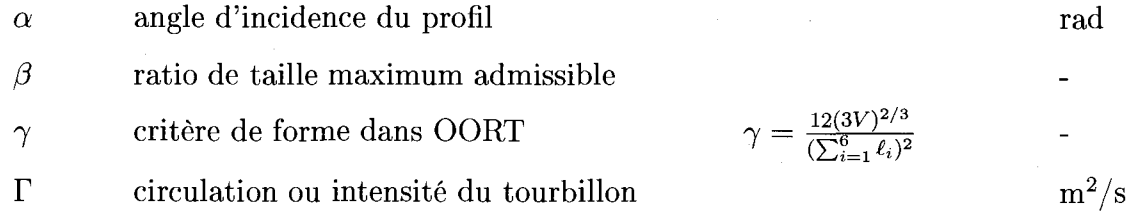

XXI

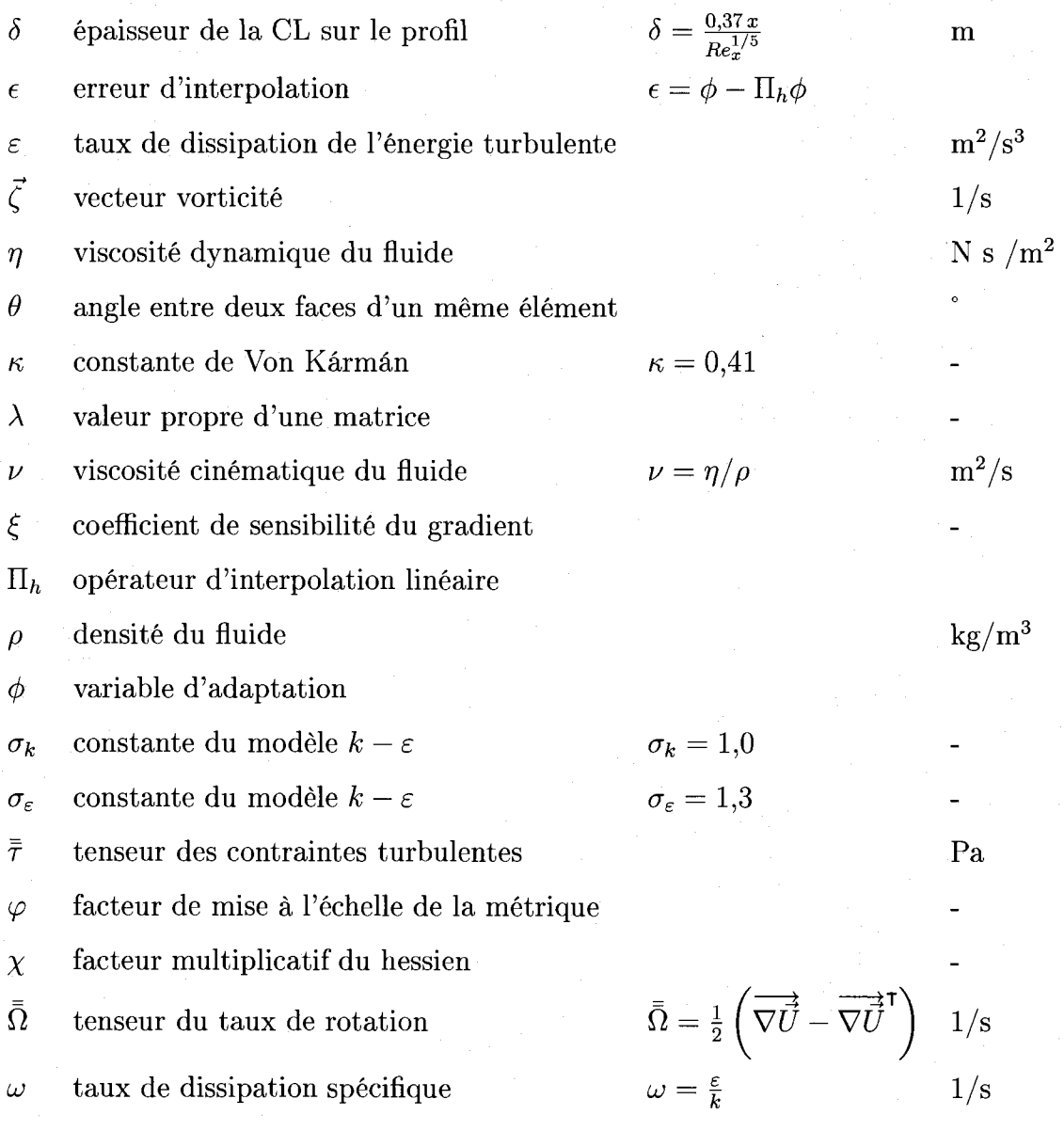

# **Indices**

0 quantité à la section d'entrée

1 quantite max. pour une position axiale

a dans la direction axiale

xxii

i intrado

moy moyenne

*eff* valeur effective de la turbulence

max quantite maximale

min quantite minimale

*mol* moleculaire

*num* numérique

ec ecart-type

*t* turbulent

t dans la direction tangentielle

v vapeur

 $\omega$  paroi (wall) (par exemple, contrainte à la paroi)

 $\infty$  loin en amont

### **Caracteristiques adimensionnelles de l'ecoulement**

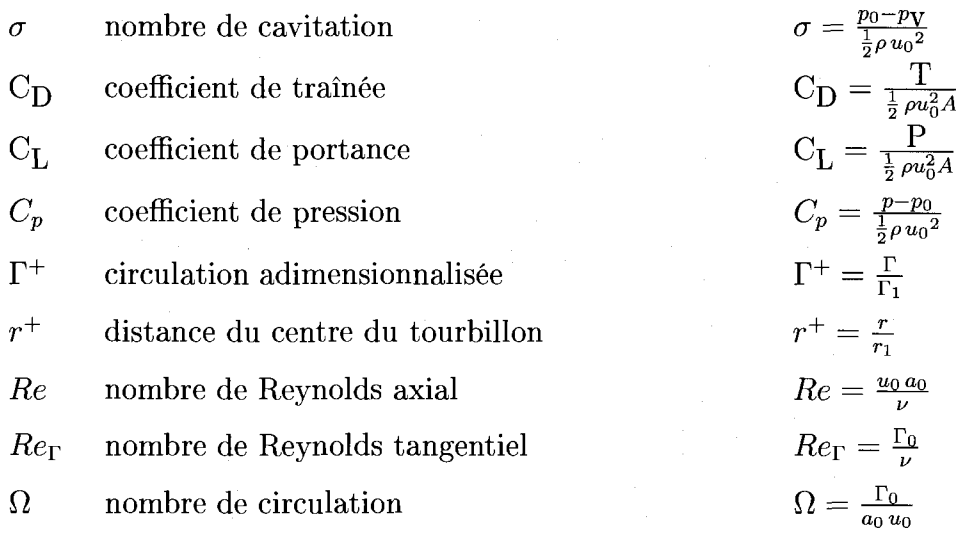

xxiii

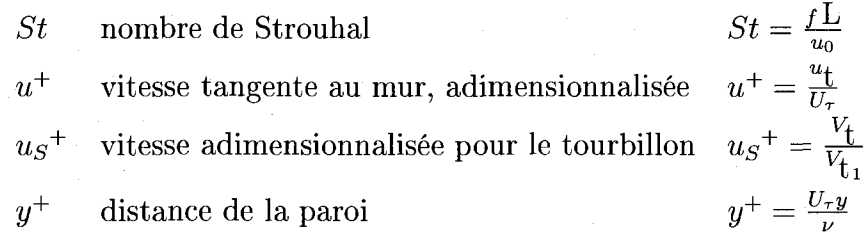

XXIV

**ti** 

# LISTE DES ANNEXES

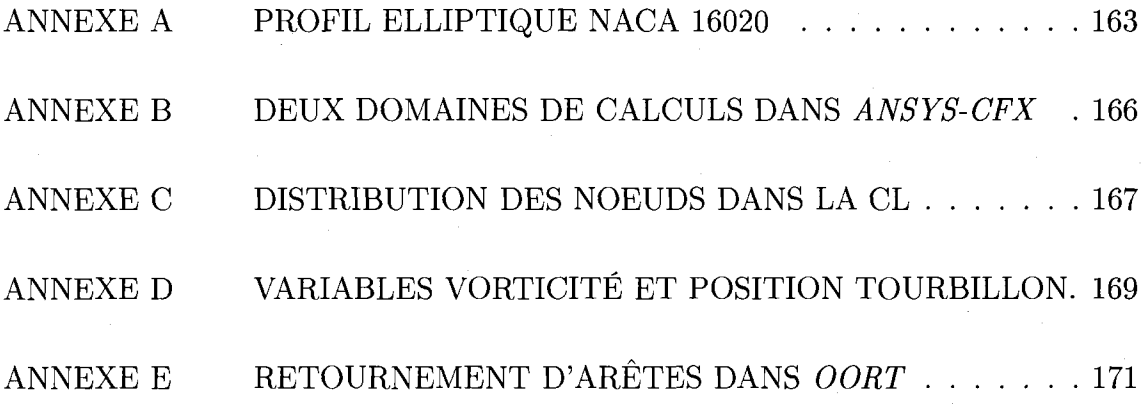

### **INTRODUCTION**

### **Objectif principal du travail**

L'objectif de ce travail est de mieux cerner numeriquement la depression qui se forme au milieu d'un tourbillon turbulent visqueux. Dans un ecoulement liquide, lorsque la pression  $p$  descend en-dessous de la pression de vapeur saturée  $p_y$ , un changement de phase se produit localement à l'endroit où  $p < p<sub>V</sub>$ . Le liquide se transforme alors en gaz. Ce phenomene, appele cavitation, est entre autres observe dans diverses machines hydrauliques. Un objectif a long terme relie a ce travail est de capter le plus correctement possible l'apparition de la cavitation dans une machine hydraulique complete, i.e. avec plusieurs aubes. Ainsi, le present travail est un point de depart pour bien comprendre le phenomene de la cavitation, meme s'il ne sera pas question de cavitation dans ce memoire. En effet, le traitement de 1'ecoulement bi-phasique nécessite une analyse plus poussée.

La figure 1(a) présente un cas de cavitation qui se développe à partir d'une hélice de bateau. L'helice compte ici plusieurs pales. Un tourbillon est genere a l'extremite de chacune des pales. L'implosion des bulles de gaz est un phenomene violent et si celleci se produit a proximite de parois, comme le gouvernail du bateau, des dommages serieux peuvent en resulter. La figure 1(b) presente une torche de cavitation a la sortie du modele reduit de la roue de la turbine de la centrale LG3 au Quebec. Dans ce cas-ci, la torche peut, dans certains cas, frapper les parois du diffuseur et introduire une vibration de ce dernier. Dans ces deux cas, la cavitation est a eviter ou du moins a mieux controler.

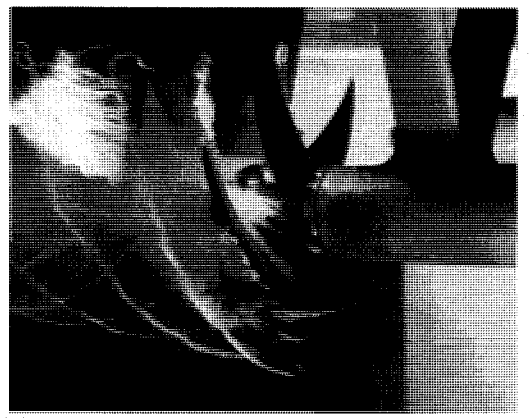

(a) Cavitation de tourbillon marginal der- (b) Torche cavitante a la sortie de la roue Model Basin, Wikimedia Commons bomachines Hydrauliques, Pierre Henry, 1992

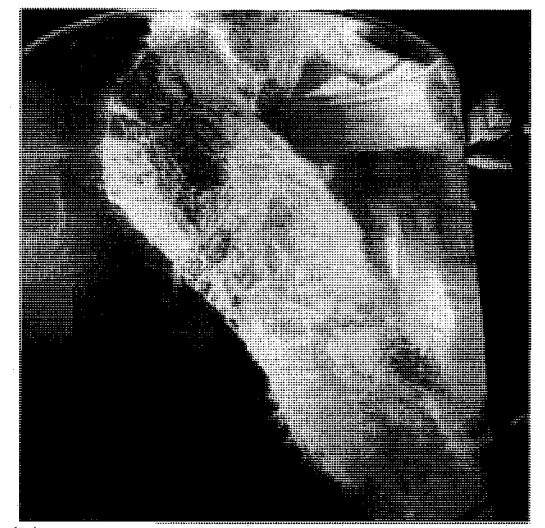

rière une hélice de bateau. Photo : David Taylor d'une turbine hydraulique. Photo IMHEF, Tur-

Figure 1 Deux exemples de cavitation

#### **Motivation et mise en contexte**

Ann de mieux comprendre la cavitation, plusieurs travaux ont ete entrepris dans les années passées. En 1991, un regroupement de plusieurs centres de recherche a ete forme dans ce but : **Action concertee cavitation (ACC).** Des recherches experimentales aussi bien que numeriques ont ete poursuivies. Dans la majorite des cas, les calculs numeriques realises ne concordaient pas bien aux essais experimentaux a cause d'une trop forte diffusion introduite « artificiellement» lors des calculs. Les deux principales causes de cette sur-estimation de la diffusion dans les calculs numériques, tel qu'identifié par l'ACC, sont les suivantes :

- 1. une discretisation spatiale trop grossiere;
- 2. la modelisation de la turbulence.

Afin de simplifier l'étude du phénomène de cavitation, le cas simplifié où une seule pale est placee de fagon immobile dans un tunnel de cavitation a ete etudie en detail par l'ACC. Un ecoulement de contournement apparait a l'extremite du profil 3d

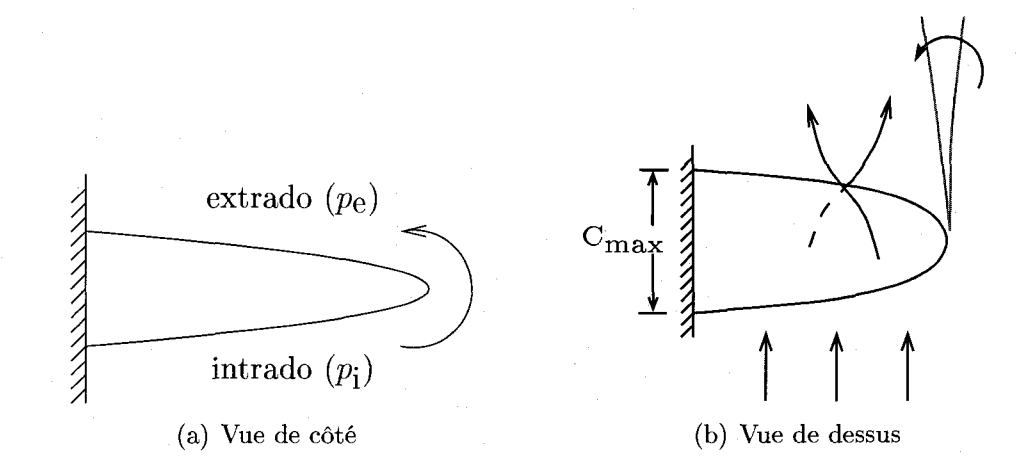

Figure 2 Representation du tourbillon marginal a l'extremite d'un profil 3d.

cause par la difference de pression entre l'extrado et l'intrado. La figure 2 schematise cet écoulement. À la figure  $2(a)$ , la vue de côté est montrée dans laquelle le fluide s'ecoule perpendiculairement au plan de la feuille. L'enroulement du fluide se poursuit en aval du profil. A la figure 2(b), la vue de dessus est presentee. Le fluide s'écoule ici de bas en haut. La plus courte distance entre le bord d'attaque du profil et le bord de fuite, pour une section donnee, est appelee corde. Le tourbillon resultant, qui a son origine pres de l'extremite du profil, est appelle tourbillon marginal. Lors des experimentations en laboratoire, il a ete remarque que la cavitation de tourbillon marginal s'etend en aval du profil sur une distance equivalente  $\alpha$  plusieurs cordes, chacune de longueur  $C_{\text{max}}$ , tandis que lors des simulations numeriques, celle-ci n'apparait que pendant une courte distance, beaucoup plus courte que ce qui est observe experimentalement. La diffusion « artificielle » introduite dans le calcul numérique est responsable de l'inexactitude de ce dernier.

A la figure 3, la veine d'essai du tunnel de cavitation du Laboratoire de machines hydrauliques (LMH) de l'École Polytechnique Fédérale de Lausanne (EPFL)<sup>1</sup> est représentée. L'eau arrive par la droite et s'écoule vers la gauche. Le profil est placé

 $\frac{1}{\text{http://lmhwww.epf1.ch/}}$ 

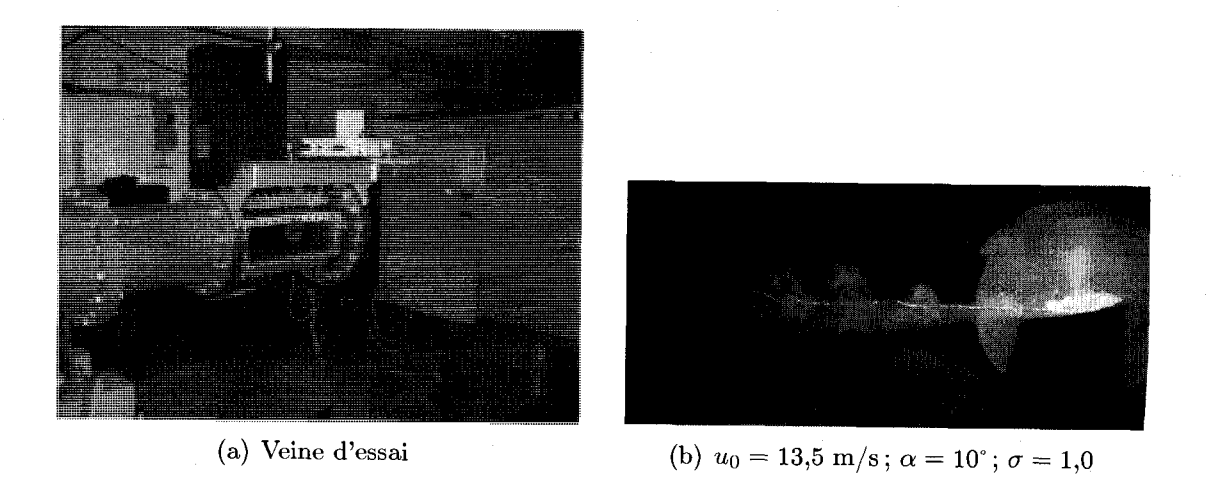

### Figure 3 Vue rapprochee de la veine d'essai du tunnel de cavitation du LMH. Photos prises en mars 2007.

au début de la veine. Un panneau de plexiglass permet d'observer l'écoulement autour du profil. Sur la figure de droite, on voit clairement deux phénomènes : la cavitation de tourbillon marginal qui forme un filament plus ou moins regulier et l'ecoulement de sillage derriere le profil. L'appareillage du tunnel de cavitation permet d'etudier differentes conditions d'operation. La pression a la section d'entree de la veine d'essai  $p_0$  peut ainsi être diminuée selon les besoins de l'étude. Les capteurs de pression sont situes au debut de la veine. On rapporte la pression sous la forme d'un nombre sans dimension  $\sigma$ . Ce coefficient adimensionnel est appelé nombre de cavitation et est definit par :

$$
\sigma = \frac{p_0 - p_V}{\frac{1}{2}\rho u_0^2}.
$$

La pression de vapeur saturée  $p_V$  de l'eau à 20°C est de 2340 Pa. La vitesse relevée a la section d'entree de la veine est *u0* et la densite du fluide *p.* 

*A* la figure 4, la cavitation de tourbillon marginal est visible pour les trois conditions d'opération :  $\sigma = 1.5, \sigma = 1.0$  et  $\sigma = 0.5$ . Plus  $\sigma$  est faible, plus la cavitation est importante. On remarque que le tourbillon marginal est influencé par l'écoulement

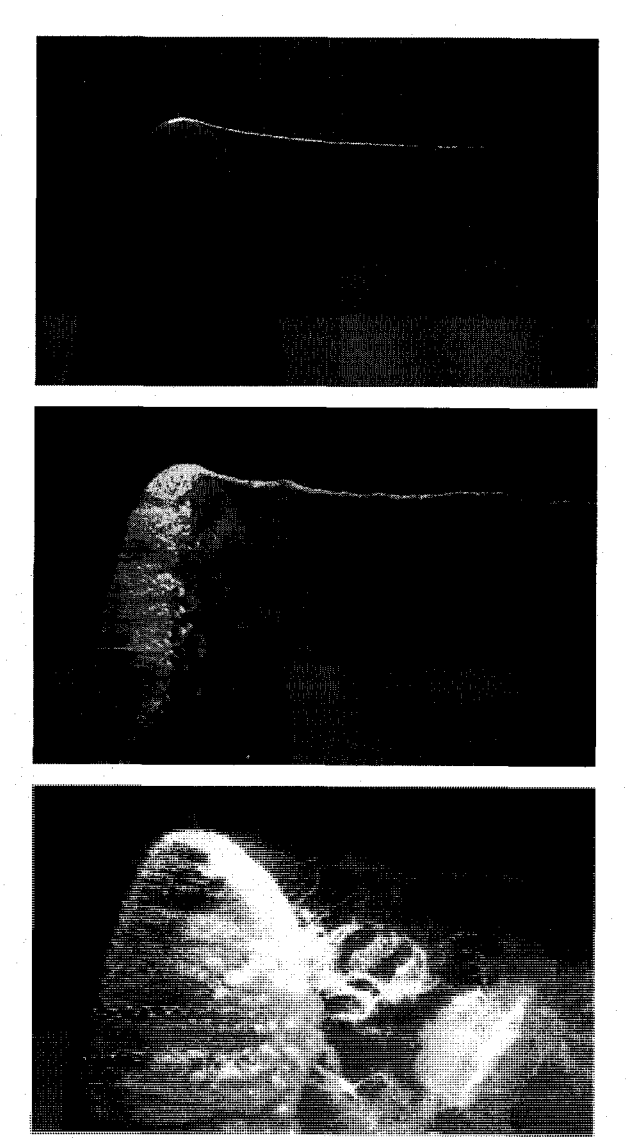

 $u_0 = 13.5 \text{ m/s}; \ \alpha = 10^{\circ}; \ \sigma = 1.5$ 

$$
u_0=13,5\,\,{\rm m/s}\,;\,\alpha=10^\circ\,;\,\sigma=1,0
$$

 $u_0 = 13.5 \text{ m/s}; \alpha = 10^{\circ}; \sigma = 0.5$ 

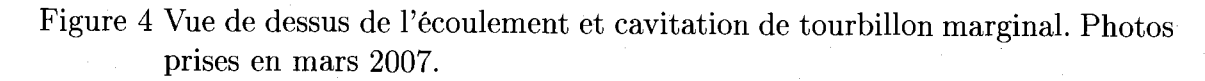

dans le sillage du profil et ce d'autant plus que le nombre de cavitation est faible. Pour un nombre de cavitation  $\sigma \geq 2$ , il n'y a pas de cavitation. Le tourbillon marginal existe mais n'est pas visible a l'oeil nu. Dans de telles conditions, le tourbillon est très peu affecté par l'écoulement de sillage.

Dans ce travail, on s'interesse a la premiere cause de diffusion excessive du calcul numerique : la discretisation spatiale du domaine de calcul. Dans la suite de ce travail, on appellera maillage cette discretisation spatiale. L'etude realisee porte sur un écoulement de tourbillon marginal avec  $\sigma \geq 2$  : la cavitation n'est pas étudiée. Le calcul numérique est effectué en utilisant une méthode d'adaptation pour raffiner le maillage dans le tourbillon et le rendre plus grossier loin de son centre.

On ne sait pas d'avance où se situe le tourbillon marginal lorsque l'on fait la simulation numerique. On ne peut done pas mailler plus finement a cet endroit a priori. Une solution pour augmenter la precision de la solution consiste a mailler finement le domaine sur une large zone et a esperer que le tourbillon se trouve dans cette zone. Une autre approche serait d'adapter le maillage a posteriori, i.e. se baser sur la solution d'un calcul numerique pour construire un « meilleur » maillage. C'est cette derniere approche que nous proposons d'explorer ici, en nous inspirant, entre autres, des méthodes d'adaptation développées au laboratoire  $\rm MAGNU^{2}$  de l'École Polytechnique de Montréal (EPM).

L'écoulement autour d'un profil a fait l'objet d'études expérimentales au LMH et à l'Ecole navale de Brest (EN) (Pichon (1995),Dupont *et al.* (1993),Dupont et Cerrutti (1992),Fruman *et al* (1997)). Dans ces etudes, un profil de section NACA 16020, de corde maximale (corde à l'emplanture)  $C_{\text{max}} = 80$  mm et d'envergure b = 120 mm est utilise. Les details de la geometrie du profil sont donnes a l'annexe A. Les essais ont ete realises il y a 15 ans. Les calculs de portance et de trainee ont ete effectues au LMH avec un profil homothétiquement semblable au profil utilisé à l'EN, mais  $25\%$ plus petit pour tenir compte des dimensions differentes du tunnel de cavitation de l'EN. Les profils de vitesse ont été obtenus à l'EN. La vitesse de l'écoulement amont est  $u_0 = 13.5$  m/s et l'incidence du profil est  $\alpha = 10^{\circ}$ , soit les mêmes conditions d'operation que ce qui est presente a la figure 4, mais avec une pression plus elevee.

<sup>&</sup>lt;sup>2</sup>Laboratoire de maillage et géometrie numérique. http://wwz.polymtl.ca/grmiao/magnu/

### **Objectifs specifiques**

La méthodologie numérique proposée sera ainsi évaluée en fonction de son habileté a rapprocher le plus possible les resultats numeriques des resultats experimentaux presentes dans Pichon (1995) a la p. 19. Pour y arriver, une variable d'adaptation adequate sera determinee, la taille et la « qualite » des maillages seront controlees et le meilleur modele de turbulence pouvant etre couple a l'algorithme adaptatif sera egalement determine. La prise en compte de la turbulence de l'eau est importante dans le calcul numérique du tourbillon marginal. La transition laminaire/turbulente sur une plaque plane se situe à  $Re_x = 5 \times 10^5$  selon Munson *et al.* (1998), où la longueur caracteristique formant *Re* est la distance entre le debut de la plaque et une position en aval *x* donnee. Pour de l'eau s'ecoulant a 13,5 m/s, la transition se produit a 41,5 mm du debut de la plaque. Sachant que la corde du profil est de 80 mm, on peut raisonnablement penser que l'ecoulement est turbulent sur une partie de la corde.

Les travaux effectués dans les années 90 ne disposaient pas des moyens informatiques et de modelisation actuels. Depuis ce temps, de nouveaux modeles de turbulence ont vu le jour et les methodes d'adaptation de maillages sur lesquels les solutions sont calculees ont beaucoup evolue. Dans ce memoire, l'accent est mis sur le processus d'adaptation plutôt que sur le solveur. Les calculs numériques sont largement repandus dans l'industrie des turbomachines et la plupart sont realises avec des codes commerciaux comme *ANSYS-CFX, Fluent* et *NUMECA.* On propose done de coupler un de ces codes a un algorithme d'adaptation afin d'ameliorer les resultats numeriques. Le solveur choisi est le code de volumes finis *ANSYS-CFX.* II a ete retenu car le principal partenaire industriel travaillant avec le groupe MAGNU l'utilise, de meme que le LMH. De plus, le choix de ce solveur est justifie par la technique de resolution matricielle « multigrille ». Cette technique permet de grands pas de temps et Zhong *et al.* (2007) la recommande lorsque la convection dans le sillage est de l'ordre de grandeur de l'ecoulement amont comme c'est le cas ici. A l'oppose, le cas du tourbillon marginal se developpant a l'extremite de la pale d'un hélicoptère n'est pas traité de façon optimale par un solveur multigrille selon Zhong *et al.* (2007), car la vitesse axiale dans le tourbillon est tres faible comparativement a la vitesse de la pale de sorte que le tourbillon prend plus de temps a se former.

Le chapitre 1 dresse un résumé de l'état des connaissances sur le tourbillon marginal. Le chapitre 2 présente la méthodologie retenue dans ce travail. Le chapitre 3 décrit un cas test sans profil. Ce cas test simplifie est un preambule au cas plus complexe rencontré avec le profil et permet de développer et tester les outils mis de l'avant au chapitre 2. Les resultats numeriques du chapitre 3 seront compares aux modeles analytiques de tourbillon decrits au chapitre 1. Le dernier chapitre presente les résultats obtenus pour le cas test avec le profil.

### **CHAPITRE 1**

#### **REVUE BIBLIOGRAPHIQUE**

Un résumé des recherches effectuées sur le tourbillon marginal durant les dernières annees est presente dans les sections suivantes. Une description generale de l'ecoulement physique est d'abord presentee. Des modeles analytiques de tourbillons laminaire et turbulent sont discutés. Par la suite, les aspects reliés aux calculs numériques sont traites. En particulier, il est question de la localisation de tourbillons numeriques, de l'adaptation de maillage et de la modelisation de la turbulence.

#### **1.1 Phenomene physique**

# **1.1.1 Description générale de l'écoulement autour d'un profil 3d elliptique**

En 1992 et plus récemment en 2002, Arndt (2002) a présenté une revue de l'état de l'art en ce qui a trait au tourbillon marginal. On y apprend notamment que le tourbillon a son rayon minimal a une legere distance en aval de Pextremite du profil. Par la suite, son rayon augmente constamment jusqu'a etre completement diffuse dans l'ecoulement principal. Le rayon initial du tourbillon semble etre relie de pres a l'epaisseur de la couche limite (CL) pres du bord de fuite, a l'extremite du profil (McCormick (1954), Franc, J.P. et al. (1995)). En effet, il est généralement admis que c'est le fluide dans la couche limite qui forme le tourbillon marginal. Des relations mathematiques basees sur des essais experimentaux reliant le diametre du coeur tourbillonnaire et la corde du profil Cmax sont donnees dans Franc, J.P. *et al.* (1995).

 $\rm Selon$  le théorème d'Helmhotz $^1,$  un vortex laminaire non-visqueux ne peut se terminer que sur lui-même, s'étendre à l'infini ou se terminer sur une paroi solide. Dans un cas reel, il y a toujours un peu de viscosite, due a la turbulence par exemple. Cette viscosite diffuse le tourbillon, de sorte qu'a l'infini il est completement melange dans l'ecoulement environnant. Neanmoins, meme dans le cas turbulent, Deniset (1996) a remarque qu'il s'etire sur plusieurs dizaines de cordes en aval de la pale.

A la figure 4 de l'introduction, deux phenomenes se cotoient : la cavitation de tourbillon marginal et la cavitation par poche. L'ecoulement derriere la pale est principalement turbulent, la vorticite y etant assez faible, tandis que l'ecoulement dans le tourbillon marginal est principalement tourbillonnant. En effet, selon Deniset (1996), la turbulence est beaucoup plus faible dans le tourbillon marginal que ce qui est observe derriere la pale. Par contre, la vorticite y est plus elevee. Lorsque l'incidence du profil par rapport à l'écoulement amont n'est pas trop grande, le tourbillon marginal se comporte de fagon stationnaire (Arndt (2002), Boulon et Chahine (1997)).

#### **1.1.2 Modeles analytiques de tourbillon**

Cette section traite des tourbillons analytiques laminaires et turbulents. Un mouvement turbulent se distingue d'un mouvement laminaire par la presence de fluctuations spatiales et temporelles des propriétés du fluide.

#### **1.1.2.1 Tourbillon laminaire visqueux**

II existe differents modeles analytiques du tourbillon laminaire visqueux. Pour la vitesse tangentielle, le plus simple est le modele de Rankine. Dans ce modele, le coeur

<sup>1</sup>Helmhotz a publie son theoreme en 1858 et on le retrouve aujourd'hui dans tout bon livre traitant de la mecanique des fluides, notamment dans Saffman (1995).

du tourbillon est modelise par un bloc solide en rotation et l'exterieur du tourbillon est modelise par un vortex libre, i.e. une zone potentielle. Une discontinuite existe a la jonction entre les deux zones, *i.e.* la courbe du profil de vitesse est de continuité  $C_0$ . Au debut du siecle, Oseen et Lamb (Lamb (1932)) ont propose un modele sans discontinuite pour la vitesse tangentielle a partir des equations de Navier-Stokes (NS) simplifies et ont obtenu

$$
V_{\mathbf{t}} = \frac{\Gamma_0}{2\pi r} \left( 1 - e^{\frac{-r^2}{4\nu t}} \right). \tag{1.1}
$$

L'equation (1.1) donne la vitesse tangentielle pour un tourbillon laminaire visqueux 2d en fonction du temps. La circulation totale est identifiée par  $\Gamma_0$  et la viscosité cinématique du fluide par  $\nu$ . On peut transformer cette représentation 2d en représentation 3d en remplaçant le temps  $t$  par  $\frac{x}{u_0}$  tel que suggéré par Batchelor (1964) pour obtenir

$$
V_{\rm t} = \frac{\Gamma_0}{2\pi r} \left( 1 - e^{\frac{-u_0 r^2}{4\nu x}} \right). \tag{1.2}
$$

Un modele de tourbillon combinant une vitesse tangentielle et une vitesse axiale est du a Batchelor (1964). Dans ce modele, la vitesse axiale varie en fonction de la position radiale et du temps. II n'y a pas de vitesse radiale. La modelisation de la vitesse axiale retenue dans ce travail est celle utilisee par Faler et Leibovich (1977) suivant une regression de leurs donnees experimentales et s'inspire du modele de Batchelor :

$$
V_a = u_0 + \frac{u_0}{(a/a_0)^2} e^{-(r/a)^2};
$$
\n(1.3)

$$
a = a\left(\frac{x}{u_0}\right) = \left(a_0^2 + \frac{4\nu\Delta x}{u_0}\right)^{1/2},\tag{1.4}
$$

où *a* est le rayon du tourbillon qui varie en fonction de la position axiale x. Le ou *a* est le rayon du tourbillon qui varie en fonction de la position axiale *x.* Le rayon initial est note a0. L'indice 0 marque la reference aux dimensions a *x =* 0. La difference entre deux positions axiales est notee Ax.
La figure 1.1 présente les graphiques des vitesses tangentielle et axiale suivant le rayon d'un tourbillon laminaire analytique selon les equations (1.2) et (1.3). Trois positions axiales sont illustrees. Les parametres ont ete fixes afin d'obtenir un tourbillon qui ressemble le plus possible au tourbillon experimental observe par Deniset (1996). Le fluide est de l'eau. Les parametres sont resumes au tableau 1.1. On ob-

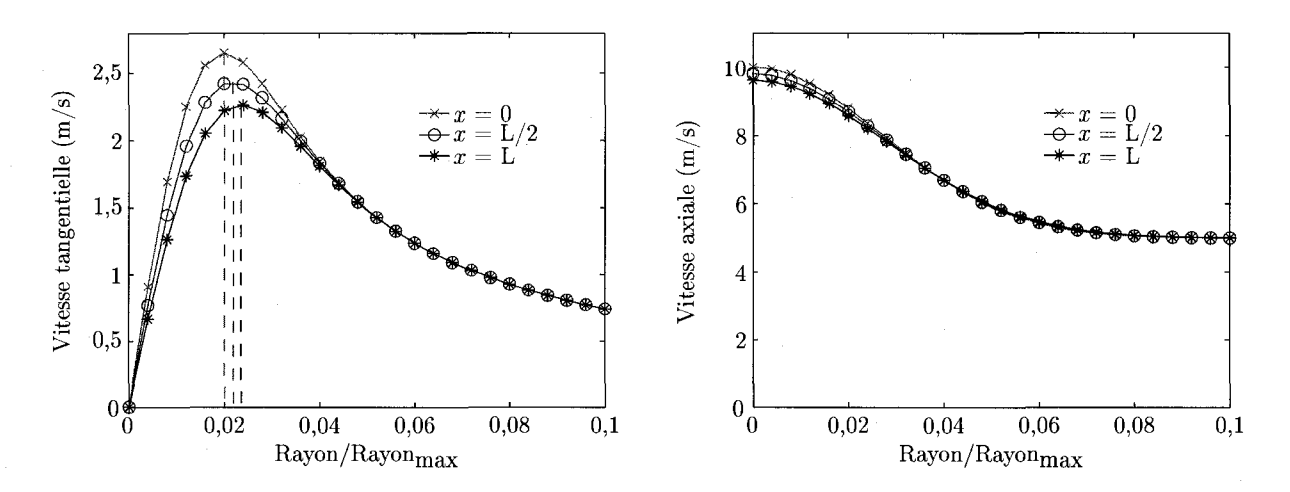

Figure 1.1 Vitesses tangentielle et axiale dans le tourbillon laminaire visqueux  $L = 0.75$  m; Rayon<sub>max</sub> = 0,075 m.

| Paramètres | Valeurs numériques    | unités                     |
|------------|-----------------------|----------------------------|
| $\Gamma_0$ | 0,035                 | $\rm m^2/s$                |
| $u_0$      |                       | m/s                        |
| $p_0$      |                       | Pa                         |
|            | 1000                  | $\rm \frac{kg/m^3}{m^2/s}$ |
|            | $1,12 \times 10^{-6}$ |                            |

Tableau 1.1 Paramètres utilisés pour le tourbillon laminaire visqueux.

serve a la figure 1.1 que la vitesse tangentielle maximale decroit avec la distance axiale et que le rayon correspondant a cette vitesse maximale augmente avec la distance axiale. La viscosite est responsable de ce phenomene. Quant a la vitesse axiale, elle est plus élevée dans le tourbillon et décroît à mesure que l'on s'éloigne du centre pour rejoindre la valeur spécifiée de  $5 \text{ m/s}$ .

L'équation de NS en coordonnées cylindriques selon la direction radiale est donnée,

apres simplification, par

$$
\frac{\partial p}{\partial r} = \rho \frac{V_t^2}{r} \ge 0. \tag{1.5}
$$

Etant donne que le membre de droite est toujours positif, la pression dans le tourbillon augmente jusqu'a atteindre la pression dans l'ecoulement principal. Pour cette raison, il est important de bien cerner le tourbillon marginal si l'on veut étudier la cavitation, car la pression la plus faible se trouve en son centre.

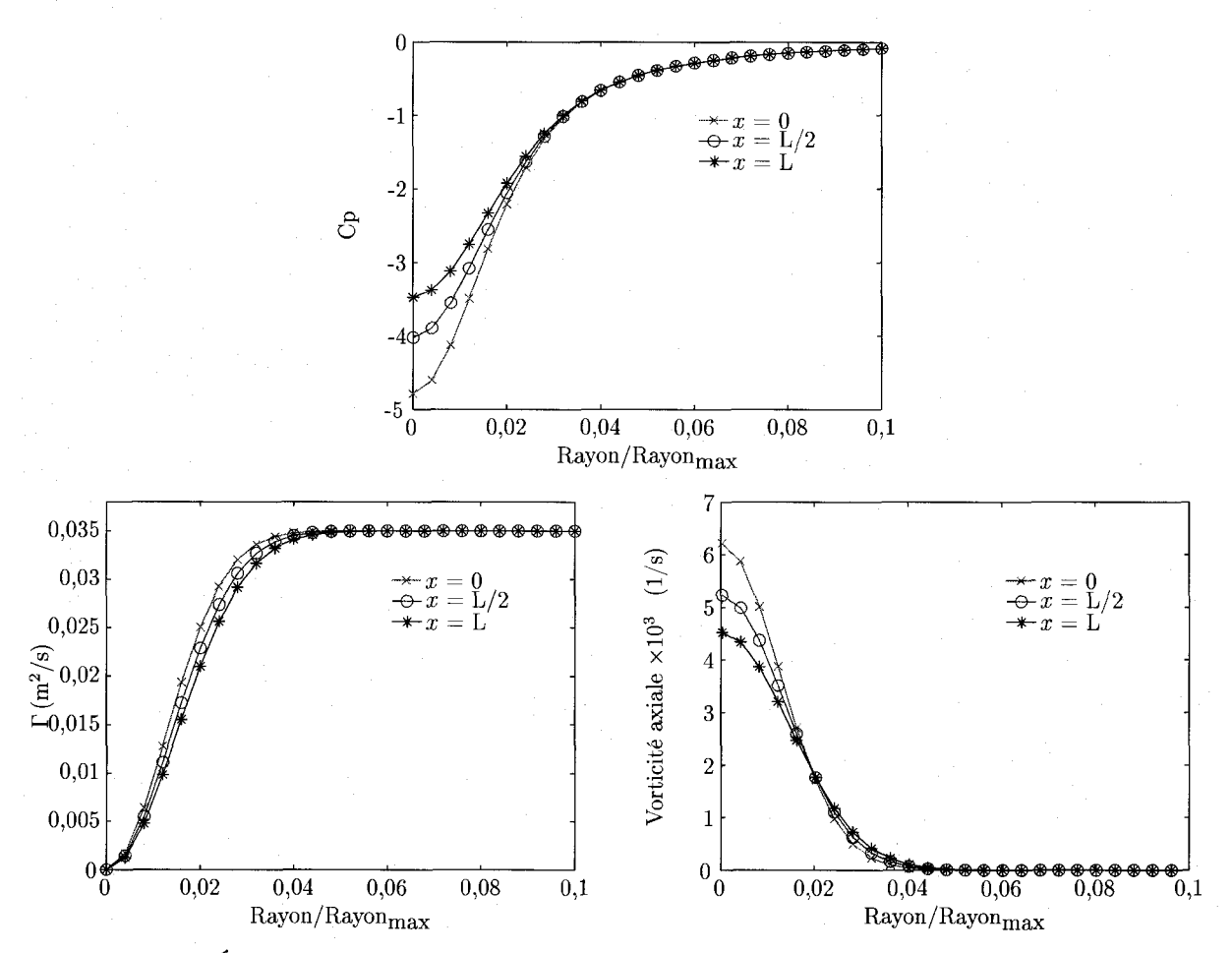

Figure 1.2 Evolution de la pression, de la circulation et de la vorticite dans un tourbillon laminaire visqueux :  $L = 0.75$  m; Rayon<sub>max</sub> = 0.075 m.

La figure 1.2 présente l'évolution de la pression, rapportée sous la forme du coefficient de pression *Cp,* suivant le rayon et la distance axiale. Le coefficient de pression est

13

defini par

$$
C_p = \frac{p - p_0}{\frac{1}{2}\rho u_0^2}.
$$

On voit que la pression dans le coeur augmente avec une augmentation de la distance axiale x. Ceci est en accord avec la diminution de la vitesse axiale observée a la figure 1.1 : si la pression augmente, la vitesse doit diminuer afin de conserver une energie totale constante. Les autres variables presentees a la figure 1.2, soit la circulation *Y* et la vorticite, sont calculees a partir de la vitesse tangentielle donnee  $\alpha$  l'équation  $(1.2)$ . La circulation est bien constante et égale à la valeur spécifiée, soit  $0.035 \,\mathrm{m}^2/\mathrm{s}$ , pour toute distance x si l'on considère un circuit qui englobe complètement le tourbillon. La vorticite maximale est situee dans le coeur tourbillonnaire.

## **1.1.2.2 Tourbillon turbulent visqueux**

Un tourbillon turbulent se diffuse plus rapidement qu'un tourbillon laminaire. En effet, selon Hoffmann et Joubert (1963) le rayon d'un tourbillon laminaire visqueux *a*  augmente selon  $\sqrt{x}$ ,

$$
\underbrace{a \propto \sqrt{x}}_{\text{laminaire}},
$$

tandis que dans le cas turbulent, c'est plutôt selon x,

$$
\underbrace{a \propto x}_{\text{turbulent}}
$$

La résolution des équations de NS dans le cas d'un tourbillon turbulent est beaucoup plus ardue que dans le cas laminaire. Une approximation empirique a ete proposee par Squire (1954) dans laquelle la viscosité moléculaire de l'équation (1.2) est remplacée par une viscosité effective  $\nu_{eff}$ . La valeur du paramétre  $\nu_{eff}$  est déterminée experimentalement. Govindaraju et Saffman (1971) presentent les resultats de six etudes ayant determine ce parametre. Des donnees experimentales sont egalement disponibles dans Iversen (1974). Une dépendance de  $\nu_{eff}$  envers le coefficient adimen-

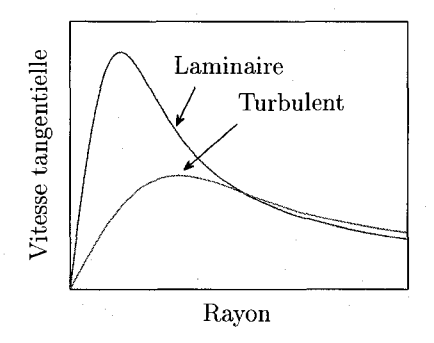

Figure 1.3 Comparaison entre un tourbillon laminaire et turbulent

sionnel  $\Gamma_o/\nu$  est observée. Cette approche permet d'estimer la vitesse tangentielle maximale, mais ne permet pas une bonne estimation pour tout rayon r. La figure 1.3 compare qualitativement un tourbillon laminaire et un tourbillon turbulent. On y voit que la vitesse tangentielle maximale atteinte par un tourbillon turbulent est inferieure a la vitesse maximale atteinte par un tourbillon laminaire. De plus, la décroissance loin du centre est moins importante. Lorsque l'on change seulement la valeur de la viscosité dans l'équation 1.2, on obtient une courbe similaire à la courbe laminaire plutôt que la vraie représentation de la courbe turbulente. Toutefois, dans la region de la vitesse tangentielle maximale, la relation est assez pres de la realite.

Des travaux plus pousses ont ete entrepris par Govindaraju et Saffman (1971) et Saffman (1995) pour caracteriser analytiquement un tourbillon turbulent. Dans ces travaux, il est notamment question d'un surdepassement (« overshoot ») de la circulation. Mentionnons egalement les travaux de Hoffmann et Joubert (1963) dans lesquels une relation semblable a la loi de paroi pour une couche limite sur une plaque plane a ete trouvee, mais appliquee aux tourbillons. La figure 1.4 detaille les representations de la plaque plane et du tourbillon turbulent. La description de la plaque plane provient du livre ecrit par Schlichting et Gersten (2000). Ainsi, dans les deux cas, il y a une région logarithmique, i.e. une région où une propriété varie selon une equation logarithmique. Pour le tourbillon, c'est la circulation adimensionalisee qui varie selon une loi logarithmique tandis que pour la plaque plane, c'est

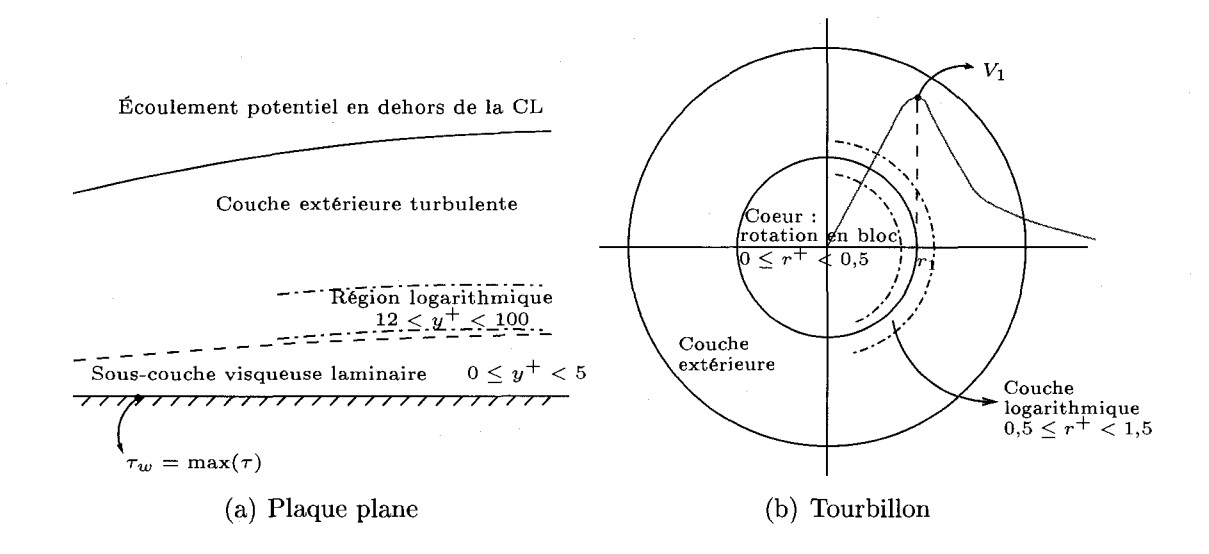

Figure 1.4 Loi de paroi et loi du tourbillon.

plutôt la vitesse adimensionalisée. Une autre différence entre ces deux écoulements concerne la contrainte. La contrainte maximale observee sur la plaque plane est située à  $y^+ = 0$  tandis que pour le tourbillon, la contrainte est nulle à  $r^+ = 0$ . Le tableau 1.2 detaille les relations logarithmiques pour les deux situations ainsi que les differents termes de celles-ci. La plage de validite de chaque relation est aussi precisee. Dans la formulation logarithmique du tourbillon, *V\* est la vitesse tangen-

Tableau 1.2 Equations valides dans les regions logarithmiques de la plaque plane et du tourbillon turbulent.

| Plaque plane                              | Tourbillon                                   |  |
|-------------------------------------------|----------------------------------------------|--|
| $u^+ = \frac{1}{5} \ln y^+ + C_{PL}$      | $\Gamma^+ = \frac{1}{H} \log_{10} r^+ + C_S$ |  |
| $\kappa = 0,41, C_{PL} = 5$               | $\frac{1}{H}$ = 2,14, $C_S = 1$              |  |
| $y^+=\frac{yU_\tau}{\sigma}$              | $r^+ = r/r_1$                                |  |
| $u^+ = u_t/U_\tau$                        | $\Gamma^+ = \Gamma/\Gamma_1$                 |  |
| $U_{\tau}=\sqrt{\frac{\tau_{\omega}}{g}}$ |                                              |  |
| $12 < y^+ < 100$                          | $0.5 \leq r^+ < 1.5$                         |  |

tielle maximale pour une position axiale donnée et  $r_1$  est le rayon correspondant à cette vitesse maximale. La circulation obtenue à  $r_1$  est notée  $\Gamma_1$ .

#### **1.2 Le tourbillon numerique**

Si l'on s'intéresse aux dommages causés par un écoulement cavitant fortement tourbillonnant, on doit tenir compte de la compressibilite et d'une variation de temperature tel que mentionné par Inanc. (2002). En effet, c'est lors de l'implosion des bulles cavitantes que l'on observe ces effets. Dans cette étude, il n'y aura pas de cavitation. La temperature et la densite seront done considerees constantes. Ainsi, l'équation de continuité

$$
\frac{\partial \rho}{\partial t} + \rho \vec{\nabla} \cdot \vec{U} = 0 \tag{1.6}
$$

et les equations de NS

$$
\frac{\partial \vec{U}}{\partial t} + \vec{\nabla} \cdot \left( \vec{U} \otimes \vec{U} \right) = \vec{\nabla} \cdot \left( -\frac{p_{\overline{1}}}{\rho} + \nu \left( \overrightarrow{\nabla \vec{U}} + \overrightarrow{\nabla \vec{U}}^{\mathsf{T}} \right) \right) \tag{1.7}
$$

sont résolues. De plus, la turbulence est généralement traitée par l'ajout d'équations supplémentaires. Ce point sera vu à la section 1.2.1.

Lors de la résolution numérique de ces équations, trois facteurs responsables de la diffusion numérique du tourbillon ont été identifiés par Deniset (1996) :

- 1. la condition limite en aval, imposée à la sortie du domaine de calcul;
- 2. le maillage trop grossier;
- 3. la modelisation de la turbulence.

Les deux derniers points seront développés dans les paragraphes suivants. En ce qui concerne la condition limite en aval, celle-ci ne pose plus de probleme. Dans les annees 90, une pression constante en sortie etait imposee. Cela forgait le fluide a atteindre cette pression et causait une diffusion artificielle du tourbillon. Afin de diminuer cet effet, un domaine de calcul s'etendant tres loin en aval de l'obstacle etait necessaire. Aujourd'hui, par contre, les logiciels commerciaux, et en particulier

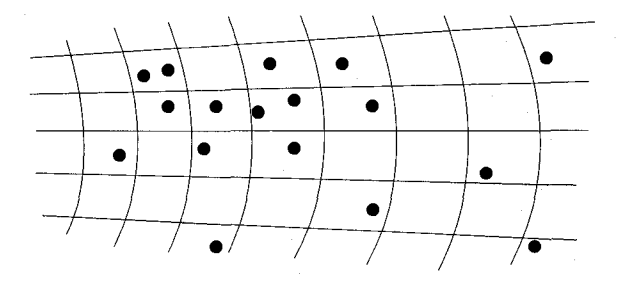

Figure 1.5 Approche lagrangienne pour la resolution de l'ecoulement tourbillonnant.

*ANSYS-CFX,* permettent d'imposer une condition de pression moyenne en sortie et d'ainsi eliminer cette source de diffusion artificielle. Cela sera valide au chapitre 3.

Notez qu'il existe aussi des methodes de resolution des equations de NS n'utilisant pas de maillage, mais qui utilisent plutot une approche lagrangienne. Entrant dans cette categorie, on retrouve la methode presentee par Barba *et al.* (2005) pour la capture de tourbillon. Dans cette approche, l'equation de transport de vorticite est résolue plutôt que les équations de NS. La pression n'apparaît donc pas dans la formulation mathematique pour un ecoulement incompressible. Pour retrouver le champ de vitesse, on integre la vorticite couplee a une fonction de *Green.* Des particules sont convectées par le fluide et se répandent aux endroits de forte vorticité, tel qu'illustré à la figure 1.5. Pour éviter une trop forte concentration de particules, il faut regulierement interpoler la circulation aux noeuds d'un *stencil* regulier. La viscosite est prise en compte en faisant varier la vorticite des particules. Cette methode a l'avantage de ne pas introduire d'erreur reliee au maillage et de ne pas avoir de limitation concernant le parametre de Courant-Friedrichs-Lewy (CFL)<sup>2</sup> . Toutefois, la fagon d'interpoler la circulation aux noeuds du stencil joue un grand rôle sur la diffusion de la solution. Cette approche ne sera pas davantage traitée ici.

<sup>&</sup>lt;sup>2</sup>Ce paramètre est expliqué à la section 1.2.1.3.

## **1.2.1 Modelisation de la turbulence**

Une approche pour la modelisation des ecoulements turbulents consiste a re-ecrites les variables  $\vec{U}$  et p comme étant la somme d'une quantité moyenne et d'une quantité fluctuante :

$$
\vec{U} = \vec{\bar{U}} + \vec{u'} \qquad \qquad p = \bar{p} + p'
$$

Les équations de continuité  $(1.6)$  et de quantité de mouvement  $(1.7)$  sont reformulées avec ces nouvelles definitions de sorte qu'on les resoud maintenant pour les quantités moyennes. Différents modèles ont été élaborés au fil des ans selon le traitement applique aux termes turbulents. Quatre modeles seront decrits dans les paragraphes suivants :  $k - \varepsilon$ ,  $k - \varepsilon$  cubique, le modèle de type « Reynolds stress » développé par Speziale, Sarkar et Gatski (SSG) et le modele « large eddy simulation » (LES). Ces modeles utilisent tous des equations supplementaires afin de representer la turbulence. Le tableau 1.3 dresse un portrait de ces modeles, allant du plus simple au plus complique. D'autres modeles de turbulence existent mais ne seront pas decrits dans les paragraphes suivants. Entre autres, il est d'usage courant d'utiliser des modeles  $k - \varepsilon$  RNG,  $k - \omega$ , SST<sup>3</sup> et LRR-IP<sup>4</sup>. Pour plus d'informations sur ces modèles, consulter ANSYS (2005). Resoudre directement les equations de NS comme le fait la « direct numerical simulation » (DNS) en tenant compte des petites echelles requises pour les mouvements turbulents est possible mais extremement exigeant en terme de ressources de calcul.

<sup>&</sup>lt;sup>3</sup>SST est l'acronyme de shear stress transport. Ce modèle est basé sur le modèle  $k - \omega$  mais incorpore des elements du modele *k — e.* La distance a la paroi du premier noeud est calculee et si le noeud est trop eloigne de celle-ci, une loi de paroi est utilisee.

<sup>4</sup>LRR-IP est un acronyme pour le nom de ses inventeurs, Launder, Reece et Rodi et isotropisation of production. C'est un modele « Reynolds stress ».

| Modèles         | Moyennage                    | Nb. équations | Avantages           | Désavantages                   |
|-----------------|------------------------------|---------------|---------------------|--------------------------------|
| $k-\varepsilon$ | En temps                     |               | Simple, rapide      | Mauvais en présence d'un       |
|                 | (hypothèse)                  |               |                     | gradient de pression adverse.  |
|                 | de                           |               |                     | Viscosité turbulente           |
|                 | Boussinesq)                  |               |                     | surestimée dans                |
|                 |                              |               |                     | le tourbillon.                 |
| $k-\varepsilon$ | En temps                     | 2             | Modèle développé    | Pas démontré que c'est         |
| cubique         | (les contraintes turbulentes |               | spécifiquement pour | meilleur que $k - \varepsilon$ |
|                 | hybrides sont prises         |               | le tourbillon.      | dans la CL.                    |
|                 | en compte)                   |               |                     | Encore en développement.       |
| <b>SSG</b>      | En temps                     | $6+1$         | Bonne résolution    | Temps de calcul élevé.         |
|                 | transport des contraintes    |               | dans la CL et pour  | Résolution en                  |
|                 | de Reynolds)                 |               | les tourbillons.    | instationnaire.                |
| <b>LES</b>      | En espace                    | $12 + 1$      | Bonne résolution    | Temps de calcul très élevé.    |
|                 |                              |               | dans la CL et pour  | Résolution en                  |
|                 |                              |               | les tourbillons.    | instationnaire.                |

Tableau 1.3 Modeles de turbulence potentiels pour le tourbillon.

#### 1.2.1.1 Modèle  $k-\varepsilon$

Dans le modèle  $k - \varepsilon$ , chaque terme des équations de NS est moyenné en temps et l'hypothese de Boussinesq

$$
\overline{-\rho\vec{u'}\otimes\vec{u'}} \propto \eta_t \overline{\overline{\tau}} - \frac{2}{3}\rho k\overline{\overline{I}}
$$
 (1.8)

est utilisée pour approximer les contraintes de Reynolds et fermer le système d'équations. Les termes de vitesses fiuctuantes sont assimiles a des contraintes turbulentes et sont proportionnels à la viscosité turbulente  $\eta_t$ , nouvelle variable introduite par Boussinesq. Elle-même provient du calcul de deux nouvelles quantités : l'énergie turbulente *k* et le taux de dissipation de cette énergie  $\varepsilon$ :

$$
\eta_t = C_\mu \rho \frac{k^2}{\varepsilon};\tag{1.9}
$$

$$
k = \frac{1}{2}\overrightarrow{u'}\cdot\overrightarrow{u'}. \tag{1.10}
$$

Une équation pour  $k$ ,

$$
\frac{\partial k}{\partial t} + \vec{\nabla} \cdot (\vec{U}k) = \vec{\nabla} \cdot \left[ \left( \nu + \frac{\nu_t}{\sigma_k} \right) \vec{\nabla} k \right] + P_k - \varepsilon \tag{1.11}
$$

et une équation pour  $\varepsilon$ ,

$$
\frac{\partial \varepsilon}{\partial t} + \vec{\nabla} \cdot (\vec{U} \varepsilon) = \vec{\nabla} \cdot \left[ \left( \nu + \frac{\nu_t}{\sigma_{\varepsilon}} \right) \vec{\nabla} \varepsilon \right] + \frac{\varepsilon}{k} \left( C_{\varepsilon 1} P_k - C_{\varepsilon 2} \varepsilon \right) \tag{1.12}
$$

sont requises. Dans celles-ci,  $\sigma_k$ ,  $\sigma_{\varepsilon}$ ,  $C_{\varepsilon}$ <sub>1</sub>,  $C_{\varepsilon}$ <sub>2</sub> et  $C_{\mu}$  sont des constantes. Le terme de production d'energie turbulente *Pk* est donne par

$$
P_k = \nu_t \, \overrightarrow{\nabla U} : \left( \overrightarrow{\nabla U} + \overrightarrow{\nabla U}^{\mathsf{T}} \right). \tag{1.13}
$$

Ce modele est isotrope, car seules les contraintes de Reynolds sur la diagonale du tenseur  $\bar{\bar{\tau}}$  sont considérées. On ne peut donc pas bien résoudre un écoulement fortement anisotrope, tel qu'un tourbillon, avec ce modele. Une viscosite turbulente beaucoup plus elevee qu'en realite est obtenue et cela peut conduire, dans certains cas, a l'elimination d'efFets instationnaires lors de simulations en regime transitoire, tel qu'observe par Bernsten, G.S. *et al.* (2001) et Coutier-Delgosha *et al.* (2003).

L'avantage du modèle  $k - \varepsilon$  est relie au traitement de la condition limite à la paroi. II n'est pas necessaire, bien que theoriquement possible, de discretiser la **^ —>**  couche limite jusqu'a la paroi lorsqu'une condition de non-glissement *Uwaii* = 0 est appliquee a celle-ci. Calculer l'ecoulement jusqu'a la paroi requeste la paroi requeste de la paroi requeste d<br>La paroi requeste la paroi requeste la paroi requeste la paroi requeste la paroi requeste la paroi requeste la noeud positionne a une distance *y* de 0,2. A l'oppose, lorsqu'une loi de paroi comme celle donnee au tableau 1.2 pour la plane est utilise pour la plane est utilise pour la condition limite, qui<br>Il plane est utilise pour la condition limite, qui la condition limite, qui la condition limite, qui la condit un maillage plus grossier president presentation est permitten and permission of the presentation of  $\mathbf{r}$ se situer dans la region logarithmique. Dans le solveur *ANSYS-CFX,* e'est cette derniere formulation  $\mathbf{r}$  extending (ANSYS (2005)).

II est alors possible d'imaginer une » loi de paroi modifiee » qui tiendrait compte a

la fois de la paroi et du tourbillon,

$$
u^{+} = u_{P}^{+} + \alpha (u_{S}^{+} - u_{P}^{+}). \tag{1.14}
$$

Cette équation contient un facteur  $\alpha$  qui module la loi selon que l'on se trouve près d'une paroi ou d'un tourbillon. Si  $\alpha$  vaut 0, on est près d'une paroi solide. Si  $\alpha$  vaut 1, on est près d'un tourbillon et une valeur entre les deux indiquerait une position intermediate. Pour implementer cette formulation dans un solveur, on pourrait notamment re-ecrire l'equation (1.14) comme

$$
u^{+} = A_{P} \ln y^{+} + \left\{ C_{PL} + \alpha \left[ ((r^{+})^{-1} A_{S} \ln r^{+} + C_{S}) - (A_{P} \ln y^{+} + C_{PL}) \right] \right\} \quad (1.15)
$$

ou

$$
\underbrace{u_P^+ = A_P \ln y^+ + C_{PL}}_{\text{paroi}} \qquad \text{et} \qquad \underbrace{u_S^+ = (r^+)^{-1} A_S \ln r^+ + C_S}_{\text{tourbillon}}.
$$

Dans l'equation 1.15, le terme entre accolades viendrait remplacer le terme constant dans la formulation originale de la loi de paroi. Le solveur utilise ici, *ANSYS-CFX,*  ne permet pas d'avoir un terme variable a cet endroit. Aussi, dans ce memoire notre attention est dirigee vers le maillage. Pour ces raisons, cette methode n'a pas ete développée davantage.

#### **1.2.1.2** Modèle  $k - \varepsilon$  cubique

Ce modele a ete developpe pour ameliorer la resolution avec des ecoulements fortement tourbillonnaires tout en conservant les avantages de simplicite et de rapidite du modele *k* — *e.* Au lieu de se servir de l'hypothese de Boussinesq pour representer les contraintes de Reynolds, une formulation qui tient compte des contraintes horsdiagonale est utilisee. Le modele *k—e* standard surestime les contraintes de Reynolds alors que ce modele produit des valeurs plus faibles selon Yang et Ma (2002). On

appelle ce modèle « cubique » car trois dérivées de la vitesse sont multipliées pour etablir les contraintes de Reynolds.

L'étude de cas tests a montré une concordance beaucoup plus grande que ce qui est obtenu avec le modèle  $k - \varepsilon$  pour des écoulements tourbillonnaires. Les éléments negatifs suivants persistent neanmoins :

- les equations contiennent toujours des constantes qu'il faut ajuster en se servant de données expérimentales tirées d'écoulements tourbillonnaires;
- il n'a pas été démontré que le modèle améliore la résolution dans la CL;
- ce modele est toujours en cours de developpement.

Pour ces raisons il n'a pas été utilisé dans ce mémoire.

## **1.2.1.3 Modeles de Reynolds et Large Eddy Simulation (LES)**

Ces modeles necessitent des temps de calcul beaucoup plus longs, mais sont plus precis que ceux mentionnes precedemment. Certains auteurs (ANSYS (2005),Zeman (1995) et Coussirat *et al.* (2006)) recommandent le modele « Reynolds stress » SSG pour traiter les ecoulements tourbillonnaires. Dans ce modele, chacune des six contraintes de Reynolds résultant du moyennage en temps est résolue par une équation additionnelle. A cela s'ajoute une equation pour le taux de dissipation de l'energie turbulente *e.* Quant au modele LES, douze equations sont maintenant a resoudre pour les douzes contraintes turbulentes. En effet, a cause du moyennage en espace, les termes  $\bar{U}\vec{u}$  qui s'annulaient auparavant ne sont plus nuls.

Ces deux methodes necessitent de traiter le probleme transitoire plutot que le probleme stationnaire. De plus, pour le modele LES, il faut respecter une condition CFL de 1 afin d'obtenir une bonne convergence du solveur ou

 $\cot$  coefficient CFL =  $\frac{\Delta t}{\Delta t}$ . temps que le fluide met pour traverser la cellule

Ceci est obtenu en ayant des petits pas de temps ou des maillages tres fins. Selon la documentation de *ANSYS-CFX,* typiquement 1000 pas de temps sont necessaires pour passer au travers du regime transitoire et obtenir une solution du regime permanent avec la methode LES.

Dans le logiciel *ANSYS-CFX,* la solution est toujours obtenue en resolvant le probleme instationnaire, mais seulement une iteration, i.e. une resolution matricielle par la methode multigrille, est realisee par pas de temps si Ton desire atteindre le régime permanent. Lorsqu'on résoud pour le régime instationnaire, plusieurs itérations de la methode multigrille sont faites a chaque pas de temps et il faut s'assurer de la convergence a chaque pas de temps avant de passer au pas de temps suivant. Typiquement, deux a quatre resolutions matricielles par la methode multigrille sont nécessaires par pas de temps. Aussi, les pas de temps sont généralement plus courts que ceux fixés pour la résolution en régime permanent.

#### **1.2.2 Localisation de tourbillons numeriques**

Deux groupes de methodes existent pour localiser des tourbillons. Le premier groupe determine la region tourbillonnaire tandis que le deuxieme groupe determine le centre discret du tourbillon.

Dans le premier groupe, la meilleure methode est probablement celle de Jeong et Hussain (1995). Cette methode a l'avantage de negliger les termes visqueux et instationnaires. Ainsi, on ne trouvera pas de tourbillon sur une plaque plane meme si la vorticite est grande dans la couche limite. L'idee est de chercher les endroits ou il y a un creux depressionnaire, i.e. ou la derivee seconde de la pression est positive. Le gradient des equations de NS pour calculer la derivee seconde de la pression est considéré et les termes visqueux et instationnaire sont négligés :

$$
\vec{\nabla} \left[ \frac{\partial \vec{U}}{\partial t} + \vec{\nabla} \cdot (\vec{U} \otimes \vec{U}) \right] = \vec{\nabla} \left[ \vec{\nabla} \cdot \left[ \vec{U} \left( \overrightarrow{\nabla U} + \overrightarrow{\nabla \vec{U}} \right) - \frac{p}{\rho} \overrightarrow{\vec{I}} \right] \right]
$$

En rearrangeant les termes, on obtient l'expression decrite par

$$
\bar{\bar{\mathbf{S}}} + \bar{\bar{\mathbf{\Omega}}} = \frac{-1}{\rho} H(p) \tag{1.16}
$$

dans laquelle

$$
\overline{\overline{\overline{S}}} = \frac{1}{2} \left( \overrightarrow{\nabla U} + \overrightarrow{\nabla U}^{\dagger} \right) \qquad \text{et} \qquad \overline{\overline{\Omega}} = \frac{1}{2} \left( \overrightarrow{\nabla U} - \overrightarrow{\nabla U}^{\dagger} \right). \tag{1.17}
$$

Il s'agit alors de trouver les valeurs propres de la matrice  $\bar{S} + \bar{\Omega}$ . Si deux valeurs propres sur trois sont negatives, alors le noeud fait partie d'un tourbillon.

Une autre methode permettant de retrouver la region tourbillonnaire est celle developpee par Levy *et al.* (1990) dans laquelle on calcule l'helicite :

$$
\text{Hélicité} = \frac{\vec{U} : \overrightarrow{\nabla \vec{U}}}{\|\vec{U}\| \|\overrightarrow{\nabla \vec{U}}\|}.
$$
\n(1.18)

On considère ici l'alignement entre les vecteurs vitesse et accélération pour déterminer si le noeud se trouve dans le tourbillon. Si le produit scalaire adimensionnalise est pres de 1, le noeud est considere dans le tourbillon. Au contraire, si la valeur trouvée est près de 0, le noeud est considéré loin du tourbillon.

Enfin, mentionnons la methode developpee par Jian *et al.* (2002) pour retrouver la région tourbillonnaire. Cette méthode n'est pas basée sur le calcul des valeurs propres d'une matrice mais sur l'analyse des directions des vecteurs vitesses entourant chaque noeud.

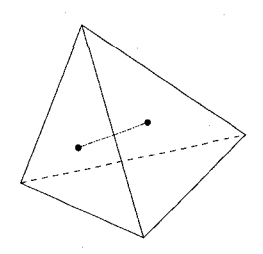

# Figure 1.6 Methode de Sujudi et Haimes (1995). Sur chaque face, on determine si la vitesse réduite vaut zéro.

En ce qui concerne la localisation exacte du centre du tourbillon, soulignons la methode de Sujudi et Haimes (1995) illustree a la figure 1.6. Sur chaque face d'un élément, on vérifie si la vitesse réduite tombe à zéro. Si c'est le cas, le tourbillon passe par cette face a l'endroit ou la vitesse reduite vaut zero. La vitesse reduite est calculee a partir des vecteurs vitesses aux noeuds de l'element et des vecteurs propres de la matrice  $\frac{\partial u_i}{\partial x_j}$ . Si deux points sont trouvés sur deux faces différentes, ces points sont reliés pour obtenir la trajectoire du tourbillon dans l'élément. L'interface entre les éléments peut être continue ou discontinue. On mentionne cette dernière méthode a titre informatif seulement, car celle-ci ne sera pas utilisee. Dans ce memoire, il importe seulement de trouver la region tourbillonnaire. De ce fait, la methode de Jeong et Hussain (1995) est retenue.

### **1.2.3 Adaptation**

Pour bien capter le tourbillon, une bonne résolution spatiale est nécessaire. Zhong *et al.* (2007) affirment en effet que « *one of the major problem is the computed vortex wake system diffuses too rapidly due to numerical dissipation... Typically, large grids have to be used for simulating the evolution and convection of the tip vortices and the vortical wake ».* Bernsten, G.S. *et al.* (2001) affirment quant a eux qu'au moins quinze noeuds sont nécessaires dans le tourbillon.

Lorsqu'on analyse un phénomène transitoire avec détachement périodique de vortex

comme c'est le cas derriere un profil 2d tronque, le probleme de la resolution spatiale se pose aussi. En effet, on peut trouver numeriquement un nombre de Strouhal qui se rapproche du nombre de Strouhal experimental et tout de meme etre loin de bien capter les tourbillons de sillage tel qu'observe par Ait Bouziad (2005). Le nombre adimensionnel de Strouhal *St* est defini par

$$
St = \frac{f \mathbf{L}}{u_0}
$$

où L est une longueur caractéristique et  $f$  est la fréquence des détachements de vortex. Dans les travaux de Ait Bouziad (2005), la cavitation cessait a 20% de la corde en aval du profil alors qu'en realite celle-ci s'etend sur plusieurs dizaines de cordes en aval.

On peut choisir de mailler tout le domaine plus finement, un choix couteux, ou utiliser des techniques d'adaptation de maillage afin de mieux distribuer ces noeuds. Une troisième solution serait d'augmenter le degré de l'interpolant des variables. Toutefois, le solveur utilise ne permet, au mieux, que des interpolants du second ordre (ANSYS (2005)). II importe done d'avoir une distribution optimale de noeuds pour bien capter le tourbillon. Krieger et Wimmer (2003) ont etudie le maillage d'un tourbillon analytique simple qui evolue axialement (un vortex de type Rankine avec une vitesse axiale uniforme) afin d'en connaitre les parametres importants pour bien mailler le domaine autour du bout d'une aile d'avion. Dans leur etude, les profils de vitesse obtenus numeriquement sont compares aux profils analytiques. Un raffinement du maillage dans la direction radiale vers le centre du vortex est ainsi souhaité. Ces chercheurs ont également remarqué que la forme des éléments utilisés influence aussi la précision du calcul. Ainsi, pour les mêmes conditions, un maillage de tetraedres induit une diffusion numerique d'un ordre de grandeur plus eleve qu'un maillage d'hexaedres tel que mesure par un coefficient representant la « viscosite numérique ». De plus, à cause de la courbure du tourbillon marginal originant de

l'aile, il est preferable d'utiliser des elements peu etires dans la direction axiale dans la region immediatement en aval de l'origine du vortex, tandis que loin en aval de l'origine, des éléments plus étirés axialement sont souhaités.

Le probleme ici est qu'on ne connait pas d'avance la position du vortex tel que rapporte par Deniset (1996). Dans ce cas, une methode d'adaptation de maillage a posteriori parait justifies. On peut effectuer cette adaptation manuellement ou programmer un algorithme qui adapte automatiquement. Deniset (1996) et Bernsten, G.S. *et al.* (2001) ont montré que la méthode manuelle était utilisable. Ils ont d'abord effectué une première simulation numérique du phénoméne avec un maillage initial. A partir de ce maillage, ils ont visualise la position du tourbillon marginal et raffiné le maillage dans le sillage de ce dernier. La résolution de l'écoulement obtenu avec ce nouveau maillage a permis de mieux preciser la position du tourbillon, qui ne coi'ncidait plus totalement avec l'endroit ou le raffinement a ete fait auparavant. Un second raffinement du maillage a l'endroit determine par la derniere solution des equations de NS a ameliore encore la capture de la vorticite. Chaque auteur a ainsi effectué trois raffinements du maillage. Toutefois, même après ces trois itérations, 95% de la vorticite etait neanmoins diffusee a une distance d'une corde en aval de l'extrémité de la pale. Une meilleure méthode d'adaptation que la méthode manuelle paraît nécessaire au vue de ces résultats.

Les meilleures methodes a posteriori automatiques, du moins en ce qui concerne les maillages cartesiens, sont probablement celles basees sur la resolution d'une equation adjointe d'après les comparaisons effectuées par Bengerth et Rannacher (2004). Ces methodes sont tres performantes mais pour les implementer, il faut avoir acces au code source du resoluteur, ce que ne permet pas l'utilisation d'un solveur commercial. Parmi les autres methodes d'adaptation automatiques existantes, on distingue deux grandes categories : celles ayant le gradient comme estimateur d'erreur et celles ayant le hessien comme estimateur d'erreur. Les paragraphes suivants detailleront davantage ces deux approches.

#### **1.2.3.1 Le gradient d'une variable scalaire comme estimateur d'erreur**

Certains auteurs utilisent la derivee premiere ou une variante de celle-ci pour determiner les endroits de fortes variations de la variable scalaire consideree (de With *et al.* (2003),Liseikin (2007),Tysell (2007). A titre d'exemple, mentionnons aussi les travaux de Bijl *et al.* (2005) dans lesquels un senseur *S* calcule a chaque cellule *k*  fait office d'estimateur d'erreur :

$$
S_k = \frac{|\phi_L - \phi_R|}{|\phi_{\text{mov}}|}.
$$

Dans cette équation,  $\phi_L$  est la variable solution évaluée sur la cellule de gauche,  $\phi_R$  est la variable solution évaluée sur la cellule de droite tandis que  $\phi_{\rm{moy}}$  est la moyenne de cette variable dans le domaine. Le raffinement engendre par cette méthode est anisotrope. Afin de contrôler le nombre de cellules créées et détruites lors de l'adaptation, des valeurs limites sont imposées :  $T_r$  pour le raffinement,

$$
T_r = S_{\text{moy}} + \beta_r S_{\text{ec}}
$$

et *Tc* pour le deraffinement,

$$
T_c = S_{\text{moy}} - \beta_c S_{\text{ec}}.
$$

line distribution normale est assumee pour le senseur *S* dont la moyenne est *Sm0y*  et l'ecart-type est ^ec- Les cellules ou *Sk* est plus grand que *(5<sup>r</sup>* x Smoy sont marquees pour le raffinement tandis que les cellules dont  $S_k$  est plus petit que  $\beta_c \times S_{\text{mov}}$  sont

marquées pour le déraffinement avec  $\beta_r$  et  $\beta_c$  les coefficients de dispersion acceptable autour de la moyenne.

II est egalement possible de modifier le maillage de fagon adaptative dans le solveur *ANSYS-CFX* en se basant sur la dérivée première. Un critère d'adaptation  $W_i$  est calcule pour chaque arete par

$$
W_i = \sum_{j} \frac{\ell_i ||\Delta \phi_{ji}||}{N_{\phi_j} ||\Delta \phi_j||} \tag{1.19}
$$

où  $\ell_i$  est la longueur euclidienne de l'arête  $i$ ,  $\Delta \phi_j$  est la plage de variation de la  $j^{\hat{1}\hat{2}me}$ variable,  $\Delta \phi_{ji}$  est la différence entre la variable d'adaptation évaluée à un noeud de l'arête et à l'autre noeud et  $N_{\phi_i}$  est un paramètre de mise-à-l'échelle. Le nombre de noeuds final est fixé de même que le nombre d'adaptations désirées. Les arêtes dont le critère  $W_i$  est le plus élevé sont par la suite raffinées. Cette adaptation a plusieurs limitations dont :

- le raffinement est isotrope, car si une arete d'un element est raffinee, toutes les arêtes de l'élément sont raffinées;
- les éléments des maillages adaptés ne peuvent pas être plus grossiers que les éléments parents du maillage initial;
- l'adaptation ne s'arrete pas avec un critere de convergence, mais plutot lorsque le nombre de noeuds final fixé est atteint;
- un seul domaine de calcul peut être adapté;
- la qualite des maillages adaptes est tributaire de la qualite du maillage initial.

Compte tenu du problème étudié qui est fortement anisotrope, une méthode d'adaptation permettant des éléments anisotropes est favorisée.

## **1.2.3.2 Le hessien d'une variable scalaire comme estimateur d'erreur**

D'autres auteurs dont Labbe *et al.* (2005), Alauzet *et al.* (2003) et Courchesnes (2007) optent plutot pour la derivee seconde comme estimateur d'erreur. II a ete demontre theoriquement, entre autres par Alauzet et Frey (2003), que lorsque l'approximation numerique est lineaire, la metrique issue du hessien est un estimateur de l'erreur d'interpolation, ce qui n'est pas le cas pour le gradient. Pour cette raison, la preseance est donnee au hessien comme base de l'estimateur d'erreur. Les variables solution obtenues de *ANSYS-CFX* sont toujours des approximations lineaires. En effet, bien que les variables soient evaluees aux points d'integration, le solveur reporte la solution aux noeuds du maillage fourni en entrée et ce peu importe les schémas de discrétisation.

Une courte présentation de la théorie sur le hessien et la métrique associée est présentée à la section 2.3. Pour plus de détails, consultez les articles précédemment mentionnes. La methode retenue est celle decrite dans le livre de Frey et George (1999) a la section 10.4. Le but est de raffiner le maillage dans les endroits ou l'erreur d'interpolation est maximum en employant des metriques comme estimateurs d'erreurs. Le groupe MAGNU, de l'Ecole Polytechnique de Montreal, a developpe plusieurs outils informatiques bases sur la notion de metrique (Dompierre et Labbe (2006), MAGNU (2006)). Alauzet et Frey (2004) ont contribue aussi fortement au developpement de cette methode, notamment en ce qui concerne les problemes instationnaires. Les avantages de cette methode et les raisons pour lesquelles elle a ete retenue sont les suivantes :

- l'adaptation n'est pas reliee au solveur. Un solveur commercial peut ainsi etre utilise;
- les éléments générés peuvent être anisotropes;
- l'adaptation tend vers un maillage où les erreurs sont équidistribuées, i.e. un maillage optimal selon Babuska et Rheinboldt (1977).

# **1.2.3.3 Les methode s mixte s employant le gradient et le hessien comme estimateur d'erreur**

Certains auteurs tiennent compte des derivees premiere et deuxieme pour batir l'estimateur d'erreur. Entre autres, Harvey III *et al.* (1990) prend en compte a chaque noeud du maillage *i,j,* le gradient maximal et la derivee seconde maximale d'une variable quelconque  $\phi$  par l'intermédiaire d'une quantité scalaire  $f$ :

$$
f = \alpha \left. \left| \frac{\partial \phi}{\partial s} \right|_{\text{max}} + \beta \left. \left| \frac{\partial^2 \phi}{\partial s^2} \right|_{\text{max}} \right.
$$

Les paramètres  $\alpha$  et  $\beta$  sont fixés par l'utilisateur. Dans cet article,  $\alpha$  était toujours 1 et  $\beta$  variait de 0 à 0,1 d'ou une influence accrue du gradient. Une adimensionnalisation est effectuée par

$$
\bar{f} = \frac{f - f_{\min}}{f_{\max} - f_{\min}}.
$$

Une procédure semblable est appliquée par Thompson *et al.* (1999). Dans ce cas, la métrique M utilisée en tant qu'estimateur d'erreur est l'intersection des deux dérivées :

$$
\mathcal{M} = \left(\frac{\text{d\'eriv\'ee 1}^{\text{re}} \text{max locale}}{\text{d\'eriv\'ee 1}^{\text{re}} \text{max globale}}\right) \bigcap \left(\frac{\text{d\'eriv\'ee 2}^{\text{e}} \text{max locale}}{\text{d\'eriv\'ee 2}^{\text{e}} \text{max globale}}\right).
$$

Tableau 1.4 Criteres de qualite a respecter pour le solveur *ANSYS-CFX,*  d'apres ANSYS (2005).

| Types d'éléments      | les éléments peuvent être problématiques si on observe : |  |
|-----------------------|----------------------------------------------------------|--|
| tétraèdres (4 noeuds) | ratio de longuer d'arêtes $>100$                         |  |
|                       | angle maximal entre deux faces $>170^{\circ}$            |  |
|                       | angle minimal entre deux faces $< 10^{\circ}$            |  |
|                       | ratio de volumes $> 30$                                  |  |
| pyramides (5 noeuds)  | ratio de longuer d'arêtes $>100$                         |  |
| prismes (6 noeuds)    | angle maximal entre deux faces $>170^{\circ}$            |  |
| hexaèdres (8 noeuds)  | angle minimal entre deux faces < $10^{\circ}$            |  |
|                       | ratio de volumes $> 5$                                   |  |

#### **1.2.3.4 Choix des variables d'adaptation**

Afin de bien résoudre l'écoulement dans le sillage d'un cylindre, de With *et al.* (2003) utilisent la viscosité turbulente  $\eta_t$  comme variable d'adaptation pour des ecoulements a nombre de Reynolds eleves (ecoulements turbulents) et le taux de déformation  $\|\bar{\bar{S}}\|$  pour des écoulements à faible nombre de Reynolds (laminaire). Le taux de déformation  $\|\bar{\bar{\mathbf{S}}}\|$  est défini par :

$$
\|\tilde{\mathbf{S}}\| = \left[2\left\{ \left(\frac{\partial u}{\partial x}\right)^2 + \left(\frac{\partial v}{\partial y}\right)^2 + \left(\frac{\partial w}{\partial z}\right)^2\right\} + \left(\frac{\partial u}{\partial y} + \frac{\partial v}{\partial x}\right)^2 + \left(\frac{\partial u}{\partial z} + \frac{\partial w}{\partial x}\right)^2 + \left(\frac{\partial v}{\partial z} + \frac{\partial w}{\partial y}\right)^2\right]^{1/2}.
$$
 (1.20)

## **1.2.4 Qualite des maillages obtenus**

Les maillages utilisés par les solveurs doivent respecter certains critères de qualité pour s'assurer de la convergence des calculs. Par exemple, en ce qui a trait au solveur *ANSYS-CFX*, les éléments doivent respecter les critères de qualité donnés au tableau 1.4. Le ratio de longueur d'aretes (ELR) est defini a chaque noeud. Pour chaque face reliee au noeud, le rapport de la plus longue arete par la plus petite arête est calculé :

$$
ELR = \frac{\max(\ell_1, \ell_2)}{\min(\ell_1, \ell_2)}.
$$
\n(1.21)

De même, le ratio de volumes (VER) est défini par le rapport du plus gros volume elementaire par le plus petit volume elementaire touchant un noeud :

$$
VER = \frac{Volume_{max}}{Volume_{min}}.
$$
\n(1.22)

Si ces ratios ne sont pas respectés, la convergence du solveur peut être grandement affectee. Afin d'assurer la qualite des maillages obtenus lors processus adaptatif, un lissage est effectué. Au moins trois stratégies sont employées en pratique : un lissage effectué lors de la construction de la métrique, un lissage de la métrique après que celle-ci ait ete construite ou un lissage du maillage obtenu apres l'adaptation. Les deux premieres strategies sont privilegiees car elles traitent le probleme a la source. Elles sont decrites ci-dessous.

## **1.2.4.1 Lissage lors de la construction de la metrique**

de With *et al.* (2003) couplent la variable utilisée pour le raffinement  $\|\bar{\tilde{S}}\|$  avec la taille des mailles *h.* La quantite *q* obtenue, donnee par

$$
q = \rho h^{2C_m} \|\bar{\bar{S}}\|^{C_{str}},
$$

presente une variation plus graduelle qu'un metrique qui ne prend pas en compte la taille des mailles et evite de « sur-mailler » dans les zones de forte variation. Les exposants  $\mathrm{C}_{str}$  et  $\mathrm{C}_{m}$  peuvent varier afin d'accorder plus ou moins d'importance au lissage. Plus  $C_m$  est important, plus le lissage sera important. Une valeur de 1 pour  $C_m$  et de 1,5 pour  $C_{str}$  sont les valeurs retenues par l'auteur.

# **1.2.4.2 Lissage a posteriori de la metrique**

D'autres auteurs ont plutôt opté pour une moyenne algébrique des métriques aux noeuds environnants (Vallet (1992)). En combinant la valeur nodale du tenseur *Mi*  avec une fraction f de la valeur moyenne des tenseurs aux noeuds environnants  $\bar{\mathcal{M}}_i$ , un lissage est effectivement realise :

$$
\mathcal{M}_i = (1-f)\,\mathcal{M}_i + f\,\mathcal{\bar{M}}_i.
$$

Cette méthode ne permet toutefois pas de fixer les ratios de tailles. Pour cette raison, des méthodes plus avancées ont été élaborées. En particulier, la méthode

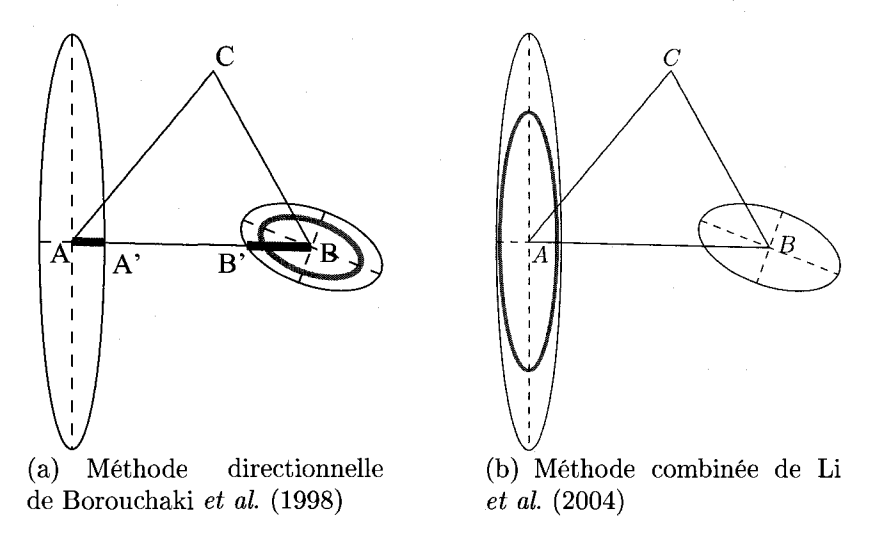

Figure 1.7 Lissage de metriques selon trois methodes.

de Borouchaki *et al.* (1998) permet, en theorie, de fixer le ratio maximal de longueur des arêtes. Dans la figure 1.7(a), un élément triangulaire *ABC* est représenté et une metrique est definie a chacun des sommets. Toutefois, afin de simplifier le schema, seulement les metriques aux noeuds *A* et *B* sont montrees et representees sous forme d'ellipses. Les directions des axes principaux de chaque ellipse sont donnees par les vecteurs propres du tenseur nodal tandis que les grandeurs de ces axes sont donnees par les valeurs propres correspondantes. Selon cette derniere methode, deux segments sont mesures dans la direction reliant les centres et intersectant les ellipses, soit les segments  $AA'$  et  $BB'$ . Si le ratio de longueur dépasse un certain seuil fixé par l'utilisateur, alors le tenseur ayant la plus longue arete sera reduit. Pour le cas illustre, c'est le tenseur au noeud *B* qui est reduit.

Li *et al.* (2004) proposent un lissage directionnel en plus du lissage de taille (cf. figure 1.7(b)). Selon cette methode, l'anisotropie du tenseur le plus anisotrope est conservee et le tenseur le moins anisotrope est tourne si le rapport de tailles differe plus qu'un certain seuil. Sur la figure, seul le tenseur au noeud *A* est modifie. Le trait mince fonce represente la metrique originale tandis que le trait gras indique la metrique modifiee. Notons quelques faiblesses de la methode :

- les nouvelles directions du tenseur tourne ne sont pas orthogonales alors qu'elles devraient l'etre : les vecteurs propres de toute matrice definie positive symetrique, comme c'est le cas ici, doivent etre orthogonaux;
- si un des deux tenseurs est sphéroïdal<sup>5</sup>, on garde ce tenseur sphéroïdal de force plutot que d'associer les directions de ce tenseur avec les directions du deuxieme tenseur et de changer les tailles dans les directions respectives;
- aucune direction n'est changee si le tenseur ayant les specifications de taille les plus grandes est aussi le plus anisotrope.

Dans les deux cas, on notera que c'est le rapport de la longueur d'arete qui est lisse au lieu du rapport de volume. D'apres les specifications du solveur, il est plus important d'avoir un ratio de volume bas plutot qu'un ratio de longueur d'arete bas. Une comparaison de ces techniques de lissage sera effectuée à la section 2.5.2 afin de determiner la meilleure methode pour le cas du tourbillon marginal.

<sup>&</sup>lt;sup>5</sup>Une ellipse que l'on tourne sur un axe :  $\lambda_1 = \lambda_2 \neq \lambda_3$ .

#### **CHAPITRE 2**

# **PRESENTATION DE LA DEMARCHE**

La démarche d'adaptation retenue sera détaillée dans les paragraphes suivants. D'abord, on présente une vue globale de l'ensemble solveur-remailleur pour ensuite se concentrer sur le reraailleur. Une courte revue de la theorie sur laquelle se base ce remailleur est presentee suivi par une description du traitement applique a la variable d'adaptation. Enfin, les algorithmes specifiques utilises dans le traitement du hessien sont decrits.

# **2.1 Schema global du cycle solveur-remailleur**

La figure 2.1 présente les cinq étapes du cycle solveur-remailleur. En dessous de ces cinq etapes majeures les logiciels utilises sont indiques. Les programmes entierement developpes dans le cadre de ce memoire sont en *italique* tandis que les programmes existants dans lesquels des modifications ont été faites sont en caractères gras. Par exemple, cfx5solve est le solveur commercial existant dans lequel des sousprogrammes Fortran ont ete integres sous la forme de « fonctions de l'usager ».

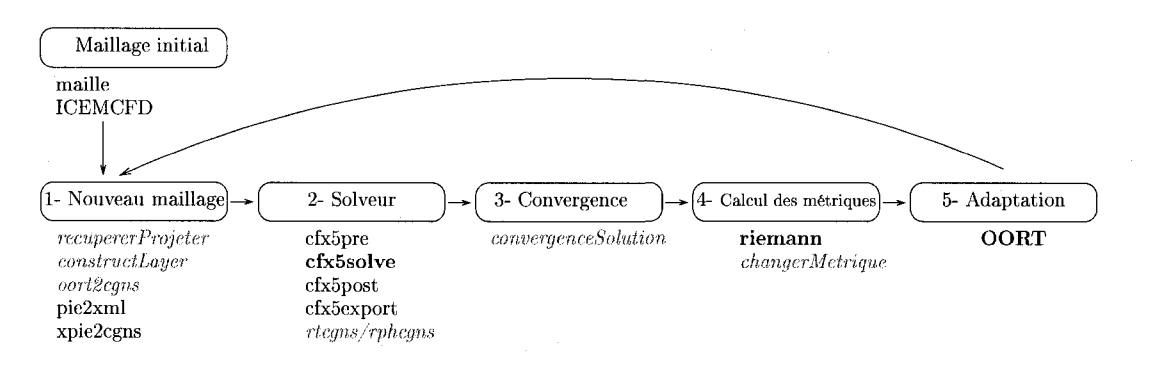

Figure 2.1 Schema global du cycle solveur-remailleur

Le cycle global debute avec un maillage initial sur lequel une solution est calculee numériquement avec le logiciel *ANSYS-CFX*. Une métrique est par la suite calculée en chaque noeud a partir de la solution avec le logiciel Riemann, enrichi de nouveaux algorithmes de lissage et de mise a Pechelle. L'adaptation du maillage avec le logiciel *OORT* termine la boucle. La tache du remailleur est de satisfaire le plus possible le champ de metrique qui lui est fourni en entree. La mesure de la convergence (etape 3 de la figure 2.1) est realisee apres la deuxieme iteration globale. On mesure ici la convergence entre la solution obtenue a Piteration globale *i* et celle obtenue a l'iteration globale  $i-1$ . La boucle globale est itérée jusqu'à l'atteinte d'une convergence. On distingue ainsi trois boucles d'iterations :

- 1. la boucle d'itérations effectuée par le solveur;
- 2. la boucle d'itérations effectuée par le remailleur;
- 3. et la boucle globale du cycle solveur-remailleur.

Lors du calcul de l'écoulement dans *ANSYS-CFX*, la solution est initialisé à chaque itération globale, sauf pour la première itération, avec la solution calculée à l'itération globale 1. Cette procédure est recommandée par le groupe MAGNU. Une procedure comme celle de Zhong *et al.* (2007) dans laquelle la solution calculee a Piteration globale *i — 1* sert de point de depart pour Piteration *i* introduit des erreurs d'interpolation et n'est pas utilisée pour cette raison.

Des programmes de conversion de fichiers du format pirate<sup>1</sup> à CGNS<sup>2</sup> (pie $2xml$  et *xpie2cgns*) et du format CGNS à pirate (*rtcgns* et *rphcgns*) sont nécessaires pour transferer les informations entre le solveur et le remailleur car ces deux programmes n'utilisent pas le meme format. De plus, les codes noeuds ne sont pas traites par le solveur. De meme, le solveur ne traite que des elements tridimensionnels : aucun

 $1$ Le format pirate n'est pas un format commercial. Un fichier pirate peut contenir la géométrie, le maillage et la solution.

<sup>2</sup>Le format CGNS est un format commercial dont l'acronyme signifie CFD general notation system. Un fichier CGNS ne peut contenir que le maillage et la solution.

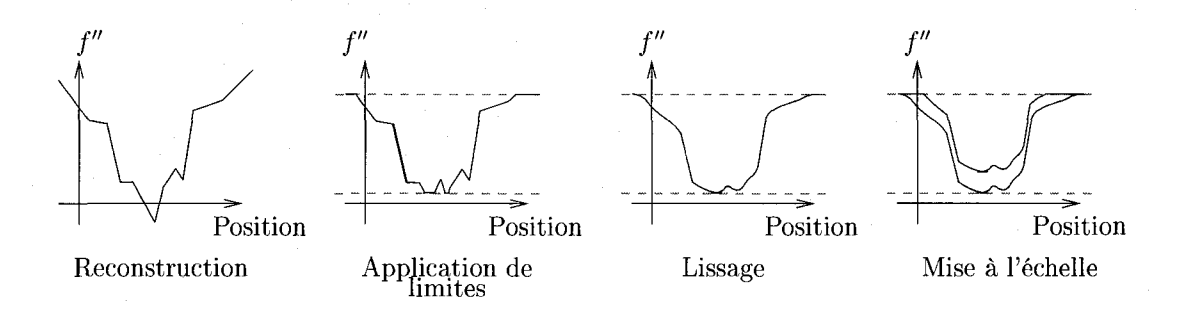

Figure 2.2 Sous-étapes de l'étape 4 : calcul des métriques.

maillage compose de segments d'aretes n'est reconnu. II a egalement ete observe que l'ordre dans lequel les noeuds sont fournis au solveur n'est pas necessairement le meme que l'ordre dans lequel on les recupere. Ainsi, les programmes de conversation des donnees *rtcgns, rphcgns* incorporent un algorithme pour retrouver les codes noeuds. Cet algorithme verifie la presence de chaque noeud dans chaque face exportée. Par exemple, si un noeud est présent dans la face 1 et la face 2 et que ces faces partagent une arete commune, alors le noeud est situe sur l'arete. Si un noeud est present dans trois faces partageant un sommet commun, alors le noeud est le sommet commun aux faces, etc. Le fait que le solveur n'accepte que des elements tridimensionnels est un frein important a l'utilisation massive de la technique d'adaptation qui sera developpee. A la sortie de *OORT,* un maillage 3d adapte est obtenu et Ton doit par la suite retrouver les faces frontieres sur lesquelles les conditions aux limites seront appliquees lors de la reinsertion du maillage dans le solveur. Les frontieres du domaine sont retrouvées par le programme *oort2cans*.

La figure 2.2 présente les sous-étapes effectuées lors du calcul des métriques. On reconstruit d'abord le hessien qui est ensuite borne par des valeurs fournies par l'usager. Le champ tensoriel est ensuite lisse puis mis a l'echelle. La mise a l'echelle est effectuée en dernier de façon à conserver la variation de taille obtenue du lissage.

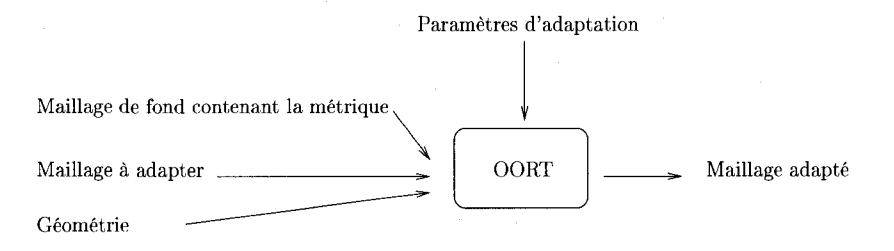

Figure 2.3 Entrées et sortie du logiciel *OORT* 

# **2.2 Fonctionnement du remailleur**

Pour adapter le maillage, un algorithme a ete developpe au MAGNU par Dompierre et Labbe (2006) et implante dans le logiciel *OORT.* Ce code produit un maillage adapté à partir d'un maillage initial, d'un champ de métriques et de la géométrie, tel que le schematise la figure 2.3. La geometrie est necessaire pour placer des noeuds sur la frontiere lorsqu'il y a raffinement a cet endroit. L'algorithme modifie le maillage de fagon a avoir toutes les aretes de longueur egale, la longueur etant mesuree dans l'espace de la metrique. Si les longueurs sont toutes egales, le maillage resultant est optimal (D'Azevedo et Simpson (1991), section 4.2 de Bengerth et Rannacher (2004) et Babuska et Rheinboldt (1977)). La longueur *L* d'une arete dans l'espace de la métrique est calculée selon

$$
L = \int_0^1 \sqrt{\overrightarrow{AB}^{\mathsf{T}} \mathcal{M}(\vec{A} + t\overrightarrow{AB}) \,\overrightarrow{AB}} \, dt \tag{2.1}
$$

ou *A* et *B* sont les deux sommets de Parete et *M* est la metrique definie sur l'arete. Par une mise-a-l'echelle appropriee des valeurs propres des metriques, la proposition precedente est equivalente a avoir toutes les aretes de longueur unitaire.

L'algorithme implémenté dans *OORT* utilise les opérations décrites au tableau 2.1 pour respecter la condition de longueur unitaire. Certaines operations sont reservees pour des maillages d'elements simpliciaux (triangles, tetraedres) alors que d'autres s'appliquent aussi bien aux maillages d'elements simpliciaux que de non-simpliciaux

| Eléments non-simpliciaux   Eléments simpliciaux |                                       |  |
|-------------------------------------------------|---------------------------------------|--|
| Déplacement de sommets   Déplacement de sommets |                                       |  |
|                                                 | Raffinement et déraffinement d'arêtes |  |
|                                                 | Retournement d'arêtes                 |  |
|                                                 | Retournement de faces                 |  |

Tableau 2.1 Opérations dans *OORT* 

(quadrangles, prismes, hexaedres). Dans ce memoire, le seul element non-simplicial utilisé est l'hexaèdre pour lequel il n'y a que du déplacement de sommets. Il n'est pas possible de diviser les aretes d'hexaedres sans creer de noeuds flottants et le solveur utilise n'accepte que des maillages non-structures sans noeuds flottants. Un noeud flottant est un noeud qui n'est pas un sommet de tous les éléments se rattachant à ce noeud. Globalement, le remailleur essaie de produire un maillage de type Delaunay<sup>3</sup> a partir d'un maillage initial quelconque.

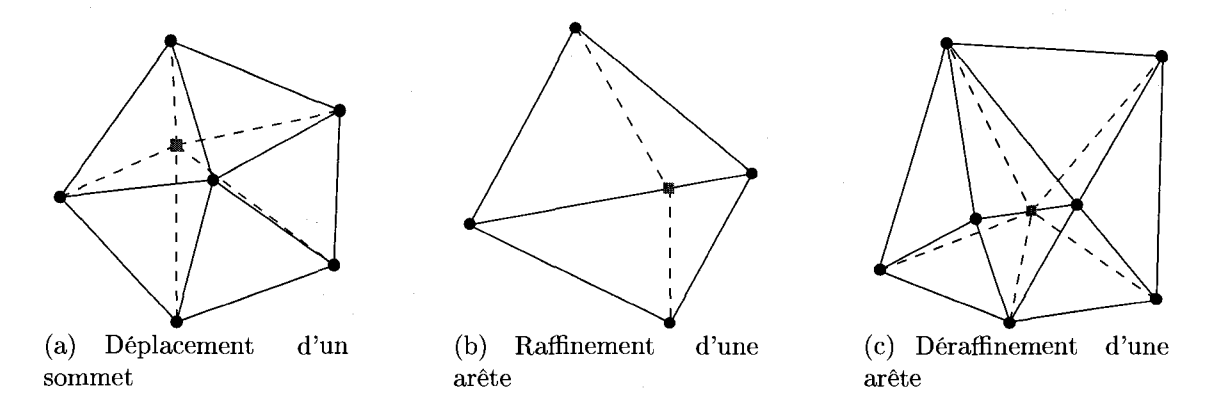

Figure 2.4 Exemples de techniques d'adaptation dans *OORT.* 

Un exemple de déplacement d'un sommet est représenté à la figure  $2.4(a)$ . Chaque sommet du maillage est déplacé au centroïde du groupe d'éléments l'entourant. Le

<sup>&</sup>lt;sup>3</sup>Pour une revue des différentes méthodes et types de maillages, se référer à Lo (2002). Pour une presentation plus complete des maillages de type Delaunay, se referer a George et Borouchaki (1997). Dans ce dernier livre, le critere principal a respecter pour qualifier un maillage de type Delaunay est mentionne : tous les elements du maillage doivent contenir le centre de leurs spheres circonscrites, i.e. le noeud du diagramme de Voronoi. Les maillages de Delaunay sont assez reguliers car ils maximisent Tangle minimal entre les aretes des elements, d'ou l'interet de les utiliser dans les calculs numeriques. En 2d, il a ete demontre par Lawson (1977) qu'on pouvait obtenir des maillages Delaunay par retournements d'aretes.

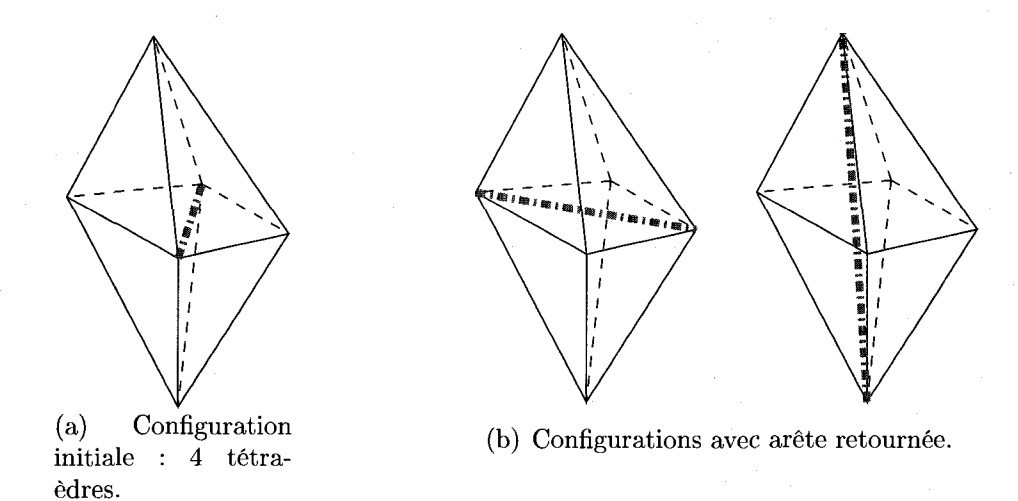

#### Figure 2.5 Retournement d'aretes dans *OORT.*

centroi'de est calcule en considerant les longueurs d'aretes mesurees dans la metrique. Si le deplacement est plus court qu'une certaine valeur seuil, alors 1'algorithme de déplacement est arrêté. Un exemple de raffinement/déraffinement est illustré aux figures  $2.4(b)$  et  $2.4(c)$ . Si une arête est trop longue, un noeud est ajouté à la moitié de la longueur et divise l'arete en deux parties egales. La longueur est encore ici mesuree dans l'espace de la metrique de sorte que le centre euclidien de l'arete ne coincide pas necessairement avec la position du noeud ajoute. Au contraire, si l'arete est trop courte, le noeud est fusionné avec le noeud voisin : un noeud disparaît alors.

Le retournement d'arêtes est présenté à la figure 2.5. En 2.5(a), quatre tétraèdres du maillage avant retournement sont illustres. Le retournement d'aretes consiste à changer la connectivité du groupement original de tétraèdres de façon à faire disparaitre l'arete a retourner, en pointille gras a la figure 2.5(a). Pour le cas illustre, deux possibilités existent et celles-ci sont présentées à la figure 2.5(b). La possibilité qui permet d'augmenter le plus la qualité<sup>4</sup> de l'ensemble des tétraèdres est retenue.

<sup>&</sup>lt;sup>4</sup>En réalité, le critère qualité utilisé pour déterminer s'il y a retournement ou non est le critère de forme du plus mauvais tetraedre, mesure dans la metrique. Une description du critere de forme est donnée à la section 2.5.3. Des critères géométriques doivent aussi être respectés.

Un exemple de retournement de faces est presente a la figure 2.6. Dans ce cas, la face partageant deux tetraedres du maillage disparait et une nouvelle arete est creee pour aboutir a un groupement final de trois tetraedres.

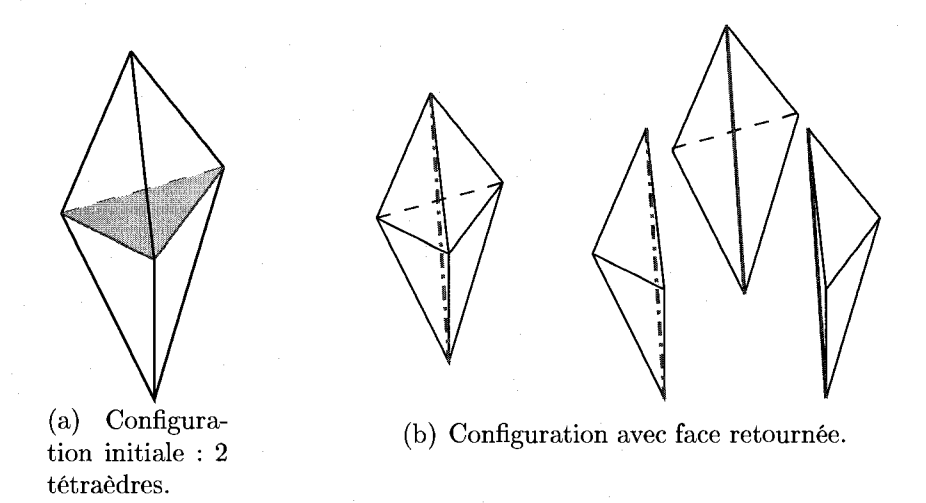

Figure 2.6 Retournement de faces dans *OORT.* 

Le maillage de fond n'est pas modifie par l'algorithme d'adaptation. Son utilite est de fournir la carte de taille. A chaque noeud du maillage de fond, une metrique est définie sous forme d'une matrice d  $\times$  d où d est la dimension de l'espace géométrique. Cette metrique contient en fait la specification de taille que doit satisfaire le maillage a adapter. On interpole les metriques aux noeuds du maillage a adapter. Differentes fagon d'interpoler des metriques sont decrites dans Frey et George (1999). Toutefois, pour augmenter la vitesse d'execution, les termes matriciels sont interpoles lineairement un a un dans *OORT.* L'adaptation est un processus iteratif, le but etant d'avoir des longueurs egales, mesurees dans la metrique. A chaque iteration du remailleur, l'ecart-type adimensionnalise est calcule. Si l'ecart-type est plus petit qu'une certaine valeur cible ou si le nombre maximum d'iterations du remailleur est atteint, l'adaptation se termine. Au debut de l'adaptation, le maillage de fond n'est pas necessairernent le meme que le maillage a adapter. Dans cette etude neanmoins, c'est toujours le cas. Par la suite, au fur et a mesure que l'adaptation progresse, le maillage a adapter differe de plus en plus du maillage de fond.

#### **2.3 Theorie sur la metrique**

Quelques éléments seulement de la théorie de la métrique sont présentés ici. Pour plus de details, le lecteur est invite a consulter Alauzet et Frey (2003) et Prey et George (1999). L'erreur entre la vraie solution  $\phi$  et la solution approximative  $\phi_h$  est bornee par l'erreur d'interpolation (Ciarlet (1978)) :

$$
\|\phi - \phi_h\|_V \leq C \|\phi - \Pi_h \phi\|_V
$$

ou  $\Pi_h \phi$  est la solution interpolée linéairement, C est une constante de proportionalité et  $V$  est l'espace fonctionnel dans lequel  $\phi$  existe. Il s'agit donc de déterminer l'erreur d'interpolation. Si la solution est approximée linéairement, alors l'erreur d'interpolation sur l'élément  $K$ ,  $\epsilon_K = (\phi - \Pi_h \phi)_K$ , est estimée par la dérivée seconde. En effet, si on développe  $\phi$  en série de Taylor, on obtient

$$
\phi(\vec{x}) = \phi(\vec{x_0}) + (\vec{x} - \vec{x_0})^{\mathsf{T}} \vec{\nabla} \phi(\vec{x_0}) + \frac{1}{2} (\vec{x} - \vec{x_0})^{\mathsf{T}} H(\vec{x_0}) (\vec{x} - \vec{x_0}) + \cdots
$$

où  $\vec{x_0}$  est le sommet d'un élément. De plus, parce que  $\Pi_h \phi$  est une interpolation linéaire, on a

$$
\Pi_h \phi(\vec{x}) = \Pi_h \phi(\vec{x_0}) + (\vec{x} - \vec{x_0})^{\mathsf{T}} \vec{\nabla} \Pi_h \phi(\vec{x_0}).
$$

Etant donné que l'on cherche un minimum à l'erreur d'interpolation, on peut poser

$$
\vec{\nabla}(\phi(\vec{x_0}) - \Pi_h \phi(\vec{x_0})) = 0.
$$

Sachant que, par définition,  $\phi(\vec{x_0}) = \Pi_h \phi(\vec{x_0})$ , on trouve que l'erreur d'interpolation est, en négligeant les termes de degrés trois et plus,

$$
\epsilon(\vec{x}) = (\phi(\vec{x}) - \Pi_h \phi(\vec{x})) \approx \frac{1}{2} (\vec{x} - \vec{x_0})^\intercal H(\vec{x_0}) (\vec{x} - \vec{x_0})
$$

où  $H(\vec{x_0})$  est la matrice hessienne de  $\phi$  qui est définie par

$$
H(\vec{x}) = \frac{\partial}{\partial x_i} \left( \frac{\partial}{\partial x_j} \phi(\vec{x}) \right) \qquad i, j = 1, \dots, d.
$$

On remarque la symetrie de la matrice. II y a done 6 composantes inconnues pour un espace tridimensionnel. Le gradient  $\vec{\nabla}\phi(\vec{x})$  est définit par

$$
\vec{\nabla}\phi(\vec{x})=\frac{\partial\phi(\vec{x})}{\partial x_i}\qquad i=1,\ldots,d.
$$

$$
\epsilon = (\phi(\vec{x}) - \Pi_h \phi(\vec{x})) \approx (\vec{e} | H(\vec{x_0}) | \vec{e}). \tag{2.2}
$$

Le terme é de l'équation (2.2) représente un déplacement le long d'une arête de l'élément. L'erreur élémentaire est obtenue par majoration en fonction du type d'élément ment. L'erreur elementaire est obtenue par majoration en fonction du type d'element

$$
\epsilon_K \leq P \left( \vec{e} | H(\vec{x_0}) | \vec{e} \right),
$$

ou *P* est une constante qui depend du type d'element. Apres quelques manipulations, on obtient une relation entre la longueur d'une arete de l'element *hi* et la valeur propre de  $|H(\vec{x_0})|$  associée,  $\lambda_i$ :

$$
\lambda_i \propto \frac{\epsilon_K}{h_i^2}.\tag{2.3}
$$

On borne ces valeurs propres en specifiant des grandeurs limites positives en se basant sur les dimensions du domaine physique de façon à éviter des éléments trop petits ou trop gros :

$$
|\lambda_i| = \min\Bigl(\max\left(\lambda_i, \lambda_{\min}\right), \lambda_{\max}\Bigr).
$$

*H* étant maintenant symétrique définie positive, on la décompose comme un produit de 3 matrices. La matrice des vecteurs propres est *R,* tandis que A est la matrice des valeurs propres :

$$
\mathcal{M} = |H(\vec{x_0})| = R \Lambda R^{-1},
$$

avec

$$
\Lambda = \begin{pmatrix} |\lambda_1| & 0 & 0 \\ 0 & |\lambda_2| & 0 \\ 0 & 0 & |\lambda_3| \end{pmatrix}.
$$
 (2.4)

Afin de récupérer les dérivées secondes de l'interpolation linéaire  $\Pi_h\phi$ , on procède à une reconstruction. Ce point sera expliqué à la section 2.4.1. Il est à noter que  $\phi_h$ peut etre n'importe quelle variable scalaire de la solution numerique : la norme de la vitesse, la densite, la pression ou toute combinaison de ces variables. Une fois la metrique *M.* obtenue en chaque sommet de 1'element *K,* on en deduit la metrique *M*  sur 1'element *K* par une quadrature appropriee (quadrature de Hammer pour des elements simpliciaux ou quadrature de Gauss pour des elements non-simpliciaux) :

$$
\overline{\mathcal{M}}(K) = \frac{\int_{K} \mathcal{M}(\vec{x}) dK}{\int_{K} dK}.
$$
\n(2.5)

Les valeurs des tenseurs nodaux aux points d'integration sont encore ici retrouvees par interpolations lineaires terme a terme.

Dans les prochains paragraphes, trois algorithmes operant sur le hessien seront explicites. D'abord, il sera question de la methode de reconstruction du hessien. Ensuite, la methode de lissage sera detaillee, puis une methode pour limiter la variation du nombre total d'elements dans le maillage sera discutee.

## 2.4 Construction de l'estimateur d'erreur

Dans cette section, il est d'abord question de la methode de reconstruction du hessien. L'estimateur d'erreur est construit a partir du hessien, tel qu'explique dans la section 2.3. Ensuite, une analyse sommaire est effectuee quant a la prise en compte du gradient.

### 2.4.1 Reconstruction du hessien

Afin de determiner la meilleure fagon de reconstruire le hessien pour le cas du tourbillon marginal, une etude comparative a ete effectuee entre trois variantes de deux methodes. Une etude semblable, mais portant sur un cas theorique a deja ete menee dans Manole *et al.* (2005). Les methodes retenues pour la presente etude, en employant la meme terminologie que dans Manole *et al.* (2005), sont la methode *Simple linear fitting* (SLF) et la methode *Quadratic fitting* (QF). La premiere est deja implementee dans le logiciel *OORT* tandis que la deuxieme est la methode la plus precise qui a ete identifiee pour le cas test theorique.

Dans la methode QF, il s'agit en fait de reconstruire une surface quadratique a partir d'un groupe d'elements d'une taille determinee entourant chaque noeud. La figure 2.7 montre un tel groupe avec deux noeuds voisins dans toutes les directions. En tout, le noeud central est entoure ici de douze voisins. La surface quadratique pour ce groupe est donnee par

$$
\phi_h = a_1 + a_2x + a_3x^2 + a_4y + a_5y^2 + a_6xy.
$$
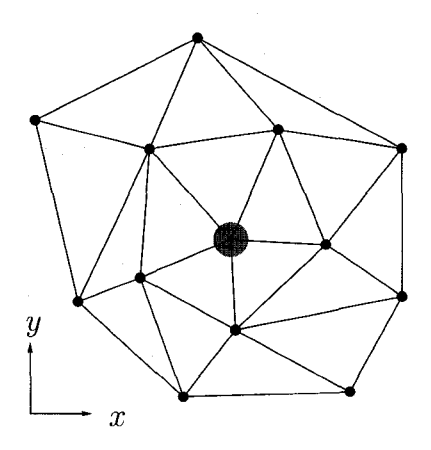

Figure 2.7 Methode QF avec deux noeuds voisins entourant le noeud central.

Les coefficients  $a_1$  à  $a_6$  ( $a_1$  à  $a_{10}$  en 3d) sont détermines par regression lineaire etant donne qu'il y a plus de voisins que d'inconnues. Apres deux differentiations, on retrouve les differents termes du hessien.

Les résultats de l'étude comparative sont présentés à la figure 2.8. Un domaine tridimensionnel a section carree est considere aux fins de l'etude. Le domaine est parcouru par un tourbillon<sup>5</sup>. On voit que la méthode QF à trois voisins est celle qui permet de construire les maillages ayant les ratios de volume (VER) les plus bas. De plus, l'angle minimum  $\theta$  entre deux faces d'un même élément est plus élevé avec cette methode : 5,3° comparativement a 3,2° pour la meme methode, mais a deux voisins. Ces resultats sont tels qu'attendus. En effet, plus la surface est grande autour du noeud central, plus la regression lineaire lisse la metrique. Parmi les autres avantages de la methode QF, mentionnons une reduction des effets de bords, visibles surtout avec la methode SLF sur la figure 2.8(a). Le temps de calcul augmente toutefois avec le nombre de voisins. Il est 2,25 fois plus long avec trois voisins plutôt qu'avec deux. Pour ces raisons, la methode QF avec deux voisins est retenue.

Le tableau 1.4 indique les ratios cibles a respecter selon ANSYS (2005). Lors des experimentations, des valeurs differentes ont ete observees. Elles sont resumees dans

 ${}^{5}$ Il s'agit en fait du domaine utilisé pour le premier cas test (cf. figure 3.1).

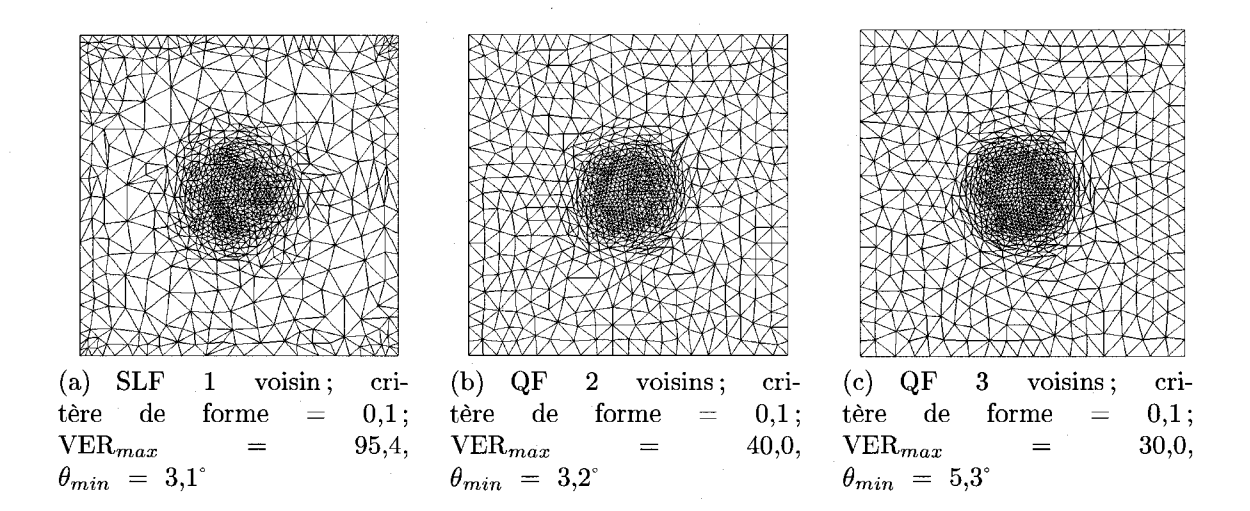

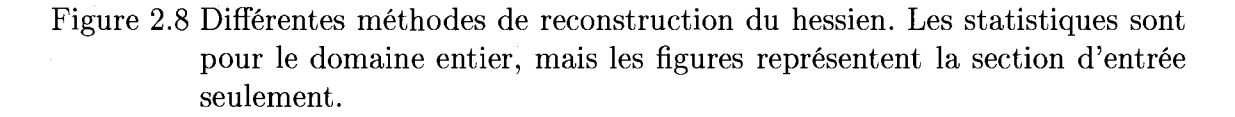

| Type d'éléments | Eléments problématiques si :       |  |
|-----------------|------------------------------------|--|
| Tétraèdres      | $\mathrm{VER} > 10~000$            |  |
|                 | $\mathrm{ELR} > 80$                |  |
|                 | $\theta_{\rm min} < 1.0^{\circ}$   |  |
|                 | $\theta_{\rm max} > 179.0^{\circ}$ |  |
| Hexaedres       | VER > 100                          |  |
|                 | $\mathrm{ELR}>100$                 |  |
|                 | $\theta_{\rm min} < 1.0^{\circ}$   |  |
|                 | $\theta_{\mbox{max}}>179.0^\circ$  |  |

Tableau 2.2 Criteres de qualite observes dans *ANSYS-CFX* 

le tableau 2.2. Ainsi, on remarque que l'angle  $\theta$  n'est pas limité à 10<sup>°</sup>, mais peut etre aussi bas que 1° et la convergence du solveur est bonne. Le ratio de volumes maximal pour des tetraedres peut quant a lui etre aussi eleve que 10 000. Ces chiffres sont des valeurs moyennes, car la convergence du solveur depend d'un ensemble de facteurs. La methode QF a deux voisins est celle qui permet le mieux de respecter ces critères de qualité.

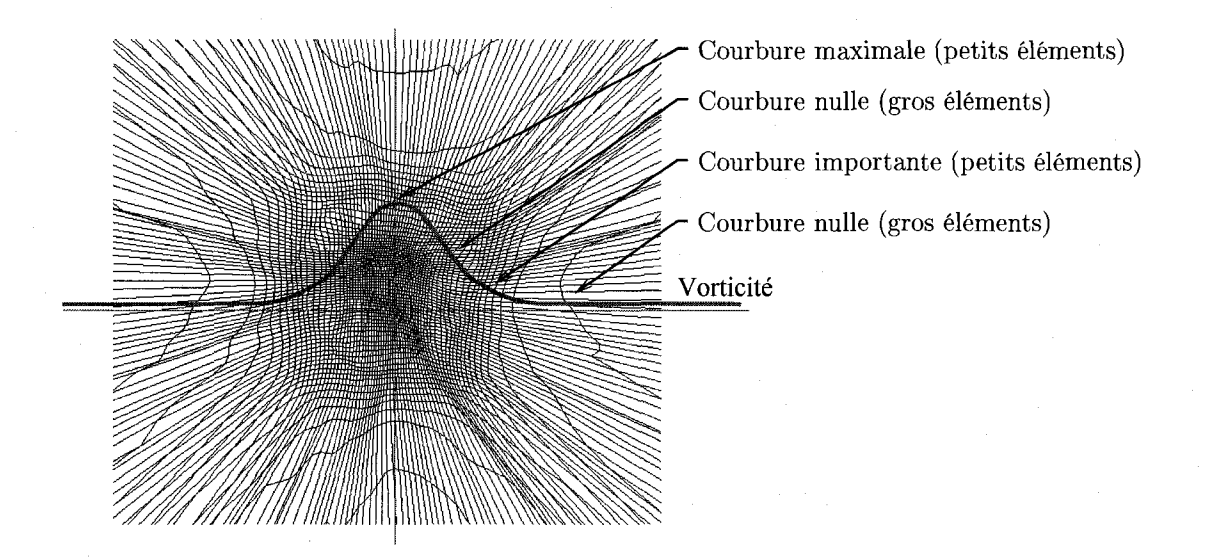

Figure 2.9 Effet beigne rencontre lorsque le gradient n'est pas pris en compte.

# **2.4.2 Prise en compte du gradient**

Dans certaines circonstances, il peut etre avantageux de prendre en compte le gradient en plus du hessien. Par exemple, si l'adaptation est realisee avec la vorticite, le maillage obtenu de l'adaptation avec le hessien seul presente un « effet beigne » comme on le voit sur la figure 2.9. La courbure de la vorticite varie de fagon intermittente entre une courbure prononcee et une courbure nulle. Les elements sont plus gros lorsque la courbure est nulle. Cet endroit correspond toutefois au point de gradient maximum. On observe done une alternance entre les zones de petits éléments et les zones de grands éléments et cela crée des contraintes importantes lors du remaillage. Dans ces cas, on observe que les ratios de tailles les plus eleves sont au pourtour du beigne.

Tableau 2.3 Comparaison entre une metrique qui tient compte du gradient et une metrique qui ne tient pas compte du gradient

| Type de métrique                                    | <b>VER</b> | ELR. |
|-----------------------------------------------------|------------|------|
| Sans tenir compte du gradient                       | 644        | 23.1 |
| En tenant compte du gradient : $\chi = 0.5$   319,1 |            | 21,6 |
| En tenant compte du gradient : $\chi = 1.0$         | 145,2      | 23.9 |
| En tenant compte du gradient : $\chi = 2.0$         | 1251       | 22.5 |

Afin de diminuer l'effet beigne, une metrique qui incorpore des informations liees aux gradients est souhaitee. Quelques essais utilisant differentes formulations ont ete realises. La meilleure est celle decrite par

$$
\lambda_i = \chi \left| \frac{\lambda_{\text{max global}}}{\lambda_{\text{max local}}} \right| \lambda_i,
$$

dans laquelle les directions obtenues des vecteurs propres du hessien original sont maintenues, mais les valeurs propres sont multipliées par un facteur  $\chi$  si ce dernier est plus grand que  $\chi_{\rm threshold}$ . Le facteur  $\chi$  est calculé à partir du hessien et du gradient :

$$
\chi = \left| \frac{\lambda_{\text{max local}}}{\lambda_{\text{max global}}} \right| + \xi \left| \frac{(\frac{\partial f}{\partial x})_{\text{max local}}^2}{(\frac{\partial f}{\partial x})_{\text{max global}}^2} \right|.
$$

Dans cette dernière équation, un coefficient fixé par l'usager  $\xi$  permet d'ajuster la sensibilité accordée au gradient. Plus  $\xi$  est élevé, plus le gradient prend de l'importance vis-à-vis du hessien et plus les valeurs propres sont augmentées. Une valeur pour  $\xi$  égale ou inférieure à 1,0 permet de diminuer les ratios de tailles observés suite a l'adaptation comme le montre le tableau 2.3. Les effets de bords sont par contre augmentés lorsque le gradient est considéré. Dans tous les cas ici,  $\chi_{\text{threshold}} = 0.1$ .

### 2.5 Régularité des maillages

La reconstruction du hessien par la méthode QF assure une bonne régularité des maillages, mais ce n'est pas assez. Les tests effectués dans ce mémoire ont montré qu'environ 50% de la regularity necessaire est obtenue lors de la reconstruction du hessien. La partie restante est assuree par des algorithmes dedies de lissage de la metrique et par un choix judicieux du parametre « critere de forme » du remailleur. Ces sujets sont discutés ci-dessous. En premier lieu, une nouvelle méthode de lissage est introduite.

# **2.5.1** Lissage de la métrique pour régulariser la gradation des volumes **elementaires**

La méthode de lissage selon le rapport des volumes a été développée afin de contrôler la gradation des volumes élémentaires. Selon le tableau 1.4, il est aussi important d'avoir des ratios de volumes faibles que des ratios de longueurs d'aretes faibles. L'algorithme iteratif implemente est semblable à celui de Borouchaki et al. (1998), mais au lieu de considerer un ratio de longueurs, on calcule le ratio des volumes aux noeuds de l'arete. On ne change pas les directions propres des elements, ni l'étirement, mais seulement la taille locale. Le pseudo-code est donné ci-dessous :

- 1. Batir une liste des aretes a inspecter;
- 2. Calculer les longueurs euclidiennes de toutes les aretes;
- 3. Boucler sur les aretes. Tant qu'il reste des aretes a inspecter :
	- Calculer les longueurs moyennes  $\overline{h}$  aux deux noeuds de l'arête avec l'équation (2.6);
	- Calculer la longueur de l'arete dans la metrique *£AB* avec l'equation (2.7) ou *A* et  $B$  sont les deux sommets de l'arête;
	- Calculer le ratio des tailles moyennes *C(AB)* selon l'equation (2.8);
	- $-$  Si  $C(AB) > \beta$  et  $h(B) > h(A)$ , remplacer  $\mathcal{M}(B)$  par  $\frac{\mathcal{M}(B)}{n^2}$ . Si  $h(A) > h(B)$ , remplacer  $\mathcal{M}(A)$  par  $\frac{\mathcal{M}(A)}{\mu^2}$ . Marquer l'arête pour inspection pour l'itération suivante.

Dans cet algorithme,  $\beta$  est le ratio maximum admissible fixe par l'usager. Le déterminant du tenseur est utilise afin de trouver une longueur moyenne *h* a chaque extrémité de l'arête :

$$
\overline{h} = \frac{1}{\det(\mathcal{M})^{(1/6)}}\tag{2.6}
$$

pour un tenseur 3x3. La longueur de l'arete mesuree en prenant en compte la metrique *£AB* est donnee par

$$
\ell_{AB} = ||\overrightarrow{AB}|| \int_0^1 \frac{1}{h(t)} dt.
$$

ou le parametre *t* varie lineairement de 0 a 1 le long de l'arete. Une expression pour *h*  est trouvée en supposant une interpolation linéaire des valeurs propres le long des aretes,

$$
\lambda(t) = \lambda(A) + t [\lambda(B) - \lambda(A)].
$$

Cette interpolation est celle utilisee presentement dans le logiciel *OORT.* Par la suite, on utilise l'equation (2.3) pour retrouver *h* :

$$
\frac{1}{h(t)^2} = \frac{1}{h(A)^2} + t \left( \frac{1}{h(B)^2} - \frac{1}{h(A)^2} \right);
$$
  

$$
h(t)^2 = \frac{h^2(A) h(B)^2}{h(B)^2 + t(h(A)^2 - h(B)^2)}.
$$

La relation obtenue pour la longueur  $\ell_{AB}$  est alors

$$
\ell_{AB} = \frac{2}{3} \left| |\overrightarrow{AB}| \right| \left[ \frac{h(A)/h(B) + h(B)/h(A) + 1}{h(A) + h(B)} \right]. \tag{2.7}
$$

 $C(AB)$  et  $\mu$  sont calculés de la même façon que le fait Borouchaki *et al.* (1998) :

$$
C(AB) = \max\left(\frac{\overline{h(A)}}{h(B)}, \frac{\overline{h(B)}}{h(A)}\right)^{1/\ell_{AB}} \quad \text{et} \quad \mu = \left(\frac{\beta}{C(AB)}\right)^{1/\ell_{AB}}.\tag{2.8}
$$

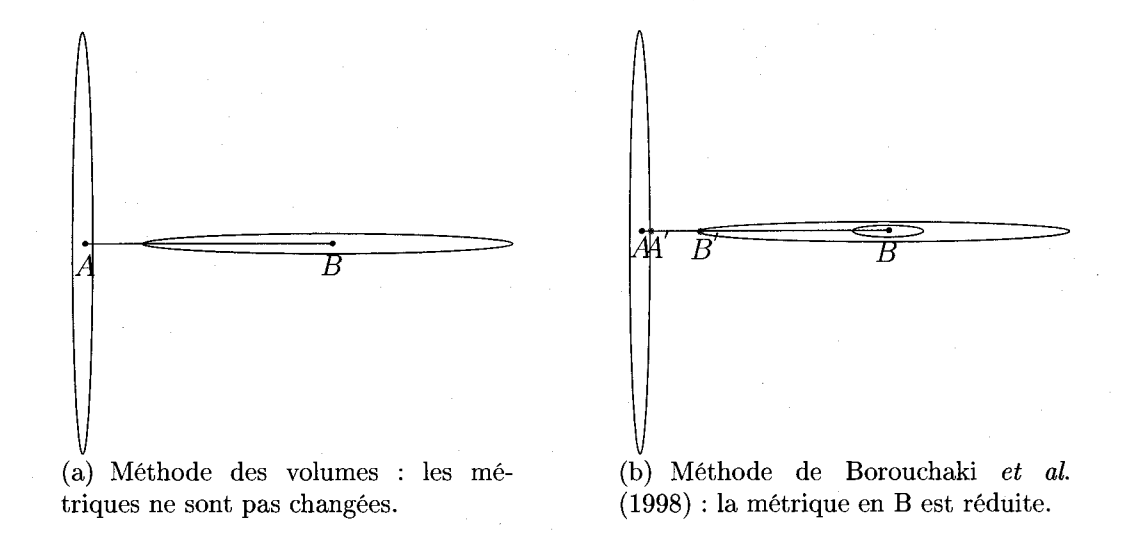

Figure 2.10 Differences entre les methodes basees sur le volume et les aretes.

Un exemple de la methode est presente a la figure 2.10(a) ou une arete *AB* est illustrée de même que les tenseurs nodaux aux deux extrémités. Selon la méthode des volumes, aucun tenseur n'est modifie car le volume specifie par chaque tenseur est identique. Si l'on se basait sur le ratio de longueurs, comme le fait Borouchaki et al. (1998), le tenseur en *B* serait modifie. La longueur des segments *AA'* et *BB'* serait d'abord mesuree avec la position *A'/B'* correspondant a l'intersection de l'arete et du tenseur metrique en *A/B* tel que Pillustre la figure 2.10(b). Le ratio de longueurs *BB'/AA'* étant très élevé, la réduction en *B* est réalisée.

### **2.5.2 Lissage de la metrique : comparaison de trois methodes**

Trois methodes de lissage de metriques ont ete comparees. En ordre croissant de qualite, on a la methode de Borouchaki *et al.* (1998), puis la methode volumique et enfin la methode de Li *et al.* (2004). Cette derniere a ete modifiee pour corriger les trois faiblesses identifies a la section 1.2.4.2. Pour chaque methode, trois tests ont été réalisés avec des ratios limites  $\beta$  fixés à 1,1, 1,5 et 2,0. Suite aux calculs et aux lissages des metriques, les maillages ont ete adaptes. Les ratios de tailles des

| $\text{VER}_\text{max}~=~5{,}6\,;\,\text{ELR}_\text{max}~\text{,}$<br>$= 2.8; \theta_{\text{min}}$<br>$21.1^\circ$ |                           |                |                |                |
|----------------------------------------------------------------------------------------------------|---------------------------|----------------|----------------|----------------|
|                                                                                                    | Méthodes                  | ratio spécifié | VER max obtenu | ELR max obtenu |
|                                                                                                    |                           | 1,1            | 40,8           | 13,2           |
|                                                                                                    | Borouchaki et al. (1998)  | 1,5            | 185,9          | 13,9           |
|                                                                                                    | (ratio d'arêtes)          | 2,0            | 55,8           | 15,0           |
|                                                                                                    |                           | 1,1            | 39,5           | 12,4           |
| $\boldsymbol{2}$                                                                                                   | Volumique                 | $_{1,5}$       | 53,6           | 14,0           |
|                                                                                                    | (ratio de volumes)        | 2,0            | 43,3           | 15,9           |
|                                                                                                    |                           | 1,1            | 6,5            | 5,6            |
| 3                                                                                                    | Li <i>et al.</i> $(2004)$ | 1,5            | 21,7           | 12,2           |
|                                                                                                    | (longueurs et directions) | $_{\rm 2,0}$   | 39,9           | 14,2           |
|                                                                                                    | Méthodes                  | 1,1            | 76,2           | 8,2            |
| 4                                                                                                    | 1 et 2                    | 1,5            | 63,2           | 15,6           |
|                                                                                                    | combinées                 | 2,0            | 169,4          | 15,5           |
| 5                                                                                                    | sans lissage              |                | 80,7           | 14,9           |

Tableau 2.4 Lissage de métrique pour des maillages de tétraèdres. Avant adaptation :<br> $VED = 5.6 \cdot \text{FI} \cdot \text{D} = 2.8 \cdot 6 \cdot \text{E} = 2.11^{\circ}$ 

Tableau 2.5 Lissage de métrique pour des maillages d'hexaèdres. Avant adaptation :<br> $VFD = 15.4 \cdot FID = 12.7 \cdot A = 18.2^{\circ}$ 

| $\text{VER}_\text{max}~=~15{,}4\,;\,\text{ELR}_\text{max}~\text{,}$<br>$18.2^{\circ}$ .<br>$= 12.7; \theta_{\min}$ |                           |                |                |                |
|----------------------------------------------------------------------------------------------------|---------------------------|----------------|----------------|----------------|
|                                                                                                    | Méthodes                  | ratio spécifié | VER max obtenu | ELR max obtenu |
|                                                                                                    |                           | 1,1            | 4,3            | 4,8            |
|                                                                                                    | Borouchaki et al. (1998)  | 1,5            | 6,8            | 13,2           |
|                                                                                                    | (ratio d'arêtes)          | 2,0            | 10,1           | 12,4           |
|                                                                                                    |                           | 1,1            | 3,2            | 5,1            |
| $\overline{2}$                                                                                                    | Volumique                 | 1,5            | 7,0            | 11,3           |
|                                                                                                    | (ratio de volumes)        | 2,0            | 10,1           | 11,8           |
|                                                                                                    |                           | 1,1            | 2,4            | 5,7            |
| 3                                                                                                    | Li <i>et al.</i> $(2004)$ | 1,5            | 6,4            | 10,0           |
|                                                                                                    | (longueurs et directions) | 2,0            | 8,9            | 10,7           |
|                                                                                                    | Méthodes                  | 1,1            | 2,4            | 3,5            |
| 4                                                                                                    | 1 et 2                    | 1,5            | 5,5            | 10,7           |
|                                                                                                    | combinées                 | $_{2,0}$       | 9,1            | 11,9           |
| 5                                                                                                    | sans lissage              |                | 10.5           | 11,8           |

maillages adaptés sont rapportés dans le tableau 2.4 pour des maillages tétraédriques et dans le tableau 2.5 pour des maillages hexaedriques.

De façon générale pour les tétraèdres, les ratios de tailles obtenus (VER et ELR) lorsqu'un lissage a été effectué sont plus faibles que les ratios obtenus sans lissage. II n'y a que la methode 1 et la methode 4 qui donnent des ratios plus eleves. La methode donnant les ratios les plus faibles est celle de Li *et al.* (2004). Pour les hexaèdres, les ratios obtenus (VER) avec lissage sont toujours inférieurs aux ratios sans lissage. La meilleure methode ici est celle qui combine le lissage des longueurs et des volumes. Cette methode a ete testee afin d'accelerer le lissage. En effet, il est necessaire d'effectuer, en moyenne 1500 iterations avec la methode 3 contre 50 pour la methode 1 ou 2. D'autres tests, non presentes ici, ont permis de conclure que pour les hexaedres, la methode de Li *et al.* (2004) est encore la meilleure. Celle-ci sera favorisee dans la suite de ce travail. Selon les resultats obtenus, le parametre *(3* doit etre fixe a une valeur pres de 1,1 pour obtenir les ratios de tailles les plus faibles. Dans tous les cas dans la suite de ce travail,  $\beta$  sera fixé entre 1,1 et 1,5.

Pour tous les cas tests, on observe un écart important entre les ratios  $\beta$  spécifiés en entrée et les ratios obtenus. Cet écart est aussi observé par Borouchaki et al. (1998) et Li *et al.* (2004) dans leurs articles respectifs. Deux raisons expliquent cet ecart. Premierement, il n'est pas toujours possible d'atteindre le ratio specifie. Ce phenomene est observe uniquement pour la methode 3. Par exemple, pour le maillage d'hexaedres pour lequel un ratio maximum de longueurs de 1,5 est specifie, la methode de lissage ne converge plus apres 1364 iterations et a ce stade, le ratio de longueurs est de 1,8. Deuxiemement, lors de l'adaptation, il n'est pas toujours possible pour le remailleur de satisfaire completement la metrique fournie en entrée. Cela peut être causé par une convergence insuffisante de ce dernier ou tout simplement parce qu'il est mathematiquement impossible de satisfaire toutes les contraintes de tailles spécifiées par la métrique. Dans cette étude, les paramètres du remailleur ont ete ajustes de fagon a assurer un maximum de convergence. Pour les maillages d'hexaedres, 300 iterations de deplacement ont ete demandees. Pour les maillages de tetraedres, 15 iterations d'adaptation ont ete demandees, ces dernieres incorporant chacune 15 iterations de deplacement. Ainsi, pour la methode de Borouchaki *et al.* (1998) avec des tetraedres et un ratio specifie de 1,5, on peut supposer que le remailleur est incapable de satisfaire la metrique lissee qui lui est fournie.

II est surprenant de constater des ratios de longueurs d'aretes ELR plus faibles avec la méthode de lissage des volumes plutôt qu'avec la méthode de lissage des arêtes,

et ce pour les hexaedres et tetraedres. Si Ton regarde la figure 2.10(b), on remarque que les segments *AA'* et *BB'* sont de tallies differentes bien que les volumes soient identiques. Pour cette raison, on pourrait s'attendre a obtenir des ratios de longueurs eleves avec la methode 2, ce qui n'est pas le cas. Probablement que le lissage effectue lors de la reconstruction du hessien avec la methode QF est responsable des bas ratios de longueurs observés à la suite du lissage des volumes.

#### **2.5.3 Influence du critere de forme dans le remailleur**

On peut lisser aussi en modifiant le critère de forme  $\gamma$  dans le remailleur. C'est en fait le seul parametre du remailleur explicitement relie a la qualite geometrique des éléments. Celui-ci est défini pour des tétraèdres par

$$
\gamma = \frac{12(3V)^{2/3}}{\left(\sum_{i=1}^{6} \ell_i\right)^2} \tag{2.9}
$$

ou *V* est le volume elementaire et *£i* la longueur euclidienne de l'arete *i.* Le critere de forme varie de 0 à 1. Plus la valeur de  $\gamma$  est près de 1, plus la forme est isoedrique. Si  $\gamma$  se rapproche de 0, alors la forme est aplatie. Le volume est calculé selon

$$
V = \frac{\sqrt{P - Q + R}}{12} \tag{2.10}
$$

avec

$$
P = 4a^2b^2d^2;
$$
  
\n
$$
Q = a^2(b^2 + d^2 - e^2)^2 - b^2(a^2 + d^2 - f^2)^2 - d^2(a^2 + b^2 - c^2)^2;
$$
  
\n
$$
R = (b^2 + d^2 - e^2)(a^2 + d^2 - f^2)(a^2 + b^2 - c^2),
$$

ou les lettres *a* a / sont les longueurs euclidiennes des aretes tel que l'illustre la figure 2.11.

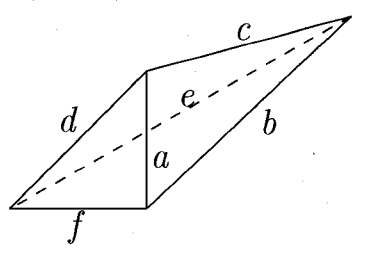

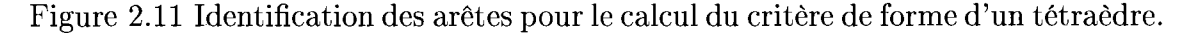

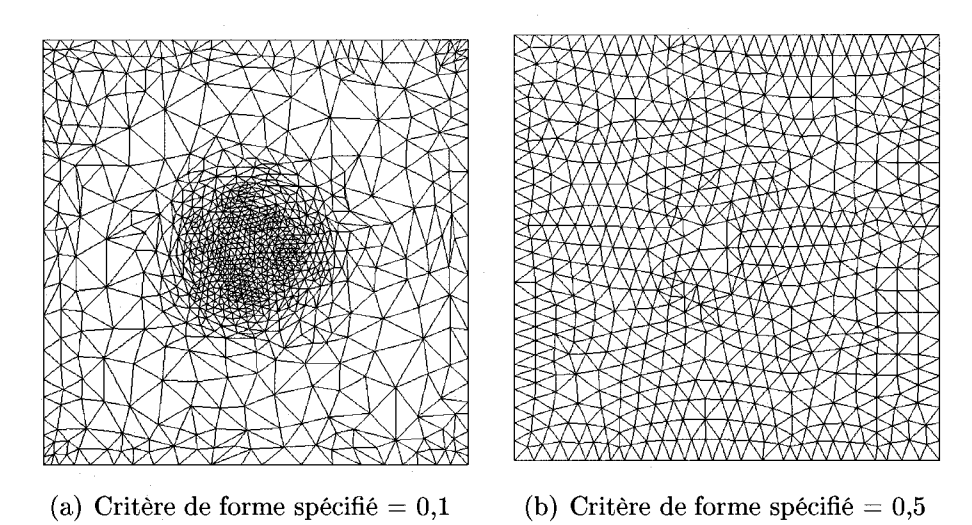

Figure 2.12 Influence d'un critère de forme élevé.

La figure 2.12 présente une comparaison entre des maillages obtenus avec des critères de forme de 0,1 et 0,5. On voit que le critere ne doit pas etre trop eleve sinon le maillage résultant est presque totalement isotrope et n'est plus adapté au tourbillon imposé au centre du domaine. De façon générale, lorsqu'une forme minimale est specifiee au remailleur *OORT* par le biais du critere de forme et qu'une portion importante des éléments initiaux ont une forme plus faible que la spécification, alors l'adaptation est mauvaise.

On rapporte dans la figure 2.13 les critères de forme ainsi que l'angle minimale  $\theta_{min}$ entre les faces pour des simulations ou le critere decroit continuellement. Ici, des hexaèdres sont utilisés. On remarque que l'angle minimum entre deux faces diminue

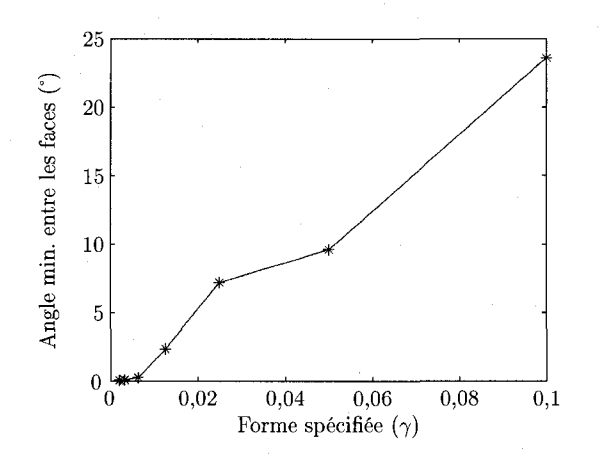

Figure 2.13 Influence d'un critère de forme faible.

a mesure que le critere decroit. Ainsi, il faut avoir un critere de forme petit, mais pas trop, car on doit respecter l'angle minimum acceptable identifie au tableau 2.2. La valeur seuil retenue pour le critère de forme  $\gamma$  pour les tétraèdres est de 0,1 tandis qu'elle est de 0,005 pour des hexaedres.

# **2.6 Algorithme pour garder le nombre d'elements constant**

Cet algorithme a été implémenté pour éviter les trop grandes variations de la taille des maillages. Typiquement, sans une limitation de la taille, le nombre de noeuds peut facilement etre multiplie par 100 lors des premieres iterations globales solveurremailleur. Le but recherché est de débuter la boucle solveur-remailleur avec un maillage d'une certaine taille et de la terminer avec un maillage adapte comptant environ le même nombre de noeuds et d'éléments qu'au départ. La mise à l'échelle est appliquee seulement pour les maillages de tetraedres. Avec les hexaedres, il n'y a que du deplacement de noeuds. Le probleme de la variation du nombre de noeuds est absent.

Le pseudo-code de l'algorithme se presente ainsi :

- 1. pour chaque element, calculer le volume euclidien reel et le volume specifie par la metrique;
- 2. évaluer, pour chaque élément, le nombre d'éléments qui seront potentiellement construits dans ce volume;
- 3. faire la somme sur tout le domaine des éléments qui doivent être créés;
- 4. si le nombre d'elements a etre crees est different du nombre d'elements vise, mettre à l'échelle les métriques en les multiplicant par un facteur commun  $\varphi$ ;
- 5. repeter les etapes 2 a 4 jusqu'a ce que le nombre d'elements desire soit atteint.

Typiquement, apres deux mises a l'echelle, on converge vers le nombre d'elements desire. Le volume d'un tetraedre specifie par la metrique est obtenu par

$$
V_{\text{tétraèdre}} = \frac{\sqrt{2}}{12} \overline{h}^3 \tag{2.11}
$$

en se servant de l'équation (2.6) pour évaluer  $\bar{h}$ . Les métriques nodales sont interpolées linéairement terme à terme pour estimer la métrique élémentaire selon l'équation (2.5). Après plusieurs essais avec des cas tests, la constante  $\frac{\sqrt{2}}{12}$  (0,1178) a été changée pour 0,11.

Le facteur  $\varphi$  pour la mise à l'échelle des tenseurs nodaux  $\mathcal{M}_i$  se calcule avec

$$
\varphi = \left(\frac{\text{nb d'éléments visé}}{\text{nb d'éléments estimé}}\right)^{2/3}.
$$
\n(2.12)

Cette expression est construite a partir de

$$
\overline{h}_{\text{noweau}}^3 = \left(\frac{\text{nb d'éléments estimé}}{\text{nb d'éléments visé}}\right) \overline{h}_{\text{actuel}}^3,
$$

ré-écrit en employant une formulation basée sur les valeurs propres en se servant de

l'équation  $(2.3)$ :

$$
\lambda_{\text{noweau}} = \left(\frac{\text{nb d'éléments visé}}{\text{nb d'éléments estimé}}\right)^{2/3} \lambda_{\text{actuel}}.
$$

Le nombre d'éléments visé est le nombre d'éléments au départ de la première itération globale du cycle solveur-remailleur (en realite, on peut viser n'importe quel nombre d'elements, mais afin de limiter la variation de taille des maillages, il est preferable de toujours viser le nombre initial). Cette methode dans laquelle un facteur de mise a l'echelle unique est utilise pour tous les tenseurs nodaux est preferee a une methode ou une mise a l'echelle locale est effectuee comme dans les travaux de Alauzet *et al.* (2006). En effet, modifier les tenseurs localement avec des facteurs de mise a l'echelle differents modifie le lissage effectue auparavant.

Les points faibles de la méthode de mise à l'échelle présentée ici sont :

- la geometrie n'est pas utilisee pour calculer le volume total du domaine, mais plutôt le maillage;
- s'il y a des contraintes trop grandes a respecter lors de l'adaptation, le nombre d'éléments qui seront effectivement créés dans un volume donné ne correspond pas au nombre d'elements estime;
- $-$  de façon plus générale, le résultat dépend de la convergence du remailleur;
- l'interpolation des tenseurs nodaux est grossière et fausse l'estimation du nombre specifie d'elements a cet endroit.

Neanmoins, malgre ces points faibles, l'utilisation de cet algorithme limite grandement la variation du nombre d'elements et par ricochet, du nombre de noeuds. Par exemple, apres 10 iterations globales solveur-remailleur, on note, dans la majorite des cas, une variation de moins de 25% du nombre de noeuds lorsque le nombre d'elements vise est le nombre d'elements au depart de la premiere iteration globale. Si le nombre d'elements vise est le nombre d'elements presents dans le maillage avant chaque adaptation, la variation augmente aux environs de 50%.

# **2.7 Transport de la variable d'adaptation**

Tel que mentionne dans l'introduction, le principal probleme rencontre lors du calcul numerique est la diffusion du tourbillon. Meme si le maillage est adapte a partir de la solution obtenue de la resolution numerique des equations de NS, l'adaptation n'est pas efficace loin en aval de l'origine du tourbillon. La diffusion introduite par la discrétisation spatiale fait en sorte que l'intensité des propriétés diminue dans la direction de l'ecoulement de sorte qu'en sortie de domaine, il n'y a presque plus de variation des variables vitesses et pression. Pour remedier a ce probleme, un certain nombre de possibilités existent parmi lesquelles :

- limiter les métriques à chaque itération pour avoir  $\mathcal{M}_{\rm{aval}} \approx \mathcal{M}_{\rm{amont}}$  et faire beaucoup d'iterations;
- lisser les metriques afin de specifier de petites tailles plus loin vers l'aval;
- raffiner en fonction de la distance entre le noeud et le centre du tourbillon, peu importe que celui-ci soit fort ou faible;
- transporter la variable d'adaptation vers l'aval de l'ecoulement pour compenser les pertes causées par la diffusion numérique.

La troisième possibilité a des avantages certains, car elle permettrait de faire un maillage structure englobant le vortex. Par contre, l'implantation de cette methode parait assez compliquee avec le solveur commercial *ANSYS-CFX.* De plus, rien ne garantit sa superiorite par rapport a la derniere methode. En ce qui concerne le lissage, cette strategic peut en fait etre couplee avec la derniere proposition.

La methode retenue est la quatrieme. Elle consiste a additionner la quantite transportée  $\phi_{\text{transp}}$  au champ original  $\phi_{\text{original}}$  pour obtenir la variable d'adaptation  $\phi$ :

$$
\phi = \phi_{\text{transp}} + \phi_{\text{original}}.\tag{2.13}
$$

L'équation de transport utilisée pour calculer  $\phi_{\text{transp}}$  est

$$
\rho \frac{\partial (\phi_{\text{transp}})}{\partial t} + \rho \vec{\nabla} \cdot (\vec{U} \phi_{\text{transp}}) = \vec{\nabla} \cdot \left[ (\mathbf{D}_{\phi} + \eta_t) \vec{\nabla} \cdot \phi_{\text{transp}} \right] + P_{\phi} - K_{\phi} \tag{2.14}
$$

où  $D_{\phi}$  est la diffusivité de la variable d'adaptation  $\phi$  en l'absence de convection,  $P_{\phi}$ est le terme de production qui dépend du maillage et  $K_{\phi}$  est le terme de destruction. On notera que cette nouvelle equation de transport est resolue independamment des equations de continuité et de quantité de mouvement dans le solveur. Elle n'influence done pas le calcul de l'ecoulement.

Selon cette methode, 1'evaluation precise des pertes numeriques est importante de fagon a ajouter la bonne quantite de la variable d'adaptation par Pintermediaire du terme de production. De fagon analogue a ce qui a ete fait par Krieger et Wimmer (2003), on introduit une viscosité numérique  $\eta_{num}$ . Celle-ci tient compte de la viscosite artificielle introduite par la discretisation spatiale liee au maillage, des erreurs d'arrondis du solveur, de la viscosite introduite par le schema de differences finies et de toutes autres sources de viscosite artificielle introduites par le solveur (exception faite de la viscosite turbulente) :

 $\eta_{num} = \eta_{\text{maillage}} + \eta_{\text{erreurs d'arrondi}} + \eta_{\text{schéma différences finies}} + \cdots$ 

La viscosité numérique est reliée à la diffusion numérique : plus la diffusion numérique est importante, plus la viscosite numerique est importante. Afin de diminuer la diffusion numérique, la discrétisation spatiale est modifiée par l'algorithme d'adaptation de maillages. La viscosite totale est done la somme de la viscosite moleculaire, turbulente et numérique :

$$
\eta_{totale} = \eta_{num} + \underbrace{\eta_t + \eta_{mol}}_{\eta_{eff}}.\tag{2.15}
$$

Le terme de production dépend de la viscosité numérique :  $P_{\phi} = P_{\phi} (\eta_{num})$ . Plus de détails concernant  $P_{\phi}$ ,  $K_{\phi}$  et le calcul de  $\eta_{num}$  seront donnés à la section 3.3.1 en fonction du choix de la variable  $\phi$ .

# **2.8 Critere de convergence du cycle solveur/mailleur**

On s'intéresse ici à la convergence du cycle global solveur-remailleur pour un nombre de noeuds constant. On distingue deux situations. Premierement, lorsqu'une solution analytique est connue, on compare le resultat numerique a celle-ci en considerant les normes  $L^{\infty}$  ou  $L^2$  :

$$
||\phi - \phi_h||_{L^{\infty}} \quad \text{ou} \quad ||\phi - \phi_h||_{L^2}.
$$
 (2.16)

Les normes absolues ecrites ci-dessus mais aussi les normes relatives permettent une bonne evaluation de la convergence. Dans notre cas, on compare la vitesse tangentielle analytique a la vitesse tangentielle obtenue du calcul numerique a la sortie du domaine de calcul. Quinze points distribues judicieusement ont ete choisis suivant trois directions distinctes (horizontale, verticale et diagonale) pour fins de comparaison (45 points au total). S'il n'y a pas de solution analytique connue, quand le tourbillon est turbulent par exemple, on compare plutôt deux solutions successives en considérant les normes  $L^{\infty}$  ou  $L^2$  relatives :

$$
\frac{||\phi_i - \phi_{i-1}||_{L^{\infty}}}{||\phi_{i-1}||_{L^{\infty}}} \quad \text{ou} \quad \frac{||\phi_i - \phi_{i-1}||_{L^2}}{||\phi_{i-1}||_{L^2}}.
$$
\n(2.17)

On interpole la solution du maillage *i* aux noeuds du maillage *i — 1.* Lorsque l'erreur relative ne diminue plus, le processus adaptatif est arrete.

#### **CHAPITRE 3**

### **PREMIER CAS TEST : SIMULATIONS SANS LE PROFIL**

Dans ce premier cas test, une analyse sans adaptation a d'abord ete faite. Par la suite, la méthode d'adaptation a été appliquée. On notera au passage qu'une méthode d'adaptation de maillage a posteriori n'est pas necessaire ici, car on connait deja la position du tourbillon. L'etude de ce cas test est un preambule au cas plus complique d'un tourbillon qui evolue aleatoirement dans l'espace 3d. Un tourbillon laminaire est d'abord etudie. Le probleme avec turbulence est etudie a la section 3.2.6.

### 3.1 Presentation du cas test

On ne considere pas le profil dans ce cas test et le tourbillon normalement induit par celui-ci est remplace par un tourbillon analytique place au centre de la veine d'essai. Une vitesse tangentielle de meme qu'une vitesse axiale sont specifiees en entree selon les équation  $(1.2)$  et  $(1.3)$  respectivement. La figure 1.1 présente les courbes des vitesses en entrée ainsi que l'évolution vers l'aval que l'on devrait normalement obtenir par calcul numérique. Pour ne pas avoir de singularité à l'origine, la distance  $x$  est remplacée par  $x + 2$  dans ces formules. La figure 3.1 illustre la géométrie dont les dimensions correspondent aux dimensions du tunnel de cavitation du LMH. La longueur L de 0,75 m équivaut à 475 fois le rayon du tourbillon à la section d'entrée. La largeur est de 0,15 m. Le domaine a d'abord ete maille en considerant un quart du tunnel avec des conditions periodiques aux interfaces, mais a l'intersection des plans periodiques, les derivees de la vitesse obtenues de *ANSYS-CFX* etaient nulles, ce qui est faux. Pour cette raison, le domaine complet est considere dans ce qui suit. Le

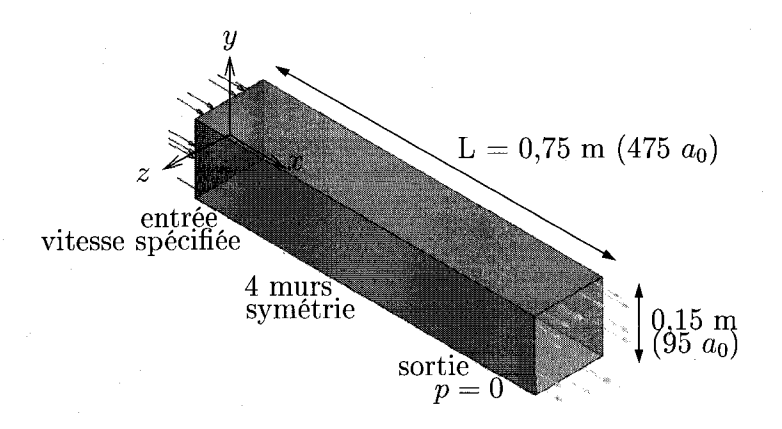

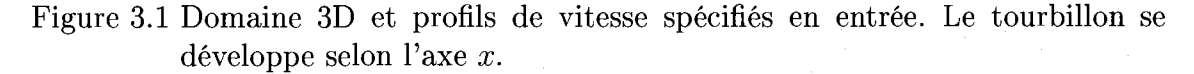

tourbillon analytique impose a l'entree est un tourbillon qui pourrait normalement être généré par le profil NACA 16020 étudié. En fait, les paramètres du tourbillon analytique proviennent de la these de Deniset (1996) et sont donnes au tableau 1.1.

#### **3.2 Analyse sans adaptation**

# **3.2.1 Etude de la condition limite en aval**

La condition limite en aval est posée sur la pression. Il a été mentionné au chapitre 1 que l'imposition d'une pression a la sortie du domaine pouvait diffuser le tourbillon en forgant le solveur a atteindre cette pression. Nous verifions maintenant si cela est effectivement le cas. La figure 3.2 illustre l'évolution du rayon du tourbillon selon la distance axiale et l'évolution du coefficient de pression  $C_p$  pour trois conditions :

- 1. pression constante imposée en sortie,  $p = 0$ ;
- 2. pression moyenne imposée en sortie,  $\bar{p} = 0$ ;
- 3. pression moyenne imposée en sortie avec un domaine deux fois plus long,  $\bar{p} = 0$ .

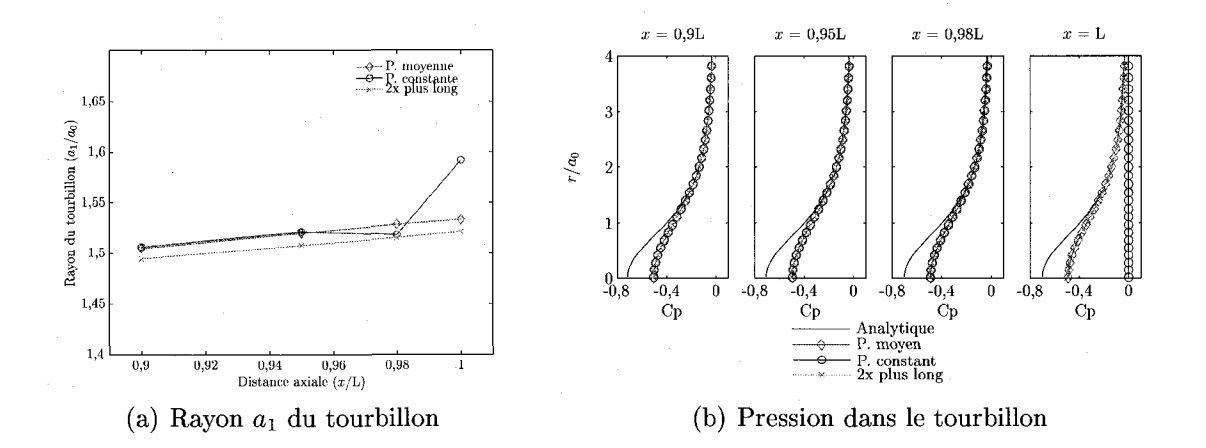

Figure 3.2 Influence de la condition limite en aval sur la diffusion du tourbillon.

Tel qu'on le voit a la figure 3.2(b), lorsqu'on impose une pression constante nulle en sortie, celle-ci change rapidement pour se ramener a 0. Cette augmentation de pression coincide avec une augmentation du rayon du tourbillon, i.e. une diffusion accrue, visible sur la figure  $3.2(a)$ . Le rayon  $a_1$  du tourbillon correspond toujours ici a la position radiale pour laquelle la vitesse tangentielle est maximale. La diffusion prononcee du tourbillon n'est observee que dans les derniers 2% du domaine. Dans tous les autres cas, aucun changement brusque n'apparaît. Les résultats obtenus avec le domaine de longueur L sont compares aux resultats obtenus avec un domaine 2 fois plus long. Bien que ce dernier soit legerement moins diffusif, les rayons sont tres semblables. On en conclut done que l'imposition d'une pression moyenne en sortie a peu d'effet sur la diffusion du tourbillon.

### **3.2.2 Etude de la forme du domaine**

Une comparaison entre des domaines à section carrée et circulaire a été menée pour verifier si le fait d'utiliser un domaine a section carree modifie l'axisymetrie du tourbillon. La figure 3.3 illustre trois maillages utilisés dans l'étude : un maillage à section carree dont les noeuds sont concentres sur les axes, un maillage a section

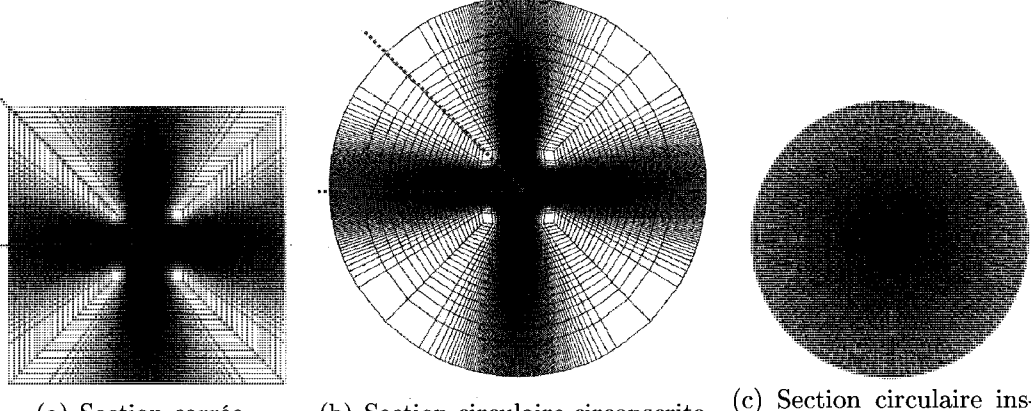

(a) Section carrée

(b) Section circulaire circonscrite

(c) Section circulaire ins-

crite. Distribution axisymétrique.

Figure 3.3 Domaines a sections carree et circulaires.

circulaire circonscrite au carree et ayant la meme distribution de noeuds que ce dernier et un deuxieme maillage circulaire ayant une distribution de noeuds uniforme. L'espacement radial des mailles est le meme dans la partie centrale des maillages.

Dans un premier temps, on compare les valeurs de vitesse relevees sur une droite horizontale et sur une droite diagonale avec les valeurs de vitesse obtenues du maillage axisymétrique. Les résultats sont reportés à la figure  $3.4(a)$  pour le maillage à section carree et le maillage a section circulaire ayant la meme distribution de noeuds. La concordance est meilleure lorsque la vitesse est relevee selon la droite horizontale, i.e. la direction la plus densément maillée. À la figure 3.4(b), on compare la vitesse tangentielle moyenne obtenue avec le maillage a section carree et le maillage a section circulaire circonscrite. Celles-ci sont pratiquement identiques. Ainsi, ce n'est pas tant la forme du domaine, ni Tangle entre les faces des elements, mais plutot la structure reguliere des maillages qui permet une bonne capture du tourbillon.

II existe toutefois une difference entre les deux domaines. Le moment angulaire diminue entre l'entree et la sortie dans le cas du domaine a section carree tandis qu'il reste presque constant dans le cas du domaine a section circulaire. En l'absence

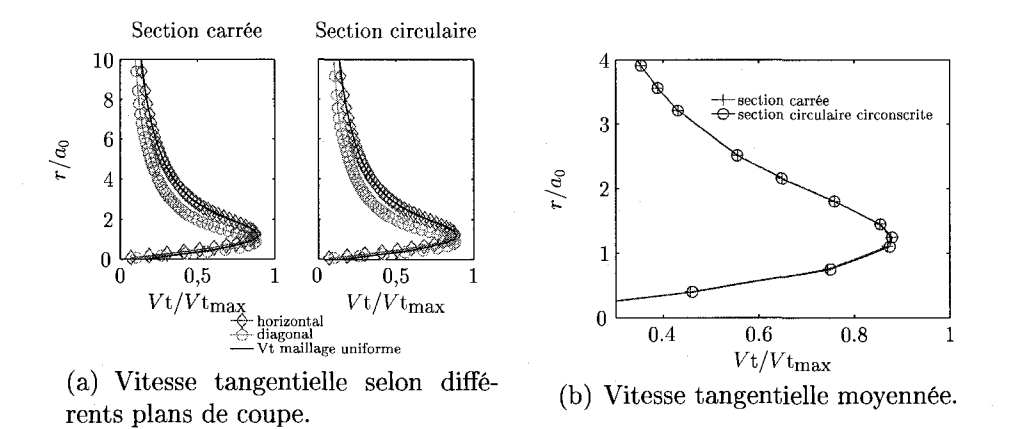

Figure 3.4 Influence de la forme du domaine sur les resultats numeriques *(x* = L/2).

| rapida oli variadioli da moniche anguiance |                               |  |
|--------------------------------------------|-------------------------------|--|
| Domaine                                    | Variation du moment augulaire |  |
|                                            | au travers du domaine         |  |
| section carrée                             | Perte de 7,2%                 |  |
| section circulaire circonscrite            | Gain de $0.03\%$              |  |

Tableau 3.1 Variation du moment angulaire.

de forces exterieures comme c'est le cas ici, il devrait normalement se conserver. Les valeurs numériques sont rapportées dans le tableau 3.1. Ainsi, le domaine à section carree freine un peu le mouvement tourbillonnant. Ceci n'est pas observe au centre, car les vitesses tangentielles sont semblables, mais plutot pres des parois. Cette diminution du moment angulaire explique probablement pourquoi Deniset (1996) trouve pres des parois un tourbillon de faible intensite tournoyant en sens oppose au tourbillon principal.

# **3.2.3 Etude de l'influence du type d'elements**

Une comparaison est réalisée entre des éléments tétraédriques et hexaédriques afin de déterminer si un élément est plus précis que l'autre. Lors du maillage d'une géometrie, il est important de considerer une technique rapide et permettant d'obtenir des resultats precis lors des simulations numeriques. Les techniques de maillage pour

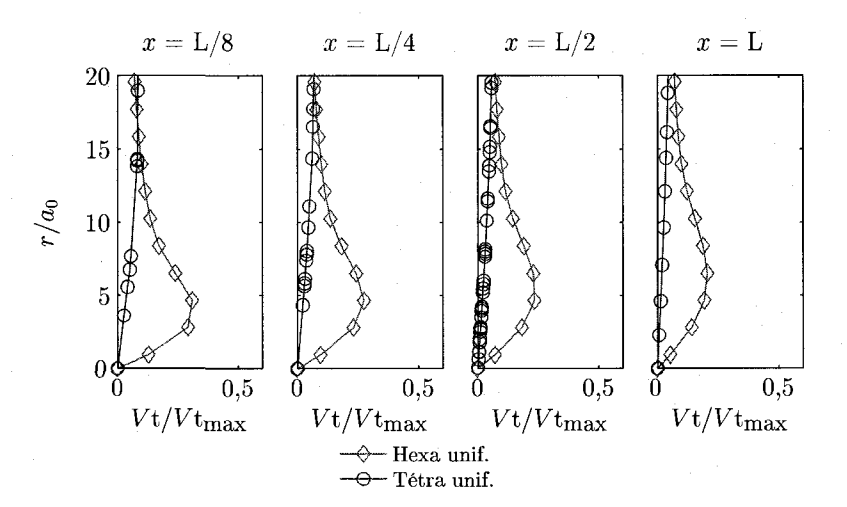

Figure 3.5 Vitesse tangentielle : Distribution uniforme des noeuds.

les tétraedres sont généralement rapides car elles ne nécessitent pas de décomposition de la geometrie en blocs. Les techniques reliees aux hexaedres requierent la plupart du temps une decomposition en blocs et sont plus longues pour cette raison. On considere d'abord une distribution de noeuds uniforme a travers le domaine. Les deux maillages ont 780K noeuds. Le maillage de tetraedres a ete fait avec le logiciel *ICEMCFD* avec la technique *octree*. Les résultats sont présentés à la figure 3.5. On y voit clairement que les hexaedres captent mieux le tourbillon que les tetraedres, car la vitesse tangentielle est plus élevée. Cela s'explique probablement par la distribution de noeuds parfaitement reguliere des hexaedres. Le maillage de tetraedres présente une distribution de noeuds moins régulière. À la figure 3.5, les points illustrés correspondent à l'intersection entre les frontières des éléments et les droites horizontales situées à  $x = L/8$ ,  $L/4$ ,  $L/2$  et L.

Lorsque les noeuds sont concentrés dans le centre, à l'endroit occupé par le tourbillon, la difference entre les hexaedres et les tetraedres s'estompe de sorte que les deux donnent des resultats similaires comme le montre la figure 3.6. Ici, malgre le fait que seulement 125K noeuds soient utilises, la vitesse tangentielle est mieux captée, et ce pour les deux types d'éléments. Le maillage de tétraèdres a été fait avec

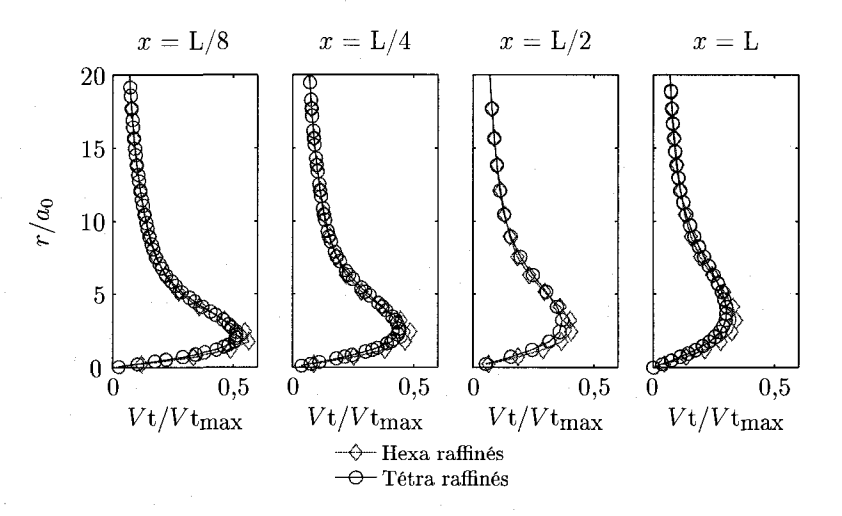

Figure 3.6 Vitesse tangentielle : Noeuds concentrés au centre du domaine.

le logiciel *CFXMesh* qui utilise une technique de progression de fronts. Les mailles hexaédriques sont alignées avec la direction principale de l'écoulement.

Le fait que les mailles d'hexaedres soient alignées avec la direction principale de l'ecoulement a peu d'influence sur la precision des resultats. Par contre, le solveur prend plus de temps pour converger lorsque celles-ci ne sont pas alignées. La figure 3.7 presente deux maillages utilises pour fins de comparaison. Le deuxieme a des mailles non-alignées avec l'écoulement, mais tout de même distribuées selon une certaine structure. La vitesse tangentielle maximale en sortie est presque la même (moins de 2% de différence), mais le temps pour obtenir la convergence est 3,2 fois plus important avec le maillage dont les mailles ne sont pas alignees avec l'ecoulement.

### **3.2.4 Influence du raffinement axial et transverse**

Le domaine a été maillé avec 20, 42 et 100 noeuds dans la direction axiale correspondant respectivement à une taille de maille  $\delta$  de 26,0 $a_0$ , 12,7 $a_0$  et 5,0 $a_0$ . La distribution nodale dans la direction transverse est la meme. La figure 3.8(a) illustre

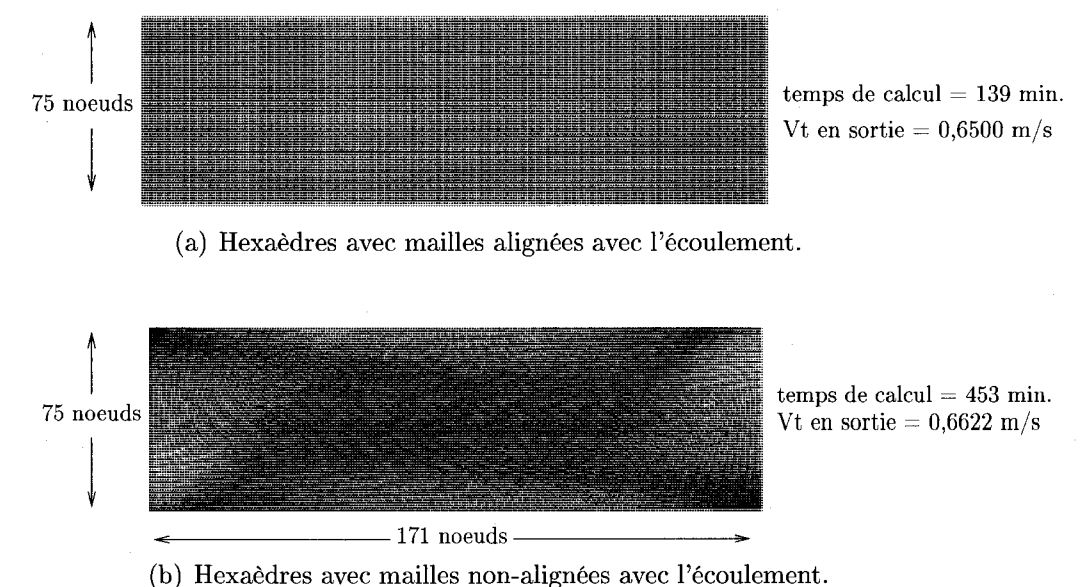

Figure 3.7 Influence de l'orientation des mailles du maillage. Maillages de 961K noeuds.

l'évolution du rayon  $a_1$  du tourbillon en fonction de la distance axiale. Les trois courbes sont similaires. Le raffinement axial a done peu d'importance pour un tourbillon et c'est normal. C'est en effet selon le rayon que les propriétés varient le plus rapidement. Dans la figure 3.8(b), le raffinement transverse est etudie tout en gardant inchange l'espacement axial. Les tailles de mailles dans la direction transverse sont de  $0.54 a_0$ ,  $0.36 a_0$  et  $0.27 a_0$  respectivement. On voit que le raffinement transverse a une grande importance sur le resultat final : c'est lui qui influence le plus la diffusion du tourbillon. Lorsque le maillage contient peu de noeuds dans la direction transverse, le rayon du tourbillon augmente plus rapidement que le rayon de la solution analytique.

# **3.2.5 Viscosite numerique equivalente**

Ce cas test laminaire permet un calcul facile et exact de la viscosité numérique  $\nu_{num}$ en comparant la solution numerique avec la solution analytique. Une representa-

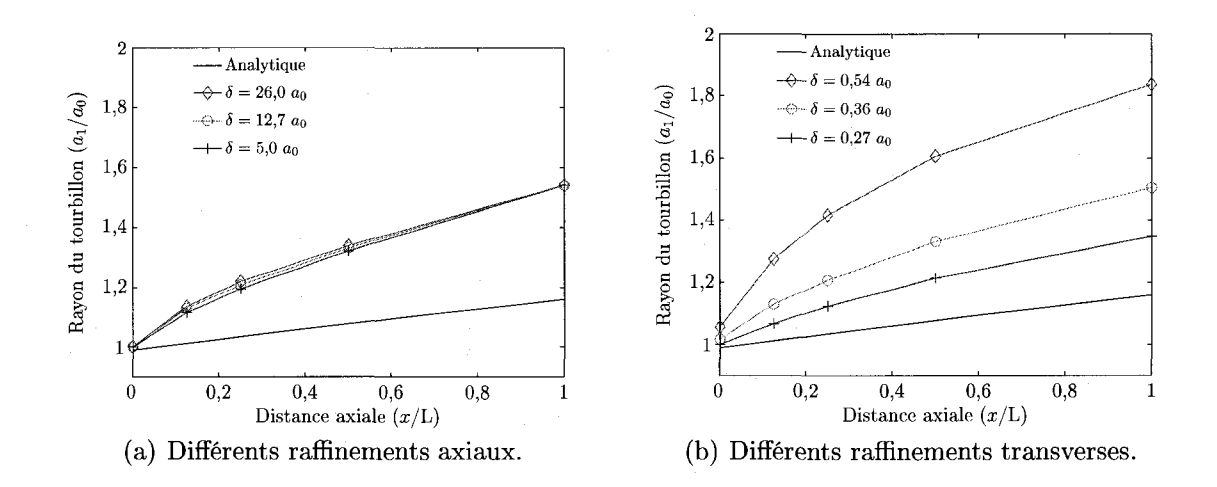

Figure 3.8 Influence du raffinement axial et du raffinement transverse : evolution du rayon *a\* du tourbillon en fonction de la distance axiale.

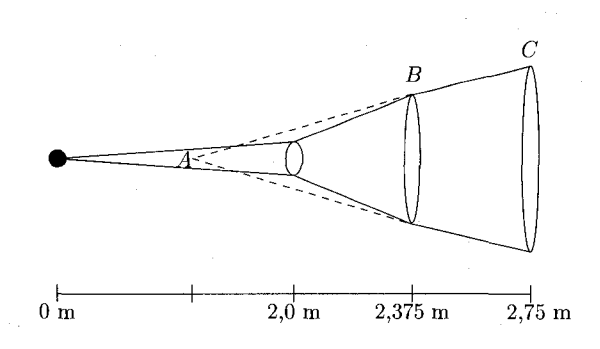

Figure 3.9 Calcul de  $\eta_{num}$  à différentes sections du domaine.

tion schematique du tourbillon est presentee a la figure 3.9. La section d'entree du domaine de calcul est située à  $x = 2$  m. Avant cette distance, seule la viscosité moléculaire intervient. Par contre, en aval de cette marque, une viscosité numérique est introduite par la discretisation spatiale des equations. On peut decouper le domaine en autant de tranches que l'on souhaite. Pour fin d'analyse, il a été découpé en quatre tranches, qui sont situées à  $x = 2 + L/8$ ,  $2 + L/4$ ,  $2 + L/2$  et  $2 + L$ . Si on considère la viscosité numérique  $\eta_{num}$  constante entre deux sections, alors l'origine du tourbillon change de position et n'est plus située à  $x = 0$ , mais plutot a une distance intermediaire entre 0 et 2 m comme le montre la figure 3.9.

Le calcul de la viscosité numérique s'établit à partir de l'équation (1.4) que l'on réécrit pour deux positions arbitraires  $i \in \mathbb{R}$  isolant  $\nu$ , on obtient

$$
\nu_{totale} = \frac{u_0 (a_i^2 - a_{i-1}^2)}{4\Delta x},
$$
\n(3.1)

ou *v* est maintenant la viscosite cinematique totale. Dans l'equation (3.1), le rayon *a*  du tourbillon est pris comme etant le rayon au maximum de vitesse tangentielle. On utilise les rayons obtenus par post-traitement de la solution numerique. Les courbes de vitesse tangentielles sont au prealable rendues lisses par regression avec une fonction analytique. Après avoir trouvé  $\nu_{total}$ , on lui soustrait  $\nu_{mol}$  pour trouver  $\nu_{num}$ . Des résultats pour des maillages hexaédriques et tétraédriques sont présentés à la figure 3.10 sous la forme de viscosités dynamiques  $\eta_{num}/\eta_{mol}$ .

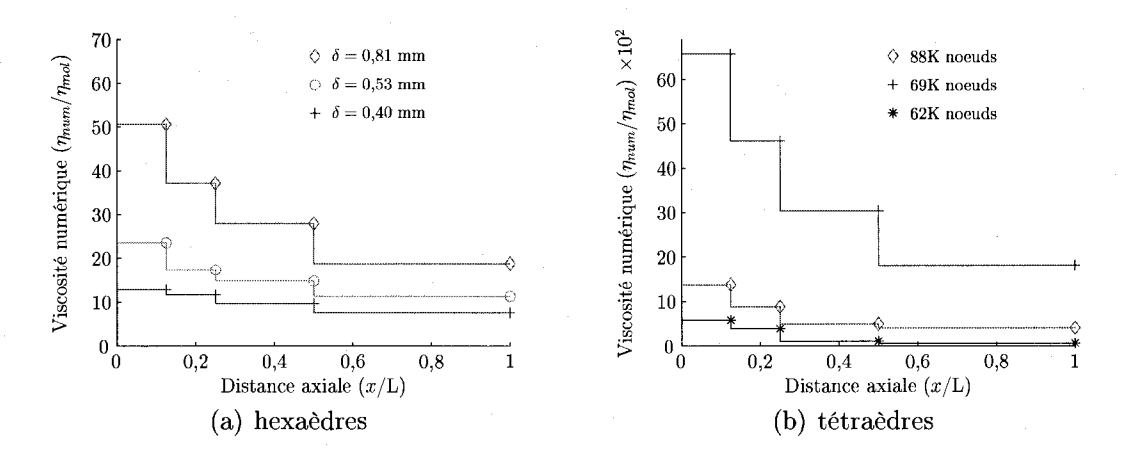

Figure 3.10 Viscosité numérique équivalente

On voit que la viscosite numerique est tres forte au debut puis decroit asymptotiquement a mesure que la taille du tourbillon se rapproche de la taille des mailles. De plus, l'ordre de grandeur de la viscosite varie enormement en fonction du maillage. Pour des maillages hexaédriques fins,  $\eta_{num}$  est 10 à 20 fois la viscosité moléculaire. Cependant, pour des maillages tetraedriques grossiers, le rapport est beaucoup plus eleve : jusqu'a 6400 fois, ici. On notera aussi que la viscosite numerique n'est pas seulement fonction du nombre de noeuds dans le maillage, mais également de la répartition de ceux-ci. Dans le cas des hexaedres, on a la meme repartition de noeuds, mais la taille des mailles augmente de sorte que les noeuds deviennent plus rapproches. Dans le cas des tetraedres, la repartition des noeuds est differente. On peut done avoir deux maillages ayant le meme nombre de noeuds tout en ayant une viscosité numérique très différente.

#### **3.2.6 Ecoulement turbulent**

La turbulence est maintenant prise en compte. Trois modeles de turbulence sont d'abord comparés. Par la suite, une modification simple est effectuée au modèle  $k - \varepsilon$  afin d'augmenter sa précision.

# **3.2.6.1 Comparaison entre trois modeles de turbulence**

Une comparaison des modèles de turbulence  $k - \varepsilon$ , SSG et LES a été faite. La figure 3.11 présente l'évolution du rayon du tourbillon en fonction de la distance axiale pour ces trois modeles ainsi que pour une solution de reference turbulente, le modele de Squire. Pour ce dernier modele, la viscosite turbulente a ete tiree de Govindaraju et Saffman (1971) et vaut  $2.06 \times 10^{-5}$  m<sup>2</sup>/s, soit 18,4 fois la viscosité moleculaire. Cette valeur est une interpolation entre differentes experiences realisees il y a plusieurs années. Les conditions à l'entrée du domaine pour le modèle  $k - \varepsilon$ sont fixées à l'aide d'une intensité turbulente  $I_t$  et d'une longueur turbulente  $I_t$ . L'intensite turbulente est une indication du niveau de turbulence et est definie par

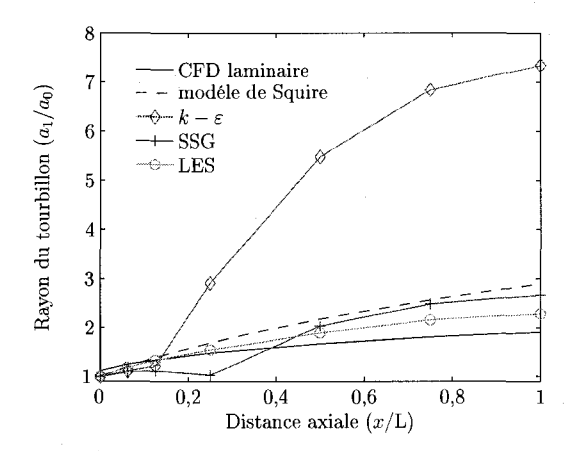

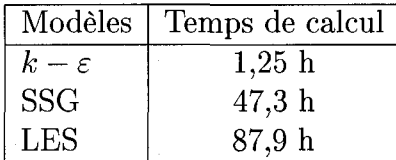

Figure 3.11 Evolution du rayon  $a_1$  d'un tourbillon turbulent selon trois modèles de turbulence avec les temps de calcul respectifs.

La longueur turbulente est une estimation de la distance moyenne parcourue par une particule fluide lors du mouvement turbulent. Ces deux parametres sont fixes arbitrairement étant donné qu'il s'agit d'un écoulement théorique à  $I_t$  = 10% et  $l_t = 0, 1, a_0$ . On s'assure néanmoins de respecter la condition  $l_t < a_0$  fixée par Dupont *et al.* (1993) pour ne pas trop diffuser le tourbillon. Les modeles SSG et LES ont utilisé le résultat du calcul de  $k - \varepsilon$  comme point de départ initial. À partir de l'intensité et de la longueur turbulente, les valeurs de k et  $\varepsilon$  à l'entrée sont retrouvées en se servant de

$$
k = \frac{3}{2} I_t^2 u_0^2
$$
 et  $\varepsilon = \frac{k^{3/2}}{l_t}$ .

La première constatation que l'on tire de la courbe des rayons à la figure 3.11 est que le modèle  $k - \varepsilon$  est beaucoup trop diffusif. En particulier, le rayon augmente significativement aux alentours de *x —* 0,2L. Le modele LES donne une courbe qui varie monotoniquement tandis que la courbe du modele SSG diminue puis augmente par la suite. Par contre, au final, ces deux modeles sont assez pres de la courbe theorique de Squire. Cette precision est obtenue au detriment du temps de calcul. Le modèle  $k - \varepsilon$  à deux équations prend 38 fois moins de temps que le modèle SSG à 7 equations et 70 fois moins de temps que le modele LES a 13 equations. Les temps sont ramenés sur la base d'un calcul en séquentiel. Les trois modèles ont convergé au même résidu maximum de  $3\times10^{-5}$ . Le même maillage comptant  $262\mathrm{K}$  noeuds a ete utilise pour les trois modeles de turbulence mais des pas de temps differents ont été assignés.

#### **3.2.6.2** Modification du modèle  $k - \varepsilon$

La figure 3.12 illustre l'évolution de la production de turbulence définie par l'équation (1.13) et la viscosite turbulente pour trois differentes conditions frontieres d'entrée :  $I_t = 10\%$ , 5% et 1%.  $l_t = 0, l a_0$  pour les trois cas. On observe qu'une forte production de turbulence coincide avec une forte viscosite turbulente. Par exemple, pour  $I_t = 10\%$ , le maximum de production est obtenu vers  $x = 0.2L$ , soit la même distance que celle où se produit l'augmentation marquée du rayon sur la figure 3.11. On remarque également à la figure 3.12 une influence marquée de la condition frontière de l'intensité turbulente sur  $\eta_t$ , en particulier sur la partie initiale du domaine s'etendant jusqu'a *x* = 0,53L (0,40 m) environ. Une etude semblable a ete realisee pour la condition portant sur *l<sup>t</sup> ,* mais son influence est moindre et n'est pas montrée ici. Une fois estompé l'effet de la condition frontière, la viscosité turbulente se stabilise à environ 179K fois la viscosité moléculaire. Ainsi, lorsque le modèle  $k - \varepsilon$ est utilisé,  $\eta_t$  est plus important que  $\eta_{num}$  d'où une diffusion accrue provenant de la modelisation de la turbulence. Par contre, lorsque le modele SSG ou LES est utilise, c'est la discretisation spatiale qui influence le plus la diffusion du tourbillon si cette dernière est trop grossière.

Ann d'obtenir un resultat pres de la courbe theorique de Squire, mais en un temps raisonnable, une modification simple du modèle  $k - \varepsilon$  a été faite dans laquelle la production de turbulence est diminuee dans le tourbillon. On choisit de laisser in-

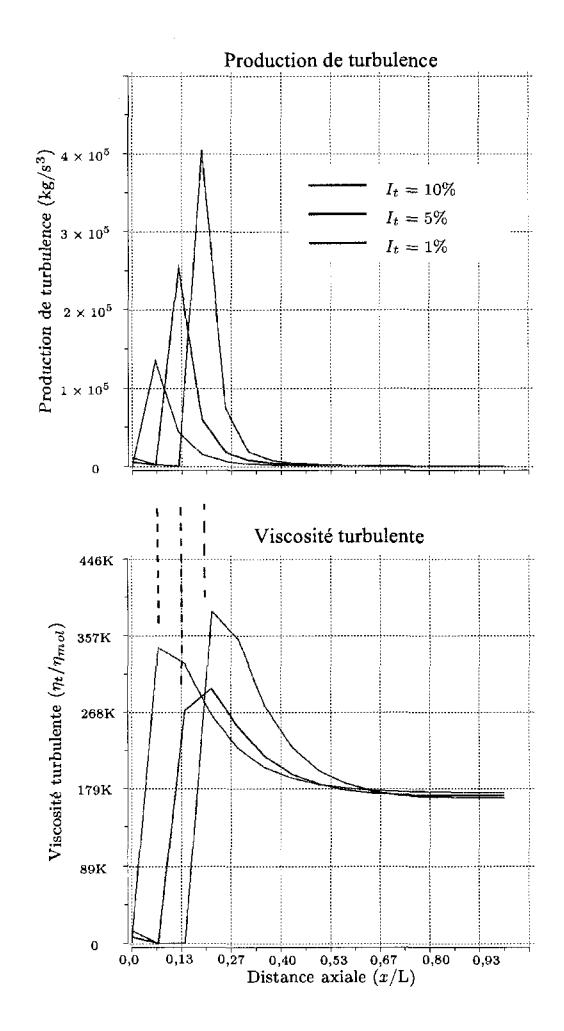

Figure 3.12 Production de turbulence et viscosite turbulente.

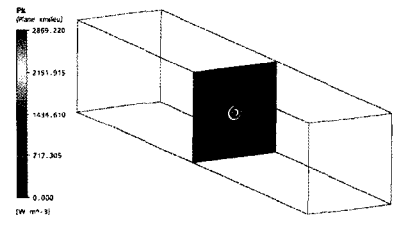

Figure 3.13 La production de turbulence est concentrée dans le tourbillon.

Tableau 3.2 Rayon du tourbillon en fonction de la production de turbulence.

|              | Rayon du tourbillon en sortie $(a_1/a_0)$ |  |  |
|--------------|-------------------------------------------|--|--|
|              | 7,37                                      |  |  |
| $_{\rm 0,2}$ | 5,79                                      |  |  |
| 0,9          | 3,03                                      |  |  |
| U.YY         | 2,63                                      |  |  |

changee la production de turbulence en dehors du tourbillon. En realite, la production se concentre dans le tourbillon comme le montre la figure 3.13. La formulation de Jeong et Hussain (1995) est utilisee pour determiner si un noeud fait partie ou non du tourbillon. L'equation modifiee de l'energie turbulente *k* est donnee par

$$
\rho \frac{\partial k}{\partial t} + \rho \vec{\nabla} \cdot (\vec{U}k) = \vec{\nabla} \cdot \left[ (\eta + \eta_t) \vec{\nabla} k \right] + (1 - \mathbf{Q}) \left( 2 \eta_t \vec{\nabla} \vec{\vec{U}} : \bar{\vec{S}} \right) - \rho \varepsilon \tag{3.2}
$$

et consiste en une soustraction d'un certain pourcentage Q de la production turbulente dans le tourbillon. Dans le logiciel *ANSYS-CFX,* un terme source additionnel a ete introduit dans l'equation de *k* afin d'implementer cette modification. Le tableau 3.2 donne les rayons de sortie obtenus lorsque 20%, 90% et 99% de la production est enlevée. Le résultat s'approchant le plus du modèle de Squire s'obtient lorsque 90% de la production est annulée  $(Q = 0.9)$ . En effet, le rayon obtenu à la sortie du domaine dans ce cas est de  $3,03$   $a_0$  comparativement à  $2,95$   $a_0$  pour le modele de Squire.

La figure 3.14 présente l'évolution du rayon avec et sans modification du modèle  $k-\varepsilon$ . La courbe référence de Squire est aussi tracée. On voit que la modification au modèle reduit la diffusion du tourbillon et que la concordance avec le modele empirique de Squire est bonne. Cette méthode se compare à la méthode  $k - \varepsilon$  cubique de Yang et Ma (2002). On observe pour les deux methodes une reduction de la viscosite turbulente dans la region tourbillonnaire. Aussi, un parametre est fixe par l'experimentation dans les deux methodes (le terme Q ici). Toutefois, le meme defaut se

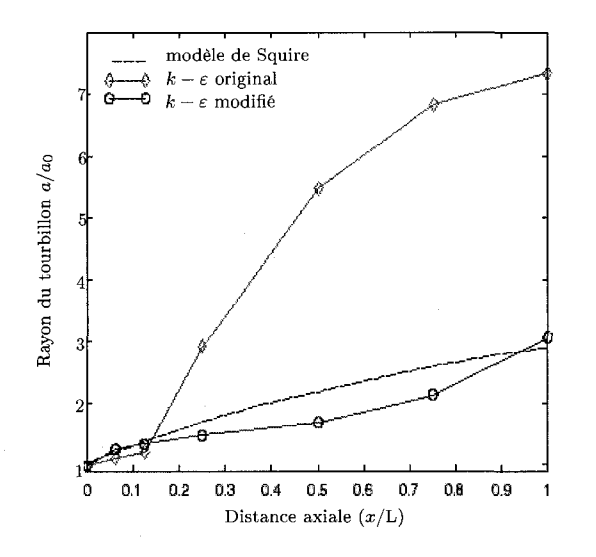

Figure 3.14 Rayon du tourbillon  $(a_1)$  lorsque 90% de la production de turbulence dans le tourbillon est enlevée.

retrouve dans les deux modeles : une mauvaise representation de la turbulence dans les couches limites avec gradient de pression négatif. Le gradient de pression négatif favorise un décollement de la couche limite et les modèles de type  $k - \varepsilon$  modélisent mal ce phenomene (cf. Wilcox (1993) et Yang et Ma (2002)).

# **3.3 Adaptation**

La procedure d'adaptation decrite au chapitre 2 est maintenant appliquee sur le tourbillon analytique laminaire. Le cas turbulent n'a pas ete etudie par manque de temps. Trois variables d'adaptation ont ete testees : la vorticite, le taux de deformation  $\|\bar{\bar{\mathbf{S}}}\|$  et l'hélicité. Dans le cas des tétraèdres, ces variables sont transportées vers l'aval de l'ecoulement. Pour les hexaedres, seulement la variable originale est utilisee pour le raffinement.

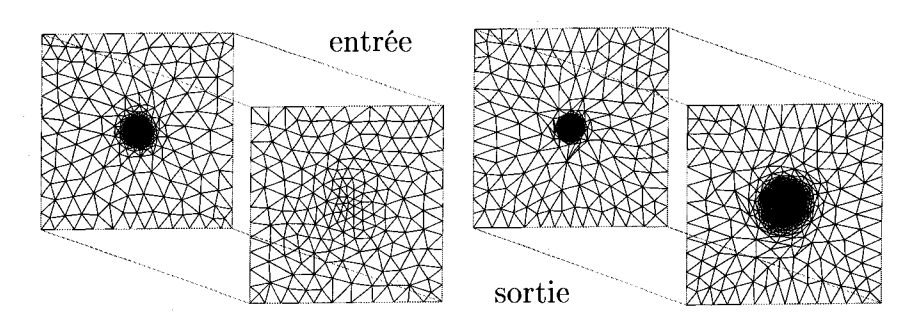

Figure 3.15 Maillages adaptés. À gauche, la magnitude de la vorticité originale est utilisée comme variable d'adaptation. À droite, la vorticité totale est utilisée.

### **3.3.1 Vorticite transportee**

L'adaptation du maillage avec la norme de la vorticité  $\|\vec{\zeta}\|$  seule ne permet pas de raffiner jusqu'à la sortie du domaine. Tel que décrit à la section 2.7, une quantité est introduite pour compenser la perte causee par la diffusion numerique : la vorticite transportee. Celle-ci est additionnee a la vorticite originale afin de construire la variable d'adaptation  $\phi$ . La figure 3.15 montre les maillages adaptés en considérant les deux variables. Les zones noircies aux centres des maillages representent de fortes concentrations de noeuds. L'equation (2.13) decrivant la variable d'adaptation s'ecrit alors

$$
\phi = \zeta_{\text{transp}} + ||\vec{\zeta}_{\text{originale}}||. \tag{3.3}
$$

La variable  $\zeta_{\text{transp}}$  est scalaire, car c'est la magnitude de la vorticité originale  $\vec{\zeta}_{\text{original}}$ qui est transportée. Les termes de production et de destruction de l'équation (2.14) sont construits de façon analogue aux termes de l'équation de l'énergie turbulente et sont donnes par

$$
P_{\phi} = -2\eta_{num} \mathbf{C}_1 \, \overrightarrow{\nabla U} : \bar{\bar{\Omega}} \qquad \text{et} \qquad K_{\phi} = \frac{\mathbf{C}_2 \rho \, \zeta_{\text{transp}}^2}{a_0^2 + 4\nu x / u_0}.\tag{3.4}
$$

Les paramètres utilisés dans cette équation sont définis au tableau 3.3. Le paramètre  $D_{\zeta}$  est choisi le plus petit possible pour limiter la diffusion, mais tout de

| Paramètres     | Unités                            | <b>Valeurs</b>      |
|----------------|-----------------------------------|---------------------|
|                | $\text{kg}/\text{m}\cdot\text{s}$ | $_{\rm 0,1}$        |
| $\eta_t$       | $\text{kg}/\text{m}\cdot\text{s}$ |                     |
| C <sub>1</sub> | $s/m^2$                           | 832                 |
| $\mathrm{C}_2$ | m <sup>2</sup>                    | $1 \times 10^{-8}$  |
| $a_0$          | m                                 | $1,52\times10^{-3}$ |
| $u_0$          | m/s                               |                     |

Tableau 3.3 Parametres de l'equation de transport (2.14)

meme assez grand pour assurer une bonne convergence du solveur. Idealement, il faudrait  $D_{\zeta} = 0$ . Toutefois, lorsqu'une équation différentielle a un caractère trop hyperbolique comme c'est le cas lorsque  $D_{\zeta} = 0$ , il faut ajouter de la diffusion artificielle pour mieux converger tel qu'explique dans la these de Dufour (1999). Un schéma de type « upwind » pour le terme convectif des équations de NS et  $D<sub>C</sub> = 0$ permet au solveur de bien converger mais ne resoud pas suffisamment l'ecoulement en aval. Le meilleur résultat pour  $D<sub>C</sub>$  est obtenu, après plusieurs essais, avec le schéma d'interpolation du second ordre dans le solveur et une valeur de 0,1. Les parametres  $C_1$  et  $C_2$  sont ajustés afin d'obtenir une décroissance de la vorticité transportée qui correspond à la décroissance analytique, le paramètre  $C_2$  étant moins important que  $C_1$  à cet égard. En effet, dans l'équation classique de transport de la vorticité pour un ecoulement incompressible, aucun terme de dissipation n'est present et la « production » est donnée par  $\overrightarrow{\nabla U} \cdot \vec{\omega}$  où  $\vec{\omega} = 1/2 \vec{\zeta}$ .

La figure 3.16 présente les courbes de la vorticité, vorticité transportée, totale et «theorique » suivant un axe qui passe par le centre du domaine. Pour cette derniere, les vitesses analytiques ont ete programmees dans le solveur, mais leurs derivees sont calculees d'une maniere discrete en fonction du maillage. Neanmoins, la courbe donne une bonne idee de la decroissance theorique attendue de la vorticite. Le fait de compenser les pertes numeriques par l'ajout d'une nouvelle variable permet de raffiner le maillage plus loin vers l'aval. En effet, si on utilise la vorticite originale, il ne reste que 10% de celle-ci en sortie de domaine. En comparaison, la vorticite totale

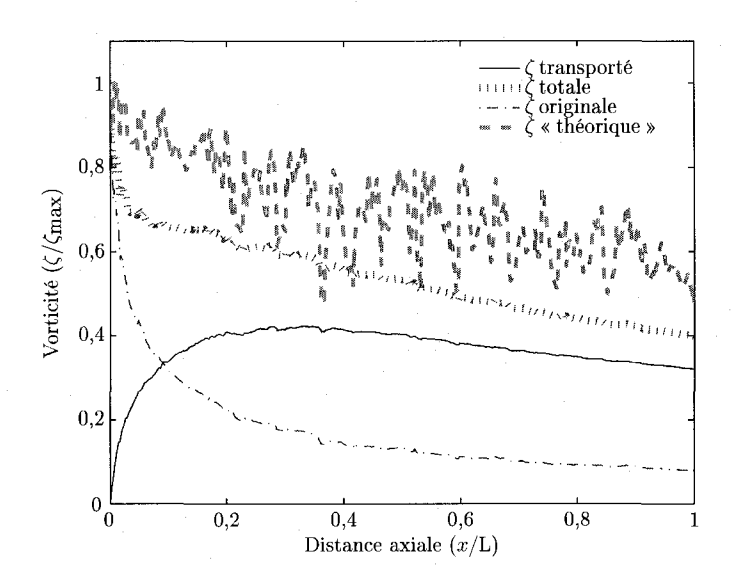

Figure 3.16 Evolution de la vorticité dans la direction axiale (axe  $y = z = 0$ ).

est encore forte, car elle contient encore 50% de la vorticite originale initiale. Le but recherché est d'avoir une courbe de vorticité totale similaire à la courbe théorique. Une restriction est appliquée à la vorticité totale : en tout point du domaine, la vorticité totale est limitée par la vorticité originale maximale. Cette restriction est appliquée pour se conformer à la physique du problème : on ne veut pas créer plus de vorticite que ce qui est perdu par diffusion numerique.

# **3.3.2 Taux de deformation transports et helicite**

La variable d'adaptation  $\phi$  est le taux de déformation total donné par

 $\beta = \|\mathbf{S}\|_{\text{true}} + \|\mathbf{S}\|.$ \*r — 11 ^ 11 transp ~r 11 o 11 originale

où  $\|\bar{S}\|_{\text{transp}}$  est le taux de déformation transporté vers l'aval de l'écoulement.
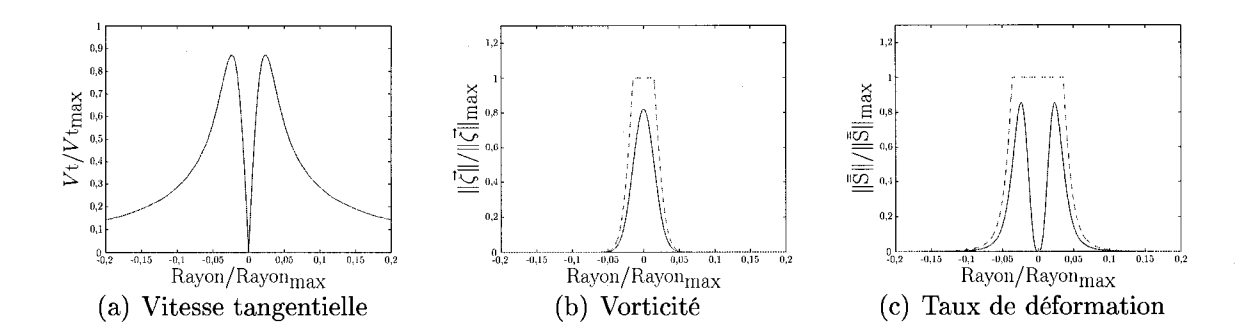

Figure 3.17 Evolution radiale des variables dans le tourbillon.

Les termes de production et destruction sont donnes par

$$
P_S = 2\eta_{num} \text{C}_3 \ \vec{\nabla} \vec{U} : \bar{\vec{\text{S}}} \qquad \text{et} \qquad K_S = \frac{\text{C}_2 \rho \left\| \bar{\vec{\text{S}}} \right\|_{\text{transp}}^2}{a_0^2 + 4\nu x/u_0}
$$

avec  $C_3 = 417 \text{ s/m}^2$ . Une comparaison qualitative entre les variables vorticité et taux de déformation est présentée à la figure 3.17. À première vue, la seconde variable paraît plus prometteuse car les deux maxima que l'on obtient avec le taux de deformation sont situes aux memes endroits que les maxima de la vitesse tangentielle. II n'est pas surprenant alors que de With *et al.* (2003) utilisent cette variable pour raffiner le maillage dans le sillage d'un cylindre, car si Ton veut une bonne résolution des tourbillons de Von Kármán présents dans le sillage du cylindre, un maximum de noeuds doivent etre places a l'endroit de grands changements de la vitesse tangentielle. Toutefois, en transportant la variable d'adaptation,  $\eta_{num}$  est quelquefois surestimee et d'autres fois sous-estimee parce que son evaluation est imprécise. Lorsqu'il y a surestimation, trop de  $\zeta_{\rm transp}$  (ou  $\|\bar{\bar{\mathbb{S}}}\|_{\rm transp}$  selon le cas) est produit. À cause de la limitation imposée selon laquelle  $\phi_{totale} \leq \phi_{originalemax}$ , les variables totales se trouvent tronquées. Dans le cas de  $\|\tilde{S}\|$ , la situation est pire car la diffusion introduite dans l'equation de transport fait en sorte que les deux pics se fondent en un seul plus large. La troncature est alors beaucoup plus importante que la troncature observée dans le cas de la vorticité transportée (environ 2

fois plus large sur la figure 3.17). L'estimateur d'erreur etant calcule a partir de la courbure de la variable, on a done une taille specifiee tres grande en plein milieu du tourbillon. Si aucune troncature n'est appliquee, la valeur maximale de *(f)* peut se trouver a une grande distance en aval de l'origine du tourbillon. Cela est cause par une surestimation de  $\eta_{num}$  et engendre une valeur de  $\phi_{transp}$  plus élevée vers l'aval. Lorsque  $\phi_{\text{max}}$  est situé loin en aval, les plus petits éléments sont créés loin de l'origine du tourbillon, là où de gros éléments sont susceptibles d'être créés. Une diffusion accrue du tourbillon est observee lorsque des elements grossiers sont situes à sa racine. Avec un calcul de  $\eta_{num}$  toujours exact et sans diffusion introduite dans l'equation de transport, l'utilisation de ||S|| serait justifiee. Mais ce n'est pas le cas ici et e'est la raison pour laquelle la vorticite transportee est utilisee.

D'autres variables d'adaptation ont été testées. En particulier l'hélicité et l'hélicité couplee avec une variable indiquant la presence du tourbillon. Dans le premier cas, on ne convergeait pas vers un tourbillon localise uniquement dans le centre. Celui-ci s'étendait plutôt en une spirale irrégulière ayant quelques bras positionnés loin du centre. Afin de garder seulement le centre, cette variable a ete multipliee par une autre variable, la *«* presence du tourbillon ». Cette derniere variable prend les valeurs 0 et 1 dependamment si Ton est dans le tourbillon ou non, selon la definition donnee par Jeong et Hussain (1995). Cette variable combinee donne des resultats analogues a ce qu'on obtient avec la vorticite.

### **3.3.3 Calcul de la viscosite numerique**

La mesure de ce qui est perdu par diffusion numérique passe par l'évaluation du coefficient  $\eta_{num}$ . Deux méthodes pour calculer la viscosité numérique sont développées dans les paragraphes suivants. La viscosite numerique est utilisee dans l'equation de transport afin d'obtenir une variable d'adaptation qui varie plus loin vers l'aval du domaine.

# 3.3.3.1 Viscosité numérique basée sur les valeurs propres de  $\bar{\bar{\text{S}}} + \bar{\bar{\Omega}}$

A la section 3.2.5, une methode basee sur les rayons a ete presentee pour les cas ou la solution analytique est connue. Cette methode, tres facile a implementer dans le post-processeur, s'imbrique mal dans le solveur. En effet, a chaque iteration interne du solveur,  $\eta_{num}$  doit être recalculée. Une alternative plus simple à implémenter dans le solveur et basée sur les valeurs propres de  $\bar{S} + \bar{S}$  a été mise de l'avant afin de contourner ce probleme.

La dérivée par rapport à *r* de l'équation (1.5) est donnée par

$$
\frac{1}{\rho} \frac{\partial^2 p}{\partial r^2} = \frac{2V_t}{r} \left[ \frac{\partial V_t}{\partial r} - \frac{V_t}{2r} \right].
$$
\n(3.5)

Dans cette dernière équation, on peut remplacer  $V_t$  par son expression (voir l'équation (1.2)) pour connaitre la variation analytique de la pression en fonction de la distance axiale et radiale. Si on augmente  $\nu$  ou x d'un facteur f quelconque,  $\frac{1}{2} \frac{\partial^2 p}{\partial x^2}$ est diminué d'un facteur  $f^2$ . Aussi, en se basant sur l'équation (1.16), on fait l'hypothèse que  $\frac{1}{\rho} \frac{\partial^2 p}{\partial r^2}$  est égal à la grandeur de la deuxième valeur propre négative de la  $\Xi^2$   $\Xi^2$ matrice  $5 + 12$ .

Les trois valeurs propres indiquent la force du tourbillon dans les trois directions principales *(x, y, z).* Dans notre cas, la pression augmente selon les deux directions transverses *y* et *z.* En plus, pour le cas etudie, la pression augmente aussi avec la distance axiale *x.* Neanmoins, la pression peut augmenter ou diminuer dans la direction axiale et l'on retrouve toujours un tourbillon. Pour cette raison, deux valeurs propres negatives sur trois sont necessaires pour avoir un tourbillon et il

est observe que la deuxieme valeur propre negative coincide avec la « force » du tourbillon calculee par l'equation (3.5). En effet, la valeur analytique maximale de  $\frac{1}{\rho} \frac{\partial^2 p}{\partial r^2}$  à l'entrée du domaine est  $9.66 \times 10^6$  pour le tourbillon étudié. À mesure que le maillage est raffine, la valeur absolue maximale de la deuxieme valeur propre  $\equiv 2$   $\equiv 2$ negative de la matrice *S* + *fi* se rapproche de cette valeur, ce qui confirme la validite de cette approche.

L'algorithme pour calculer  $\eta_{num}$  devient donc :

1. modifier la viscosité en fonction du maillage à l'entrée :

$$
\eta_{init} = \eta_{mol} \sqrt{\left(\frac{1}{\rho}\frac{\partial^2 p}{\partial r^2}\right)_{a x_0}} / \left(\frac{1}{\rho}\frac{\partial^2 p}{\partial r^2}\right)_{x_0}};
$$

2. modifier la depression en sortie de domaine en fonction de la distance *x* :

$$
\left(\frac{1}{\rho}\frac{\partial^2 p}{\partial r^2}\right)_{xL \, visc} = \left(\frac{1}{\rho}\frac{\partial^2 p}{\partial r^2}\right)_{x_0} \left(\frac{x_{initial}}{x_{final}}\right)^2;
$$

3. modifier la viscosite en fonction de la diffusion numerique dans le domaine :

$$
\eta_{totale} = \eta_{init} \sqrt{\left(\frac{1}{\rho} \frac{\partial^2 p}{\partial r^2}\right)_{xL \, visc}} / \left(\frac{1}{\rho} \frac{\partial^2 p}{\partial r^2}\right)_{xL}.
$$

Apres avoir calcule la viscosite totale, on lui soustrait la viscosite moleculaire pour obtenir la viscosite numerique selon l'equation (2.15). Dans cette procedure,  $\left(\frac{1}{\rho}\frac{\partial^2 p}{\partial r^2}\right)_{a x_0}$  est calculé à partir de l'équation (3.5) et représente la dépression analy- $\sqrt{r}$   $\sqrt{ax_0}$ tique à la section d'entrée du domaine. Le terme  $\left(\frac{1}{\rho} \frac{\partial^2 p}{\partial r^2}\right)$  est obtenu du solveur par calcul de la deuxième valeur propre de  $\bar{S}^2 + \bar{\bar{\Omega}}^2$  et représente la dépression effective à calcul de la deuxieme valeur propre de S + *fl* et represente la depression effective a l'entre du domaine en tenant compte du maine du maine du maine du maillage a cette section. Le terme f  $\left(\frac{p}{\alpha}\right)^{n}$ est la valeur obtenue du solveur a la section de sortie. Dans ce cas test, *xinitiai* et *x<sub>final*</sub> représentent les coordonnées des sections d'entrée et de sortie respectivement et valent 2 et 2,75 m.

# **3.3.3.2 Calcul de la viscosite numerique equivalente basee sur les pertes de puissance**

Une deuxième façon de calculer  $\eta_{num}$  est obtenue à partir du calcul des pertes de puissance dans le domaine. Normalement, il ne devrait pas y avoir de pertes de puissance. La diffusion numérique introduite par la discrétisation spatiale en provoque cependant une. L'equation de conservation de la puissance pour un ecoulement incompressible, apres avoir applique Fhypothese de Boussinessq pour les contraintes turbulentes  $\bar{\bar{\tau}}_t/\rho = \eta_t S$  devient (voir Ryhming (2004) pour plus de détails)

$$
\int_{\partial V} (p_{tot} + gy\rho) \vec{U} \cdot \vec{n} dA = -\int_{V} \eta_{tot} {\lVert \bar{\vec{S}} \rVert}^{2} dV + \int_{\partial V} 2 \left[ \eta_{tot} \bar{\vec{S}} \cdot \vec{U} \right] \cdot \vec{n} dA - \rho \int_{V} \frac{\partial}{\partial t} \left( \frac{\vec{U}^{2}}{2} \right) dV.
$$

Pour isoler  $\eta_{num}$ , on considère ce paramètre constant partout dans le domaine. Aussi, étant donné que l'on s'intéresse à un phénomène permanent, le terme instationnaire est neglige. On s'assure que les proprietes ne varient plus dans le temps en imposant un faible residu au solveur. L'ecoulement est horizontal de sorte que le terme d'energie potentielle est neglige. On trouve alors l'expression

$$
\eta_{num} = \frac{\int_{\partial V} p_{tot} \, \vec{U} \cdot \vec{n} \, dA + \int_{V} \eta_{eff} \left\| \bar{\vec{S}} \right\|^2 dV - \int_{\partial V} 2 \eta_{eff} \left[ \bar{\vec{S}} \cdot \vec{U} \right] \cdot \vec{n} \, dA}{\int_{\partial V} 2 \left[ \bar{\vec{S}} \cdot \vec{U} \right] \cdot \vec{n} \, dA - \int_{V} \left\| \bar{\vec{S}} \right\|^2 dV} \tag{3.6}
$$

pour la viscosite numerique. Trois raisons principales sont identifiees pour expliquer pourquoi la puissance n'est pas conservee alors qu'elle devrait l'etre :

1. il y a des effets de bord;

- 2. les dérivées de la vitesse ne sont pas conservées;
- 3. il y a des erreurs d'arrondis lors du calcul numerique.

*ANSYS-CFX* est un logiciel de volumes finis. Autour de chaque noeud, un volume fini est considéré. Les variables (vitesse, pression, etc.) sont moyennées pour chaque volume et reportées au noeud tel que le montre la figure 3.18. Pour les éléments

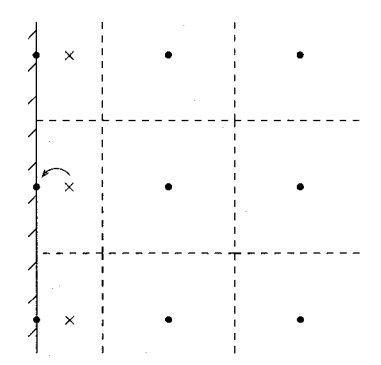

Figure 3.18 Traitement des frontieres dans *ANSYS-CFX.* 

frontieres, la vitesse au noeud n'est pas la vitesse moyenne en ce lieu, car le centre du volume ne coincide pas avec la position du noeud. II y a ainsi une « erreur » qui est générée par les éléments frontières. Si ceux-ci sont gros, l'erreur est importante. Si ceux-ci sont petits, l'erreur est petite car la distance entre le centre du volume fini et la position du noeud est petite.

Deuxiemement, les equations de base resolues dans le solveur sont l'equation de conservation de la masse et l'equation de conservation de la quantite de mouvement. Ainsi, par le biais de ces equations, la quantite de mouvement et la masse sont conservees. Ce n'est pas le cas de leurs derivees de sorte qu'une faible perte de puissance a l'interieur du domaine apparait. Pour verifier cela, des simulations ont ete realisees sur des maillages successifs ayant 11, 51, 101, 201 et 401 noeuds dans la direction axiale. S'il n'y avait que l'effet de bord qui existait, on aurait un comportement linéaire, i.e. la viscosité numérique  $\eta_{num}$  diminuerait à mesure que la distance au bord diminue. On observe plutot un phenomene asymptotique; quand le nombre de noeuds est assez important, la viscosite numerique ne varie presque plus. Ainsi, en supposant que les erreurs d'arrondis ne jouent pas un role cle ici (ce qui n'est pas totalement le cas comme le demontre le prochain paragraphe), une perte sur les derivees de la vitesse est observee dans le domaine.

|                | <b>Termes</b>                                                                            | Frontières | Post-processeur      | Solveur                |
|----------------|------------------------------------------------------------------------------------------|------------|----------------------|------------------------|
|                | $\int_{\partial V} p_{tot} \vec{U} \cdot \vec{n} dA$                                     | entrée     | $-1410,64$           | $-1410,9$              |
|                |                                                                                          | sortie     | 1410,44              | 1410,4                 |
|                |                                                                                          | murs       |                      | $-12,515$              |
| $\overline{2}$ | $\int_V \eta_{e\!f\!f} \big\  \bar{\bar{\mathrm{S}}} \big\ ^2 \, dV$                     |            | 0,000779954          | 0,00077995             |
|                | $\int_{\partial V} 2\overline{\eta_{eff}[\bar{\mathbf{S}}\cdot\vec{U}]\cdot\vec{n}\,dA}$ | entrée     | $-5,29\times10^{-7}$ | $-5,8147\times10^{-5}$ |
| 3              |                                                                                          | sortie     | $5.24\times10^{-8}$  | $-1,2427\times10^{-7}$ |
|                |                                                                                          | murs       | $-2,98\times10^{-6}$ | $1,1426\times10^{-4}$  |

Tableau 3.4 Differences entre les calculs du solveur et du post-processeur.

En ce qui concerne les erreurs d'arrondis, deux constatations s'imposent : 1) le solveur calcule mal certains termes et 2) il y a des differences importantes entre la fagon de calculer du solveur et du post-processeur, bien que les deux programmes soient vendus par la meme compagnie. Le tableau 3.4 presente le resultat des differents termes de l'equation (3.6) pour un cas test laminaire, tel que calcule par le solveur et par le post-processeur. Dans le post-processeur, les variables conservatives ont ete utilisees pour que la comparaison soit coherente. On remarque tout d'abord que le solveur evalue mal les termes sur les parois. Pour la premiere integrale, le solveur calcule une valeur de -12,515 alors que celle-ci devrait etre pres de 0, car la vitesse perpendiculaire aux parois laterales est nulle. Le post-processeur reussit a calculer la bonne valeur. On observe un phenomene semblable pour l'autre terme surfacique (la troisieme integrale). En consequence, ces termes ont ete negliges lors du calcul par le solveur. En fait, meme si ces termes etaient evalues correctement par le solveur, ils seraient neanmoins negliges, car le raffinement n'est pas desire sur les murs, mais plutôt dans le domaine, entre l'entrée et la sortie. Le terme volumique (la deuxieme integrale) est evalue de fagon similaire par le solveur et le post-processeur. Dans d'autres situations, non montrées ici, le solveur performait mieux que le postprocesseur. Dans tous les cas, on compare de petits chiffres entre eux. La fagon de calculer engendre des erreurs d'arrondis qui peuvent devenir importantes a mesure

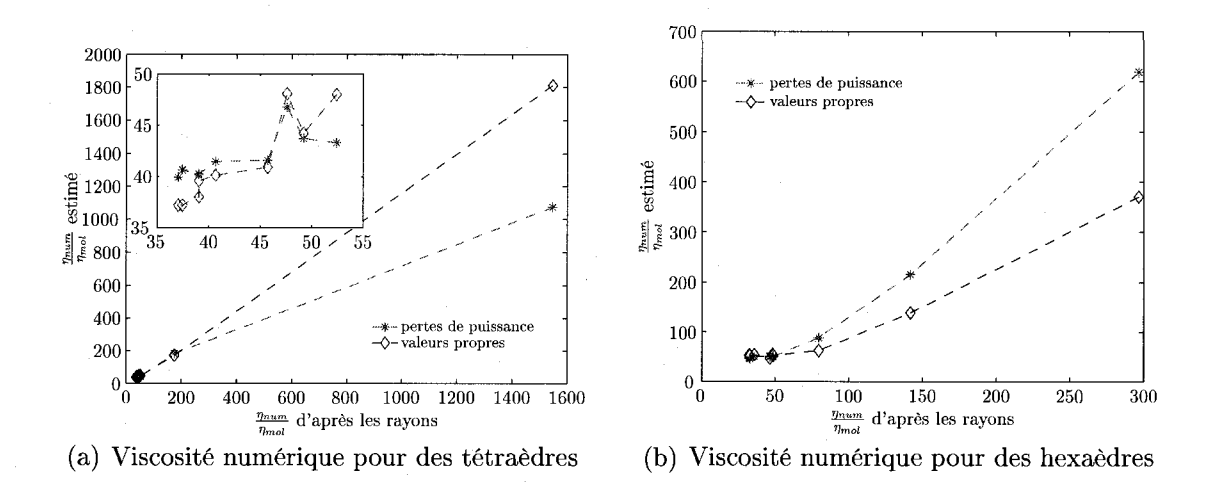

Figure 3.19 Evaluation du parametre *rjnum* par les deux methodes.

que les chiffres compares deviennent petits. Dans tous les cas, les calculs sont faits en simple precision.

# **3.3.3.3 Comparaison entre la formulation des pertes de puissance et la formulation des valeurs propres**

La figure 3.19 présente une comparaison des deux façons de calculer  $\eta_{num}$ . Les données ayant servi à construire ces figures proviennent d'un cycle adaptatif et représente ainsi les évolutions typiques de  $\eta_{num}$  en fonction des itérations globales solveur-remailleur. A la premiere iteration, les viscosites numeriques sont elevees et elles diminuent au fur et a mesure que le maillage est adapte. Les deux resultats de  $\eta_{num}$  estimés sont comparés avec la valeur trouvée par une mesure des rayons selon l'équation  $(3.1)$ . La façon de calculer  $\eta_{num}$  à partir des rayons est considérée exacte ici etant donne qu'une solution analytique est connue.

Pour des hexaedres, les deux formulations donnent des resultats similaires et ce d'autant plus que la viscosité numérique diminue. Pour les tétraèdres, on observe une relation presque lineaire entre la viscosite numerique estimee (par les valeurs propres

ou les pertes de puissance) et la viscosite reelle calculee a partir des rayons. La pente de ces droites est pres de un. Toutefois, lorsque la viscosite numerique devient faible, la pente de la droite obtenue par la methode des pertes de puissance s'aplatit. II n'est pas necessaire d'obtenir une relation lineaire entre la viscosite calculee a partir des rayons et la viscosite estimee (par les valeurs propres ou les pertes de puissance). Dans l'équation (3.4), la viscosité  $\eta_{num}$  doit être la plus exacte possible, i.e. se rapprocher de la valeur obtenue par la methode des rayons. Si la relation n'est pas linéaire à la figure  $3.19(a)$ , il est possible de déterminer une fonction :

# $\eta_{num}$ estimée =  $f(\eta_{num}$ provenant des rayons).

Toutefois, afin de simplifier la définition de  $\eta_{num}$  dans l'équation (3.4), une relation linéaire a été considérée entre les deux formulations. Pour cette raison, le calcul de  $\overline{z}^2$   $\overline{z}^2$ *Vnum* base sur les valeurs propres de S + O donne de meilleurs resultats lorsque de meilleurs resultats lorsque de meilleurs resultats lorsque de meilleurs resultats lorsque de meilleurs resultats lorsque de meilleurs res la viscosite numerique est faible. Cette methode depend davantage de la difference entre l'entre l'entre l'entre l'entre la sortie, i.e. de ce qui se passe dans le domaine plutot que des la sor<br>Le domaine plutot que des la sortie de sortie de sortie de sortie de sortie de sortie de la sortie de la sorti effets de bord. Les termes surfaciques négligés dans l'évaluation de  $\eta_{num}$  par la<br>formulation des pertes de puissance sont en partie responsables de l'imprécision formulation des pertes de puissance sont en partie responsables de l'imprecision  $\eta_{mol}$  diminue aux alentours de 10. En effet, pour diminuer davantage ce ratio, il faudrait raffiner le maillage sur les surfaces négligées même si celles-ci ne jouent aucun rôle ici. Par contre, l'utilisation de la méthode des valeurs propres dans le contexte d'un écoulement a priori inconnu ou turbulent pose problème. La formulation basée sur les pertes de puissance, moins précise, permet le traitement des problèmes avec turbulence.

precise, permet le traitement des problemes avec turbulence.

|                  | Calcul de $\frac{\eta_{num}}{n}$<br>$\eta_{mol}$ |                                                       |                 |  |
|------------------|--------------------------------------------------|-------------------------------------------------------|-----------------|--|
| Maillages        | à partir des pertes de puissance                 | d'après les rayons                                    |                 |  |
|                  |                                                  | sans turbulence   avec turbulence $(k - \varepsilon)$ | sans turbulence |  |
| 736K noeuds hexa | 0,8                                              | 1,2                                                   | $2{,}0$         |  |
| 472K noeuds hexa | 1,5                                              | 2,3                                                   | 3,5             |  |
| 261K noeuds hexa | 3,5                                              | 5,4                                                   | 7,2             |  |
| 17K noeuds hexa  | 123,0                                            | 123,8                                                 | 36,0            |  |
| 88K noeuds tetra | 1729,2                                           | 1732,6                                                | 616,6           |  |

Tableau 3.5 Effet de la turbulence sur le calcul de  $\eta_{num}$ .

Le tableau 3.5 rapporte quelques valeurs de  $\eta_{num}$  obtenues à partir des pertes de puissances pour un ecoulement turbulent avec des maillages hexaedriques et tetraédriques. Le modèle  $k - \varepsilon$  a été utilisé pour ces calculs. On remarque que les valeurs de *r)num* calculees pour l'ecoulement laminaire sont semblables aux valeurs de *rjnum*  calculees pour l'ecoulement turbulent. Ces valeurs varient encore ici dans le meme sens que la viscosite numerique reelle calculee a partir des rayons. Ainsi, le calcul de  $\eta_{num}$  par la méthode des pertes de puissance dans le contexte d'un écoulement turbulent paraît justifié.

## **3.3.4 Parametres du solveur, de OORT et de Riemann**

Le tableau 3.6 présente un exemple représentatif des valeurs retenues dans le fichier de configuration de *OORT* pour ce cas test du tunnel avec tourbillon analytique. Pour plus de details concernant la description de ces parametres, referez-vous a Dompierre et Labbe (2006). On retrouve quelques differences entre les parametres retenus pour les hexaedres et les tetraedres. Notamment, le facteur de forme et l'étirement maximal de la métrique sont 20 fois plus permissifs pour les hexaèdres. Si les mêmes valeurs sont utilisées pour les tétraèdres, les ratios de tailles augmentent trop et la mauvaise qualite des maillages empeche le solveur de converger. On remarque aussi que le coefficient multiplicateur de l'ecart-type augmente pour les tetraedres de sorte qu'il y a raffinement/deraffinement d'aretes principalement pendant les premieres iterations du remailleur. Cette fagon de faire economise du temps et permet un meilleur lissage par le remailleur. En effet, les operations de raffinement/deraffinement modifient grandement la structure du maillage. Enfin, on notera que la borne euclidienne minimum de la metrique pour les hexaedres varie davantage que pour les tetraedres. Limiter la metrique est un bon moyen d'eviter un raffinement excessif en amont. Par contre, il est plus long d'agir ainsi plutot que d'adapter avec une variable qui est transportée vers l'aval. Dans le cas des hexaedres, il n'y a pas de transport, ce qui explique la variation plus grande de la borne de la metrique. Bien que des limites de convergence pour le remailleur ont ete fixees, celuici s'arrete presque toujours lorsque le nombre maximal d'iterations fixe au depart est atteint. Differents essais ont ete realises pour determiner un nombre maximal d'iterations adequat.

En ce qui concerne le solveur, les parametres retenus se trouvent dans le tableau 3.7. Le pas de temps est augmenté d'une itération globale solveur-remailleur à l'autre afin d'aider a la convergence du solveur. Normalement, pour un probleme stationnaire, un petit pas de temps aide a converger selon ANSYS (2005). Toutefois, dans ce cas test, il a ete observe qu'une augmentation du pas de temps aidait. Le schema convectif du premier ordre de type « upwind » introduit une diffusion des propriétés mais converge bien tandis que le schema du second ordre, plus precis, converge moins bien.

Enfin, on retrouve dans le tableau 3.8 les parametres utilises dans *Riemann* pour le calcul des metriques. On remarquera ici que le gradient n'est pas pris en compte lors du calcul de la métrique même s'il a été démontré qu'en considérant ce dernier, les résultats sont améliorés. En fait, la méthode de calcul incorporant le gradient a ete developpee lorsque l'etude de ce cas test etait presque terminee.

Tableau 3.6 Paramètres retenus dans le fichier de configuration de OORT. Tableau 3.6 Parametres retenus dans le fichier de configuration de *PORT.* 

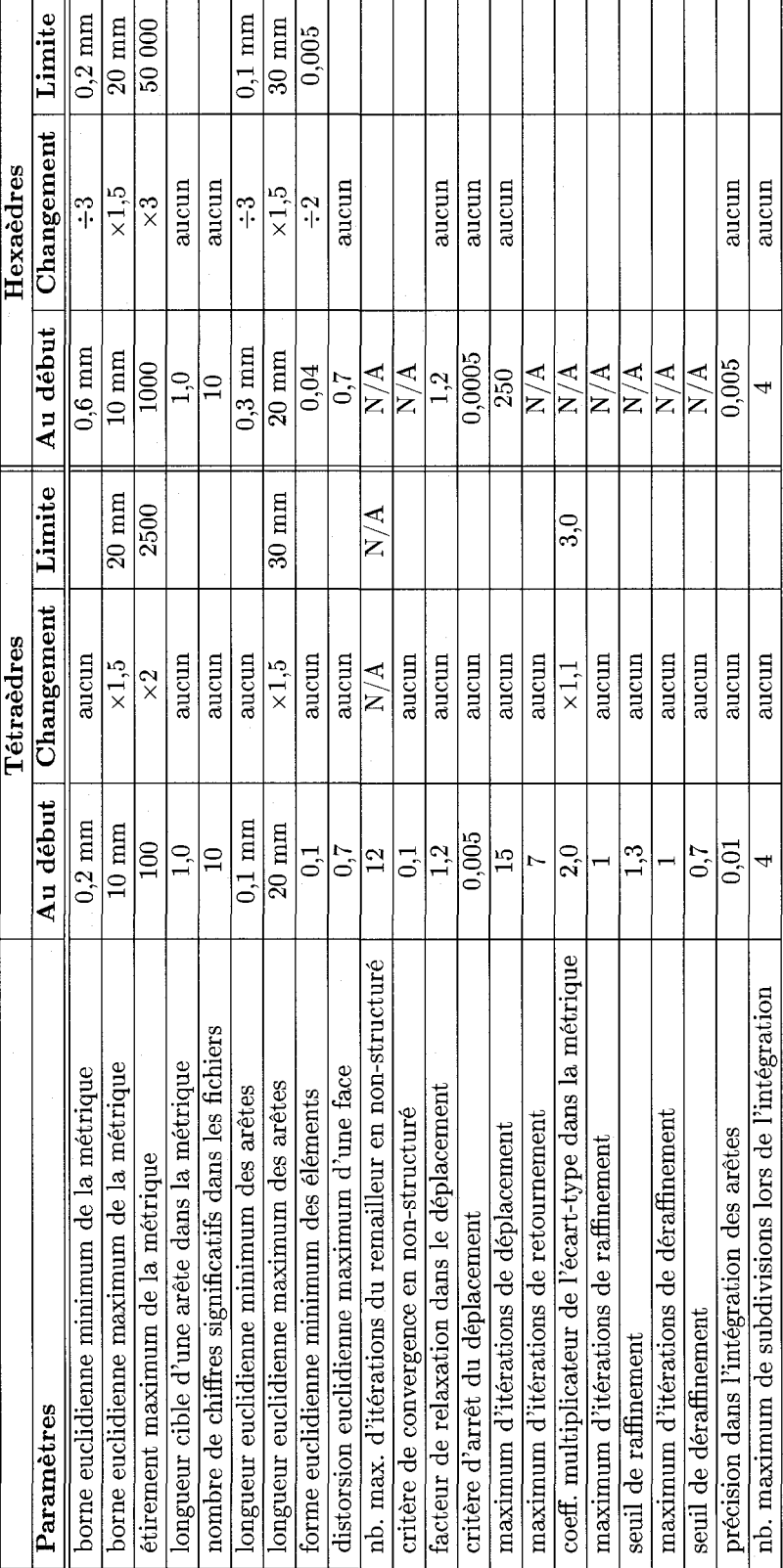

**CO** 

Tableau 3.7 Parametres retenus pour le solveur : tetraedres et hexaedres.

| Paramètres                                      | Au début               | Changement   |
|-------------------------------------------------|------------------------|--------------|
| Pas de temps : NS                               | 0.01                   | $\times 1.5$ |
| Pas de temps : équation de transport            | 0.1                    | $\times 1.5$ |
| Schéma d'interpolation des termes convectifs    | second ordre           |              |
| Schéma d'interpolation des dérivées temporelles | arrière, premier ordre |              |
| Résidus max                                     | $1 \times 10^{-5}$     |              |

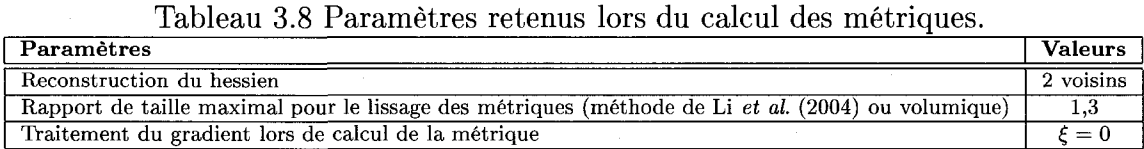

# **3.4 Resultats**

Ann de valider la methode d'adaptation sur ce cas test, les profils de vitesses tangentielles sont compares aux profils analytiques. Une etude de convergence ainsi qu'une etude du temps de calcul sont realisees et presentees par la suite. Enfin, une breve comparaison entre les resultats obtenus, en prenant en compte le gradient lors du calcul de la metrique et sans prendre en compte le gradient, est presentee.

### **3.4.1 Profils de vitesse**

La figure 3.20(a) presente les courbes de vitesses tangentielles moyennes a la section de sortie obtenues en adaptant des maillages de tetraedres avec la vorticite originale comme variable d'adaptation tandis que la figure 3.20(b) presente les courbes obtenues des simulations realisees avec un transport de la vorticite. Les maillages ont ici 88K noeuds en moyenne. La vitesse tangentielle maximale, pour une iteration donnée, est plus élevée lorsque la variable d'adaptation est transportée vers l'aval. En particulier, a l'iteration 16, 38% de la vitesse tangentielle analytique en sortie de domaine est captee avec une variable transportee comparativement a 30% sans transport. La convergence est aussi amelioree lorsque la variable est transportee. Sans transport, la vitesse tangentielle captee augmente de 5,5% a 10%, de l'itera-

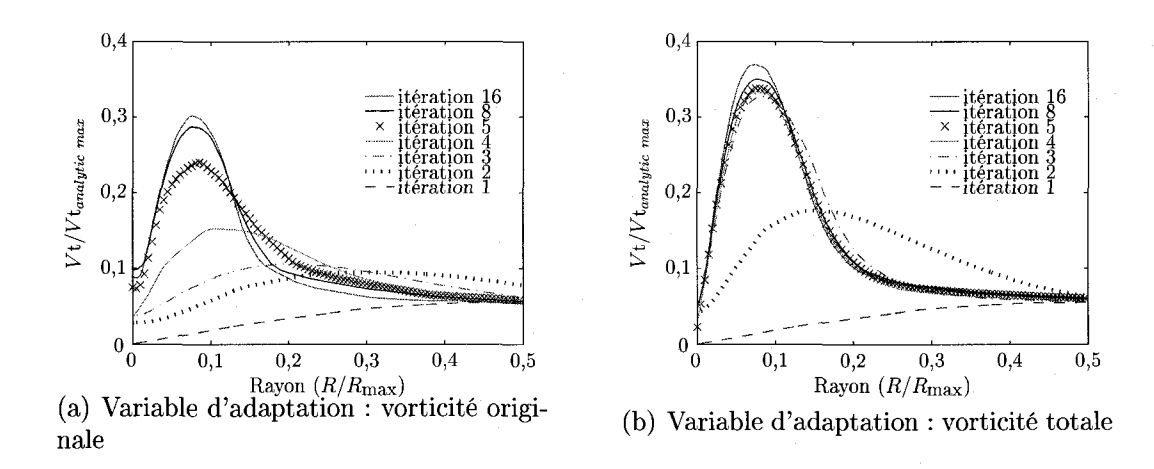

Figure 3.20 Vitesse tangentielle en sortie du domaine pour differentes iterations. Maillages de tetraedres.

tion un a l'iteration trois. Avec transport, l'augmentation va jusqu'a 33% pour les mêmes itérations.

La section considérée pour cette comparaison est située à  $475 a_0$ . Il est difficile de capter un tourbillon aussi loin. Dans l'etude de Dupont et Cerrutti (1992), la section de comparaison est située à 10 $a_0$ . À cette distance, la méthode présentée ici permet de capter 86% de la vitesse tangentielle analytique. Pour enlever toute arbitrarite, la section de sortie est neanmoins choisie dans la presente etude. Parmi les facteurs limitant la capture du tourbillon, on note la diffusion introduite dans l'equation de transport, l'évaluation imprécise de  $\eta_{num}$ , la taille minimale admissible des arêtes et l'anisotropie limitée des tétraèdres.

En ce qui concerne les hexaedres, on voit à la figure 3.21 que la vorticité totale, incluant la composante transportée, ne permet pas une meilleure capture que la vorticite originale seule car dans les deux cas la vitesse tangentielle maximale captee avoisine 27%. De plus, la convergence n'est pas accélérée. On se rappelle que le schema adaptatif pour les hexaedres n'ajoute ni n'enleve aucun noeud. II n'y a que des deplacements de noeuds. Pour cette raison, les elements crees par le remailleur

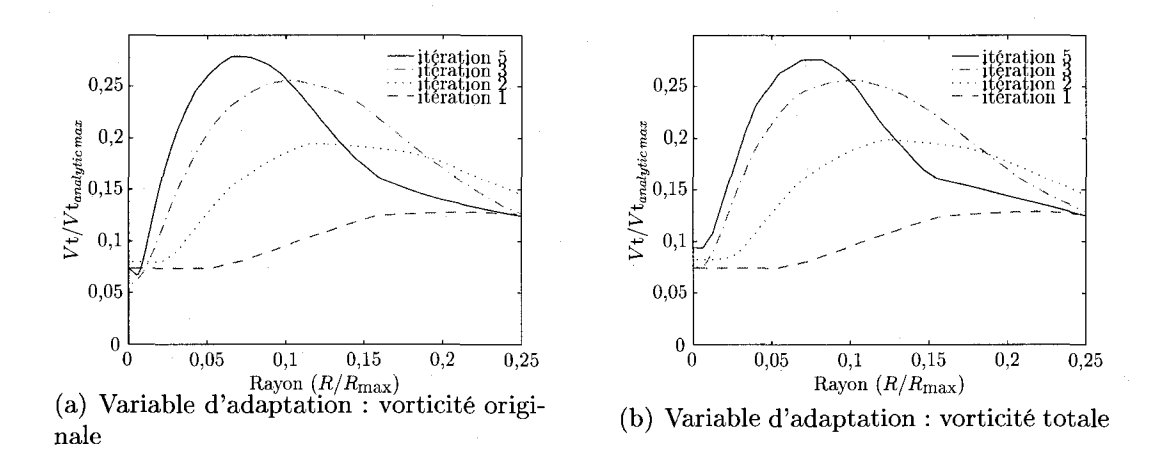

Figure 3.21 Vitesse tangentielle en sortie de domaine pour differentes iterations. Maillages d'hexaèdres.

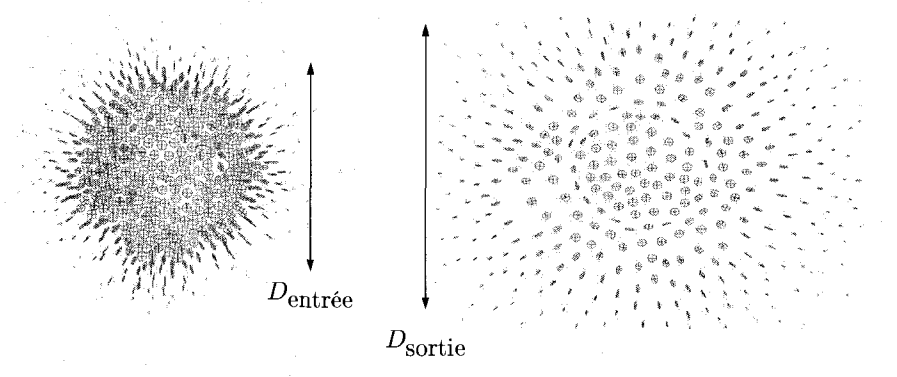

Figure 3.22 Représentation des métriques à l'entrée du domaine et à la sortie (hexaedres).

sont plus gros, même si les tailles spécifiées par la métrique sont plus petites. La figure 3.22 présente les métriques aux sections d'entrée et de sortie calculées à partir de la vorticite totale. Les ellipsoides 3d sont converties en ellipses 2d afin de faciliter la visualisation. Plus la grandeur de l'ellipse dans la direction *i* est importante ( $\lambda_i$  important), plus la taille spécifiée est petite (petit  $h_i$ ). On voit qu'au centre du domaine, la taille des ellipses est la meme pour les deux sections indiquant des tailles specifiees egales. Toutefois, la zone de petite taille est plus importante pour la section de sortie,  $D_{\text{entrée}} < D_{\text{sortie}}$ . Le remailleur distance alors les mailles en sortie afin de satisfaire le plus possible l'ensemble des specifications en sortie. Le

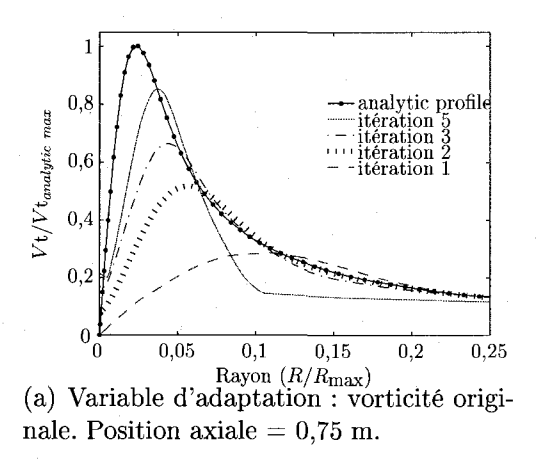

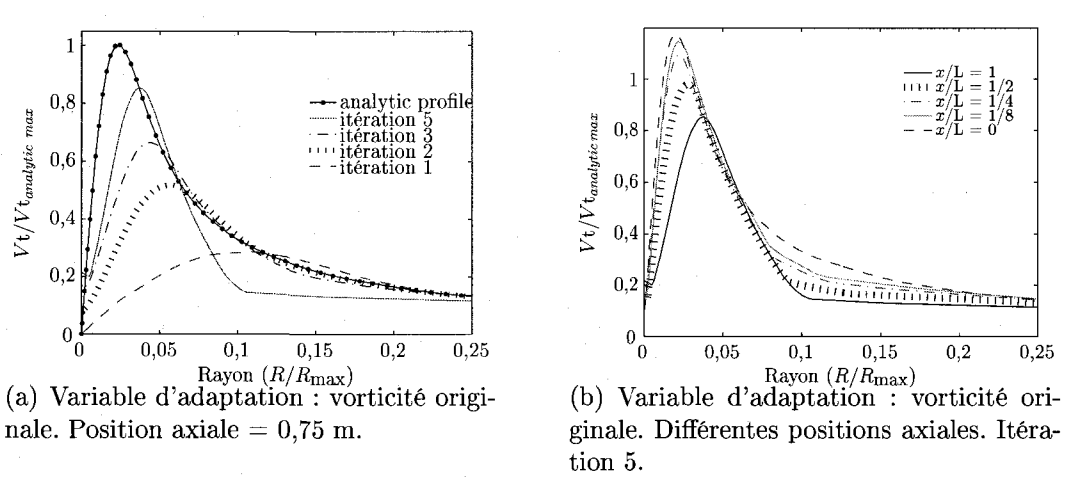

Figure 3.23 Vitesse tangentielle captee par des maillages d'hexaedres.

diamètre en sortie ( $D_{\text{sortie}}$ ) est plus important qu'en entrée ( $D_{\text{entrée}}$ ) en grande partie a cause de la diffusion introduite dans l'equation de transport. La diffusion numerique introduite par les hexaedres est aussi plus faible que celle introduite par les tetraedres et c'est la raison pour laquelle meme sans transport, une bonne capture du tourbillon est possible. Les maillages d'hexaedres ont 40K noeuds (20 noeuds dans la direction transverse).

Si l'on ajoute des noeuds aux maillages d'hexaèdres, une meilleure capture est possible. Par exemple, lorsqu'il y a 75 noeuds dans la direction transverse, 85% de la vitesse tangentielle en sortie est captee (figure 3.23). Dans la figure 3.23(b), la vitesse adimensionnalisee avec la vitesse maximale en sortie est tracee en fonction de la distance axiale. Une decroissance monotone, semblable a la decroissance analytique, est obtenue.

La figure 3.24 montre les maillages de la section d'entrée du domaine correspondants aux courbes de vitesses tangentielles. Pour les tetraedres, il y a 88K noeuds dans le domaine complet et pour les hexaedres, 960K noeuds (75 noeuds dans la direction transverse). A chaque iteration globale du cycle solveur-remailleur, le maillage

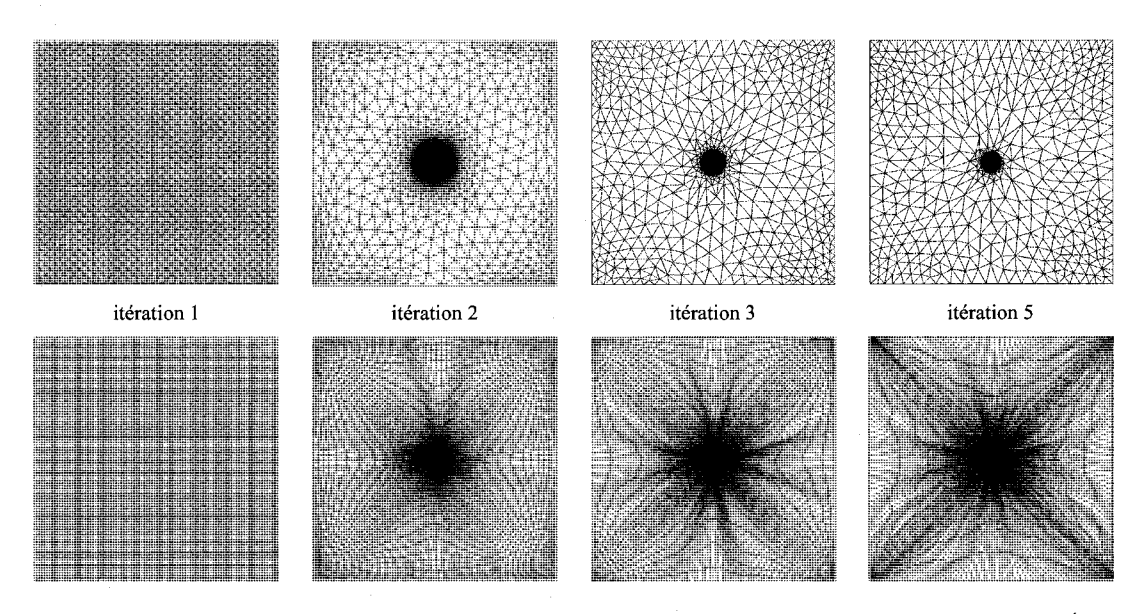

Figure 3.24 Maillages adaptés à la section d'entrée. Maillages de tétraèdres (ligne du haut) et d'hexaedres (ligne du bas).

est raffine dans le centre, a l'endroit ou se situe le tourbillon, et deraffine sur les pourtours. Un maillage uniforme est utilise comme point de depart pour simuler un cas où l'on ne connaît pas la solution à l'avance, comme c'est le cas avec le profil. Les ratios de tailles demeurent dans des limites acceptables de sorte qu'une bonne convergence du solveur est obtenue a chaque iteration. Ces points seront detailles dans les prochains paragraphes.

## **3.4.2 Resultats de convergence**

Une analyse de la convergence est etablie pour les cas dont les profils de vitesse ont été présentés. Une seule taille de maillage est d'abord analysée, soit respectivement 88K noeuds et 960K noeuds pour des maillages de tetraedres et d'hexaedres. Par la suite, une étude en fonction du nombre de noeuds est présentée.

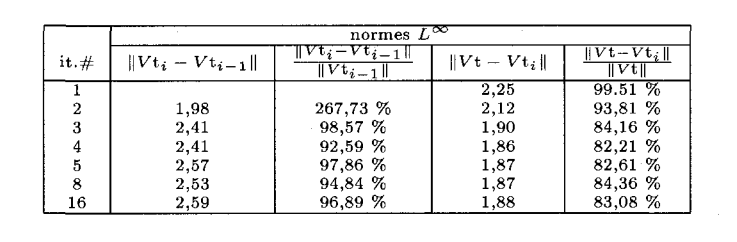

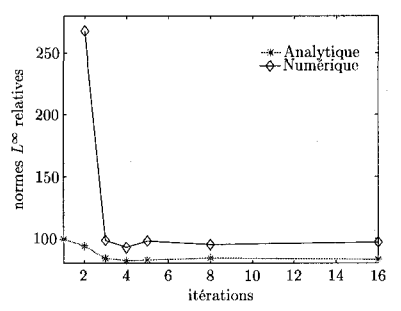

Figure 3.25 Convergence : maillages de tetraedres.

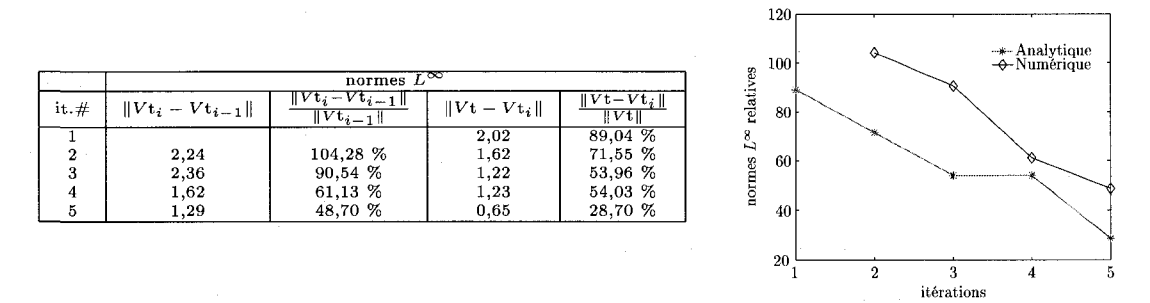

Figure 3.26 Convergence : maillages d'hexaedres.

# **3.4.2.1 Convergence du cycle solveur-remailleur**

La figure 3.25 présente l'évolution de l'erreur dans la norme  $L^{\infty}$  pour les maillages de tetraedres adaptes. On remarque que les normes entre la solution numerique et la solution analytique diminuent jusqu'a l'iteration 4, puis augmentent legerement a l'iteration 5. Ce comportement n'est pas observe pour la norme de l'erreur absolue entre deux solutions successives (première colonne du tableau), mais l'est par contre pour la norme de l'erreur relative (deuxieme colonne du tableau). Ainsi, lorsque la solution analytique n'est pas connue, les résultats trouvés dans cette section suggerent de considerer la norme relative plutot que la norme absolue. Ici, on aurait pu arreter apres l'iteration 5, les autres iterations n'apportant que peu d'avantages par la suite. Des resultats similaires sont obtenus pour la norme *L<sup>2</sup> ,* mais ne sont pas presentes ici pour alleger la lecture.

Pour les hexaedres (figure 3.26), les normes entre la solution numerique et la solu-

tion analytique diminuent jusqu'a l'iteration 3, puis augmentent legerement a l'iteration 4. Par contre, l'erreur absolue en norme  $L^2$ , non montrée ici, diminue pendant les 5 iterations. Du cote de l'erreur absolue entre deux iterations successives (premiere colonne du tableau), on observe encore une augmentation sans lien avec les erreurs analytiques. A l'oppose, l'erreur relative calculee entre deux iterations diminue constamment et reflete mieux la correspondance avec les erreurs analytiques (l'erreur absolue en norme *L<sup>2</sup>* du moins). Pour cette raison, cette erreur sera considérée pour le cas test avec le profil. Enfin, bien que l'erreur continue de diminuer à l'itération 5, l'algorithme a été arrêté. Une dégénérescence prononcée du tourbillon est en effet observee et aurait mis des doutes importants sur la validite de la suite des itérations.

Tableau 3.9 Tetraedres Tableau 3.10 Hexaedres

| $it.+$         | nb noeuds | nb éléments | ELR  | VER  |
|----------------|-----------|-------------|------|------|
| 1.             | 88 641    | 400 000     | 2.2  | 2    |
| $\overline{2}$ | 65 178    | 360 454     | 7.0  | 24   |
| 3              | 72 568    | 407 992     | 33.8 | 1125 |
| 4              | 69 723    | 389 465     | 22.4 | 1223 |
| 5              | 70 144    | 392 532     | 22,2 | 1409 |
| 8              | 72 577    | 406 575     | 19,8 | 3162 |
| 16             | 77 575    | 437 422     | 21,4 | 2690 |

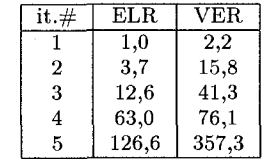

Le tableau 3.9 rapporte le nombre de noeuds, d'éléments, les ratios de longueur d'aretes (ELR) et les ratios de volumes (VER) obtenus au cours du processus adaptatif pour les tetraedres. Le nombre de noeuds et d'elements demeurent presque constants tout au long de l'adaptation indiquant que la mise a l'echelle fonctionne bien. Les ratios de tailles augmentent puis se stabilisent. Dans le cas des hexaedres  $(tableau 3.10)$ , il y a toujours 961K noeuds et 930K éléments, car seul le déplacement de noeuds est utilise. Ici aussi, les ratios augmentent. lis sont a la limite de l'acceptable lorsque le processus adaptatif est arrêté.

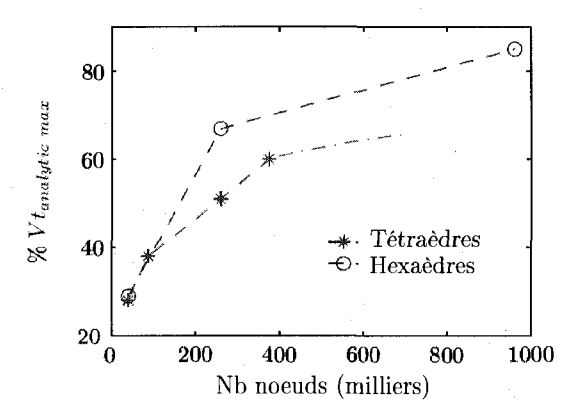

Figure 3.27 Convergence en fonction du nombre de noeuds

## **3.4.2.2 Convergence en fonction du nombre de noeuds des maillages**

Des cycles d'adaptation ont été réalisés avec différents nombres de noeuds initiaux. Au cours de chaque cycle, le nombre de noeuds est maintenu le plus constant possible. Plusieurs itérations globales solveur-remailleur sont effectuées pour chaque taille de maillage. On rapporte a la figure 3.27 la vitesse tangentielle maximale obtenue en sortie de domaine pour chacun des maillages adaptes.

On remarque que les tetraedres performent aussi bien que les hexaedres lorsque le nombre de noeuds est inferieur a 100K. Lorsque le nombre de noeuds est superieur a cette valeur, les hexaedres permettent de mieux capter le tourbillon. La raison principale qui explique ce phenomene est reliee a l'anisotropie. En effet, l'anisotropie des hexaedres, réflétée par le facteur de forme, est plus grande que celle des tétraedres. II n'est pas possible de specifier un facteur de forme plus souple pour les tetraedres tout en conservant une qualité de maillage acceptable pour le solveur. Les maillages d'hexa è dres ont des ratios de volume plus bas  $(\sim 200)$  que les maillages de tétra è dres  $(\sim 2000)$  même si le facteur de forme est plus petit pour les tétraèdres. C'est cette regularite accrue qui permet aux hexaedres d'etre mieux alignes avec la direction principale de l'ecoulement.

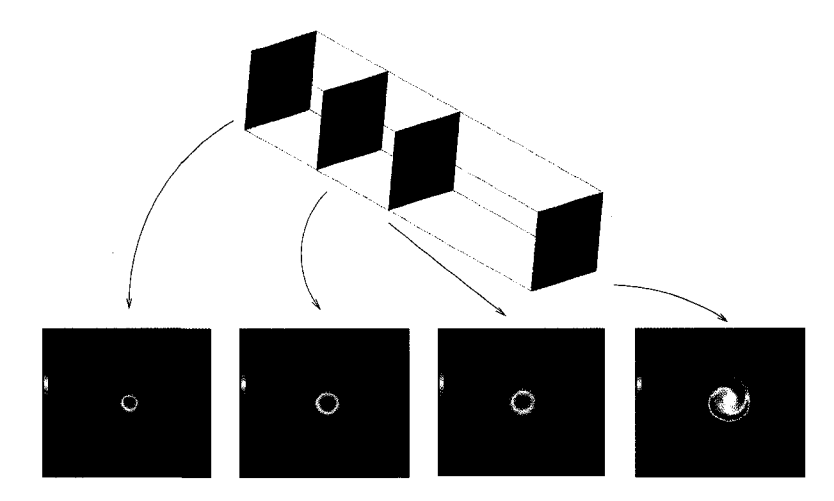

Figure 3.28 Dégénérescence du tourbillon

Lorsque 60% ou plus de la vitesse analytique est captée, un phénomène nouveau apparaît : la dégénérescence du tourbillon numérique. De forme axisymétrique à l'entrée du domaine, le tourbillon acquiert une forme spirale. Quatre plans de coupe montrent l'évolution de la forme tourbillonnaire suivant la distance axiale à la figure 3.28. On voit que deux bras tendent a se developper. La vorticite maximale se retrouve alors dans l'un des bras plutot qu'au centre. Le centre du tourbillon lui-même n'est plus tout à fait au centre du domaine, mais est légèrement dévié. Ce phenomene est observe avec des maillages de tetraedres et d'hexahedres adaptes et est d'autant plus prononcé que la vitesse tangentielle captée est élevée. La figure 3.29 presente un gros plan du cas de degenerescence observee avec des tetraedres.

### **3.4.3 Temps de calculs**

L'utilisation de l'adaptation permet de reduire le nombre de noeuds necessaire pour avoir la m§me vitesse tangentielle en sortie de sorte que le temps de calcul est reduit. A titre d'exemple, un maillage de tetraedres adapte de 88K noeuds est equivalent a un maillage de Delaunay uniforme de 10M de noeuds. Le temps de calcul extrapole

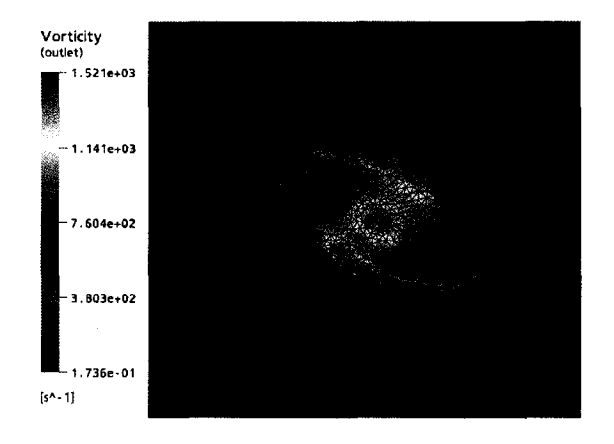

Figure 3.29 Dégénérescence du tourbillon : coupe du maillage de tétraèdres.

|                                            |                             | Temps de calcul                                           |                  |                                                                                      |
|--------------------------------------------|-----------------------------|-----------------------------------------------------------|------------------|--------------------------------------------------------------------------------------|
| Maillages                                  | Nb. noeuds                  | Remailleur                                                | Solveur          | Total                                                                                |
| tétraèdres adaptés<br>tétraèdres uniformes | 88K noeuds<br>10M noeuds    | $215 \text{ min/it.}$ $\left[ 25 \text{ min/it.} \right]$ | 119 <sub>h</sub> | $\overline{20 \; h (5 \; it)}$<br>119 h                                              |
| hexaèdres adaptés<br>hexaèdres uniformes   | 40,4K noeuds<br>1,6M noeuds |                                                           | 5 <sub>h</sub>   | 30 min/it. $\boxed{10 \text{ min/it.} \boxed{3,3 \text{ h} (5 \text{ it.})}}$<br>5 h |

Tableau 3.11 Temps de calcul globaux

du maillage de 10M de noeuds est de 119 h sur la base d'un calcul en serie (en supposant que c'est possible) (voir tableau 3.11). Pour le maillage adapte de 88K noeuds, les temps moyens de calcul pour une iteration du cycle solveur-remailleur sont de 25 min pour le solveur et de 215 min pour le remailleur. Ainsi, chaque itération d'adaptation prend en moyenne 4 h pour un total de 20 h pour 5 itérations. Dans le cas des hexaedres, un maillage adapté de 40,4K noeuds est équivalent à un maillage uniforme de 1,6M de noeuds. Le temps de calcul pour ce dernier maillage est de 5 h. Comparativement, les temps moyens de calcul pour une iteration du cycle solveur-remailleur sont de 10 min pour le solveur et de 30 min pour le remailleur. Pour 5 iterations, le temps combine est done de 3,3 h. On remarque que le gain de temps est plus élevé lorsque des tétraèdres sont utilisés, car la diffusion numérique introduite par ceux-ci pour des maillages presqu'uniformes est enorme. Le remailleur n'est pas programme pour faire du calcul parallele presentement. II n'a pas ete

|    | $\frac{1}{2}$<br><b>Etapes</b>     | Variation       | Temps     |
|----|------------------------------------|-----------------|-----------|
|    |                                    | de l'écart-type | de calcul |
| 1  | Retournement des arêtes            | $+29,0%$        | 8,4 %     |
| 2  | Retournement de faces              | $+0.9 \%$       | $2,0\%$   |
| 3  | Déplacement des sommets $(20$ it.) | $-70,1%$        | 28,1 %    |
| 4  | Raffinement des arêtes             | $-32.7%$        | $1,0\%$   |
| 5  | Retournement des faces             | $+5,8.%$        | $2,3\%$   |
| 6  | Retournement des arêtes            | $-3.7\%$        | 1,8 %     |
|    | Déplacement des sommets $(20$ it.) | $-10.9\%$       | 18,2 %    |
| 8  | Déraffinement des arêtes           | $-19.2\%$       | $1.2\%$   |
| 9  | Retournement des faces             | $+2,7%$         | $2,3\%$   |
| 10 | Retournement des arêtes            | $+1,8\%$        | $2,5\%$   |
| 11 | Retournement des faces             | $0.0 \%$        | 2,1%      |
| 12 | Déplacement des sommets (20 it.)   | $-3.6\%$        | 30,1%     |

Tableau 3.12 Decomposition d'une iteration de *PORT.* 

optimise non plus pour la rapidite d'execution. Optimiser le code du remailleur afin de reduire son temps d'execution parait ainsi primoridal en vue d'une utilisation a plus grande echelle. En effet, les calculs effectues par *ANSYS-CFX* peuvent etre effectues en parallele de sorte qu'il est plus rapide d'utiliser un maillage uniforme raffiné sur l'ensemble du domaine plutôt que d'adapter.

Les temps de calcul des différentes étapes du remailleur sont décortiqués dans le tableau 3.12. On s'interesse a une iteration de *OORT* lors d'une adaptation d'un maillage non-structure. II y a douze etapes. Certaines operations sont repetees plus d'une fois. Le temps de calcul de chaque étape ainsi que l'évolution de l'écart-type adimensionnalise de la longueur des aretes dans la metrique sont reportes dans le tableau. Le but de l'adaptation etant d'avoir des aretes de longueur egale, les operations qui diminuent l'ecart-type sont souhaitees. Par exemple, le deplacement de sommets de l'etape 3 permet de reduire l'ecart-type de 70,1 % et prend seulement 28,1 % du temps total. Cette operation est ainsi hautement rentable. Au depart, il y a 469K aretes. Le temps d'adaptation total pour une iteration est de 605 s,

| <b>Opérations</b>           | Variation de l'écart-type   Temps de calcul |        |
|-----------------------------|---------------------------------------------|--------|
| Retournements,raff.,déraff. | $-15.5\%$                                   | 23.6 % |
| Déplacement des sommets     | $-84.5\%$                                   | 76.4 % |

Tableau 3.13 Sommaire des opérations dans *OORT* pour un maillage de 70K noeuds.

l'ecart-type adimensionnalise de la longeur des aretes au debut de l'iteration est de 0,4335 et de 0,4225 a la fin de l'adaptation.

Dans le cas présenté, la majorité de l'adaption est réalisée par le déplacement de sommets, bien qu'on adapte un maillage non-structuré. Afin de savoir si les opérations d'adaptation en non-structure sont rentables, un regroupement est fait et les résultats sont reportés au tableau 3.13. Ainsi, les opérations spécifiques à l'adaptation en non-structuré (retournements, raffinement et déraffinement) prennent 23,6 % du temps et ne permettent une diminution que de 15,5 % de l'ecart-type. Ainsi, ici il est desavantageux d'effectuer ces operations et Ton aurait mieux fait de deplacer les sommets uniquement. Ce n'est pas toujours le cas. L'analyse d'un maillage plus gros (2 106K aretes) donne des resultats opposes. Dans cet autre cas, les operations specifiques a l'adaptation en non-structure prennent 29,3 % du temps pour une efficacite de 46,8 %. Sur la base de ces résultats, on ne peut pas conclure quant à l'efficacite de l'adaptation des maillages non-structures. Une etude du temps d'adaptation en fonction de l'iteration d'adaptation et de l'iteration globale solveur-remailleur apporterait d'autres informations.

# **3.4.4 Comparaison entre une metrique issue du hessien et une metrique issue du hessien et du gradient**

Une comparaison est faite entre une metrique qui provient du hessien et une metrique qui provient du hessien et du gradient. Apres cinq iterations solveur-remailleur de part et d'autre, on obtient les resultats presentes dans le tableau 3.14.

Tableau 3.14 Influence du gradient. Maillages d'hexaedres de 960K noeuds.

|                                  |                    | Avec gradient   Sans gradient |
|----------------------------------|--------------------|-------------------------------|
| Vorticité max. en sortie         | $4144 s^{-1}$      | $2639 \text{ s}^{-1}$         |
| Vit. tangentielle max. en sortie | $1,89 \text{ m/s}$ | $1,97 \text{ m/s}$            |
| ratio de volumes max.            | 111.2              | 126.6                         |

La vorticite maximale captee en sortie est plus importante lorsque le gradient est considere et les ratios de tailles sont plus faibles. Par contre, la vitesse maximale est inferieure a celle captee avec le hessien seul. Cela s'explique par la deformation du tourbillon. Lorsque le gradient est considéré, la dégénérescence du tourbillon est encore plus accentuée, i.e. les bras spirales sont encore plus développés. En résumé, on trouve un leger avantage a calculer les metriques en modulant le hessien avec le gradient lorsque ce dernier est important.

# **3.5 Degenerescence du tourbillon : explications**

Des études expérimentales antérieures ont démontré que ce phénomène pouvait survenir dans certaines circonstances. Hall (1972) identifie trois conditions necessaires pour observer expérimentalement une dégénérescence :

- 1. la vitesse tangentielle doit etre assez elevee par rapport a la vitesse axiale avec un angle  $\theta$  entre les deux avoisinant les  $40^{\circ} \left(\theta = \tan^{-1} \left(\frac{V_t}{V_s}\right)\right);$
- 2. il doit y avoir un gradient de pression adverse. Celui-ci peut être généré, par exemple, par une canalisation divergente ;
- 3. le coeur du vortex doit etre en expansion.

On retrouve des similitudes avec le calcul numerique. D'abord, on observe ce phenomene seulement lorsque le tourbillon est bien capte, i.e. lorsque la vitesse tangentielle numérique est élevée par rapport à la vitesse axiale (à partir de  $\theta = 20^{\circ}$ ). Les parois du domaine de calcul ne divergent pas, mais on a tout de meme un gradient de pression positif, car la pression moyenne en sortie de domaine est fixee. Ainsi, l'ecoulement tend a atteindre cette pression. Le coeur du vortex prend egalement de l'expansion dans ce cas test.

Faler et Leibovich (1977) identifient six sortes de dégénérescences de tourbillons et les points suivants sont observés pour tous :

- $-$  le centre du vortex est dévié par rapport à sa position amont;
- Penroulement de Phelice est dans le meme sens que l'ecoulement tourbillonnaire initial;
- l'écoulement est laminaire et devient turbulent lorsque survient la dégénérescence;
- la dégénérescence a son origine en aval puis remonte vers l'amont.

Encore ici, des similitudes existent avec notre cas. La spirale est bien du meme cote que l'ecoulement tourbillonnaire initial. Par contre, dans le calcul numerique, l'ecoulement est toujours laminaire : aucun modele de turbulence n'est utilise. En fait, considerant les points ci-haut mentionnes, on serait probablement en face d'un tourbillon de type 1 ou 2 tel qu'identifie par Faler et Leibovich (1977), juste avant qu'une forte deviation du centre tourbillonnaire se produise. Cet etat serait rendu anormalement long en forgant l'ecoulement a etre laminaire.

Les explications amenées par Hall (1972) sur l'existence de la dégénérescence vont dans trois directions :

- $-$  la dégénérescence est analogue à la séparation d'une couche limite  $2d$ ;
- la dégénérescence est causée par une instabilité hydrodynamique;
- la dégénérescence dépend de l'existence d'un état critique, au sens de la théorie des ondes.

Dans l'article écrit par Hall (1972), on donne comme exemples d'irrégularités hydrodynamiques, la turbulence et toute autre cause ponctuelle subite. Dans notre cas, Pirregularite du maillage pourrait etre Pinstabilite necessaire pour que le tourbillon change de forme. D'autres etudes plus recentes sur le sujet ont ete publiees, notamment par Revuelta (2004) dans laquelle des simulations numeriques en instationnaire ont été menées pour capturer la dégénérescence. Dans l'étude réalisée ici, une simulation stationnaire est plutot realisee, ce qui rend impossible toute comparaison. En réalité, *ANSYS-CFX* utilise une formulation qui dépend du temps, mais avec une iteration multigrille par pas de temps. La solution est calculee jusqu'a ce qu'on atteingne le regime stationnaire. L'augmentation necessaire du pas de temps entre les iterations globales solveur-remailleur sert probablement a eliminer l'effet instationnaire causé par la dégénérescence du tourbillon.

Une autre explication possible de la dégénérescence du tourbillon numérique est liee a la forme du domaine. Des calculs preliminaries avec un domaine a section circulaire n'ont pas demontre de degenerescence tel qu'observe avec un domaine de calculs a section carree. Notons toutefois que le tourbillon n'est pas capte avec assez de precision pour conclure definitivement quant a la validite de cette hypothese etant donné que seulement 44% de la vitesse tangentielle maximale en sortie est relevée.

En résumé, la dégénérescence du tourbillon numérique, tel que rencontré ici est probable. L'irregularite du maillage pourrait precipiter cet etat. Aucune deviation majeure de l'ecoulement n'est observee car le gradient de pression positif est faible et la modelisation est toujours laminaire. La question a savoir si cet etat existe physiquement dans les memes conditions reste ouverte. Aussi, l'on peut se demander si c'est en fait le maillage irregulier qui cause cet etat ou plutot si le maillage suit les résultats numériques. Des recherches supplémentaires sont nécessaires pour y répondre.

### **CHAPITRE 4**

## **DEUXIEME CAS TEST : SIMULATION AVEC UN PROFIL**

Une surface portante est placee dans la veine d'essai du tunnel de cavitation de l'Ecole navale (EN) et des simulations numériques avec le même domaine géométrique sont realisees. Les prochaines sections decrivent cet ecoulement. La section 4.1 definit en details le cas test et les deux sections suivantes (sections 4.2 et 4.3) decrivent la geometrie et le maillage respectivement. Le maillage decrit a la section 4.3 servira pour l'etude de l'ecoulement sans adaptation du maillage, mais aussi pour le maillage initial lorsque l'adaption est considérée. La géométrie est utilisée pour les cas sans adaption aussi bien que pour construire les maillages adaptes. Les resultats sans adaptation sont presentes a la section 4.4 et les resultats obtenus sur des maillages adaptés sont présentés à la section 4.5.

### **4.1 Description du cas test**

On calcule numeriquement l'ecoulement autour d'une demi-aile de forme en plan elliptique de section NACA 16020. Cet ecoulement a fait l'objet d'une etude experimentale par Pichon (1995). Les profils de vitesse  $v = f(z)$  ont été mesurés par velocimetrie laser Doppler. Une modification de la geometrie du profil au bord de fuite est réalisée afin de simplifier l'étude numérique. L'équation du profil original ainsi que l'equation du profil modifie sont presentees a l'annexe A. Le profil a une corde à l'emplanture de  $C_{\text{max}} = 80$  mm, une envergure de  $b = 120$  mm et une épaisseur maximale de  $e_{\text{max}} = 20$  mm à mi-corde. Il est placé dans la veine d'essai du tunnel de cavitation de TEN. Celle-ci mesure 192 mm de cote et a une longueur de 1 m. La vitesse de l'eau a l'entree de la veine d'essai est de 13,5 m/s. Le nombre

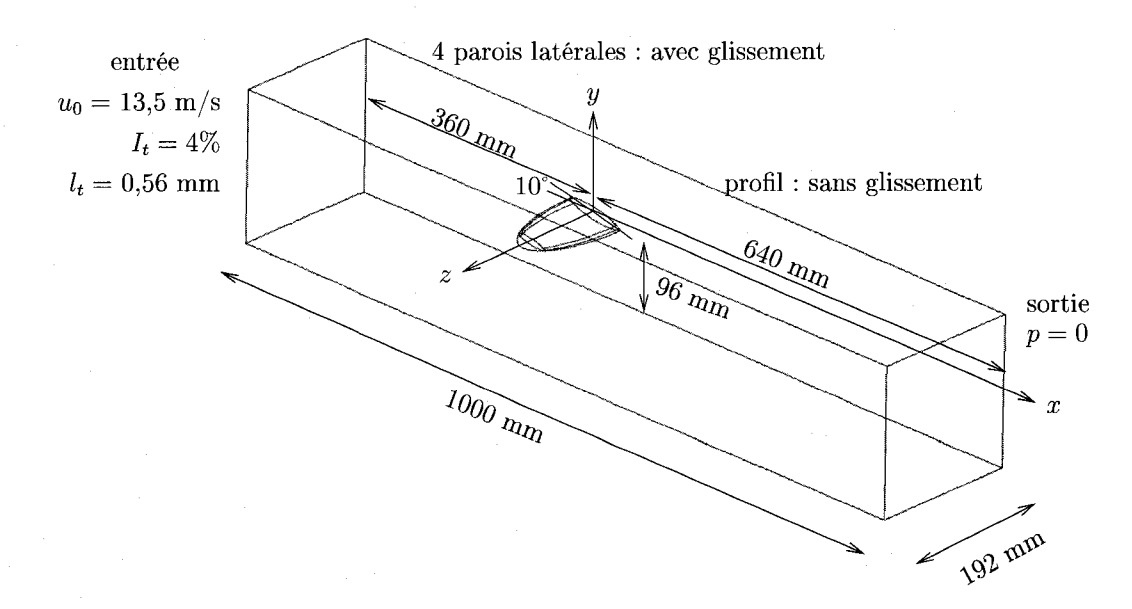

Figure 4.1 Domaine de calcul avec le profil

de Reynolds, basé sur la corde maximale et la vitesse amont, est de  $1,08 \times 10^6$ . La pression dans la veine d'essai est maintenue assez elevee de sorte qu'il n'y a pas de cavitation ( $\sigma \geq 2$ ). L'incidence du profil avec l'écoulement est de 10°. Pour cette configuration, un décollement de la couche limite est observé expérimentalement sur l'extrado.

Pour la simulation numérique, les mêmes conditions que le cas expérimental sont utilisées dans la mesure du possible, le but étant de recouvrer les résultats expérimentaux. L'intensite turbulente et la longueur turbulente a l'entree sont obtenues d'apres les observations experimentales de Dupont et Cerrutti (1992) pour des conditions d'opérations semblables :  $I_t = 4\%$  et  $l_t = 0.56$  mm. En ce qui concerne le positionnement vertical du profil dans la veine d'essai, les donnees de TEN n'etant pas disponibles, le profil est placé à mi-hauteur<sup>1</sup>. Pour le positionnement axial, encore ici aucune donnée n'est disponible sur le tunnel de l'EN<sup>2</sup>. Toutefois, en se

<sup>&</sup>lt;sup>1</sup>Les données du LMH sont par contre disponibles : le profil n'est pas placé au milieu. Pour une hauteur de veine d'essai de 150 mm, le profil est place a 72 mm du haut de la veine.

<sup>2</sup>Dans le tunnel du LMH, le profil est place tres pres du debut de la veine d'essai comme on le voit a la figure 3(b) de l'introduction.

basant sur les resultats du cas test sans profil, line distance amont d'environ 0,3 m est necessaire afin que disparaisse l'effet des conditions initiales de la turbulence, bien qu'ici les conditions initiales soient « exactes ». Sachant que la condition limite en sortie sur la pression moyenne n'affecte pas la diffusion du tourbillon, le profil est reculé et placé à 4 cordes  $C_{\text{max}}$  en aval de l'entrée de la veine de sorte qu'il reste 7,5 cordes en aval du profil. La rotation du profil avec l'axe *z* est effectuee au milieu de la corde comme c'est le cas experimentalement. Aucune donnee n'est disponible sur la viscosite moleculaire de l'eau et sa densite. Ces quantities sont prises comme  $\text{etant } \rho = 1000 \,\mathrm{kg/m^3} \text{ et } \nu = 1 \times 10^{-6} \,\mathrm{m^2/s}.$  La figure 4.1 de l'introduction présente la géométrie et les conditions limites utilisées pour l'étude numérique. L'origine des axes x, y et z est placée à mi-corde sur le mur d'attache du profil. La figure 4 présente des photos de l'ecoulement autour de ce profil pour des nombres de cavitation plus petits. L'experience a eu lieu au Laboratoire de machines hydrauliques (LMH) avec un profil homothetiquement identique, mais plus petit de 25%.

### **4.2 Description de la geometrie**

Des courbes et surfaces B-splines de degré trois sont utilisées pour représenter le profil geometrique. Cela permet de representer exactement le bord de fuite. Toutefois, le bord d'attaque ne peut pas être représenté correctement car il y a une racine carrée dans l'équation du bord d'attaque. Néanmoins, un nombre de points de contrôle suffisant permet de limiter l'erreur de representation. Les points de controle et les vecteurs nodaux sont formes par interpolation a partir de points situes sur la surface définie par le profil. Ces derniers sont concentrés au bord d'attaque et au bord de fuite de meme qu'a l'extremite du profil *(z =* 120 mm). La distribution des points interpolés au bord d'attaque d'une section est présentée à la figure 4.2(a) tandis que la figure 4.2(b) illustre la distribution des points interpolés le long de l'axe z. Cent sections sont réparties le long de cet axe.

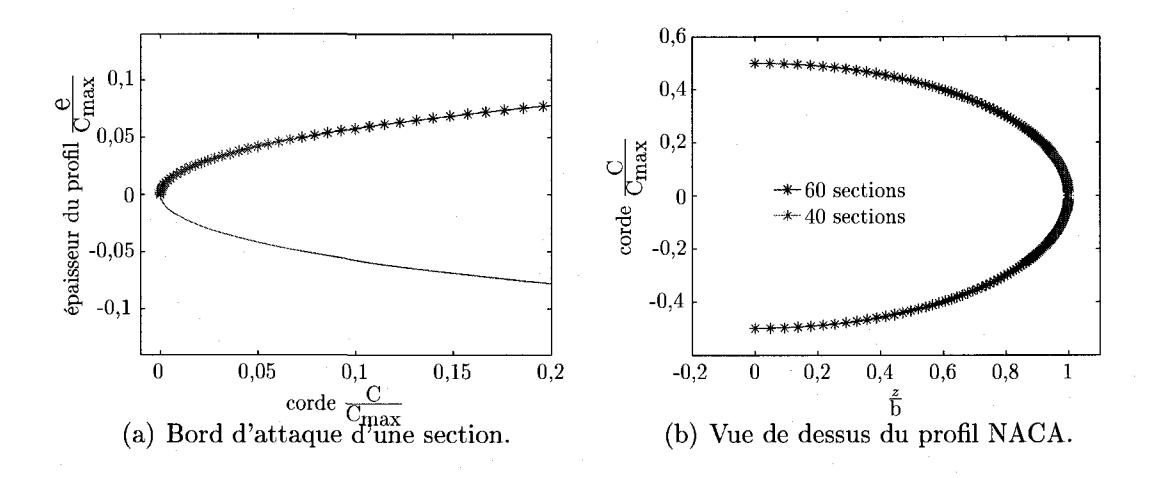

Figure 4.2 Distribution des points sur le profil NACA.

La géométrie du domaine de calcul complet comporte trente volumes<sup>3</sup> dont huit sont situes autour du profil. Ainsi, l'extrado et l'intrado sont divises chacun en quatre volumes afin d'obtenir une extremite non-tronquee. Dans les travaux de Vonlanthen (2007) et Hirschi (1998), l'extremite du profil est tronquee afin de simplifier la decomposition de la geometrie en blocs, creant une surface de taille minuscule a l'extremite. Certains problemes peuvent survenir lors du maillage en fonction de l'algorithme utilisé. La figure 4.3 présente la décomposition de l'extrado en quatre faces. Chacune de ces faces est bornee par quatre aretes. On voit clairement sur la figure que l'extremite du profil est non-tronquee. Une surface decalee par rapport au profil est creee en prevision du maillage de la couche limite. La figure 4.4 montre les surfaces décalées. La géométrie complète est quant à elle présentée à la figure 4.5(a).

Une géométrie simplifiée est aussi construite. Dans celle-ci les huit faces de l'entrée sont regroupées pour ne former qu'une seule face. Il en est de même pour la sortie, pour les faces superieure *(y* = 0,096 m) et inferieure *(y* = -0,096 m) et pour le mur lateral eloigne *(z =* 0,192 m). Le mur lateral rapproche *(z —* 0 m) est divise en deux faces. Les quatre faces decalees de l'extrado et les quatre faces decalees

<sup>&</sup>lt;sup>3</sup>Dans le logiciel commercial *ICEMCFD*, on parlerait plutôt de blocs.

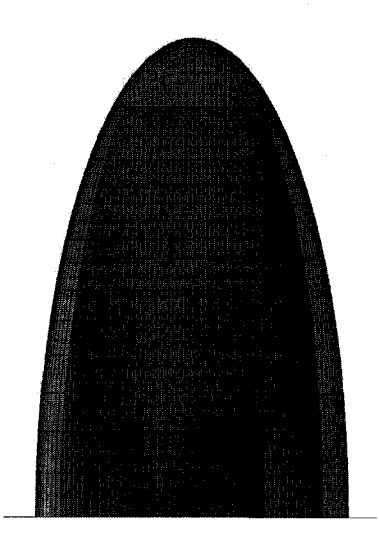

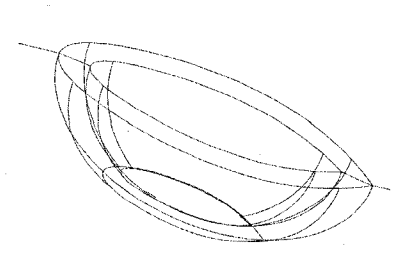

Figure 4.3 Les quatre blocs de l'extrado. Figure 4.4 Surfaces decalees.

de l'intrado sont conservees. La geometrie simplifiee prend en compte uniquement les 22 volumes les plus éloignés du profil qui sont regroupés pour ne former qu'un seul volume. Dans la suite de ce mémoire, on parlera de « région éloignée » et de « region rapprochee » identifiant respectivement le domaine simplifie et le domaine de la couche limite. La geometrie simplifiee est presentee a la figure 4.5(b). La geometrie complete comportant trente volumes facilite le maillage initial tandis que la geometrie simplifiee facilite l'adaptation avec *OORT.* On rappelle que l'adaptation des hexaedres conserve les noeuds frontieres sur leurs faces respectives. Ainsi, permettre a un noeud situe sur la face de la sortie de bouger partout en sortie augmente les possibilités de l'adaptation. De plus, la récupération des codes topologiques à la sortie de *ANSYS-CFX* est grandement facilitée avec une géométrie simplifiée.

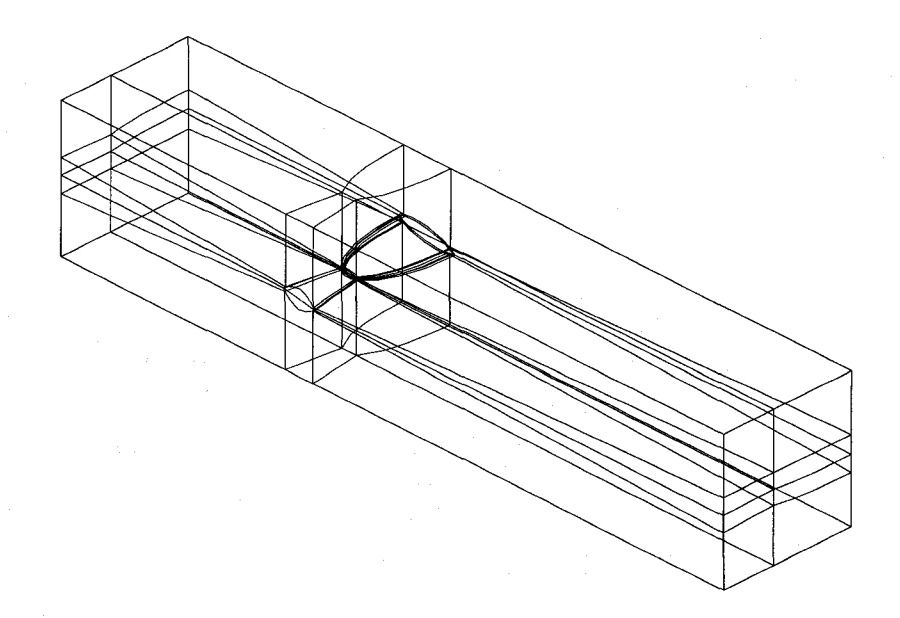

(a) Geometrie complete des domaines eloignes (22 volumes) et rapprochés (8 volumes).

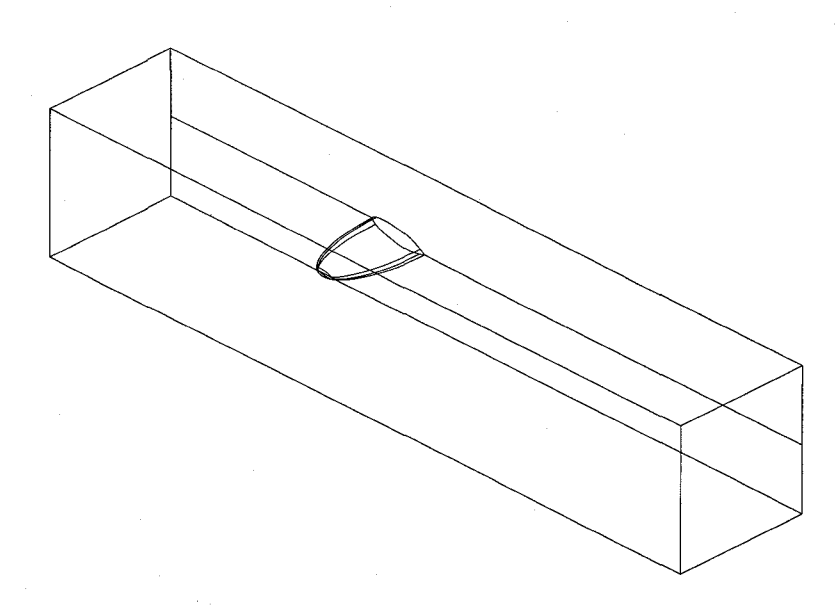

(b) Geometrie simplifiee du domaine eloigne.

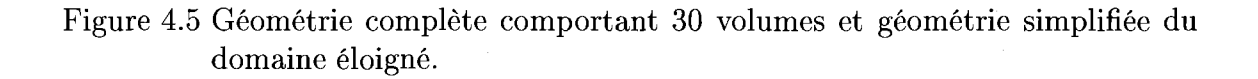

### **4.3 Description du maillage**

La géométrie simplifiée est maillée avec des hexaèdres ou des tétraèdres puis les 22 volumes sont regroupés en un seul. Les noeuds du maillage situés sur les faces decalees de l'extrado et de l'intrado sont par la suite projetes sur le profll pour former le maillage de la couche limite. La geometrie complete contient la description des faces formant le profil. Les deux maillages sont inseres dans le solveur et forment deux domaines de calcul. Une condition d'interface commune les departage. Pour assurer la continuité à l'interface, une comparaison des résultats entre cette configuration à deux domaines et une configuration a un domaine mais couvrant la meme geometrie a ete realisee. Le maillage de la geometrie comportant un domaine est identique au maillage de la géométrie comportant deux domaines. Aucune coupure n'a été observee dans les profils de vitesse a la jonction entre les domaines. On observe des resultats similaires lorsque les maillages comportent un nombre different de noeuds (se referer a l'annexe B pour les resultats de cette comparaison). Lorsque le domaine eloigne est maille avec des hexaedres, la couche limite est aussi maillee avec des hexaedres. Lorsque le domaine eloigne est maille avec des tetraedres, la couche limite est maillee avec des prismes.

Deux solutions sont possibles pour mailler la couche limite. La premiere, preconisee entre autres par Bergström (2000), consiste à conserver l'espacement de la première maille. L'espacement est maintenu constant pour toutes les iterations d'adaptation. Dans ses travaux, un modele de turbulence a loi de paroi est utilise. Selon l'auteur, certains noeuds du maillage peuvent se retrouver en dehors de la zone de validite de la loi de paroi, mais si l'espacement de la premiere maille est maintenu constant lors des raffinements, alors l'extrapolation de Richardson (cf. Fortin (2001) pour une description de l'extrapolation de Richardson) permet d'estimer la convergence des calculs numériques. Une deuxième possibilité est de mailler de sorte que  $y^+$  soit constant le long du profil, et ce pour toutes les iterations d'adaptation. Cette seconde methode est meilleure que la premiere d'apres des discussions informelles avec le Dr. Sergio Galvan, mais plus compliquee a mettre en oeuvre. En ce qui concerne l'epaisseur du maillage de la couche limite, celle-ci peut etre constante ou varier. Tysell (2007) choisit notamment de varier le nombre d'elements dans la direction transversale de la couche limite. Lorsque la hauteur d'un élément est égale a sa largeur, alors le maillage de la couche limite est limite a ce niveau. Cette fagon de proceder permet d'eliminer les elements « batonnets ». Dans ce memoire, pour des raisons de simplicité, un maillage de la couche limite d'épaisseur constante dont les premiers noeuds sont toujours à la même distance est retenu.

L'épaisseur de la couche limite  $\delta$  au bord de fuite du profil est approximée par l'équation :

$$
\delta = \frac{0.37 x}{\text{Re}_{\text{C}_{\text{max}}}^{1/5}},\tag{4.1}
$$

valide pour la plaque plane (cf. le chapitre 9 de Munson *et al.* (1998)). En remplagant les paramètres par les valeurs numériques, on obtient  $\delta = 1.88$  mm. Ainsi, la surface décalée est positionnée à une distance  $E_t = 2$  mm du profil. Les N noeuds présents dans la couche limite sont repartis suivant une fonction de concentration lineaire. Celle-ci est detaillee a l'annexe C. Les noeuds peuvent etre concentres pres de la surface du profil ou concentres loin de la surface du profil. Au moins 10 noeuds sont presents dans la couche limite si un modele avec loi de paroi est utilise et 15 noeuds si un modele « bas Reynolds » est utilise afin de respecter les specifications de *ANSYS-CFX.* La figure 4.6 presente une vue globale d'un maillage d'hexaedres typique utilise pour des simulations sans adaptation avec les modeles de turbulence a deux équations. Le maillage illustré contient 440K noeuds. La figure 4.7(a) présente une vue detaillee de l'extrado du profil tandis que la figure 4.7(b) est un plan de coupe du maillage à  $x = 0$  m.

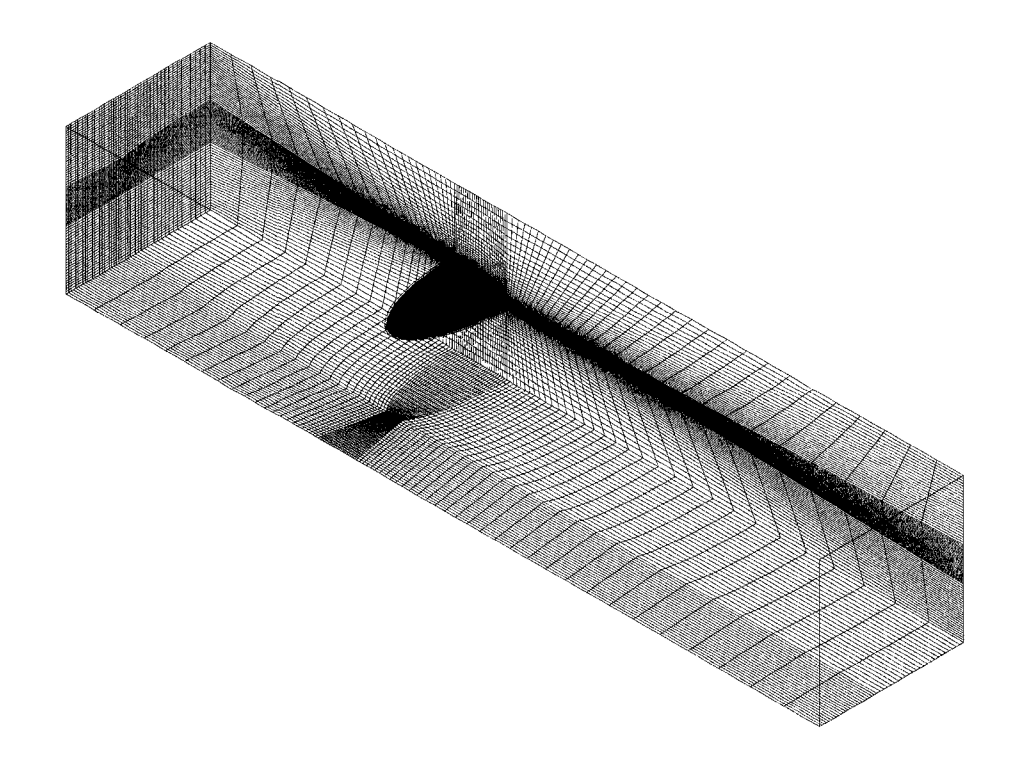

Figure 4.6 Vue globale d'un maillage typique utilise pour les simulations sans adaptation avec les modeles de turbulence a deux equations.

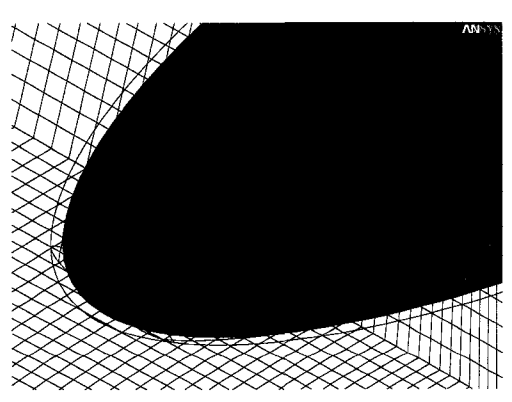

(a) Vue rapprochée de l'extrémité du profil. (b) Plan de coupe du maillage  $a x = 0$  m.

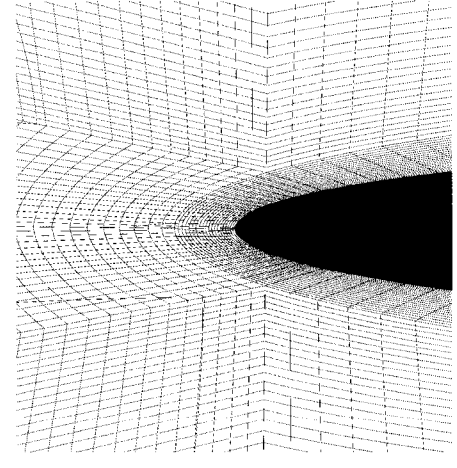

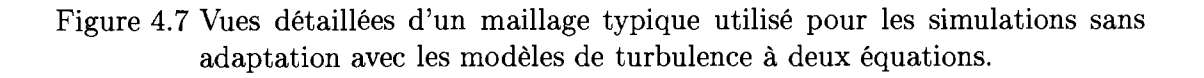
## **4.4 Resultats sans adaptation**

Avant de proceder a l'adaptation des maillages, une etude sans adaptation est realisée afin de cerner les paramètres importants à utiliser dans le solveur. Ainsi, la convergence du solveur est analysee a la section 4.4.1 en regards de certains parametres fixes par l'usager. A la section suivante on compare quelques resultats numeriques, obtenus avec des maillages d'hexaedres non-adaptes comptant 1950K noeuds, aux resultats experimentaux. Toutes les simulations dont les resultats sont presentes dans cette derniere section ont converge avec des residus maximaux inferieurs à  $3 \times 10^{-5}$ .

## **4.4.1 Convergence du solveur**

Il a été remarqué que les facteurs ayant la plus grande influence sur la convergence du solveur sont le modele de turbulence, le pas de temps, le maillage et Pinterpolation du terme advectif. Six modeles de turbulence ont ete compares. Dans l'ordre croissant du nombre de pas de temps nécessaire pour converger :  $k - \varepsilon$ ,  $k - \varepsilon$  RNG,  $k - \omega$ , SST, LRR-IP,  $k - \varepsilon$  avec terme source et SSG. Les simulations sont réalisées en régime permanent sauf pour les modèles « Reynolds stress » qui sont réalisées en instationnaire.

La figure 4.8 présente les courbes de convergence pour deux modèles, soit  $k - \varepsilon$  RNG et SST. Le même pas de temps  $(8 \times 10^{-3} \text{ s})$  et le même schéma d'interpolation du terme advectif (« high resolution ») sont utilises pour les deux modeles. En ce qui concerne le maillage, dans les deux cas, Pepaisseur de la couche limite est de 2 mm et l'espacement de la derniere maille est de 0,2 mm. La premiere maille est positionnee pour respecter au mieux la condition sur le  $y^{+}$  de chaque modèle  $(y^{+} \leq 2.0$  pour SST et  $20 \le y^+ \le 100$  pour  $k-\varepsilon$  RNG). Le maillage de la couche limite est composé

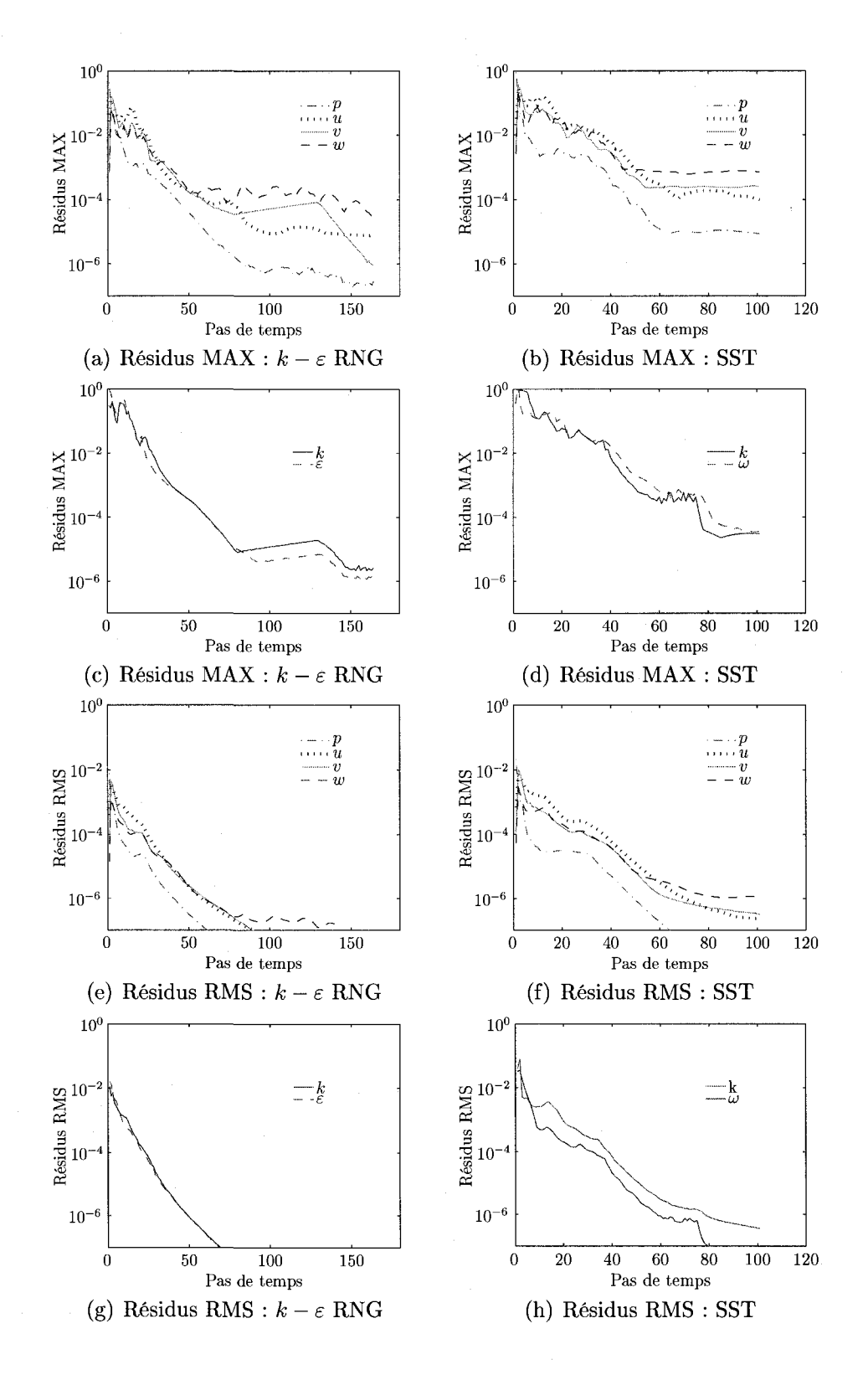

Figure 4.8 Residus : modeles k-e RNG et SST.

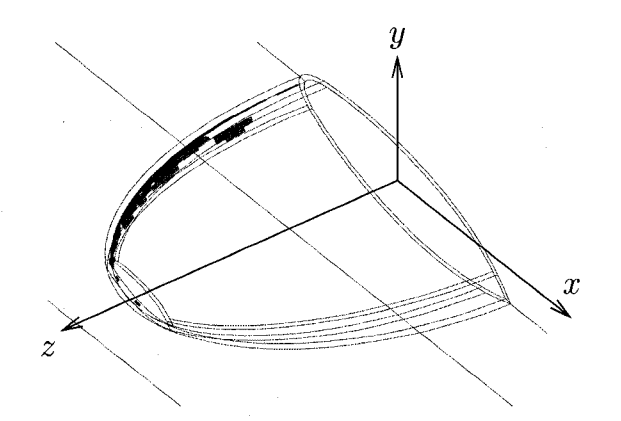

Figure 4.9 Endroits où les résidus de la vitesse  $w$  sont supérieurs à  $1\times10^{-6}$  . Modèle SST.

de 19 mailles transversales pour le modele SST et de 10 mailles transversales pour le modèle  $k - \varepsilon$  RNG. Le maillage du reste du domaine est le même. On remarque que le modèle  $k - \varepsilon$  RNG permet une meilleure convergence que le modèle SST, car les résidus maximaux (MAX) et moyens (RMS) sont plus bas, et ce aussi bien pour les variables de l'equation de NS que pour les variables des equations traitant la turbulence. Une difference importante existe entre les residus moyens et maximaux obtenus, ces derniers etant environ deux ordres de grandeur plus importants que les premiers. C'est au bord d'attaque que l'on retrouve les residus maximaux les plus importants pour les deux modeles. A titre d'exemple, la figure 4.9 illustre les residus maximaux de la vitesse  $w$  plus importants que  $1 \times 10^{-6}$ . Les résidus maximaux pour les vitesses *u, v* et la pression *p* sont situes au meme endroit. La valeur de *y +* est trop élevée au bord d'attaque pour les deux modèles de turbulence :  $y^+ = 140$  pour  $k - \varepsilon$  RNG et  $y^+ = 8$  pour SST. Le modèle SST implanté dans *ANSYS-CFX* permet une plus grande variation du *y +* mais ne converge pas mieux pour autant.

Concernant le modele SSG, un maillage presentant des ratios de tailles plus faible a dû être utilisé afin de converger (VER $_{\text{max}}$  = 36, ELR $_{\text{max}}$  = 53). Ce maillage est légèrement plus grossier près de l'extrémité du profil. Le temps de calcul est beaucoup plus long avec le modele SSG car celui-ci doit etre initialise avec une solu-

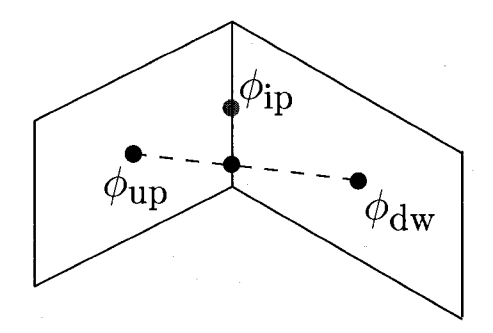

Figure 4.10 Inconvenients des maillages anisotropes pour les volumes finis.

tion qui est déjà près de la solution désirée afin d'obtenir la convergence du solveur. Plus spécifiquement, la solution du modèle SSG « high resolution » a été initialisée avec les resultats obtenus avec le modele SSG « upwind » , eux-memes initialises avec une solution incorporant deja les contraintes de Reynolds : le modele LRR-IP. Le modèle LRR-IP doit, à son tour, être initialisé avec une solution obtenue d'un modèle à deux équations, ici  $k - \varepsilon$  RNG. En résumé, les sept équations de transport résolues pour les termes turbulents du modèle SSG rendent la convergence difficile. La convergence est d'autant plus ardue lorsque les ratios de tailles et l'anisotropie des éléments sont élevés.

Ferziger et Peric (2002) donnent quelques explications sur l'influence de l'anisotropie et des ratios de tailles sur la convergence. Selon eux, les volumes finis se pretent mal a une forte anisotropie des elements, car les integrates surfaciques sont alors mal approximees. En particulier, l'integrale surfacique du terme convectif est approximee par l'aire de la surface du volume multipliee par la valeur au centre de la surface et ce pour chaque surface entourant le volume, tel qu'illustre a la figure 4.10 pour deux volumes finis 2d. La valeur de l'intégrant au centre de l'arête droite,  $\phi_\mathrm{ip},$  est calculee en fonction des valeurs nodales avoisinantes selon la formulation :

$$
\phi_{\rm ip} = \phi_{\rm up} + \beta \vec{\nabla} \phi \cdot \vec{\Delta r}
$$
\n(4.2)

où  $\phi_{\rm up}$  est la valeur au noeud en amont,  $\vec{\nabla}\phi$  est le gradient au noeud amont et  $\vec{\Delta r}$ est la distance entre le noeud amont et le centre de l'arete. Le parametre *(3* permet de modifier l'interpolation, passant de  $\beta = 0$  qui est appelée schéma « upwind » à  $\beta = 1$ , cette dernière étant précise au second ordre<sup>4</sup>. Lorsque l'on utilise le schéma « high resolution »,  $ANSYS-CFX$  module lui-même le paramètre  $\beta$  à chaque face afin d'assurer une interpolation le plus pres possible du second ordre tout en assurant une bonne convergence du solveur. Lorsque les elements sont fortement anisotropes, la valeur  $\phi_{\text{in}}$  estimée n'est pas exacte car les vecteurs  $\vec{\nabla}\phi$  et  $\vec{\Delta r}$  ne sont pas alignés. Ce comportement n'est pas aussi néfaste avec la méthode des éléments finis car Ce comportement n'est pas aussi nefaste avec la methode des elements finis car tous les termes evalues sur les faces sont interpoles avec les fonctions d'interpolation

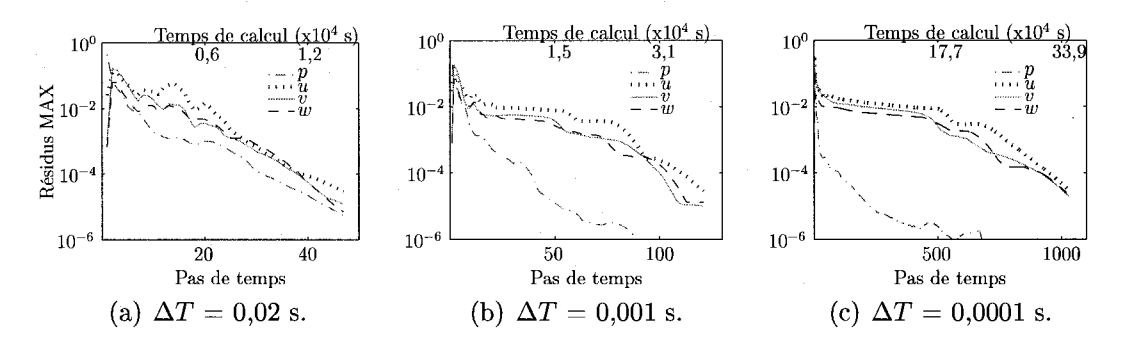

Figure 4.11 Convergence du solveur en fonction du pas de temps  $\Delta T$ .

A la figure 4.11, les courbes de convergence pour differents pas de temps sont presentées. Le même modèle de turbulence  $(k - \varepsilon RNG)$  et schéma d'interpolation du terme advectif (« upwind ») sont utilises pour les trois simulations en regime permanent. Avec un pas de temps de 0,02 s, une bonne convergence est obtenue en 45 pas de temps pour un temps de calcul de  $1,3\times10^4$  s. Avec un pas de temps de 0,001 s, 120 pas de temps sont necessaires pour obtenir les memes residus maximaux tandis

<sup>&</sup>lt;sup>4</sup>En réalité, la précision de l'interpolation dépend de la facon dont est évalué le gradient au noeud amont. Si ce dernier est approxime par une difference finie arriere d'ordre un a partir des noeuds amont et aval, alors avoir *j3 —* 1 est du second ordre tel qu'explique dans Ferziger et Peric (2002). La documentation de *ANSYS-CFX* n'est pas tres explicite quant a la maniere de calculer  $\vec{\nabla}\phi$ , mais on mentionne néanmoins que l'interpolation est du second ordre lorsque  $\beta = 1$ .

que pour un pas de temps de 0,0001 s, 1000 pas de temps sont necessaires. Les temps de calculs respectifs pour les deux dernières simulations sont de  $3,\!7{\times}10^4$  s et  $33.9 \times 10^4$  s. On observe un comportement similaire pour la convergence des termes turbulents. Ainsi, un grand pas de temps est souhaitable. En plus de reduire le temps de calcul, cela permet d'attenuer les mouvements instationnaires dans le sillage du profil pour les simulations en regime permanent.

### **4.4.2 Resultats numeriques : cas sans adaptation**

Les mesures expérimentales sont disponibles pour 10 sections s'étendant de  $x/C_{\text{max}} = 0$  à  $x/C_{\text{max}} = 0.5$  en aval de l'extrémité du profil. On choisit ici de comparer la vitesse *v* obtenue numériquement avec les mesures expérimentales pour les sections  $x/C_{\text{max}} = 0.125$  et  $x/C_{\text{max}} = 0.5$  comme le montre la figure 4.12<sup>5</sup>. Les résultats sont présentés à la figure 4.13. Pour tracer les courbes de vitesse, le centre du tourbillon est retrouve en se basant sur une vitesse *v* nulle. L'origine des axes *y*  et z est ensuite positionnée au centre du tourbillon. Il a été remarqué qu'à la section  $x/C_{\text{max}} = 0.125$ , le centre du tourbillon obtenu du calcul numérique est plus bas  $(y = -0.0008 \text{ m})$  que dans l'expérience (estimé à  $y = 0.0012 \text{ m}$ ). Le tourbillon est également dévié vers l'emplanture du profil : à la section  $x/C_{\text{max}} = 0.125$ , le centre est situé à  $z = 0,1169$  m tandis qu'à la section  $x/C_{\text{max}} = 0,5$ , le centre est situé à  $z = 0.112$  m.

Parmi les modèles de turbulence à deux équations testés, le modèle  $k - \varepsilon$  RNG est celui qui permet d'obtenir les resultats se rapprochant le plus des mesures expérimentales. Ce modèle est meilleur que les modèles bas Reynolds ( $k - \omega$ , SST)

 $5$ La figure 4.12 est re-dessinée à partir de la thèse de Pichon (1995). Il n'est pas clair où se situent exactement les sections considérées. En effet, à cause de l'angle d'attaque de 10°, la section  $x/C_{\text{max}} = 0.5$  ne devrait pas coincider avec le bord de fuite lorsqu'on regarde le profil du dessus. On fait l'hypothese que Pichon (1995) n'a pas tenu compte de Tangle d'attaque pour dessiner le profil.

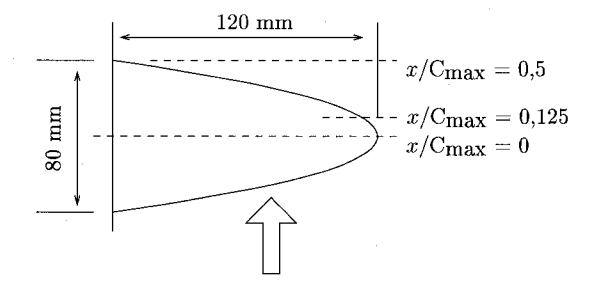

Figure 4.12 Sections pour lesquelles des mesures experimentales sont disponibles.

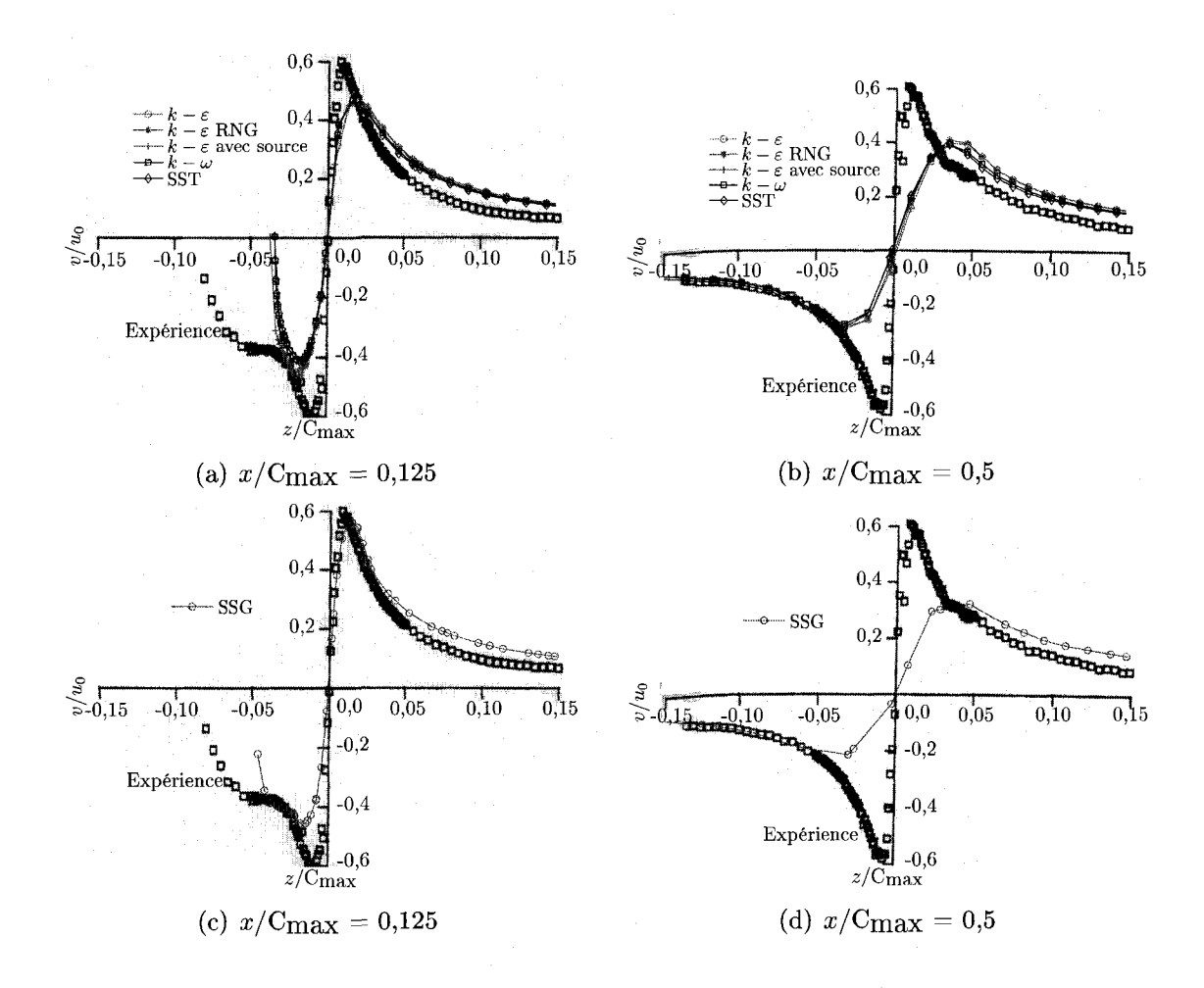

Figure 4.13 Comparaison entre les mesures expérimentales et les résultats numériques obtenus avec differents modeles de turbulence et des maillages d'hexaedres de 1950K noeuds.

qui resolvent la couche limite jusqu'a la paroi. A priori, on aurait pu s'attendre a des resultats contraires etant donne l'hypothese de McCormick (1954) selon laquelle c'est le fluide dans la couche limite qui s'enroule dans le tourbillon.

Un modèle  $k - \varepsilon$  avec terme source pour diminuer la production de turbulence dans le tourbillon comme celui décrit à la section 3.2.6.2 a été testé. Le terme source est introduit seulement dans le domaine éloigné de sorte que la turbulence dans la couche limite n'est pas modifiee. Les resultats obtenus avec ce modele ne sont pas meilleurs que ceux obtenus avec  $k - \varepsilon$  RNG. La convergence du modèle  $k - \varepsilon$ avec terme source est tres ardue. En realite, il est possible de converger lorsque l'interpolation du terme advectif est du premier ordre (« upwind »), mais pas du second ordre. Probablement que la qualite du maillage, au sens decrit par Ferziger et Peric (2002), necessaire a une bonne convergence doit etre davantage relevee. Aussi, la diminution de la viscosite turbulente dans le domaine eloigne rend plus difficile la convergence du solveur.

Le modèle SSG donne de meilleurs résultats à la section  $x/C_{\text{max}} = 0.125$ , mais pas à la section  $x/C_{\text{max}} = 0.5$ . Ce modèle est le seul parmi les modèles testés qui capte le point d'inflexion (situé à  $z/C_{\text{max}} = -0.05$ ) à la première section. La vitesse  $v/u_0$ à  $x/\text{C}_{\text{max}} = 0.125$  vaut 0.55 comparativement à 0.45 pour le modèle  $k - \varepsilon$  RNG. À la section  $x/C_{\text{max}} = 0.5$ , on trouve  $v/u_0 = 0.32$  comparativement à  $x/c = 0.41$  pour  $k - \varepsilon$  RNG. Expérimentalement, on trouve  $v/u_0 = 0.6$  à  $x/C_{\text{max}} = 0.125$  et presque autant a la seconde section comme le montre la figure 4.13. Le fait que la vitesse soit moins bien evaluee a la seconde section en comparaison des resultats obtenus avec le modèle  $k - \varepsilon$  RNG s'explique probablement par une moins bonne interpolation du terme advectif et un maillage legerement different. La diminution probable du paramètre  $\beta$ , nécessaire pour converger, serait causée en partie du moins par un maillage présentant de trop fortes variations de tailles. En regard des difficultés de convergence, l'utilisation du modele SSG n'apparait pas souhaitable pour le calcul

| Expérimentations   | 0.32                   | $\sim$ (Dupont et Cerrutti (1992) $\mid$ 0,035 (Dupont et Cerrutti (1992)) |  |  |
|--------------------|------------------------|----------------------------------------------------------------------------|--|--|
|                    | $0,35$ (Pichon (1995)) |                                                                            |  |  |
| Calculs numériques | 0.476                  | 0,034                                                                      |  |  |

Tableau 4.1 Coefficients de portance et de traînée.

du tourbillon marginal dans le contexte de l'adaptation de maillages. Le modele  $k - \varepsilon$  RNG est celui qui est retenu.

Les coefficients de portance  $\mathbf{C}_\text{L}$  et de traînée  $\mathbf{C}_\text{D}$  sont calculés numériquement à partir de :

$$
C_{L} = \frac{P}{1/2 \rho u_0^2 A}
$$
 et  $C_{D} = \frac{T}{1/2 \rho u_0^2 A}$ 

ou *A* est la surface en plan du profil elliptique donnee par

$$
A = \pi b \, \frac{\text{C}_{\text{max}}}{4}
$$

et P et T sont les forces de portance et de trainee. La comparaison entre les valeurs numeriques et les valeurs experimentales est presentee au tableau 4.1. Deux valeurs experimentales existent pour le coefficient de portance. La valeur calculee est plus elevee que les valeurs experimentales. Pour la trainee, la valeur calculee est presque la même que la valeur expérimentale. Ainsi, l'évaluation de la traînée ne souffre pas de la mauvaise capture du tourbillon en aval du profil.

### **4.5 Adaptation**

La section 4.5.1 présente la méthodologie retenue pour l'adaptation des maillages. A la section 4.5.2, quatre variables pour l'adaptation sont etudiees et celle ayant le meilleur potentiel est retenue. Tel que suggéré lors de l'étude du cas test sans profil, la variable pour l'adaptation de tetraedres est transportee par l'ecoulement.

La section 4.5.3 presente les parametres retenus dans *ANSYS-CFX, OORT* et dans *Riemann.* Enfin, les deux dernières sections présentent les résultats obtenus avec des tétraèdres, puis avec des hexaèdres.

## **4.5.1 Methodologie**

Comme il a été vu au chapitre 1, un tourbillon partage certaines caractéristiques avec la couche limite : caractère anisotrope, loi logarithmique, etc. Ainsi, ces deux phénomenes se resolvent mieux (avec plus de precision ou plus vite) avec des maillages structurés. De plus, les résultats obtenus avec le cas test sans profil suggèrent que le solveur utilise « travaille » mieux avec des maillages presentant une certaine structure. Toutefois, une difference majeure differencie la couche limite du tourbillon : la premiere est situee sur une surface solide, bien localisee, tandis que le tourbillon est situe a une position a priori inconnue a l'interieur du domaine. La position du tourbillon change en fonction du maillage utilise. Pour ces raisons, le maillage de la couche limite n'est pas adapte avec *OORT,* mais le reste du domaine Test. Par la suite, les noeuds a l'interface du domaine eloigne sont projetes sur la surface du profil et le maillage de la couche limite est construit. Le nombre de couches est ajuste afin d'obtenir la transition la plus lisse possible a l'interface. La methode d'adaptation est decrite par l'algorithme ci-dessous :

- 1. calculer une metrique a partir de la solution numerique obtenue dans le domaine eloigne. La lisser en employant la methode de Li *et al.* (2004);
- 2. calculer les dimensions specifiees par la metrique pour tous les noeuds situes sur l'interface dans les directions associees a *hi, h2* et *h3.* La dimension perpendiculaire à la surface est associée à  $h_3$  et les dimensions dans les directions tangentes à la surface sont associées à  $h_1$  et  $h_2$ ;
- 3. calculer le nombre de couches dans le maillage de la couche limite afin de diminuer la variation de la taille des mailles a l'interface. L'epaisseur de la premiere

couche *Ei* est ajustee pour avoir un bon *y + .* Cette epaisseur est maintenue constante pour toutes les iterations globales remailleur-solveur. L'epaisseur de la dernière couche  $E_{N-1}$  est fixée en posant  $E_{N-1} = h_{3min}$  où  $h_{3min}$  est la plus petite dimension specifiee par la metrique parmi tous les noeuds situes sur l'interface. Le nombre de noeuds  $N$  dans la direction transversale de la couche limite est fixe en se servant de l'equation (C.4). Le nombre de noeuds est limité afin de respecter les spécifications du solveur :  $10 \leq N \leq 30$ .

- 4. au besoin, changer les tenseurs metriques a l'interface si la transition n'est pas assez lisse dans la direction transversale  $(h_3)$ . Limiter les grandeurs  $h_1$  et  $h_2$  des noeuds situés sur l'interface par des valeurs fournies par l'usager<sup>6</sup>. Le programme *changerMetrique* est utilise a cette fin;
- 5. lisser de nouveau la metrique, cette fois avec la methode volumique;
- 6. adapter le maillage du domaine eloigne du profil;
- 7. projeter les noeuds situes sur l'interface jusque sur le profil, puis construire le nombre de couches calcule precedemment. Le programme *recupererProjeter*  sert a projeter les noeuds sur le profil et le programme *constructLayer* divise la couche limite en plusieurs couches. Se referer a la figure 2.1 pour situer ces programmes dans l'algorithme global d'adaptation;
- 8. reinserer les deux maillages dans le solveur pour une nouvelle simulation.

<sup>&</sup>lt;sup>6</sup>Un algorithme plus évolué utiliserait la courbure de la surface pour limiter  $h_1$  et  $h_2$ .

# **4.5.2 Variables d'adaptation**

Une visualisation de la norme de la vorticite, de la variable « position du tourbillon » et de l'hélicité est présentée à la figure 4.14 afin de mieux saisir leurs distributions dans la région éloignée. La position du tourbillon est représentée par la deuxième valeur propre négative de la matrice  $\bar{S} + \bar{S}$ . La vorticité diminue plus lentement que la variable « position tourbillon ». En effet, la deuxieme valeur propre de  $\bar{\bar{\text{S}}} + \bar{\bar{\Omega}}$  diminue au moins selon  $x^4$  tandis que la vorticité diminue au moins selon  $x^2$  (se référer à l'annexe D pour les détails de ces estimations).

Si l'on multiplie la vorticité par l'hélicité, on obtient une distribution moins influencée par la vorticité générée sur l'extrado et l'intrado du profil. À la figure 4.15 on voit la distribution de l'helicite a quatre sections dans le domaine. En amont du profil, l'helicite est presque nulle alors qu'en aval du profil, elle est maximale a plusieurs endroits et on distingue le tourbillon. Par contre, l'helicite dans le sillage du profil est faible. La figure 4.16(a) présente le produit de la vorticité par l'hélicité tandis que la figure 4.16(b) presente la vorticite seule. Au vu de ces observations, la norme du produit de la vorticite par l'helicite parait la meilleure variable d'adaptation pour les hexaedres et aucun transport n'est effectue :

$$
\phi_{\text{hexa}} = \|\vec{\zeta}\| \times \text{hélicité.}
$$

Pour l'adaptation avec des tetraedres, cette variable est transportee vers l'aval :

$$
\phi_{\text{tetra}} = \left( \|\vec{\zeta}\| \times \text{hélicité} \right) + \phi_{\text{transport}}.
$$

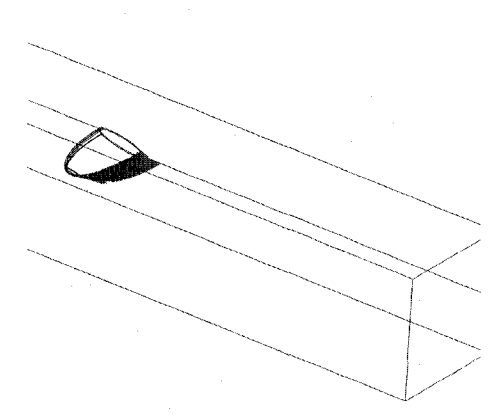

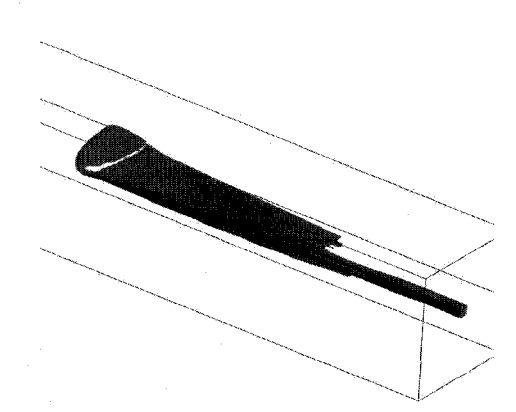

(a) Vorticite : 20% et plus de la valeur maximale.

(b) Vorticite : 2% et plus de la valeur maximale.

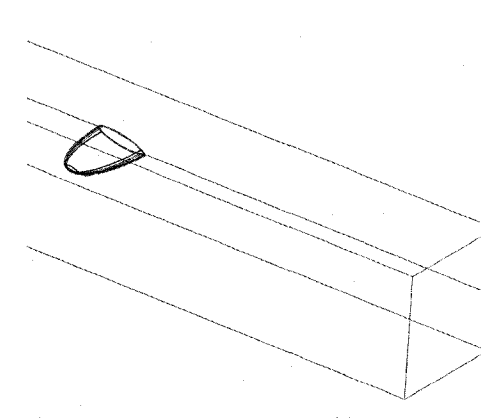

(c) Position tourbillon : 20% et plus de la valeur maximale.

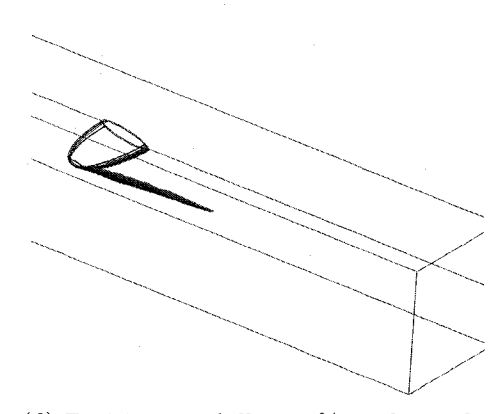

(d) Position tourbillon : 2% et plus de la valeur maximale.

Figure 4.14 Variables vorticite et « position tourbillon » dans la region eloignee du domaine de calcul.

# **4.5.3 Parametres retenus pour le solveur, le remailleur et le calcul de la metrique**

Les paramètres retenus lors du calcul de la métrique sont donnés au tableau 4.2. A l'oppose du cas test precedent, le gradient est maintenant pris en compte. Les parametres retenus pour le remailleur sont similaires aux parametres pour le cas test sans profil, donnés au tableau 3.6. La principale différence se retrouve du côté de l'adaptation avec les tetraedres. Une augmentation du nombre d'iterations du

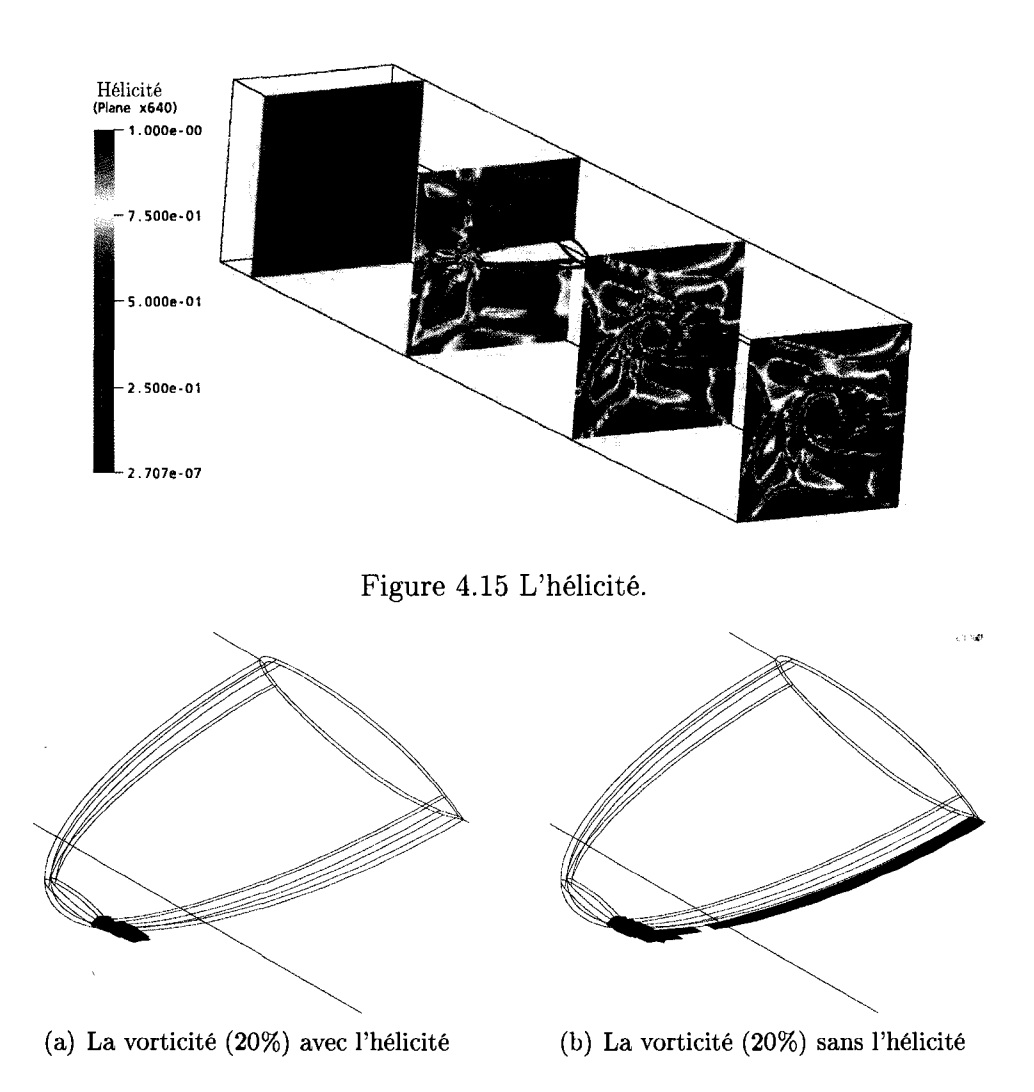

Figure 4.16 La variable vorticité multipliée avec l'hélicité.

remailleur de 12 a 15 ainsi qu'une augmentation du nombre d'iterations de deplacement de 15 a 20 sont necessaires pour adapter l'ensemble du maillage. On notera egalement que le retournement d'aretes n'est autorise que pour les aretes dont les deux sommets se trouvent dans le volume. Deux problèmes rencontrés dans l'algorithme de retournement d'aretes en 3d sur des faces courbes justifient ce changement (voir 1'annexe E).

| Paramètres                                                                            | <b>Valeurs</b> |
|---------------------------------------------------------------------------------------|----------------|
| Reconstruction du hessien                                                             | 2 voisins      |
| Rapport de taille maximal pour le lissage des métriques : méthode de Li et al. (2004) | 1,4            |
| Rapport de taille maximal pour le lissage des métriques : méthode volumique           | 1.4            |
| Traitement du gradient lors de calcul de la métrique                                  | $\xi = 0.5$    |
| Tailles $h_1$ et $h_2$ maximales des mailles permises sur le profil                   | $3 \text{ mm}$ |

Tableau 4.2 Parametres retenus lors du calcul des metriques.

Tableau 4.3 Parametres retenus pour le solveur : tetraedres et hexaedres.

| Paramètres                                      | Au début               | Changement   |
|-------------------------------------------------|------------------------|--------------|
| Pas de temps : NS                               | 0,02                   | $\times 1.5$ |
| Pas de temps : équation de transport            | 0.1                    | $\times 1.5$ |
| Schéma d'interpolation des termes convectifs    | « high resolution »    |              |
| Schéma d'interpolation des dérivées temporelles | arrière, premier ordre |              |
| Modèle de turbulence                            | $k-\varepsilon$ RNG    |              |
| Résidus max                                     | $3 \times 10^{-5}$     |              |

Les paramètres du solveur sont donnés au tableau 4.3. En plus de ces paramètres, on notera les details suivants pour le transport de la variable d'adaptation :

- les mêmes valeurs numériques pour les coefficients  $\mathrm{C}_1,$   $\mathrm{C}_2$  et  $\mathrm{D}_\zeta$  que celles mentionnées au tableau 3.3 sont utilisées pour l'équation de transport;
- $-$  le paramètre  $\eta_{num}$  est évalué par les pertes de puissance dans le domaine selon l'equation 3.6;
- il n'y a production de la variable d'adaptation $P_\phi$  que dans le domaine éloigné et pour  $x \geq 0$ .

# **4.5.4 Adaptation avec des tetraedres**

La figure 4.17 présente les profils de vitesse obtenus à la suite de l'adaptation avec les variables :

- grandeur de la vorticité totale;
- (grandeur de la vorticité  $\times$  hélicité) totale;
- position tourbillon totale;
- $-$  (position tourbillon  $\times$  hélicité) totale.

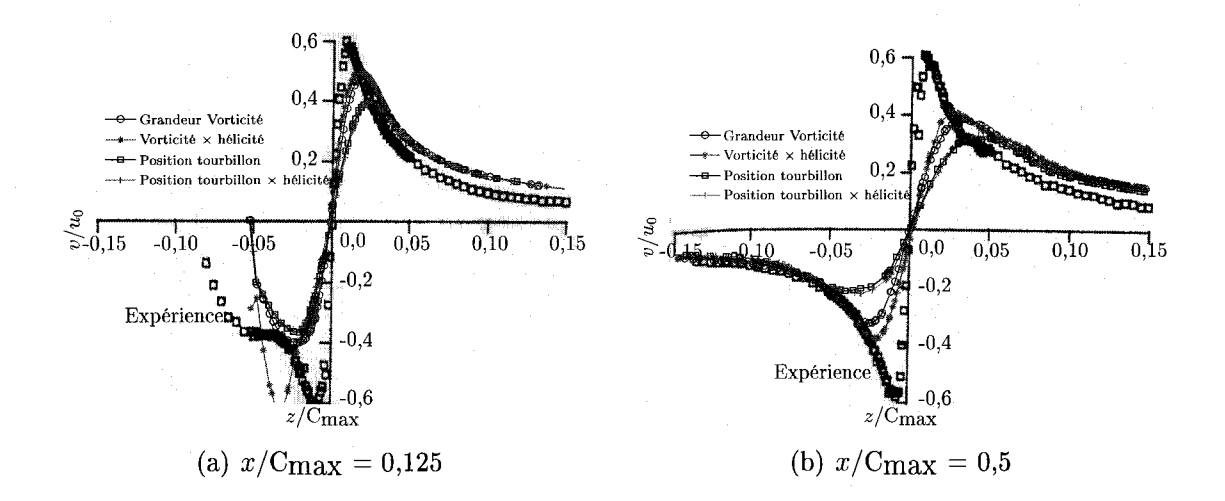

Figure 4.17 Vitesses obtenues suivant l'adaptation des maillages de tetraedres par *OORT.* Comparaison de quatre variables d'adaptation. Chacune des variables est transportee vers l'aval du domaine.

Dans chaque cas, la variable est transportée vers l'aval. La variable transportée est additionnee a la variable originale pour obtenir la quantite totale. Dans le cas de la variable position tourbillon, le terme de production dans l'equation de transport est  $P_{\phi}$  =  $2\eta_{num}C_3$  (position tourbillon) avec  $C_3$  =  $5 \times 10^6$  et aucun terme de destruction n'est utilisé. Les profils de vitesse aux sections  $x/C_{\text{max}} = 0.125$  et  $x/C_{\text{max}}$  = 0,5 montrés à la figure 4.17 confirment les deux observations de la section 4.5.2 : la variable vorticite est une meilleure variable d'adaptation que la position du tourbillon et le fait de multiplier la vorticite par l'helicite est avantageux pour capter le tourbillon. On deduit de cette derniere observation qu'il n'est pas necessaire de tenir compte de l'ecoulement dans le sillage pour bien capter le tourbillon.

La figure 4.18 presente les profils de vitesse pour quatre iterations globales du cycle solveur-remailleur. La variable d'adaptation est la (vorticité  $\times$  l'hélicité) totale. A la section  $x/C_{\text{max}} = 0.125$ , la vitesse  $v/u_0$  maximale captée augmente de l'itération 1 a l'iteration 2 de 0,38 a 0,48. Par la suite, elle demeure presque la meme aux iterations 2, 3 et 4. A la seconde section, la situation est sensiblement la meme. Par

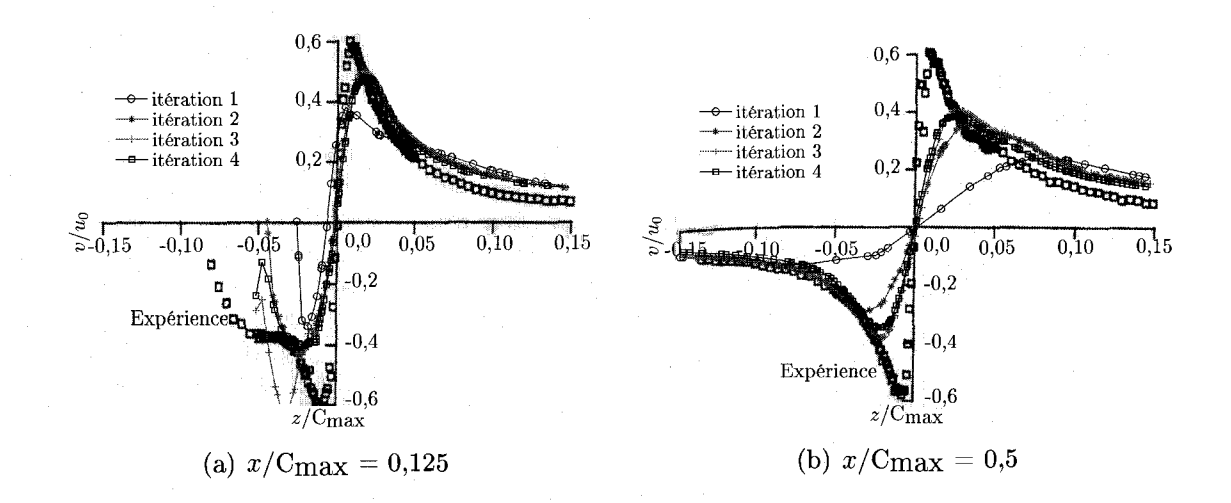

Figure 4.18 Vitesses obtenues suivant l'adaptation des maillages de tetraedres par *OORT*. Variable d'adaptation : (grandeur de la vorticité  $\times$  hélicité) totale.

contre, les vitesses maximales sont moins elevees, ce qui temoigne d'une diffusion encore presente. Neanmoins, les profils de vitesse obtenus avec les maillages de tetraèdres adaptés (figures  $4.17(a)$  et  $4.17(b)$ ) sont semblables aux profils obtenus avec les maillages d'hexaèdres non adaptés de 1950K noeuds (figures  $4.13(a)$  et  $4.13(b)$ ). Ceci est remarquable car 11 fois moins de noeuds sont presents dans les maillages de tétraèdres adaptés. Il est d'autant plus remarquable d'obtenir les mêmes profils de vitesse que les hexaedres diffusent moins le tourbillon tel que trouve a la section 3.4.2.2. En realite, les deux causes principales de diffusion du tourbillon, soit la discretisation spatiale et la modelisation de la turbulence, sont presentes dans les calculs numeriques. II est raisonnable de supposer que pour le cas des hexaedres de la figure 4.13, la discretisation spatiale induit peu de diffusion car le maillage utilise a une bonne resolution. La majeure partie de la diffusion obtenue pour les hexaedres et pour les tetraedres serait alors causee par la mauvaise modelisation de la turbulence.

Les gains obtenus par l'adaptation de maillage sont moins importants ici que pour le cas test sans profil alors que les maillages adaptes etaient equivalents a des maillages

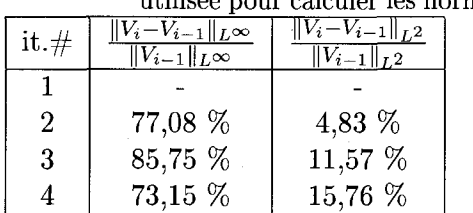

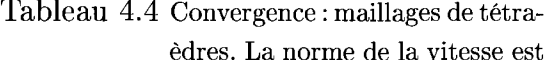

utilisee pour calculer les normes.

Tableau 4.5 Evolution du nombre de noeuds et d'elements dans le domaine éloigné

|         | 0.015      |              |  |
|---------|------------|--------------|--|
| it. $#$ | nb. noeuds | nb. éléments |  |
|         | 272 095    | 1 290 240    |  |
| 2       | 153 600    | 854 655      |  |
| 3       | 141 761    | 796 635      |  |
|         | 141 261    | 800 997      |  |
|         |            |              |  |

uniformes comptant environ 100 fois plus de noeuds. On notera que les maillages pour le cas test avec profil sont tous raffines pres de l'extremite du profil, ce qui explique en partie les plus faibles gains obtenus. Le rapport de volume entre les plus gros et les plus petits elements est de 10000. Afin de conserver une transition graduelle de la taille des mailles, le maillage a l'interface du domaine eloigne et de la couche limite est raffine. Le tableau 4.4 confirme que l'adaptation aurait pu etre arrêtée après l'itération 3, car les normes relatives augmentent. La grandeur de la vitesse, notée *V*, a été utilisée pour calculer les normes. Aucune dégénérescence du tourbillon n'est observee pour ce cas test comme c'etait le cas a la section 3.5.

Le tableau 4.5 permet de constater une variation de 34% du nombre d'éléments entre le premier et le deuxieme maillage. Par la suite, le nombre d'elements demeure relativement constant. Une explication a la variation importante du nombre d'elements pour la premiere adaptation est reliee au type du maillage initial. Ce dernier possede le meme nombre d'aretes reliees a chaque noeud, car il a ete cree en divisant des hexaedres en tetraedres. Les maillages obtenus aux iterations 2, 3 et 4 sont du type Delaunay et leur ratio d'aretes par noeud varie. On peut done affirmer que pour une meme configuration de maillage, le nombre d'elements demeure presque constant. Le maillage adapte de l'iteration 4 compte 181 092 noeuds dont 141 261 sont dans le domaine eloigne.

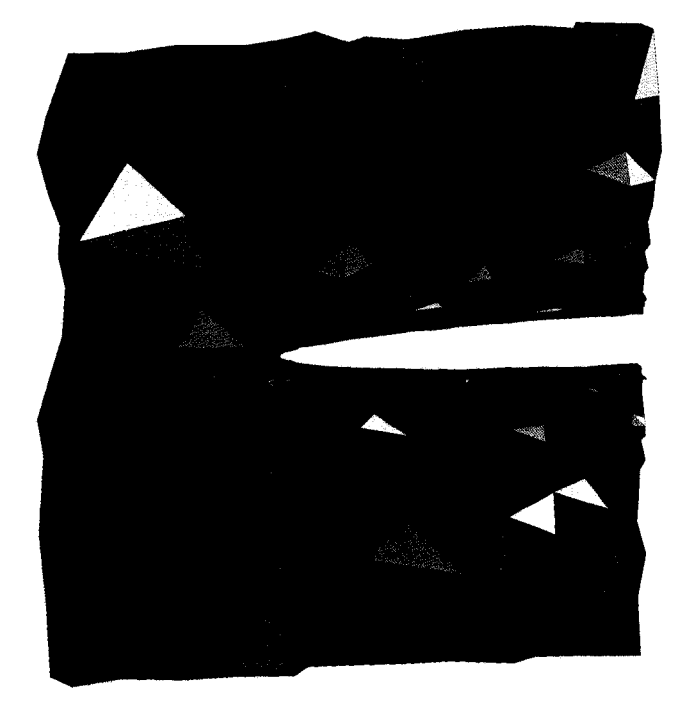

(a)  $x/C$ max = 0

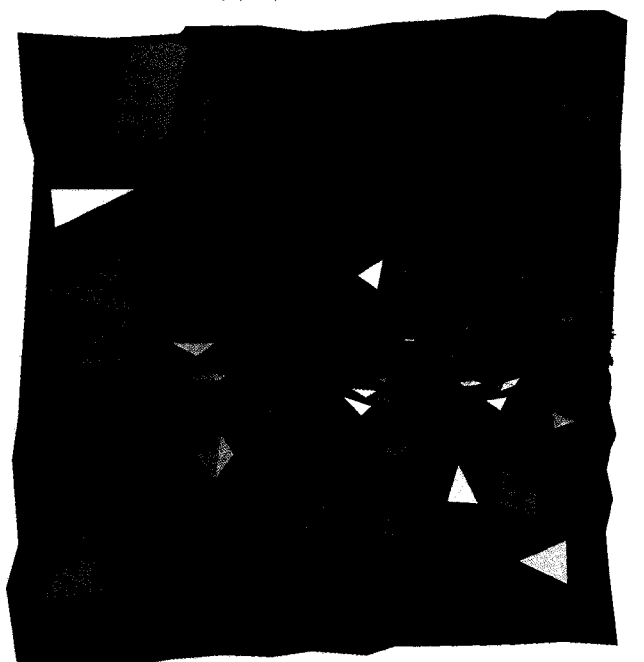

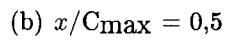

Figure 4.19 Maillages obtenus apres l'adaptation avec *OORT* (iteration 3).

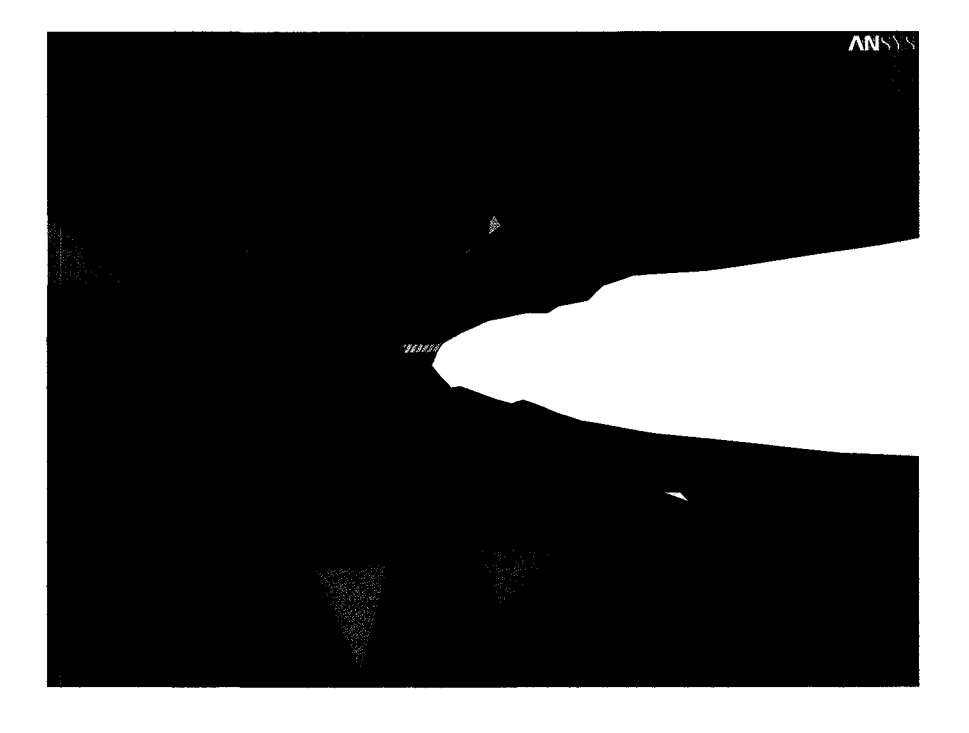

Figure 4.20 Gros plan du maillage pres de la couche limite.

La figure 4.19(a) permet de visualiser les éléments du maillage qui touchent au plan  $x/C_{\rm max} = 0$ . Ce plan est situé à mi-corde du profil. Les éléments les plus petits sont situés près du profil et leurs tailles s'accroissent à mesure que l'on s'éloigne du profil. La figure 4.19(b) présente le maillage des éléments touchant le plan  $x/C_{\text{max}} = 0.125$ . La zone de petits éléments semble bien correspondre à la position du tourbillon. La figure 4.20 est une vue detaillee du maillage pres de Pextremite du profil et inclut le maillage de la couche limite et le maillage du domaine eloigne. Des prismes forment le maillage de la couche limite alors que des tetraedres remplissent le domaine eloigne. Le maillage de la couche limite est généré par projection du maillage adapté sur la surface du profil, formant ainsi des prismes. Les prismes générés sont par la suite divisés en plusieurs couches tel qu'expliqué à la section 4.3.

Enfin, on montre a la figure 4.21 la variable d'adaptation avant et apres le transport. Cette figure illustre la situation pour le plan *z* = 0,115 situe dans le tourbillon pour

une bonne partie du domaine en aval du profil. Presque aucune vorticite n'est visible pres du profil, car seulement le domaine eloigne est montre. Apres le transport, la nouvelle variable, qui contient a la fois la vorticite originale et la vorticite transportée, a une valeur environ quatre fois plus élevée en aval du profil. L'avantage de transporter la variable d'adaption n'est tout de meme pas aussi marque que ce qui a été observé pour le cas test sans profil du chapitre  $3$ . À la figure  $4.21(b)$ , la variable d'adaptation est plus importante, apres avoir effectue le transport, completement en aval du profil mais la difference par rapport a la variable originale reste faible. Deux raisons principales expliquent ce phénomène. Premièrement, la vorticité est surtout produite dans la couche limite du profil et la partie encore presente dans le domaine eloigne se retrouve majoritairement dans le sillage du profil et non pres de l'extremite. Deuxiemement, la variable est transportee dans la direction de la vitesse  $\tilde{U}$ . Aux endroits de forte production  $(P_{\phi}$  élevé) correspondants au bord de fuite du profil dans le domaine éloigné, la vitesse est dirigée vers l'aval mais aussi vers le bas. II s'en suit un transport de la variable dans la meme direction et celle-ci ne correspond pas tout a fait a la position du tourbillon marginal. En resume, il y a un avantage a transporter la variable d'adaptation vers l'aval mais l'avantage n'est pas aussi important que ce qui a ete observe pour le cas test sans profil.

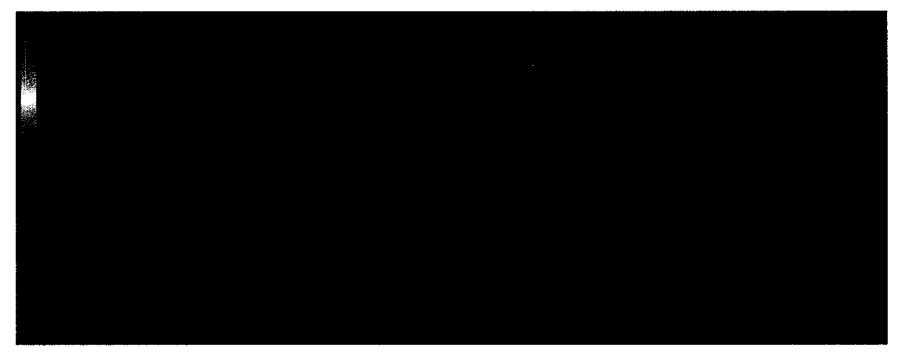

(a) (Vorticité  $\times$  hélicité) originale

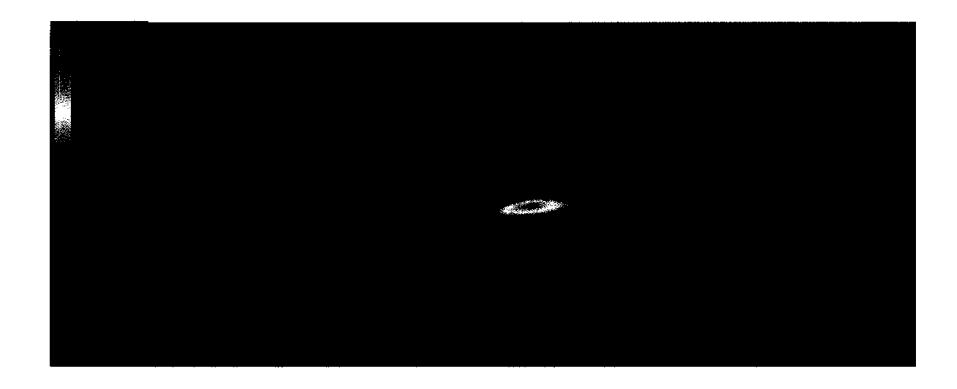

(b) (Vorticité  $\times$  hélicité) totale

Figure 4.21 Transport de la variable d'adaptation. Iteration 3.

## **4.5.5 Adaptation avec des hexaedres**

La figure 4.22(a) montre le maillage d'hexaèdres sur le mur latéral situé à l'emplanture du profil. La taille des mailles dans le sillage du profil est diminuee suite a l'adaptation. A cause de la conservation des noeuds originaux, certaines mailles deviennent alors davantage étirées. Un gros plan du maillage de la couche limite est montré à la figure 4.22(b). On remarquera, entre autres, que les mailles deviennent de plus en plus petites à mesure que l'on s'éloigne de la surface du profil. C'est habituellement le contraire que l'on recherche. Toutefois, pour mieux capter le tourbillon marginal, cette distribution est souhaitée. En effet, avec le modèle de

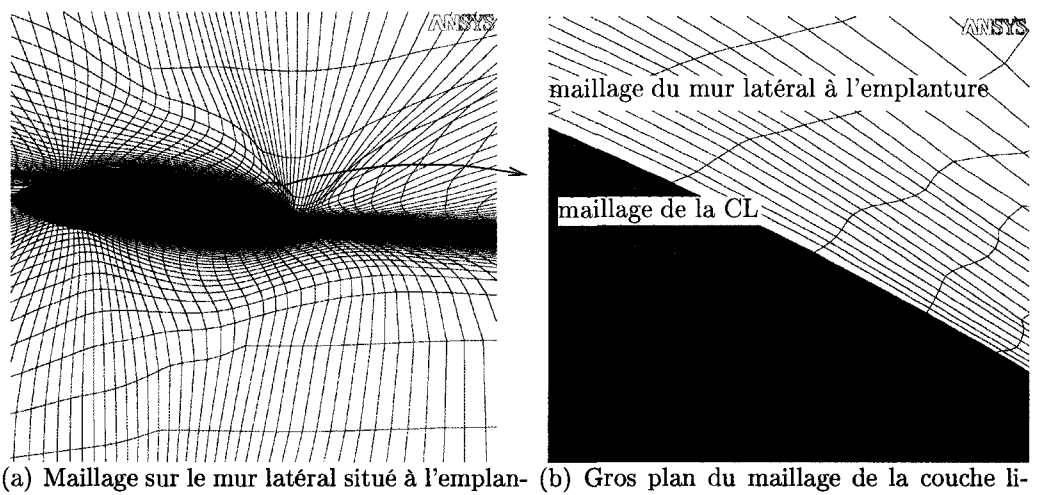

ture du profil. mite.

Figure 4.22 Maillage d'hexaèdres adaptés à la variable grandeur vorticité  $\times$  hélicité.

turbulence  $k - \varepsilon$  RNG, une loi de paroi est utilisée près de la paroi du profil mais aucune loi de tourbillon n'est utilisee dans le tourbillon. Ainsi, la premiere maille près du profil est relativement grosse mais l'on doit mailler finement dans le tourbillon. En realite, la stratification de la couche limite se fait automatiquement lors de l'adaptation en suivant la methodologie proposee a la section 4.5.1.

## **4.5.5.1 Comparaison entre l'adaptation de OORT et CFX**

Une comparaison entre l'adaptation realisee par *OORT* et l'adaptation realisee par *ANSYS-CFX* a été effectuée. La même variable d'adaptation est utilisée dans les deux cas, soit la norme de la vorticité  $\times$  l'hélicité. Il n'y a pas de transport. Les résultats sont présentés aux figures 4.23 et 4.24. L'adaptation réalisée par ANSYS-*CFX* est basée sur l'équation (1.19) et un seul domaine englobant toute la géométrie est utilise. Les maillages initiaux dans les deux cas sont des maillages d'hexaedres. Toutefois, au cours d'une adaptation par le solveur, des éléments prismatiques,

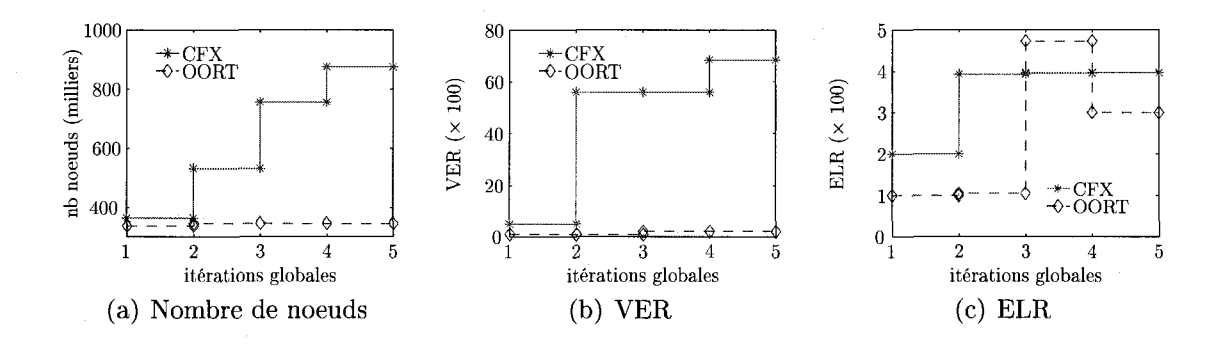

Figure 4.23 Comparaison entre les maillages adaptés de *ANSYS-CFX* et *OORT*.

tétraédriques et hexaédriques sont créés à partir des hexaèdres originaux. En ce qui concerne les maillages générés par *OORT*, il n'y a toujours que des hexaedres.

La figure 4.23(a) témoigne de l'augmentation du nombre de noeuds dans les maillages adaptés par *ANSYS-CFX*. Trois adaptations ont été spécifiées. Les maillages adaptés suivant l'algorithme implements dans ce memoire ont toujours le meme nombre de noeuds mis-a-part une augmentation de 336 000 a 347 000 a l'iteration globale deux. La faible augmentation du nombre de noeuds est reliee a la modification de la couche limite. Dans le domaine eloigne, les memes noeuds sont conserves tout au long de l'adaptation mais leurs positions varient. Par contre, le nombre de couches d'elements dans le maillage de la couche limite augmente. Les ratios de tailles obtenus suite aux adaptations par le solveur augmentent toujours tandis que les ratios de tailles obtenus avec *OORT* augmentent puis diminuent (figures 4.23(b) et 4.23(c)). Aucun lissage du maillage n'est effectue lors de l'adaptation par *ANSYS-CFX :* c'est la raison pour laquelle les rapports de tailles augmentent toujours.

Les profils de vitesse obtenus suite aux adaptations par les deux methodes sont presentes a la figure 4.24. On voit que les profils sont similaires. L'adaptation par le solveur est quelque peu meilleure à  $x/C_{\text{max}} = 0,125$  tandis que l'adaptation de *OORT* est meilleure à  $x/C_{\text{max}} = 0.5$ . À  $x/C_{\text{max}} = 8$ , les deux résultats différence importante entre l'edeptation sont tres diffuses. Encore ici on note la difference importante entre l'adaptation

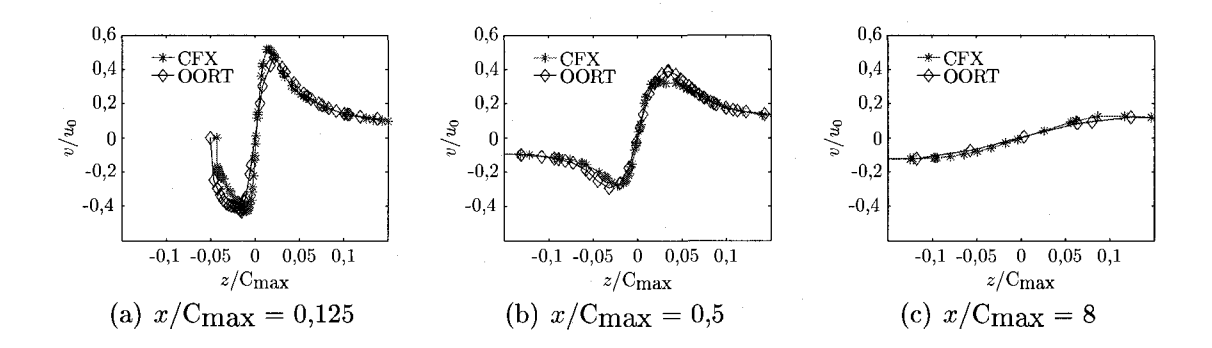

Figure 4.24 Comparaison entre les vitesses obtenues des maillages adaptés par *ANSYS-CFX* et *OORT.* 

isotrope realisee par *ANSYS-CFX* et l'adaptation anisotrope de *OORT.* A premiere vue, il est difficile de departager la meilleure methode d'adaptation d'hexaedres a utiliser dans un solveur volumes finis. Étirer les éléments dans les endroits de fortes variations améliore les résultats numériques comme en témoigne le cas test sans profil du chapitre 3 et les resultats obtenus a la section 4.5.4. De l'autre cote, limiter l'anisotropie des elements en subdivisant les aretes comme le fait *ANSYS-CFX*  pourrait permettre au solveur de mieux converger. Cependant, la convergence du solveur etait semblable pour les calculs effectues avec les deux methodes d'adaptation presentees ici. II est probable que les ratios de tailles eleves obtenus par *ANSYS-CFX* limitent quelque peu la convergence du solveur. Neanmoins, obtenir une bonne convergence du solveur avec des ratios de tailles aussi eleves est un avantage certain. Cet avantage est obtenu au detriment d'un temps de calcul plus long. En effet, a cause de l'augmentation du nombre de noeuds dans les maillages adaptes par *ANSYS-CFX,* le temps de calcul total est de 40,6 h comparativement a un temps de calcul total pour l'adaptation basee sur *OORT* de 26 h. II y a done un dosage a respecter entre une forte anisotropic permettant une bonne capture du tourbillon et une isotropic permettant au solveur de mieux converger. II serait interessant de comparer les resultats d'adaptation de *ANSYS-CFX* et de *OORT* provenant de maillages tétraédriques.

## **CONCLUSION**

L'objectif principal de ce travail etait de mieux cerner numeriquement un tourbillon turbulent visqueux. En particulier, ce travail traitait de la capture du tourbillon marginal généré par la demi-aile de forme en plan elliptique et de section NACA 16020. On observe généralement dans les calculs numériques une diffusion du tourbillon beaucoup plus importante que ce qui est observe experimentalement. Les deux principaux facteurs responsables de la diffusion numerique sont le modele de turbulence et la discretisation spatiale. Ces facteurs ont ete identifies par l'Action concertee cavitation et les travaux realises dans ce memoire les ont confirmes. Chacun influence le résultat d'une manière similaire : la viscosité numérique, reliée au maillage, est environ 1000 fois plus elevee que la viscosite moleculaire pour un maillage non-adapte tel que trouvé à la section 3.2.5, soit le même ordre de grandeur que la viscosité turbulente lorsqu'un modele de turbulence a deux equations est utilise.

Pour atteindre l'objectif principal, une technique d'adaptation de maillage est utilisee pour reduire la diffusion introduite par la discretisation spatiale. Afin de developper la methodologie d'adaptation, un cas test simplifie a d'abord ete etudie. Dans ce cas test simplifie, le tourbillon marginal a ete remplace par un tourbillon analytique. Quatre objectifs specifiques ont ete fixes pour atteindre l'objectif principal :

- 1. determiner une variable d'adaptation adequate pour l'adaptation;
- 2. contrôler la taille des maillages adaptés;
- 3. contrôler la qualité géométrique des éléments des maillages adaptés;
- 4. determiner un modele de turbulence adequat pouvant etre utilise dans le processus adaptatif.

En plus de ces objectifs specifiques, l'objectif implicite de validation du couplage entre le remailleur *OORT* developpe par Dompierre et Labbe (2006) et le solveur volumes finis *ANSYS-CFX* est defini. Dans les prochains paragraphes, chaque objectif specifique sera passe en revue.

En ce qui concerne la variable d'adaptation  $\phi$ , il a été trouvé que la meilleure variable a utiliser parmi celles testees pour adapter des maillages d'hexaedres est :

$$
\phi_{\text{hexa}} = \|\zeta\| \times \text{hélicité.}
$$

Pour l'adaptation de tétraedres, la variable d'adaptation retenue est plutôt :

$$
\phi_{\text{tetra}} = \left( \|\vec{\zeta}\| \times \text{hélicité} \right) + \phi_{\text{transport}}
$$

où  $\phi_{\text{transp}}$  est la variable d'adaptation transportée par l'écoulement. Cette nouvelle quantite a ete introduite pour raffiner les maillages de tetraedres le plus loin possible en aval de l'origine du tourbillon. Le cycle global solveur-remailleur converge plus rapidement en tenant compte de cette quantite transportee comme il a ete vu a la section 3.4.2.1. Par contre, il y a peu d'avantages a transporter la variable vers l'aval si le maillage est compose d'hexaedres. Lors du transport de la variable, une evaluation des pertes numeriques causees par le maillage est realisee et refletee par le paramètre  $\eta_{num}$ . L'évaluation exacte de ce paramètre est le point le plus important de la methode d'adaptation incorporant le transport. Une surestimation est nefaste, car elle favorise une zone de mailles grossieres pres de l'origine du tourbillon tandis qu'une sous-estimation n'apporte pas d'avantages significatifs. On notera au passage que ce parametre joue le meme role fonctionnel que l'ecart-type de la longueur d'aretes mesuree dans la metrique par le logiciel de remaillage *OORT.* En effet, les deux parametres mesurent l'adequation existante entre le maillage et le probleme numérique, du moins lorsqu'il s'agit d'éléments simpliciaux. Lorsqu'il est question d'éléments hexaédriques,  $\eta_{num}$  est toujours une mesure de la « qualité » du maillage tandis que l'ecart-type ne la reflete pas necessairement (Dompierre et Labbe (2006)).

Deux façons novatrices de calculer  $\eta_{num}$  ont été introduites dans ce mémoire. La premiere fagon est basee sur le tenseur des taux de deformation et de rotation  $(\bar{\bar{\mathbf{S}}}$  +  $\bar{\bar{\Omega}})$  et donne les meilleurs résultats en laminaire. La deuxième façon, basée sur les pertes de puissance, permet par contre un traitement du cas turbulent.

Pour améliorer la méthode, une meilleure évaluation de  $\eta_{num}$  est requise. Les avenues possibles sont: 1) diminuer les erreurs d'arrondis, par un traitement en double precision par exemple et 2) diminuer les effets de bords, par exemple en utilisant un code d'elements finis. Le but est de se concentrer le plus possible sur les pertes a l'interieur du domaine. Une évaluation de  $\eta_{num}$  locale au lieu de globale est une autre piste à explorer. En plus d'une possible amélioration de l'évaluation de  $\eta_{num}$ , un calcul local permettrait de traiter plusieurs tourbillons. Dans une machine hydraulique typique, il peut exister plusieurs tourbillons en meme temps et ces tourbillons sont localises a differents endroits dans le domaine. L'intensite de chaque tourbillon peut aussi différer. Ainsi, pour ces cas, il est nécessaire d'avoir un paramètre  $\eta_{num}$  qui varie localement. On peut penser a subdiviser le domaine original en un certain nombre de sous-domaines contenant chacun plusieurs elements ou encore a calculer une valeur de *rjnum* pour chaque noeud. Cependant, le calcul de *rjnum* local avec *CFX-10.0* est ardu sinon impossible. Le lecteur voulant aborder ce probleme trouvera sans doute plus de facilite a utiliser un logiciel dont le code source est disponible.

Le second objectif spécifique concerne la taille des maillages adaptés. Afin de diminuer la variation du nombre d'elements, et par consequent du nombre de noeuds, un algorithme a ete implemente. Cet algorithme est execute apres le calcul des tenseurs nodaux et effectue une mise-a-1'echelle de ces tenseurs. Sur le cas test sans profil, la variation du nombre de noeuds est de moins de 25% pour l'ensemble des iterations solveur-remailleur. Pour le cas test avec profil, la variation du nombre de noeuds est limitee a environ 50% sur l'ensemble des iterations. Ces valeurs sont acceptables pour l'etude numerique du tourbillon. Sans le controle realise par l'algorithme implements, la variation atteint environ 10 000%.

La qualité géométrique des éléments a été contrôlée par un lissage de la métrique. La methode de lissage de Li *et al.* (2004) a ete modifiee puis implementee. Cette methode effectue un lissage des vecteurs propres et un lissage des valeurs propres des tenseurs nodaux. Une nouvelle methode de lissage des volumes a aussi ete developpee. Bien qu'elle soit moins efficace que la precedente, son temps de calcul reduit lui procure un certain avantage pour de gros maillages. On notera toutefois qu'aucune des méthodes de lissage actuelles ne garantit des ratios de tailles déterminés pour les maillages adaptes. Les ratios de tailles obtenus apres l'adaptation sont toujours plus importants que les ratios maximaux permis lors du lissage de la metrique. Neanmoins, le lissage realise aide a maintenir une qualite de maillage acceptable. On n'a qu'a comparer les ratios de tailles obtenus avec la methodologie proposee dans ce memoire aux ratios de tailles des maillages obtenus de l'adaptation avec *ANSYS-CFX* pour s'en rendre compte. Dans le dernier cas, les ratios de tailles augmentent toujours, ce qui n'est pas le cas pour les ratios obtenus avec la methodologie proposee ici. La prise en compte du gradient lors du calcul de la metrique a permis de diminuer les ratios de tailles des maillages adaptes. Normallement, la metrique est construite a partir du hessien d'une variable scalaire.

Concernant le modele de turbulence, le plus approprie presentement pour le calcul des tourbillons, le modèle SSG, nécessite une qualité de maillage très élevée et même avec un maillage de très grande qualité géométrique, la convergence du solveur est difficile a obtenir. Les modeles a deux equations convergent mieux. Toutefois, ils surestiment fortement la viscosite turbulente. Cela est cause par une surproduction de turbulence d'environ 90% dans le tourbillon (cf. section 3.2.6.2). Les modeles  $k - \omega$  et SST qui résolvent la couche limite jusqu'à la paroi n'ont pas démontré leur supériorité pour le calcul du tourbillon marginal comme on aurait pu s'y attendre

compte tenu de l'hypothese de McCormick (1954). Pour le cas test sans profil, une modification simple du modele *k — e* a permis de reduire la surestimation de la viscosite turbulente a des valeurs comparables a ce qui est obtenu avec les modeles SSG et LES. Cette modification a ete transposee au cas test avec le profil. La faible convergence du solveur observee alors n'a pas permis de poursuivre l'utilisation de ce modele. Dans ces conditions, le modele de turbulence le plus adapte pour le calcul du tourbillon marginal dans le contexte d'un couplage avec un processus adaptatif s'est révélé être le modèle  $k - \varepsilon$  RNG.

Les nombreux tests effectués avec la méthode d'adaptation ont permis de vérifier son efficacité. La méthodologie proposée a permis de diminuer la viscosité numérique aux alentours de  $\frac{\eta_{num}}{\eta_{min}}$  = 30 pour le cas test du tourbillon analytique. Lors de l'adaptation, les éléments du maillage courant sont modifiés en grandeur et direction afin de satisfaire le plus possible les dimensions imposees par la metrique. Le raffinement engendre est alors concentre dans le tourbillon et est fortement anisotrope. De plus, la methode permet d'avoir des elements etires loin en aval du point d'origine du tourbillon et peu etires axialement immediatement apres l'origine du vortex. Specifiquement, pour le cas test avec le profil, il a ete observe qu'il n'est pas nécessaire de mailler finement le sillage du profil. Un maillage raffiné dans le tourbillon est suffisant. Cette etude a permis de mettre en relief un lien beaucoup plus important qu'anticipe entre le solveur volumes finis *ANSYS-CFX* et le remailleur *OORT.* En effet, plusieurs facteurs affectent la convergence du solveur. En particulier, le maillage et le modele de turbulence sont parmi les plus importants. De plus, l'anisotropie des elements n'est pas que benefique. On a constate que la convergence du solveur volumes finis est diminuee lorsque les elements sont fortement anisotropes (cf. section 4.4.1). Si l'utilisateur specifie le schema d'interpolation « high resolution » pour les termes convectifs, alors le solveur peut diminuer la qualite de Interpolation en presence d'elements fortement anisotropes. II en resulte alors une diminution de la precision de la solution. La prise en compte de parametres supplementaires propres au solveur utilise permettrait d'ameliorer l'adaptation. La methode converge apres quatre iterations solveur-remailleur en moyenne, bien que les gains les plus importants soient realises durant les deux premieres iterations. Lorsqu'aucune solution analytique n'est connue, l'erreur relative doit etre utilisee pour juger de la convergence de la methode plutot que l'erreur absolue.

Enfin, l'objectif principal a ete atteint car les profils de vitesse obtenus numeriquement se rapprochent des profils de vitesse observes experimentalement. La figure 4.18 presente les profils de vitesse obtenus avec des maillages de tetraedres de 180K noeuds. Les profils obtenus avec les maillages de tetraedres adaptes sont semblables aux profils obtenus avec des maillages d'hexaedres comptant 11 fois plus de noeuds. Afin de diminuer davantage la diffusion du tourbillon, un maillage initial comptant plus de noeuds et un meilleur modele de turbulence que le modele *k* — *e*  RNG doivent être utilisés. Le rapport entre le nombre de noeuds des maillages uniformes et adaptés permettant d'obtenir des profils de vitesse comparables est plus eleve pour des tetraedres. Le gain de temps ainsi obtenu en suivant la methodologie proposee est done plus important pour des tetraedres comparativement aux hexaedres. La diffusion numérique introduite par les tétraedres est plus importante.

#### **Limitations du processus**

L'algorithme implemente dans ce memoire lie un solveur commercial a un code d'adaptation academique et l'echange d'informations entre les deux entites pose des problemes. Le principal probleme concerne la topologie. Pour adapter un maillage avec *OORT,* chaque noeud du maillage doit etre associe a une entite topologique le supportant : sommet, arete, face ou volume. Aucune information topologique n'est conservee par *ANSYS-CFX* dans ses fichiers internes, ni d'ailleurs par le format de

fichier CGNS, format de stockage intermediate entre le format pirate et le format CFX. Afin d'associer aux noeuds du maillage des entites topologiques a la sortie de *ANSYS-CFX,* on pourrait utiliser la topologie disponible dans le fichier pirate avant le transfert du maillage vers le solveur. Toutefois, les noeuds des maillages exportes par le solveur sont quelquefois remunerates. II est normal que ce dernier effectue une renumérotation pour faciliter les calculs numériques, mais une fois les calculs termines, la numerotation d'origine n'est pas systematiquement recouvree. La question de la numerotation des noeuds a la sortie du solveur a ete posee a un representant de *ANSYS-CFX* et il ne semble pas etre possible de retrouver systematiquement la numérotation d'origine. La solution retenue dans ce mémoire permettant d'associer les noeuds du maillage a la topologie, consistant a recreer la topologie a partir des conditions frontieres, est difficilement applicable a des geometries complexes. Cela necessiterait de definir dans le solveur autant de conditions frontieres que d'entites topologiques existantes. Pour le cas test avec le profil, il n'aurait pas ete penalisant d'adapter en ne suivant pas la geometrie pour les noeuds situes a l'interface du domaine eloigne et de la couche limite car ceux-ci sont projetes par la suite sur le profil. En n'incluant pas la geometrie et la topologie dans les fichiers, la conversion du format pirate vers CFX et inversement est grandement facilitee. De plus, cela permettrait d'etendre le champ d'application du couplage *ANSYS-CFX/OORT* a des maillages issues de geometries complexes.

Un second probleme rencontre concerne l'adaptation, par *OORT,* d'elements ayant une forme euclidienne plus petite que la forme minimale specifiee. On a observe que lorsque beaucoup d'éléments présentent cette caractéristique, le remailleur adapte moins le maillage qu'anticipe. Ce comportement n'est pas totalement compris. Le programme *OORT* est code de fagon telle que lorsqu'une modification elementaire est a faire, celle qui rapproche le plus la forme euclidienne de la forme specifiee est

realisee parmi un ensemble de modifications possibles. Une meilleure connaissance du code du remailleur serait nécessaire pour régler ce problème.

### **Travaux futurs**

Ann d'ameliorer davantage la capture du tourbillon marginal, un certain nombre de travaux pourraient etre entrepris en plus de ceux deja mentionnes. Le premier et le plus evident consiste a paralleliser l'execution de *OORT* afin de reduire le temps d'adaptation. Tout au long de ce memoire, des temps de calculs ramenes sur la base d'un calcul sequentiel ont ete donnes. En realite, le solveur permet une parallelisation. II en resulte un ecart important entre les temps de calcul reels pris par le solveur et le remailleur, ce dernier necessitant environ 10 fois plus de temps. Le second point a améliorer est relié à la qualité géométrique des maillages adaptés par *OORT :* il faut avoir un meilleur controle des ratios de tailles de ces maillages. Presentement, les ratios de tailles sont controles par un lissage de la metrique, mais ce n'est pas suffisant. Pour garantir que des ratios de tailles usagers soient respectes, il faudrait repenser en profondeur l'algorithme d'adaptation pour mettre l'emphase sur des critères géométriques plutôt que sur les critères reliés à la métrique. Il faut ajouter des criteres geometriques et s'assurer que ceux-ci soient prioritaires par rapport aux autres. Les ratios de volumes et de longueurs d'aretes seraient deux exemples de critères géométriques qui pourraient être ajoutés au remailleur. Une autre solution serait d'effectuer un lissage a posteriori des maillages adaptes afin de respecter les ratios de tailles fixés. Cette solution n'a pas été retenue à la section 1.2.4 cependant, car le probleme du lissage n'est pas traite a la source.

Après avoir mieux contrôlée la qualité géométrique des maillages adaptés, on pourrait aussi limiter davantage l'anisotropie des éléments. Deux manières existent dans *OORT* : en limitant le ratio des métriques ou en fixant une forme géométrique élevee. La deuxieme solution ne parait pas etre a privilegier compte tenu des problemes mentionnes aux paragraphes precedents. Quant a la premiere maniere, peu de tests ont ete faits avec des ratios de metriques tres bas et il serait bon d'experimenter plus de ce cote. Si l'anisotropie des elements jouent un role secondaire dans le solveur volumes finis *ANSYS-CFX,* on pourrait adapter les maillages en fonction de la presence d'une variable plutot que de la variation d'une variable. De ce point de vue, adapter en fonction de la presence de la variable « position tourbillon » parait prometteur car celle-ci est presente tres loin en aval de l'origine du tourbillon.

Une modification a l'algorithme de retournement d'aretes en 3d sur les surfaces convexes et concaves doit etre apportee. L'ajout d'un critere de variation de volume et l'analyse des noeuds retenus sur la boucle equatoriale permettraient d'eliminer les deux problemes rencontres (cf. annexe E pour plus de details). Dans ce memoire, pour simplifier les corrections a l'algorithme et aussi par manque de temps, tous les retournements d'aretes dont au moins un sommet touche a une surface, convexe ou non, ont ete interdits. Cela elimine les deux problemes rencontres mais elimine aussi d'autres retournements sur des surfaces planes, qui pourraient etre benefiques.

Une autre travail qui pourrait etre entrepris pour ameliorer la capture numerique des tourbillons serait d'opter pour un maillage de l'extremite du profil du type preconise par Tysell (2007). Cet auteur maille la couche limite en diminuant, de fagon automatique, le nombre de couches d'elements pres de l'extremite du profil. L'epaisseur du maillage de la couche limite se trouve ainsi a varier d'un endroit a l'autre autour du profil. Mailler de cette fagon permettrait d'adapter le maillage plus près du profil dans la région proche de l'extrémité.

Comme avant derniere suggestion, on pourrait ameliorer la modelisation de la turbulence en revoyant celle-ci en profondeur. Parmi les modelisations prometteuses se retrouvent une loi logarithmique specifique au tourbillon et un modele de turbulence de type  $k - \varepsilon$  cubique. Ces modèles ne peuvent être implantés dans le solveur commercial *ANSYS-CFX.* Si un autre solveur est utilise, il serait interessant de pouvoir utiliser des interpolations plus elevees que le second ordre pour les variables primaires (cf. section 4.4.1). Enfin, si toutes les ameliorations precedentes sont apportees, on pourrait songer a ajouter l'option multiphasique pour calculer l'ecoulement cavitant.

# **REFERENCES**

AIT BOUZIAD, Y. (2005). *Physical modeling of leading edge cavitation : computational methodologies and application to hydraulic machinery.* These de doctorat, Ecole Polytechnique Federale de Lausanne.

ALAUZET, F. et FREY, P. (2003). *Estimateur d'erreur geometrique et metriques anisotropes pour Vadaptation de maillages. Partie I: aspects theoriques.* Institut National de Recherches en Informatique et en Automatique (INRIA).

ALAUZET, F. et FREY, P. (2004). Anisotropic mesh adaptation for transient flows simulations. *INRIA.* 

ALAUZET, F., GEORGE, P., MOHAMMADI, B. et BOROUCHAKI, H. (2003). Transient fixed point-based unstructured mesh adaptation. *Int. Journal for Numerical Methods in Fluids,* 43, 729-745.

ALAUZET, F., LOSEILLE, A., DERVIEUX, A. et FREY, P. (2006). Multi-Dimensional Continuous Metric for Mesh Adaptation. *Proceedings, 15th International Meshing Roundtable,* 191-214.

ANSYS (2005). *ANSYS GFX-Solver, Release 10.0 : Theory.* ANSYS Inc.

ARNDT, R. E. (2002). Cavitation in vortical flows. *Annual review of fluid mechanics,* 34, 143-177.

BABUSKA, I. et RHEINBOLDT, W. (1977). Analysis of optimal finite element meshes in  $R<sup>1</sup>$ . University of Maryland, Institute for Physical Science and Technology, Technical Note BN-869.
BARBA, L., LEONARD, A. et ALLEN, C. (2005). Vortex method with meshless spatial adaption for accurate simulation of viscous, unsteady vortical flows. *Int. Journal for Num. Meth. Fluids,* 47, 841-848.

BATCHELOR, G. (1964). Axial flow in trailing line vortices. *Journal Fluid Mech.,*  20, 645-658.

BENGERTH, W. et RANNACHER, R. (2004). *Adaptive finite element method for differential equations.* Lecture notes in mathematics. Birkhauser.

BERGSTROM, J. (2000). *Modeling and Numerical Simulation of Hydro Power Flows.* These de doctorat, Lulea University of Technology, Sweden.

BERNSTEN, G.S. *et al.* (2001). Numerical modeling of sheet and tip vortex cavitation with Fluent 5. *Int. symposium on cavitation, CAV2001.* 

BIJL, H., ZUIJLEN, A. et VAN MAMEREN, A. (2005). Validation of adaptive unstructured hexahedral mesh computations of flow around a wind turbine airfoil. *Int. Journal for Num. Meth. Fluids,* 48, 929-945.

BOROUCHAKI, H., HECHT, F. et FREY, R-J. (1998). Mesh gradation control. *International Journal for Numerical Methods in Engineering,* 43, 1143-1165.

BOULON, O. et CHAHINE, G. (1997). etude numerique de la cavitation sur une aile tridimensionnelle. poches de cavitation instationnaires, effets non permanents et de confinements. *Revue Scientifique et Technique de la Defense,* 27-43.

CIARLET, P. (1978). *The finite element method for elliptic problems.* North Holland.

COURCHESNES, O. (2007). *Generation adaptative de maillage tridimensional a partir d'images IRM du tronc humain.* Mémoire de maîtrise, École polytechnique de Montréal.

COUSSIRAT, M., GRAU, J., MATEOS, B., FONTANALS, A. et EGUSQUIZA, E. (2006). Assessment of turbulence models for unsteady flow in hydrofoils. *IAHR Int. Meeting of WG on Cavitation and Dynamic Problems in Hydraulic Machinery and Systems.* 

COUTIER-DELGOSHA, O., FORTES-PATELLA, R. et REBOUD, J. (2003). Evaluation of the turbulence model influence on the numerical simulation of unsteady cavitation. *Transactions of the ASME,* 125, 38-45.

D'AZEVEDO, E. et SIMPSON, R. (1991). On optimal triangular meshes for minimizing the gradient error. *Numerische Mathematik,* 59, 321-348.

DE WITH, G., HOLDO, A. et HULD, T. (2003). Solution adaptive grids applied to low reynolds number flow. *Int. Journal for Num. Meth. Fluids,* 42, 1135-1154.

DENISET, F. (1996). *Modelisation numerique des conditions d'apparition de la cavitation de tourbillon marginal sur une aile 3D. Effet de confinement.* These de doctorat, Institut national Polytechnique de Grenoble.

DOMPIERRE, J. et LABBE, P. (2006). *OORT : Manuel de I'usager, version 0.0.0.3.* CEntre de Recherches en Calculs Appliquées (CERCA).

DUFOUR, S. (1999). *Methodes d'elements finis adaptatives pour les ecoulements multifluides.* Thèse de doctorat, École Polytechnique de Montréal.

DUPONT, P. et CERRUTTI, P. (1992). Comparison between tip vortex development calculations and measurements on an elliptic hydrofoil. *Proceedings of the third european Fidap Users Group Meeting, Heidelberg.* 

DUPONT, P., HIRSCHI, R. et BILLARD, J.-Y. (1993). Prediction de la cavitation liee a l'enroulement en extremite d'un hydrofoil de forme en plan elliptique. *Proc.of Cavitation Inception, ASME Winter Annual Meeting, New-Orleans,* 177, 113-124.

FALER, J. et LEIBOVICH, S. (1977). Disrupted states of vortex flow and vortex breakdown. *Physics of Fluids,* 20, 1385-1400.

FERZIGER, J. et PERIC, M. (2002). *Computational Methods for Fluid Dynamics, third edition.* Springer.

FORTIN, A. (2001). *Analyse numerique pour ingenieurs.* Presses internationales Polytechnique.

FRANC, J.P. *et al.* (1995). *La cavitation, Mecanismes physiques et aspects industriels.* Presses Universitaires de Grenoble.

FREY, P. et GEORGE, P.-L. (1999). *Maillages, applications aux elements finis.*  Hermès, Paris.

FRUMAN, D., CERRUTTI, P., PICHON, T. et DUPONT, P. (1997). Effect of hydrofoil planform on tip vortex roll-up and cavitation. La Houille Blanche, 4, 57-63.

GEORGE, P.-L. et BOROUCHAKI, H. (1997). *Triangulation de Delaunay et maillage.* Hermès, Paris.

GOVINDARAJU, S. et SAFFMAN, P. (1971). Flow in a turbulent trailing vortex. *The Physics of Fluids,* 14, 2074-2080.

HALL, M. (1972). Vortex Breakdown. *Annual Review of Fluid Mech.,* 4, 195-218.

HARVEY III, A. D., ACHARYA, S., LAWRENCE, S. L. et CHEUNG, S. (1990). Solution-Adaptive Grid Procedure for High-Speed Parabolic Flow Solvers. *AIAA Journal,* 29, 1232-1240.

HIRSCHI, R. (1998). *Prediction par modelisation numerique tridimensionnelle des effets de la cavitation a poche dans les turbomachines hydrauliques.* Memoire de maitrise, Ecole Polytechnique Federale de Lausanne.

HOFFMANN, E. et JOUBERT, P. (1963). Turbulent lines vortices. *Fluid Mech.,*  16, 395-411.

INANC, C. (2002). *Computational methodology for the simulation of turbulent cavitating flows.* These de doctorat, University of Florida.

IVERSEN, J. D. (1974). Correlation of turbulent trailing vortex decay data. *Journal of Aircraft,* 13, 338-342.

JEONG, J. et HUSSAIN, F. (1995). On the identification of a vortex. *J.Fluid Mech.,* 285, 69-94.

JIAN, M., MACHIRAJU, R. et THOMPSON, D. (2002). A novel approach to vortex core region detection. *Eurographics Symposium on Visualization,* 217-225.

KRIEGER, M. et WIMMER, P. (2003). Dissipation of vortices in CFD-simulations. *Proc. Appl. Math. Mech.,* 3, 344-345.

LABBE, P., DOMPIERRE, J., VALLET, M.-G. et GUIBAULT, F. (2005). Interpolation error control through anisotropic mesh adaptation. *Int. Journal for Numerical Meth. in Fluids.* 

LAMB, H. (1932). *Hydrodynamics.* Cambridge University Press.

LAWSON, C. (1977). Software for C 1 surface interpolation. *Math. Soft. Ill, John R. Rice (ed), Academic Press, New York,* 161-194.

LEVY, Y., DEGANI, D. et SEGINER, A. (1990). Graphical visualization of vortical flows by means of helicity. *AIAA Journal,* 28, 1347-1352.

LI, X., REMACLE, J.-F., CHEVAUGEON, N. et SHEPHARD, M. (2004). Anisotropic mesh gradation control. *Thirteenth International Meshing Roundtable, (Williamsburg, VA), Sandia National Laboratories, Sept. 2004..* 

LISEIKIN, V. (2007). *A computational Differential Geometry Approach to grid generation, second edition.* Springer.

LO, S. (2002). Finite element mesh generation and adaptive meshing. *Prog. Struct. Engng. Mater.,* 4, 381-399.

MAGNU (2006). *Manuel de I'usager : Bibliotheque de classes Pirate.* Laboratoire de Maillages et geometries numeriques (MAGNU).

MANOLE, C.-M., VALLET, M.-G., DOMPIERRE, J. et GUIBAULT, F. (2005). Benchmarking second order derivatives recovery of a piecewise linear scalar field. *Proceedings of the 17th IMACS World Congress Scientific Computation, Applied Mathematics and simulation.* 

MCCORMICK, B. (1954). *A study of the minimum pressure in a trailing vortex system.* These de doctorat, Pennsylvania state University.

MUNSON, YOUNG et OKIISHI (1998). *Fundamentals of fluid mechanics, third edition.* John Wiley & sons.

PICHON, T. (1995). *Contribution a I'etude de la cavitation de tourbillon marginal.*  These de doctorat, Ecole doctorale des sciences pour l'ingenieur de Nantes.

REVUELTA, A. (2004). On the axisymmetric vortex breakdown of a swirling jet entering a sudden expansion pipe. *Physics of Fluids, 16,* 3495-3498.

RYHMING, I. L. (2004). *Dynamique des fluides.* Presses Polytechniques et universitaires romandes.

SAFFMAN, P. (1995). *Vortex Dynamics.* Cambridge University Press.

SCHLICHTING, H. et GERSTEN, K. (2000). *Boundary layer theory, 8th edition.*  Springer.

SQUIRE, H. (1954). The growth of a vortex in turbulent flow. *Aero. Res. Council,*  666.

SUJUDI, D. et HAIMES, R. (1995). Identification of swirling flow in 3-D vector fields. *AIAA 95-1715.* 

THOMPSON, J. F., SONI, B. et WEATHERILL, N. P. (1999). *Handbook of grid generation.* CRC Press.

TYSELL, L. (2007). The TRITET Grid Generation System. *Proceedings of the 10th Int. Society of Grid Generation Conf., Crete.* 

VALLET, M.-G. (1992). *Generation de maillages elements finis anisotropes et adaptatifs.* These de doctorat, Universite Pierre et Marie Curie, France.

VONLANTHEN, M. (2007). etude des criteres de detection et de visualisation d'un vortex. *Projet de 9e semestre, EPFL.* 

WILCOX, D. C. (1993). *Turbulence Modeling for CFD.* DCW Industries, Inc. La Cañada.

YANG, X. et MA, H. (2002). Computation of strongly swirling confined flows with cubic eddy-viscosity turbulence models. *Int. Journal for Num. Meth. Fluids,* 3, 1355-1370.

ZEMAN, O. (1995). The persistence of trailing vortices : A modeling study. *Phys. Fluids,* 7, 135-143.

ZHONG, B., SHAW, S. et QIN, N. (2007). BILU implicit multiblock Euler/Navier-Stokes simulation for rotor tip vortex and wake convection. *Int. Journal for Num. Meth. in Fluids,* 55, 509-536.

# **ANNEXE A**

## **PROFIL ELLIPTIQUE NACA 16020**

La demi-aile de forme en plan elliptique utilisée est formée à partir d'un profil NACA non standard a 5 chiffres qui est constant de l'emplanture a l'extremite. II a ete defini par lAction concertee cavitation de fagon a ce que l'epaisseur maximale du profil soit a 50% de la corde. C'est un profil non-cambre. Des essais en tunnel de cavitation ont ete effectues au Laboratoire de machines hydrauliques (LMH) et a l'Ecole navale de Brest (EN) avec des profils NACA 16020 homothetiques ayant respectivement 60 mm et 80 mm de cordes a l'emplanture (cf. Pichon (1995),Dupont *et al.* (1993), Dupont et Cerrutti (1992)).

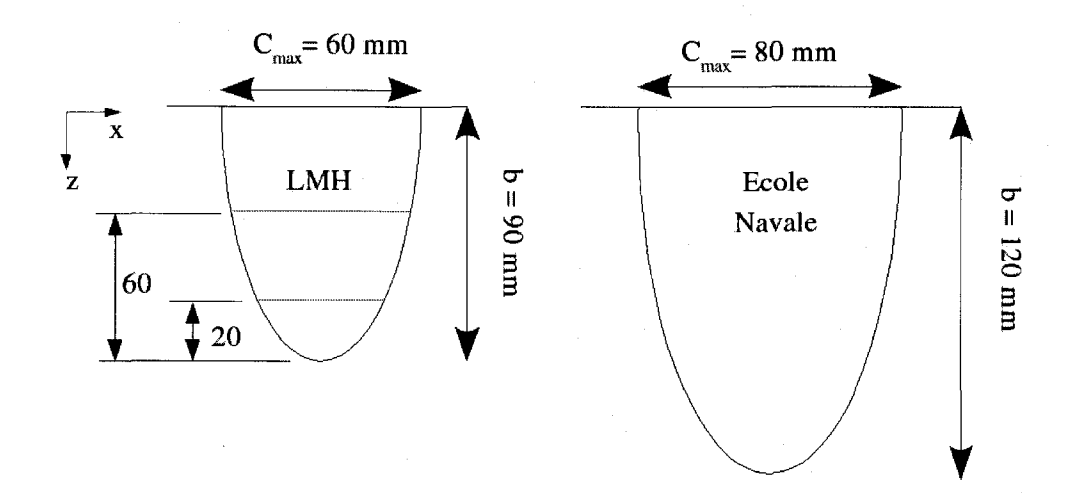

Figure A.1 Forme en plan des profils NACA 16020 du LMH et de l'EN.

L'equation du profil en positionnant l'origine au bord d'attaque est la suivante

$$
y_t = \begin{cases} \pm \left[ 0, 197936x^{0.5} - 0, 047796x - 0, 008434x^2 - 0, 111642x^3 \right] & \text{pour } x < x_m; \\ \pm \left[ 0, 002 + 0, 465(1 - x) - 0, 684(1 - x)^2 + 0, 292(1 - x)^3 \right] & \text{pour } x > x_m, \\ \text{(A.1)} \end{cases}
$$

ou *x* varie de 0 a 1 et *xm* est l'abscisse d'epaisseur maximale. Pour calculer la corde suivant la direction *z*, on utilise l'équation de l'ellipse :

$$
\frac{(\frac{C(z)}{2})^2}{(\frac{C_{\text{max}}}{2})^2} + \frac{z^2}{b^2} = 1.
$$

Une comparaison a été effectuée entre le profil théorique donné par l'équation et le profil usine afin de verifier que ce dernier corresponde bien a l'equation. Les dimensions du profil physique ont ete relevees a l'aide d'un palpeur mecanique. Les résultats sont présentés à la figure A.2 après repositionnement de l'origine au centre du profil. La concordance est bonne. La figure A.3 est un gros plan de la section à 20 mm de l'extrémité du profil. La courbe théorique ainsi que la courbe mesurée sont encore représentées. L'erreur de mesure additionnée de l'erreur de fabrication est de 0,058 mm.

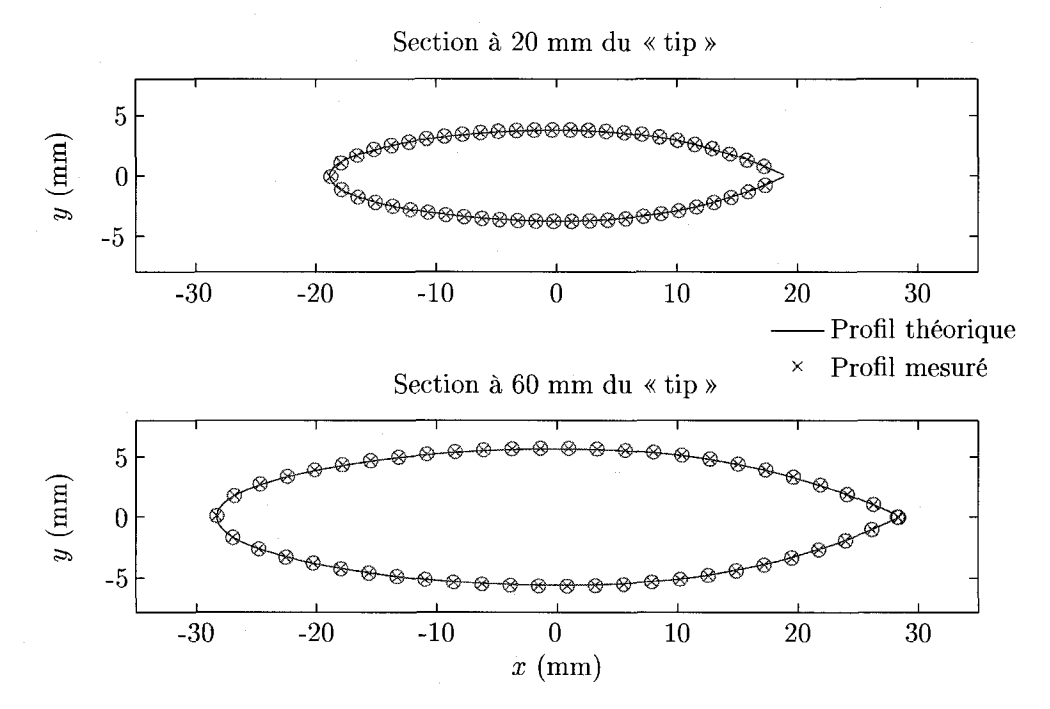

Figure A.2 Comparaison entre le profil physique mesure et l'equation analytique decrivant ce profil pour deux sections.

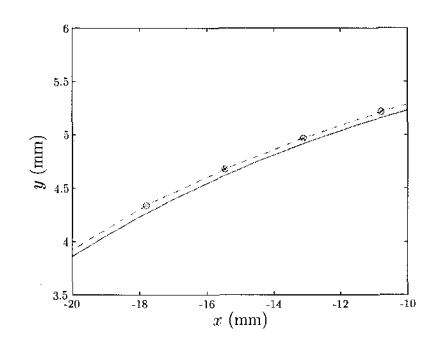

Figure A.3 Gros plan : 20 mm.

La représentation mathématique exacte du profil a un bord de fuite droit. Selon l'equation (A.l), le bord de fuite mesure 0,2 mm d'epais a 60 mm du bout du profil et 0,14 mm à 20 mm du bout. C'est comparable à l'épaisseur d'une feuille de papier ou deux, selon la feuille. A la jonction entre le profil et la paroi de plexiglass, il y a un jeu d'environ 1 a 2 mm. Ce jeu introduit de la turbulence dans l'ecoulement de sorte que c'est a cet endroit que la cavitation apparait en premier. Le fait que le bord de fuite du profil soit droit a ainsi une importance moindre. Pour ces deux raisons et aussi afin de faciliter la construction de la geometrie et du maillage, le bord de fuite est considere pointu. Ainsi, on utilise plutot l'equation suivante pour le bord de fuite :

$$
y_t = \pm \left[ 0.004(1-x) + 0.465(1-x) - 0.684(1-x)^2 + 0.292(1-x)^3 \right] \quad \text{pour } x > x_m,
$$

en remplacement de l'equation (A.l). L'equation complete du profil n'est plus de continuité $C_1$  à  $x_m$  en tenant compte de cette modification. La différence de courbure engendrée est toutefois négligeable en regard des aspérités présentes sur le profil physique. La difference entre la courbe NACA originale et la courbe NACA modifiee est faible. Par exemple, pour la section située à 75 mm de l'emplanture et un point a 4/5 de la corde, il y a 0,0398 mm de difference entre les deux courbes, ce qui se compare a Perreur observee lors de la mesure. 11 apparait done justifie d'employer une telle simplification.

### **ANNEXE B**

## **DEUX DOMAINES DE CALCULS DANS** *ANSYS-CFX*

Pour valider que le solveur calcule correctement l'ecoulement lorsque plus d'un domaine est utilise, une comparaison a ete effectuee entre les resultats obtenus avec un domaine et deux domaines (cf. figure B.l). Les resultats obtenus, presentes a la figure B.2, montrent bien qu'il n'y a pas de difference entre les deux cas tests. En effet, les profils de vitesse sont les mêmes suivant une droite traversant les domaines  $(x = 0, z = 60$  mm). Dans cette étude, le modèle de turbulence SST a été utilisé. Le maillage de la geometrie comportant un domaine est identique au maillage de la geometrie comportant deux domaines. La seule difference est l'ajout d'interfaces entre les deux domaines pour les relier entre eux. Aucune coupure significative n'est observee dans les profils de vitesse a la jonction entre les domaines. On observe des résultats similaires lorsque les maillages comportent un nombre différent de noeuds et pour des maillages de tetraedres ou d'hexaedres.

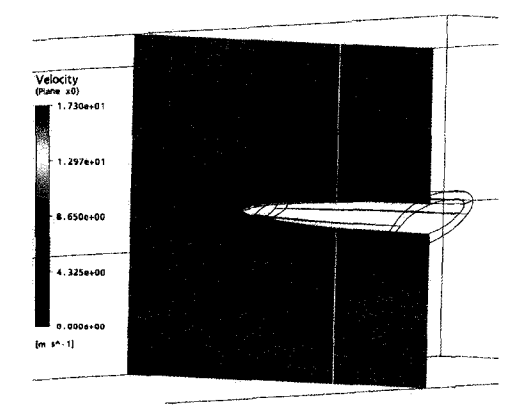

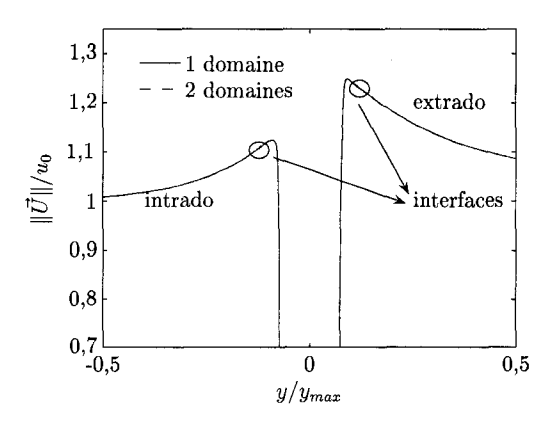

relevée

Figure B.l Schema des deux domaines et Figure B.2 Profils de vitesse pour les cas 1 droite sur laquelle la vitesse est domaine et 2 domaines

## **ANNEXE C**

# **DISTRIBUTION DES NOEUDS DANS LA COUCHE LIMITE**

Une surface decalee d'une distance de *E<sup>t</sup>* mm est formee autour du profil. Soit *N* le nombre de noeuds dans la couche limite de maillage. Les noeuds sont repartis suivant une fonction de concentration lineaire du type presente a la figure C.l. Selon cette distribution, l'espacement Ej de la maille *i* est proportionnel a l'aire A; du trapeze  $i$ , divisée par l'aire totale  $A_t$ :

$$
E_i = \frac{A_i}{A_t} E_t, \tag{C.1}
$$

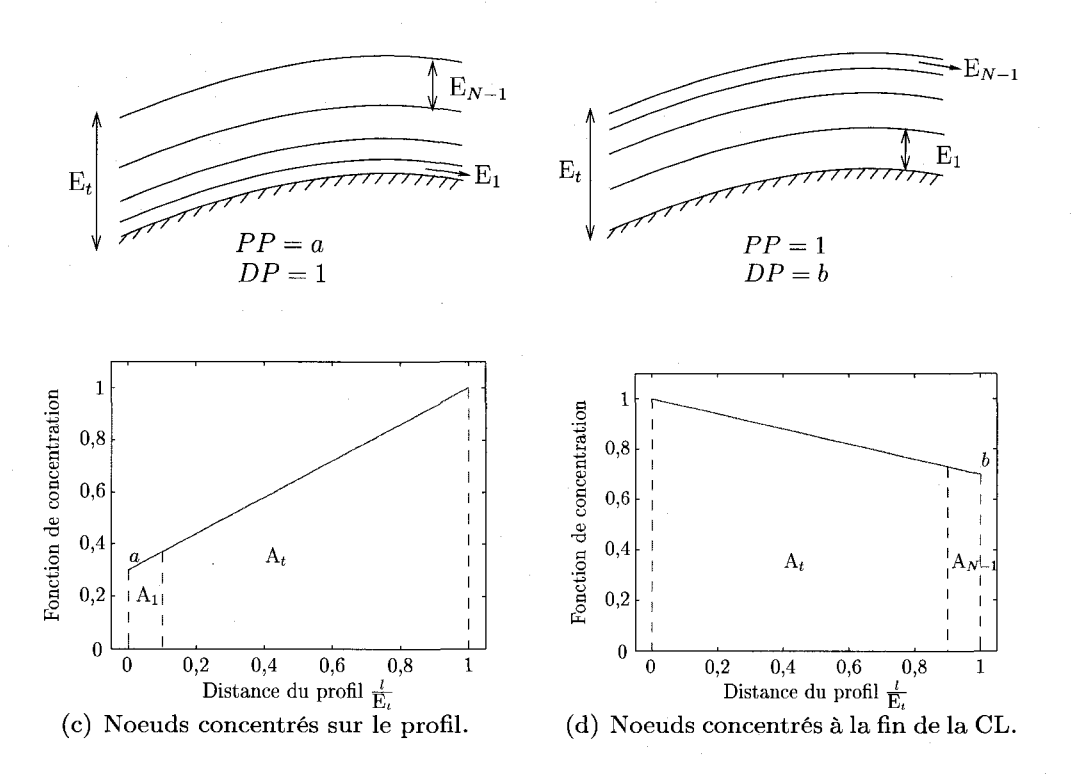

Figure C.l Repartition des noeuds dans la couche limite.

avec  $A_i$  et  $A_t$  donnés respectivement par :

$$
A_{i} = \left[ DP - i\frac{(DP - PP)}{(N - 1)} + DP - \frac{(i - 1)(DP - PP)}{(N - 1)} \right] \frac{1}{2(N - 1)} \quad \text{et} \quad A_{t} = \frac{1}{2} \frac{(PP + DP)}{(N - 1)}.
$$
\n(C.2)

Dans l'équation (C.2), *PP* est le premier point près du profil et *DP* est le dernier point dans la couche limite. Ainsi, les noeuds peuvent etre concentres pres du profil ou a la limite exterieure de la couche limite. Lorsque les noeuds sont concentres pres du profil, *PP* = *a* et *DP =* 1. Lorsque les noeuds sont concentres a la fin de la couche limite,  $PP = 1$  et  $DP = b$ , avec *a* et *b* tels qu'illustrés à la figure C.1.

On fixe les parametres *a* et *b* en fonction de l'espacement desire a la premiere maille  $E_1$  et à la dernière maille  $E_{N-1}$ :

$$
a = \frac{(E_1/E_t)(N-1)^2 - 1}{2(N-1) - 1 - (E_1/E_t)(N-1)^2}, \qquad b = \frac{(E_{N-1}/E_t)(N-1)^2 - 1}{2(N-1) - 1 - (E_{N-1}/E_t)(N-1)^2}.
$$
\n(C.3)

En remplagant les parametres a et b dans l'equation (C.l) par leurs valeurs respectives données à l'équation  $(C.3)$ , on trouve une expression pour le nombre de noeuds nécessaires dans la couche limite en fonction des espacements  $\mathrm{E}_1$  et  $\mathrm{E}_{N-1}$  spécifiés :

$$
N = \frac{-G - \sqrt{G^2 - 4FH}}{2F}
$$
 (C.4)

**OU** 

$$
F = -(E_{N-1} + E_1);
$$
  
\n
$$
G = (3E_{N-1} + 3E_1 + 2E_t);
$$
  
\n
$$
H = -(2E_{N-1} + 2E_1 + 2E_t).
$$

L'equation C.4 a ete codee dans le programme *constructLayer.* La borne inferieure pour iV est fixee a 10 noeuds si un modele avec loi de paroi est utilise et 15 noeuds si un modèle bas Reynolds est utilisé. Quant à la borne supérieure pour le nombre de noeuds dans la couche limite, elle est prise arbitrairement egale a 30 noeuds.

#### **ANNEXE D**

# **EVOLUTION DES VARIABLES VORTICITE ET POSITION TOURBILLON SUIVANT LA DISTANCE AXIALE.**

La variable « position tourbillon » definie par la deuxieme valeur propre negative de la matrice  $\bar{\bar{S}}+\bar{\bar{\Omega}}$  est reliée à la dérivée seconde de la pression  $\frac{1}{\rho} \frac{\partial^2 p}{\partial r^2}$ . Afin de retrouver cette derniere expression, on se sert de l'equation (1.5) comme point de depart :

$$
\frac{1}{\rho} \frac{\partial^2 p}{\partial r^2} = \frac{\partial}{\partial r} \left( \frac{V_t^2}{r} \right),\tag{D.1}
$$

où la vitesse tangentielle d'un tourbillon laminaire  $V_t$  varie selon l'équation  $(1.2)$ , ré-écrite ici :

$$
V_t = \frac{\Gamma_0}{2\pi r} \left( 1 - e^{-u_0 r^2 / 4\nu x} \right).
$$

Après remplacement de la dérivée de la vitesse tangentielle dans l'équation (D.1), on obtient :

$$
\frac{1}{\rho}\frac{\partial^2 p}{\partial r^2} = \frac{2V_t^2}{r}\left(\frac{\partial V_t(r,x)}{\partial r} - \frac{V_t(r,x)}{2r}\right).
$$

Sachant que le rayon d'un tourbillon laminaire varie selon  $\sqrt{x}$  et que le rayon d'un tourbillon turbulent varie selon *x,* on arrive aux relations suivantes concernant la variation de la variable position tourbillon suivant la distance axiale :

$$
\left(\frac{1}{\rho}\frac{\partial^2 p}{\partial r^2}\right)_{\text{laminaire}} \propto \frac{1}{x^2} \qquad \text{et} \qquad \left(\frac{1}{\rho}\frac{\partial^2 p}{\partial r^2}\right)_{\text{turbulent}} \propto \frac{1}{x^4}.
$$

En réalité,  $\frac{1}{\rho} \frac{\partial^2 p}{\partial r^2}$  diminue plus rapidement que cela pour le cas laminaire car il y a aussi une decroissance dans le terme exponentiel qui n'est pas prise en compte. Pour le cas turbulent, la décroissance est également plus rapide que  $1/x^4$ . En effet, en plus du terme exponentiel, la formulation laminaire de la vitesse tangentielle a été utilisée.

En ce qui concerne la vorticite, celle-ci varie moins rapidement que la « position du tourbillon ». La vorticité étant principalement axiale dans le problème considéré, on part done de :

$$
\zeta_{\text{axiale}} = \frac{1}{2\pi r} \frac{\partial \Gamma}{\partial r}
$$

où la circulation $\Gamma$  est exprimée par

$$
\Gamma = \Gamma_0 \left( 1 - e^{-u_0 r^2 / 4\nu x} \right).
$$

Apres differenciation, on obtient :

$$
\zeta = \frac{\Gamma_0 u_0}{4\pi\nu x} e^{-u_0 r^2/4\nu x}.
$$

En employant les memes relations que precedemment pour la variation du rayon du tourbillon suivant la distance axiale, on trouve que

$$
\zeta_{\rm laminaire} \propto \frac{1}{x} \qquad \text{et} \qquad \zeta_{\rm turbulent} \propto \frac{1}{x^2}.
$$

Encore ici la vorticité décroît plus rapidement que le montrent ces relations pour les memes raisons que celles exprimees pour la variable position tourbillon.

#### **ANNEXE E**

# **RETOURNEMENT D'ARETES SUR SURFACES CONVEXES**

Deux problèmes concernant le retournement d'arêtes sur surfaces convexes ont été rencontrés. Un exemple du premier problème est illustré à la figure E.1. Trois tétraedres sont definis sur une surface convexe. l'arete a retourner est en pointille fin et la boucle reliant les sommets des éléments autres que les sommets de l'arête à retourner est en gras à la figure  $E(1(a))$ . Cette boucle est aussi appellée boucle équatoriale. A la figure E.l(b), une configuration obtenue apres retournement est presentee. La nouvelle arête créée sur la surface convexe, en pointillé fin, est plus longue que l'arête avant retournement. Un creusement de la surface se produit lorsque la surface est convexe. Si le creusement est trop prononce, le solveur *ANSYS-CFX* le detecte et renvoie une erreur. Aucune donnée quantitative sur le creusement maximal accepté par le solveur n'a pu etre recueillie. Afin d'eliminer les retournements qui creusent trop la surface, on pourrait instaurer une limite sur la variation du volume de l'ensemble des éléments. Par exemple, limiter la variation de volume à 2%.

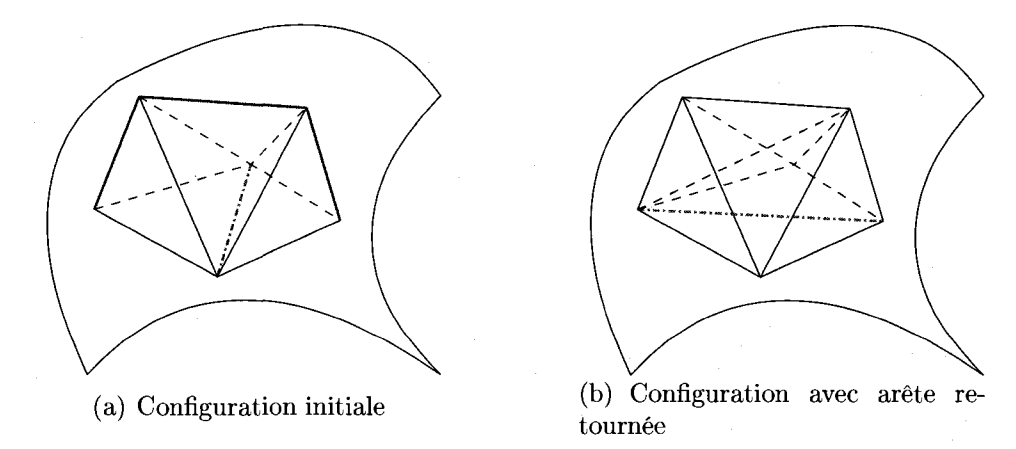

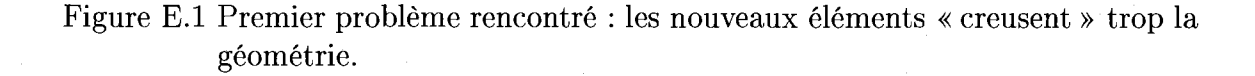

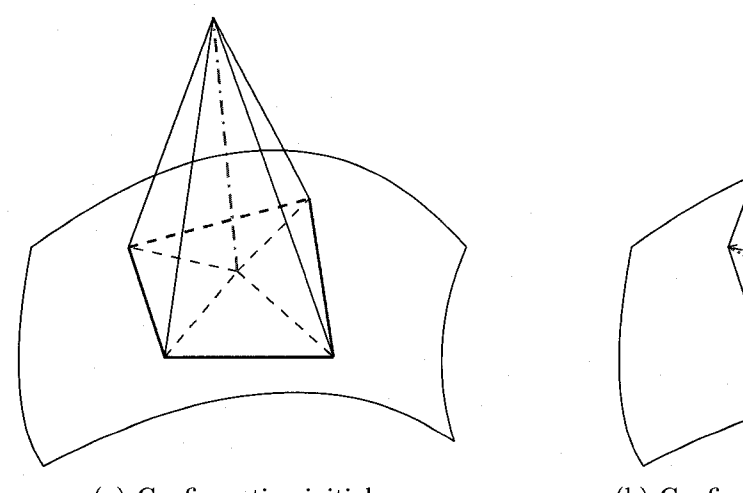

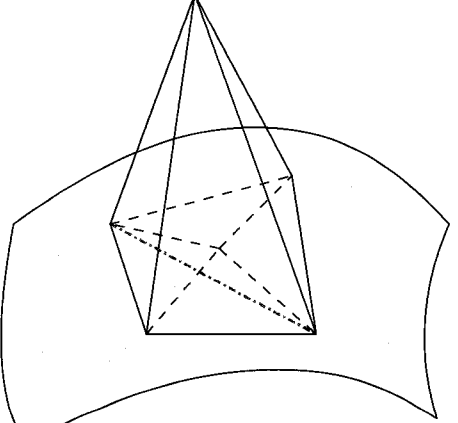

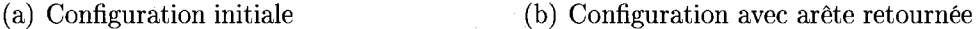

Figure E.2 Deuxième problème rencontré : il y a des tétraèdres dont les quatres sommets sont sur la même face.

Un exemple du second problème rencontré dans l'algorithme de retournement d'arêtes est illustré à la figure E.2. Dans ce cas, on a quatre tétraèdres et l'arête à retourner est en pointille fin. Pour la configuration initiale illustree, tous les sommets de la boucle equatoriale sont situes sur la surface convexe. Une fois l'arete retournée, on obtient des tétraèdres dont les quatres sommets sont sur la surface convexe et cela est detecte comme etant une erreur par le solveur. Afin d'eliminer ce probleme, il faut empecher tous les retournements dont l'arete a retourner touche a une surface convexe et dont les deux sommets de l'arete retournee sont aussi sur la surface convexe.